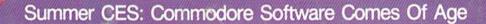

# ## OF THE STATE | \$3.00 | September 1987 | September 1987 | Issue 51, Vol. 5, No. 9 | ISSN 0737-3716 | 02220 | \$4.25 Canada | Canada | Canada | Canada | Canada | Canada | Canada | Canada | Canada | Canada | Canada | Canada | Canada | Canada | Canada | Canada | Canada | Canada | Canada | Canada | Canada | Canada | Canada | Canada | Canada | Canada | Canada | Canada | Canada | Canada | Canada | Canada | Canada | Canada | Canada | Canada | Canada | Canada | Canada | Canada | Canada | Canada | Canada | Canada | Canada | Canada | Canada | Canada | Canada | Canada | Canada | Canada | Canada | Canada | Canada | Canada | Canada | Canada | Canada | Canada | Canada | Canada | Canada | Canada | Canada | Canada | Canada | Canada | Canada | Canada | Canada | Canada | Canada | Canada | Canada | Canada | Canada | Canada | Canada | Canada | Canada | Canada | Canada | Canada | Canada | Canada | Canada | Canada | Canada | Canada | Canada | Canada | Canada | Canada | Canada | Canada | Canada | Canada | Canada | Canada | Canada | Canada | Canada | Canada | Canada | Canada | Canada | Canada | Canada | Canada | Canada | Canada | Canada | Canada | Canada | Canada | Canada | Canada | Canada | Canada | Canada | Canada | Canada | Canada | Canada | Canada | Canada | Canada | Canada | Canada | Canada | Canada | Canada | Canada | Canada | Canada | Canada | Canada | Canada | Canada | Canada | Canada | Canada | Canada | Canada | Canada | Canada | Canada | Canada | Canada | Canada | Canada | Canada | Canada | Canada | Canada | Canada | Canada | Canada | Canada | Canada | Canada | Canada | Canada | Canada | Canada | Canada | Canada | Canada | Canada | Canada | Canada | Canada | Canada | Canada | Canada | Canada | Canada | Canada | Canada | Canada | Canada | Canada | Canada | Canada | Canada | Canada | Canada | Canada | Canada | Canada | Canada | Canada | Canada | Canada | Canada | Canada | Canada | Canada | Canada | Canada | Canada | Canada | Canada | Canada | Canada | Canada | Canada | Canada | Canada | Canada | Canada | Canada | Canada | Can

FOR COMMODORE PERSONAL COMPUTER USERS

# Also In This Issue: A New Column On GEOS SpeedSort Screen Dumps For The 128 Impossible Scroll 80-Column Magic For

The 128
And More

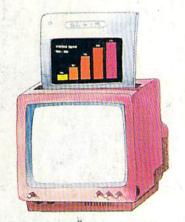

# Video Slide Show For The 128

Instantly display sequences of your hi-res artwork, text screens, or business graphics with this versatile program.

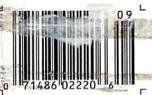

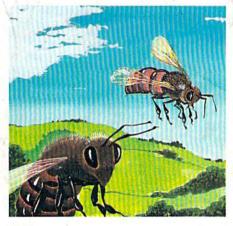

### Bee Zone

Collecting honey from bees was never this rewarding— or this risky. An action-strategy game for the 64.

## **DOS Plus**

The complete DOS Wedge, plus 16 new features. A powerful, customizable tool for the Commodore 64 with disk drive.

#### Screen Maker

Create custom screens the easy way with this fast, efficient program. Includes a full palette of colors and characters. For the 64.

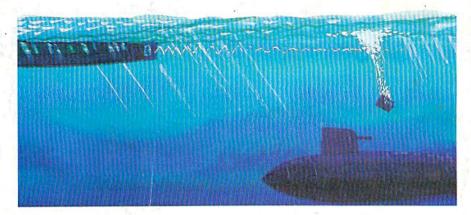

### Sub Attack

Victor at sea? Only if you outmaneuver your opponent and avoid deadly mines in this high-speed, two-player battle for the Commodore 64.

# BOREDOM KILLERS

Games that TERMINATE boredom.

And hold your attention hostage.

Alien fighterships exploding into flaming wreckage. Fire-breathing dragons breathing down your neck. Suicide missions where the bad guy would rather die than give up. It's the kind of action you don't have to wait around for.

And you can get it for less than you'd drop on a bad night at the arcade.

Introducing AMAZING SOFTWARE from Electronic Arts.

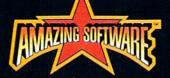

ARCADE ACTION

blows you away.

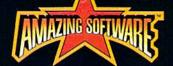

**3D GRAPHICS** 

suck you in.

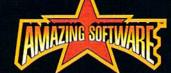

SPECIAL EFFECTS shock your senses.

**Dragon's Lair** <sup>®</sup>
If Singe the dragon doesn't have Dirk for dinner, the Lizard King will. A spellbinding adaptation of the smash hit videodisc arcade game.

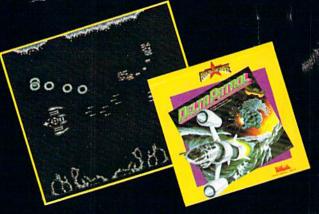

Delta Patrol™

Blast your way through a strange world of animated aliens, foaming oceans, and solar flares. The future of "shoot-em-ups."

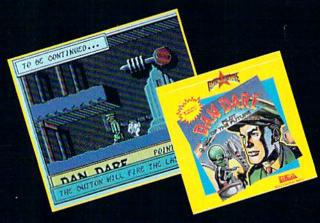

Dan Dare, Pilot of the Future™ Stomach-wrenching tension as you fight your way to the evil Mekon. It's a comic book come to life with arcade action that you control.

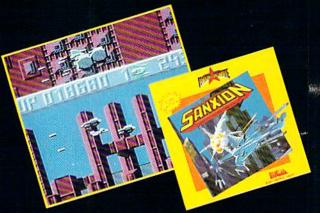

Sanxion'

Only courage and a strong thumb will get you to the Darkside. High-speed 3-D action found only in the arcades, until now.

HOW TO ORDER: Visit your retailer or call 800-245-4525 (CALIF 800-562-1112). Suggested retail price for Dan Dare, Sanxion, and Delta is \$19.95. Dragon's Lair is \$24.95. Direct orders add \$3 shipping and handling. Or, send check or money order to: Electronic Arts Direct Sales, PO Box 7530, San Mateo, CA. 94403. Dragon's Lair copyright 1983 Magicom Inc. All rights reserved.

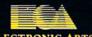

**ELECTRONIC ARTS®** 

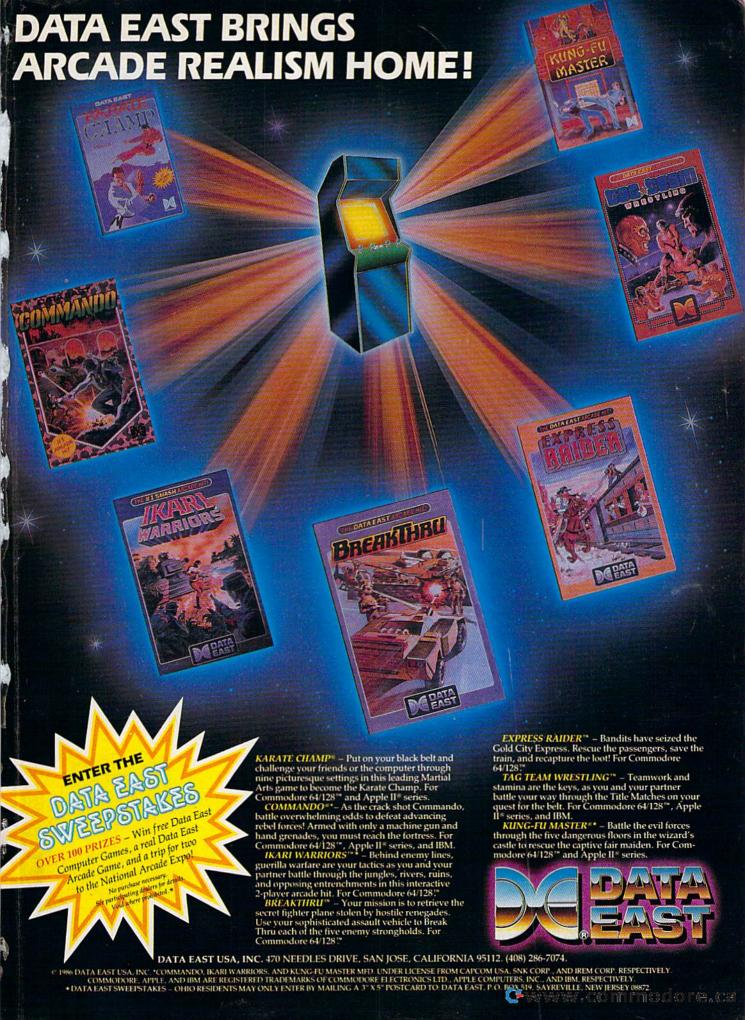

## **WE'VE BLOWN THE COMPETITI**

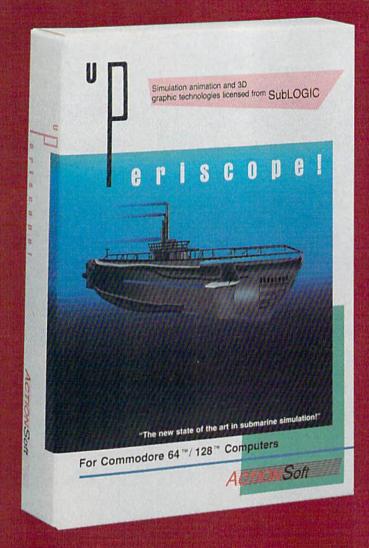

Up Periscope!, the new state of the art in submarine simulation! Blowing the competition out of the water with superior combat strategy and tactics courtesy of Captain John Patten, USN (Ret.). With true animated 3D graphics courtesy of SubLOGIC. Up Periscope!, generations ahead of the pack!

- \$29.95 -Better Engineering at a Better Price

#### Compare hits for yourself!

| Service Committee |                                                                      |
|-------------------|----------------------------------------------------------------------|
| Fire 1            | Suggested Retail Price                                               |
| Fire 2            | 3-Dimensional Graphics                                               |
| Fire 3            | Number of Scenarios                                                  |
| Fire 4            | Split-Screen Views                                                   |
| Fire 5            | Reality Levels                                                       |
| Fire 6            | Radar Screen                                                         |
| Fire 7            | Accu-Sound'* realism                                                 |
| Fire 8            | Torpedo Types                                                        |
| Fire 9            | Auto or Manual Torpedo Launch                                        |
| Fire 10           | Time-Day-Month-Year Selection Capability                             |
| Fire 11           | Zoom Feature                                                         |
| Fire 12           | Submarine Strategy & Tactics Manual by John Patten, Capt. USN (Ret.) |
| Fire 13           | Auto-Load Feature on C128                                            |
| Fire 14           | Joystick Required                                                    |

#### Up Periscope! Silent Service

| \$29.95              | \$34.95          |
|----------------------|------------------|
| Yes                  | No               |
| 6                    | 3                |
| Yes                  | No               |
| <b>11</b> = 10       | 7                |
| Yes                  | No               |
| Yes                  | No               |
| 3                    | 1.7              |
| Yes                  | Yes              |
| Yes                  | No               |
| Map or<br>Ship Views | Map View<br>Only |
| Yes                  | No               |
| Yes                  | No               |
| No                   | Yes              |

## ON RIGHT OUT OF THE WATER!

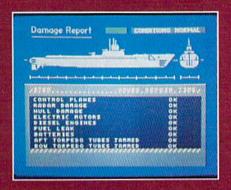

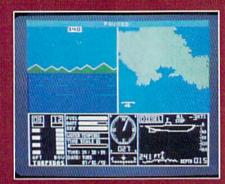

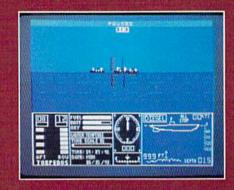

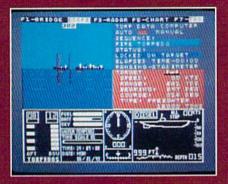

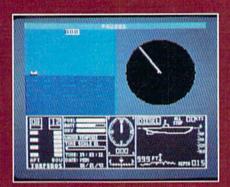

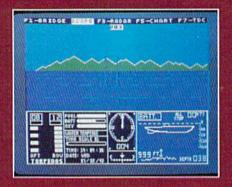

#### ThunderChopper

And don't forget ThunderChopper! For true helicopter action and realism, nothing else even comes close. ThunderChopper incorporates the most advanced graphics, flight systems, and gameplaying factors to provide a sensational balance of strategy and fun.

\* 1987 ActionSoft Corporation 3D graphics and special effects courtesy SubLOGIC Corp.

Commodore 64 and Commodore 128 are trademarks of Commodore Electronics Ltd. Apple II is a trademark of Apple Computer, Inc.

IBM is a registered trademark of International Business Machines Corp.

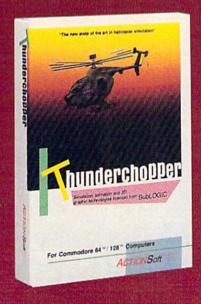

See Your Dealer...

Or write or call for more information. Up Periscope! and Thunder-Chopper are available on disk for the Commodore 64/128, Apple II, and IBM PC line of personal computers for the suggested retail price of \$29.95. For direct orders please specify which computer version you want. Include \$2.00 for shipping (outside U.S. \$6.25) and specify UPS or first class mail delivery. Visa, MasterCard, American Express, and Diners Club charges accepted.

#### **ACTION Soft**

GENERATIONS AHEAD IN STRATEGY ACTION SOFTWARE

201 WEST SPRINGFIELD AVENUE, SUITE 711 CHAMPAIGN, IL 61820 (217) 398-8388

€www.commodore.ca

# STOP PLAYING AROUND WITH YOUR

#### GEOS \$59.95

The Graphic Environment Operating System that opens up a whole universe of new possibilities for C64's and 128's. With geoWrite, geoPaint, fast-loading diskTurbo and support for all GEOS-compatible applications \*Also available for 80 col. C128's.

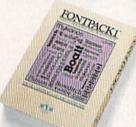

#### FONTPACK 1 \$29.99

A collection of 20 more fonts for use with GEOS applications, in various shapes and sizes for more expressive and creative documents.

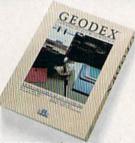

#### **GEODEX \$39.95**

The GEOS-compatible directory that allows you to create lists by name, address, phone number, etc. Includes geoMerge to customize form letters and invitations. \*Also available for 80 col. C128's.

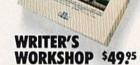

All the GEOS-compatible tools a writer needs, including geoWrite 2.0 with headers, footers and features to justify, center, search and replace text. Includes a Text Grabber (for converting from programs like Paper Clip), geo-Merge and LaserWriter printing capability.

\*Also available for 80 col. C128's.

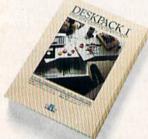

#### DESKPACK 1 \$34.95

Four GEOS-compatible applications: Graphics Grabber for importing art from Print Shop," Newsroom™ and Print Master™ graphics; Calendar; Icon Editor and Black Jack Dealer. \*Also available for 80 col. C128's.

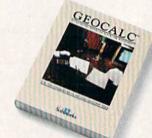

#### GEOCALC \$49.95

The GEOS-compatible, numbercrunching spreadsheet for tracking and analyzing numerical data. Create your own formulas, perform calculations for anything from simple geometry to "what if" cost projections. \*Also available for 80 col. C128's.

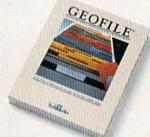

#### GEOFILE \$49.95

The GEOS-compatible database manager that sorts, edits and prioritizes whatever data you feed it. You fill out the "input form," specify your command, and geoFile takes it from there. \*Also available for 80 col. C128's.

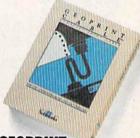

#### GEOPRINT CABLE \$39.95

The six-foot cable that speeds up printing because it's parallel—not serial. Connects easily to C64's and C128's with fewer wires and no interface box.

Sooner or later, you're going to discover that there's more to C64's and C128's than fun and games.

You're going to discover power.

Not the kind of power that blasts aliens out of the galaxy. But the kind that whips through boatloads of data in seconds. The kind that crunches numbers and drafts documents like child's play.

The kind you find in GEOS.

Every GEOS application can take C64's and C128's from "mastering the universe" to a university master's degree, with all kinds of advanced capabilities that function at hyperspeeds you never imagined possible.

So if you're tired of toying with technology, try playing around with GEOS. Once you feel its power, you'll know that for anyone who still thinks Commodores are toys,

Berkeley the game's over.
Softworks

The brightest minds are working at Berkeley.

To order call 1-800-443-0100 ext. 234 (California residents add 7% sales tax.) \$2.50 US/\$5.50 Foreign for shipping and handling. Allow six weeks for delivery. Commodore and Commodore C64 are trademarks of Commodore Electronics, Ltd. GEOS, geoWrite, geoPaint, geoCalc, geoDex, geoMerge.

Workshop and Berkeley Softworks are trademarks of Berkeley Softworks. Print Shop, Print Master, Newsroom and Paper Clip are trademarks of Berkeley Softworks.

# GAZETTE contents

| features                                                                                                  |                                                                                                    |
|----------------------------------------------------------------------------------------------------|----------------------------------------------------------------------------------------------------|
| The Summer Consumer Electronics Show Keith Ferrell                                                        | 6 *<br>0 *                                                                                                    |
| reviews                                                                                                   |                                                                                                    |
| IgeBlaster! David and Robin Minnick                                                                       | 0 64                                                                                                    |
| there in the USA is Carmen Sandiego? Neil Randall                                                         | 1 64                                                                                                    |
| peedTerm 128 Ervin Bobo                                                                                   | 1 128                                                                                                    |
| he Writing Adventure David and Robin Minnick                                                              | 2 64                                                                                                    |
| reate with Garfield Neil Randall                                                                          | 3 64                                                                                                    |
| games                                                                                                    |                                                                                                    |
| ee Zone Kevin Black and Michael Wiens                                                                     | 9 64                                                                                                    |
| ub Attack Tai Bush 3                                                                                      |                                                                                                    |
| education/home applications                                                                               |                                                                                                    |
| xercise Pacer Jon H. Tonaki                                                                               | 3 64                                                                                                    |
| computing for Families: Dr. J's Bulletin Board Fred D'Ignazio                                             | 3 *                                                                                                    |
| orogramming                                                                                               | E 64                                                                                                    |
| creen Maker Clay R. Reed                                                                                  | 5 64<br>6 400/64/1-4/46                                                                                                    |
| ASIC for Beginners: Using RESTORE and TAB Larry Cotton                                                    |                                                                                                    |
| lachine Language for Beginners: Using ROM Richard Mansfield                                               |                                                                                                    |
| ower BASIC: DoublePrint Scott and Keith Elder                                                             | 8 64                                                                                                    |
| npossible Scroll J. Kelly                                                                                 |                                                                                                    |
| ideo Slide Show for the 128 Paul W. Carlson                                                               |                                                                                                    |
| peedSort Kjell Strand                                                                                     | 6 64                                                                                                    |
| rogram Appender Joseph R. Charnetski 6                                                                    | 8 128/64/+4/16                                                                                                    |
| OS Plus Michael J. Castor 7                                                                               |                                                                                                    |
| creen Dump Set for the 128 John Huggins                                                                   |                                                                                                    |
| 0-Column Magic for the 128 Mark W. Pemburn                                                                | 6 128                                                                                                    |
| departments                                                                                               |                                                                                                    |
| he Editor's Notes Richard Mansfield                                                                       | 6 *                                                                                                    |
| azette Feedback Editors and Readers 1                                                                     |                                                                                                    |
| ser Group Update Caroline D. Hanlon 6                                                                     | 0 *                                                                                                    |
| imple Answers to Common Questions Tom R. Halfhill                                                         |                                                                                                    |
| orizons: How to Program Todd Heimarck                                                                     |                                                                                                    |
| he GEOS Column: Helpful Hints Chris T. Asselin                                                            |                                                                                                    |
| ug-Swatter: Modifications and Corrections                                                                 |                                                                                                    |
| orogram listings OMPUTE!'s Gazette Author's Guide 10                                                      |                                                                                                    |
| ow to Type In COMPUTEI's Gazette Programs                                                                 |                                                                                                    |
| he Automatic Proofreader                                                                                  | 8 128/64/+4/16                                                                                                    |
| dvertisers Index                                                                                          | 6 *                                                                                                    |
| =General, <b>64</b> =Commodore 64, + <b>4</b> =Plus/4, <b>16</b> =Commodore 16, <b>128</b> =Commodore 128 | The state of the state of the s |
| - General, GA - Commodore 64, TA - Flus/4, 16 - Commodore 16, 126 - Commodore 126                         |                                                                                                    |

COMPUTE!'s GAZETTE is published monthly by COMPUTE! Publications, Inc., 825 7th Avenue, New York, NY 10019 USA. Phone: (212) 265-8360. Editorial offices are located at 324 West Wendover Avenue, Greensboro, NC 27408. Domestic Subscriptions: 12 issues, \$24. POSTMASTER: Send address changes to COMPUTE!'s GAZETTE, P.O. Box 10957, Des Moines, IA 50340. Second class application pending at Greensboro, NC 27403 and additional mailing offices. Entire contents copyright ©1987 by COMPUTE! Publications, Inc. All rights reserved, ISSN 0737-3716.

COMPUTE Publications, Inc. is part of ABC Consumer Magazines, Inc., one of the ABC Publishing Companies: ABC Publishing, President, Robert G. Burton; 1330 Avenue of the Americas: New York, New York, New York 10019.

## editor's notes

There's been considerable press coverage lately of laser printers and desktop publishing. In fact, entire magazines are now devoted to the subject. And, with their prices falling below \$2,000 and poised to plunge even further, these new printers are threatening to become the standard, replacing daisywheel and dot-matrix technology. With personal copiers as low as \$500, there's no reason why we won't see laser printers selling at that price in a year or two. When that happens, few computer owners will be able to resist them.

To understand the appeal of laser printers, it's helpful to consider the range of print quality available—from typed mimeographs, through 27-pin dot-matrix, to typesetting. Smudged, hazy mimeographs are simply difficult to read. The lines are thick, the space inside letters like *e* is often filled in, letters resemble each other, they lose their individuality. As a result, you have to work sometimes to recognize the words on the page.

A step up is typewritten text made with clean keys and a good ribbon. But even here, the letters all have similar shapes, are all equally spaced apart (i takes up as much room as w), and the reader is burdened with less quickly recognized individual letters. We are forced to slow down when reading typewritten material because it, too, suffers from what in television sets would be called poor resolution. Daisywheel printers are simply typewriters attached to computers. Dotmatrix printers, even though they've become quite sophisticated, produce text that is fuzzier than a daisywheel's.

This magazine, like most magazines and books, is typeset. If you take a close look at the letters, you'll see how much variety there is in the width of their lines, in their shapes, sizes, and spacing. Add to this their

high resolution, their crisp edges, and you can quickly understand why, for most publications, typeset text is the preferred medium. Not only can you read it for longer periods of time without fatigue, you also can read it more quickly and more accurately. The distinction between mimeographed or photocopied, typewriter-quality print and typeset print is quite similar to the distinction between reading computer output on an ordinary TV and reading it on a high-resolution monitor.

A laser printer produces text just a step below typeset quality. If you look closely at very large headlines, you can see some ragged edges on curved letters such as s. But you do have to look closely. Currently popular laser printers feature 300-dot-per-inch resolution. You'd be hard-pressed to tell that smaller letters weren't typeset.

Other benefits of laser printers are reminiscent of the advantages word processing offers over straight typing-far greater control over the final result. For one thing, you can create and insert graphics. Changing fonts is as simple as inserting a command code into a word processor document, just as you would when changing to italics. A font change produces an entirely new set of differently designed characters. Most laser printers come with several standard fonts built in, including a font which closely resembles the letters on this page. They also include real italics, different sizes of letters, and special symbols. For example, if you were reproducing this page, you could create the ordinary text, then the lines at the top, and, finally, switch fonts and print the words editor's notes as they appear above. Specialized fonts such as old English script or foreign languages are also available as plug-in cartridges or on disk as downloadable software.

But we've only touched on the

features and advantages of this new printing technology. Laser printers are also quick (an average of eight pages per minute) and as quiet as a copier. They can make the letters you write, the articles you send to Gazette, the papers you turn in to your teacher or boss look about as good as printing gets.

Richard Manufield

Richard Mansfield Editorial Director

COMPUTE! Publications is seeking to fill the following in-house editorial positions:

Assistant Editor—Requires 2–4 years experience in writing and/or editing; undergraduate degree in journalism, English, technical field, or equivalent; extensive experience programming one of the Commodore microcomputers.

Assistant Book Editor—Requires knowledge of computer programming. Undergraduate degree in English or related field. Two years writing and editing experience.

Assistant Features Editor—Requires undergraduate degree in journalism, English, or related field. Three-five years experience in print journalism, writing, editing, or combination. Background or experience in computer technology desirable. Articulate, able to communicate effectively.

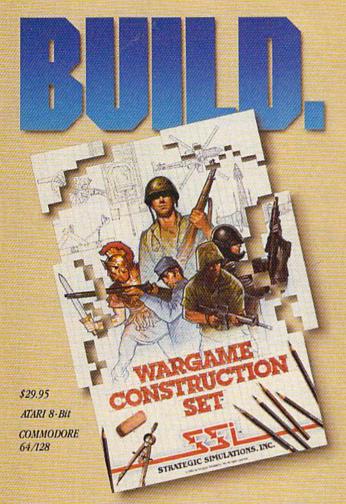

You love playing games, but sometimes you'd rather build your own. There's a lot of satisfaction in playing something you've personally created.

Now you can with Wargame Construction Set™ from SSI. This unique simulation lets you design and play a nearly

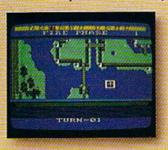

limitless number of wargames that are as simple or complex as you desire. Start by drawing your own battlemaps. Place roads, rivers, bridges, woods, buildings and mines in any arrangement and scale you like.

Fight four levels of combat, from man-to-man battles to large-scale strategic campaigns. Give your men and machines

different attributes such as unit type, weapon type and firepower, movement and strength points.

You can create scenarios from any period of military history, from Ancient wars with spears and catapults to modern conflicts using state-of-the-art missiles and tanks. Or you can forget about reality and create sword-and-sorcery fantasy adventures and science-fiction battles.

If you get tired of designing, we've thoughtfully provided eight ready-to-play games. Even these can be modified to suit your liking.

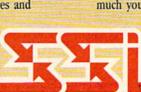

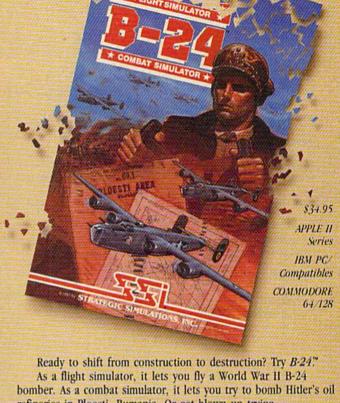

refineries in Ploesti, Rumania. Or get blown up trying.

You command the lead B-24 Liberator which will determine the

course of action for the 460th Bomber Group. But first, you must learn to fly this cantankerous plane. Two simpler scenarios let you hone your flying skills before you go on to the real thing: 19 harrowing missions over the flak- and fighter-filled skies of Ploesti.

Once you're in the air, your first goal is to form up with your bomber group and race to the

fighter rendezvous points. Your escort fighters can only stay up for a limited time, so don't be late.

If you get hit, you'll have to decide whether to bail out or stick it out and do your job - reducing Ploesti's total oil production below what was accomplished historically. If you succeed, you'll be told how much you would have shortened the war in Europe!

#### STRATEGIC SIMULATIONS, INC.

1046 N. Rengstorff Avenue, Mountain View, CA 94043 (415) 964-1353

#### STRATEGIC SIMULATIONS, INC.

Look for these exciting games at your local computer/software or game store today. All SSI games carry a "14-day satisfaction or your money back" guarantee. Write or call for a free color catalog of our full line.

If there are no convenient stores near you, VISA and M/C holders can order

by calling toll-free 800-443-0100, x335. Or send your check to SSI at the address above. (CA residents, add applicable sales tax.) Please specify computer format and add \$2.00 for shipping & handling

© 1987 by Strategic Simulations, WWW.commodore.ca

## COMPUTE! Publications, Inc.

|                                                                                                    |                                                           | D: 4 (11 ()                                                                                                    | 6.1           |                                                                                                    |
|----------------------------------------------------------------------------------------------------|-----------------------------------------------------------|----------------------------------------------------------------------------------------------------|---------------|----------------------------------------------------------------------------------------------------|
| Publisher                                                                                                    | James A. Casella                                          | Director of Advertising Sales Advertising Director Bernard J. Theobald,                                                                                                    |               | CHARLES SECTION AND ADMINISTRATION OF SECTION AND ADMINISTRATION OF SECTION AND ADMINISTRATION AND ADMINISTRATION AND ADMINISTR |
| Editorial Director                                                                                                    | Richard Mansfield                                         |                                                                                                    |               |                                                                                                    |
| Managing Editor                                                                                                    | Kathleen Martinek                                         | Production Coordinate                                                                                                    | or            | Kathleen Hanlon                                                                                                    |
| Associate Publisher                                                                                                    | Selby Bateman                                             | Customer Service Mar                                                                                                    | nager         | Diane Longo                                                                                                    |
| Editor, COMPUTE!                                                                                                    | THE PERSON NAMED IN COLUMN TWO IS NOT THE PERSON NAMED IN | Dealer Sales Superviso                                                                                                    | or            | Jose Cruz                                                                                                    |
| & COMPUTE!'s GAZETTE                                                                                                    | Lance Elko                                                | Individual Order Supe                                                                                                    | ervisor       | Cassandra Green                                                                                                    |
| Production Director                                                                                                    | Tony Roberts                                              | James A. Casella, Presi                                                                                                    | ident         |                                                                                                    |
| Editor, COMPUTE!'s Atari ST                                                                                                    |                                                           | Richard Mansfield, Vic                                                                                                    |               | Edit - I Di - I                                                                                                    |
| Disk & Magazine                                                                                                    | Tom R. Halfhill                                           |                                                                                                    |               |                                                                                                    |
| Editor, COMPUTE!s Apple                                                                                                    |                                                           | Richard J. Marino, Vice                                                                                                    | e President,  | Advertising Sales                                                                                                    |
| Applications Magazine                                                                                                    | Gregg Keizer                                              | Christopher M. Savine                                                                                                    | , vice Presid | ent, Finance & Planning                                                                                                    |
| Features Editor                                                                                                    | Keith Ferrell                                             | llene Berson Weiner, \                                                                                                    | vice Presider | nt, Production                                                                                                    |
| Technical Editor                                                                                                    | Ottis R. Cowper                                           | Editorial Board                                                                                                    |               |                                                                                                    |
| Assistant Technical Editors                                                                                                    | George Miller, Dale McBane, Jim<br>Fuchs                  | Richard Mansfield, Kathleen Martinek, Selby Bateman, Lance Elko,<br>Tom R. Halfhill, Stephen Levy                                                                                                    |               |                                                                                                    |
| Assistant Editor, COMPUTE!'s                                                                                                    |                                                           | Robert Lock, Founder                                                                                                    | and Editorial | Consultant                                                                                                    |
| Atari ST Disk & Magazine                                                                                                    | Todd Heimarck                                             | COMPUTE! Publication                                                                                                    | ns Inc publi  | ishes                                                                                                    |
| Assistant Editor, COMPUTE!                                                                                                    | Rhett Anderson                                            |                                                                                                    |               |                                                                                                    |
| Assistant Editor                                                                                                    | John Shadle                                               |                                                                                                    | COMPUTE! B    |                                                                                                    |
| Programming Supervisor                                                                                                    | Patrick Parrish                                           | COMPUTE!'s Gaze                                                                                                    |               | COMPUTE's Apple Applications                                                                                                    |
| Editorial Programmers                                                                                                    | Tim Victor, Tim Midkiff, William<br>Chin                  | Editorial offices:                                                                                                    |               | ST Disk & Magazine t Wendover Avenue, Suite 200,                                                                                                    |
| Copy Editors                                                                                                    | Karen Uhlendorf, Karen Siepak,<br>Jill Champion           | Corporate offices:                                                                                                    | Greensbo      | oro, NC 27408 USA<br>Avenue, New York, NY 10019,                                                                                                    |
| Editorial Assistant                                                                                                    | Caroline Hanlon                                           |                                                                                                    | 212-265-      |                                                                                                    |
| Submissions Reviewer                                                                                                    | David Hensley                                             | Customer Service:                                                                                                    |               | 6767 (In NY 212-887-8525)                                                                                                    |
| Programming Assistant                                                                                                    | Troy Tucker                                               |                                                                                                    | 10:00 AN      | 4-12:30 PM; 1:30 PM-3:00 PM                                                                                                    |
| Executive Assistant                                                                                                    | Debi Nash                                                 |                                                                                                    | Monday-       |                                                                                                    |
| Administrative Assistants                                                                                                    | Julia Fleming, Iris Brooks, Sybil<br>Agee                 | Dealer Sales:                                                                                                    | 800-638-      | 3822 (In NY 212-887-8566)<br>PM Monday–Friday                                                                                                    |
| Receptionist                                                                                                    | Anita Armfield                                            | Calos Bonnesontation                                                                                                    | 7/4           |                                                                                                    |
| Associate Editors                                                                                                    | lim Butterfield                                           | Sales Representatives<br>Jerry Thompson                                                                                                    |               | 415-348-8222                                                                                                    |
|                                                                                                    | Toronto, Canada                                           | Lucille Dennis                                                                                                    |               | 415-348-8222                                                                                                    |
|                                                                                                    | Fred D'Ignazio                                            | Tom Link                                                                                                    |               | 212-315-1665                                                                                                    |
|                                                                                                    | Birmingham, AL                                            | Harry Blair                                                                                                    |               | 919-275-9809                                                                                                    |
|                                                                                                    | David Thornburg                                           | The state of the state of the s | mantaniale to |                                                                                                    |
|                                                                                                    | Los Altos, CA                                             | Address all advertising<br>Kathleen Hanlon, COM                                                                                                    |               |                                                                                                    |
| Contributing Editor                                                                                                    | Bill Wilkinson                                            | 324 West Wendover Ave., Suite 200, Greensboro, NC 27408                                                                                                    |               |                                                                                                    |
| School Control Control | DIII TTIRIII3011                                          | -                                                                                                    | ve., June 20  | o, dicension, NC 27408                                                                                                    |
| COMPUTE!'s Book Division                                                                                                    |                                                           | Sales Offices                                                                                                    |               |                                                                                                    |
| Editor                                                                                                    | Stephen Levy                                              | Northeast                                                                                                    |               | 212-315-1665                                                                                                    |
| Assistant Editors                                                                                                    | Tammie Taylor, Robert Bixby                               | Mid-Atlantic                                                                                                    |               | 212-315-1665                                                                                                    |
| Programming Assistant                                                                                                    | David Florance                                            | Southeast                                                                                                    |               | 919-275-9809                                                                                                    |
| Director of National Sales                                                                                                    | Joseph W. Hatcher                                         | Sales Offices, Jules E. Thompson, Inc.                                                                                                    |               |                                                                                                    |
| Production Manager                                                                                                    | Irma Swain                                                | 1290 Howard Avenue, Suite 303, Burlingame, CA 94010                                                                                                    |               |                                                                                                    |
| Art Director                                                                                                    | Janice R. Fary                                            | Midwest                                                                                                    |               | 312-726-6047                                                                                                    |
| Assistant Art Director                                                                                                    | Lee Noel                                                  | Texas                                                                                                    |               | 713-731-2605                                                                                                    |
| Assistant Production Manager                                                                                                    | De Potter                                                 | Pacific Northwest                                                                                                    |               | 415-348-8222                                                                                                    |
| Assistant Production Manager Artists                                                                                                    |                                                           | Northern CA                                                                                                    |               | 415-348-8222                                                                                                    |
| Artists                                                                                                    | Robin Case, Kim Potts, Scotty                             | Southern CA                                                                                                    |               | 415-348-8222                                                                                                    |
| Typeotting                                                                                                    | Billings, Tony Jacobson                                   | Arizona                                                                                                    |               | 415-348-8222                                                                                                    |
| Typesetting                                                                                                    | Terry Cash, Carole Dunton                                 | New Mexico                                                                                                    | 400 000       | 415-348-8222                                                                                                    |
| Illustrator                                                                                                    | Harry Blair                                               | Colorado                                                                                                    |               | 303-595-9299                                                                                                    |

Subscription Orders and Inquiries COMPUTEI'S GAZETTE P.O. Box 10957, Des Moines, IA 50340

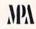

**TOLL FREE** Subscription Order Line 1-800-247-5470 In IA 1-800-532-1272

#### COMPUTE!'s GAZETTE **Subscription Rates**

(12 Issue Year): US (one year) \$24. Canada, Mexico and Foreign Surface Mail \$30. Foreign Air Mail \$65.

The COMPUTE's GAZETTE subscriber list is made available to carefully screened organizations with a product or service which may be of interest to our readers. If you prefer not to receive such mailings, please send an exact copy of your subscription label to: COMPUTE's GAZETTE, P.O. Box 10958, Des Moines, IA 50950. Include a note indicating your preference to receive only your subscription.

Authors of manuscripts warrant that all materials submitted to COMPUTE's GAZETTE are original materials with full ownership rights resident in said authors. By submitting articles to COMPUTE'S GAZETTE, authors acknowledge that such materials, upon acceptance for publication, become the exclusive property of COMPUTE! Publications, Inc. No portion of this magazine may be reproduced in any form without written permission from the publisher. Entire contents copyright © 1987 COMPUTE! Publications, Inc. Rights to programs developed and submitted by authors are explained in our author contract. Undeveloped and submitted by authors are explained in our author contract. Unsolicited materials not accepted for publication will be returned if author provides a self-addressed, stamped envelope. Where programs are included in an article submission, a tape or disk must accompany the submission. Printed listings are optional, but helpful. Articles should be furnished as typed copy (upper and lowercase, please) with double spacing. Each article page should bear the title of the article, date, and name of the author. COMPUTE! Publications, Inc., assumes no liability for errors in articles or advertisements. Opinions expressed by authors are not necessarily those of COMPUTE! Publications, Inc. COMPUTE! Publications, Inc. COMPUTE! Publications assumes no responsibility for damages, delays, or fail-ure of shipment in connection with authors' offer to make tape or disk copies of programs published herein.

Commodore 64, Plus/4, 16, and 128 are trademarks of Commodore Business Machines, Inc., and/or Commodore Electronics Limited. Other than as an independent supplier of quality information and services to owners and users of Commodore products, **COMPUTE!** Publications, Inc., is in no way associated with Commodore Business Machines, Inc., or any of its subsidiaries.

# FLIGHT!

From the sophisticated realism, detail, and intellectual stimulation of Flight Simulator...

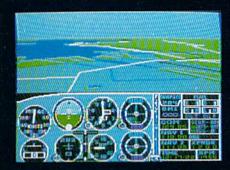

...to the brute-force fun, thrills and excitement of Jet...

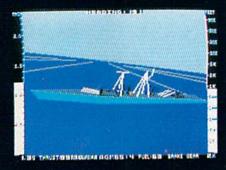

...with new adventures in Scenery Disks...

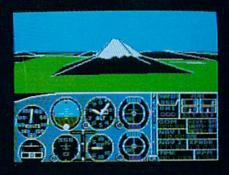

...SubLOGIC. The State of the Art in Flight.

See Your Dealer. For additional product ordering information or the name of the dealer nearest you, call (800) 637-4983.

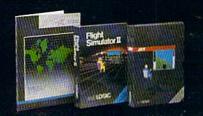

SUDLOGIC Corporation 7/3 Edgebrook Drive

713 Edgebrook Drive Champaign IL 61820 (217) 359-8482 Telex: 206995

ORDER LINE: (800) 637-4983

(except in lillnois, Alaska and Hawaii)

## feed back

Do you have a question or a problem? Have you discovered something that could help other Commodore users? We want to hear from you. Write to Gazette Feedback, COMPUTE!'s Gazette, P.O. Box 5406, Greensboro, NC 27403. We regret that, due to the volume of mail received, we cannot respond individually to programming questions.

#### **Prize Winner**

Here is a letter we received from the grand prize winner of last year's Dream Computer Sweepstakes, a direct-mail disk-subscription contest for subscribers of Gazette and COMPUTE! magazines. Karen Cleary, the winner, was awarded \$3,000. For information on a new \$5,000 Gazette sweepstakes, see page 101.

I want to thank you for having the Sweepstakes contest. Needless to say, I was more than a little surprised and elated. We had been talking about upgrading our home computer for some time, but nothing substantial ever came of our talks until recently. We bought a Leading Edge Model D turbo with a 20-meg hard drive and an internal Hayes-compatible 1200baud modem, and a Citizen MSP-10 printer for our work. For the lighter side we bought an Atari 1040 ST. Thank you for making our "talk" a reality.

Karen M. Cleary

#### A Supine Mouse

Can an Atari trackball be used with GEOS instead of a mouse?

D. W. MacNab

When mice first appeared as peripheral devices, they were sometimes described as being like upside-down trackballs. Since that time, mice have become popular and trackballs have faded from view.

The answer to your question is a qualified yes. Atari trackballs work in two different modes that can be selected with a switch on the bottom of the case. The first mode emulates a joystick. So the trackball can be used with GEOS—just use the joystick driver. Like Commodore's new 1531

mouse, the Atari trackball also offers a true proportional mode, but it's different enough that it doesn't operate with the mouse driver included with GEOS 1.3. Theoretically, a driver could be written to allow trackballs to be used with GEOS, but we haven't seen one yet.

#### Cursors, Foiled Again

I've never seen an article on the lowly cursor. How about a relocatable ML routine for the 64 that would replace the old, boxy cursor with a sleek, underline cursor? CHR\$(164) would be perfect.

William A. Jones

On the 64, the cursor isn't really a character you can reprogram. When you press the cursor keys and watch the blinking cursor move to and fro, it might seem to be a character, like an A or a Z. It's not.

Two memory locations keep track of the current cursor position (its column and row). When the time comes to blink the cursor, the computer finds out which character occupies that particular screen location, and replaces the normal character with the reversed character shape. A little later, to turn off the cursor, the reversed character is replaced by the normal character shape. The system handles the cursor blinking by switching reversed and normal characters back and forth.

To change the cursor to an underline, it's necessary to replace the entire set of reversed characters with underlined characters. Before running the following program for the 64, you must enter POKE 642,48: SYS 58260-this resets the beginning of BASIC and prevents BASIC and the new character set from interfering with each other.

- 10 C1=8192:C2=9216:C3=10240 :C4=11264
- POKE56333,127:POKE1,51
- 30 FORJ=0T01023:UC=PEEK(532 48+J):LC=PEEK(55296+J)
- 40 POKEC1+J, UC: POKEC2+J, UC: POKEC3+J, LC: POKEC4+J, LC:
- 50 POKE1,55:POKE56333,129
- 60 FORJ=C2+7TOC3STEP8:POKEJ ,255:POKEJ+2048,255:NEXT
- 70 POKE53272, (PEEK (53272) AN D240)OR8

The price you pay for the underline cursor is that you lose the reversed character shapes. If you press CTRL-9 (RVS ON) and type some characters, you'll see underlined characters instead.

Pressing RUN/STOP-RESTORE turns off the custom characters. To turn them back on, reenter the final line from the program above: POKE 53272, (PEEK (53272) AND 240) OR 8.

The 128's 80-column screen has a programmable cursor. Press and release the ESCape key (don't hold it down) and then press the U key to switch to an underline cursor. ESC-S sets it back to the block cursor. ESC-E disables cursor blinking and ESC-F turns it back on.

#### Doing The Shuffle

I am writing a program on the 64 that deals a deck of cards. How do I randomly choose cards, yet keep track of which ones I use? The cards are numbered 0-9 with four colors.

Monte Ohrt

With 10 cards (numbered 0-9) and four colors, your deck contains 40 cards. In the program below, the cards are numbered 0-39, where cards 0-9 are blue, 10-19 are red, and so on. To find the color, divide by 10 and use the INTeger value of the answer, which will range from 0 to 3. Then multiply that number by 10 and subtract it from the card number. For example, 24 divided by 10 is 2 (the color) with a remainder of 4 (the face value).

You may employ two techniques to make sure no cards are duplicated in a deal. The first is to generate a random number, then look back at the previously chosen cards to see whether that number has already been selected. This works well for a few cards. But as the list gets longer, the chances of duplication greatly increase. For example, if every card except the twenty-first has been picked, you have only a 2.5 percent chance (1 out of 40) that you'll randomly choose a 21. The doublechecking loop might have to repeat a few dozen times, which would slow down the program considerably.

A second, and better, technique is to create an array that's numbered 0-39. Before the main part of the program begins, initialize the array so that C(0) holds a 0, C(1) holds a 1, C(2) holds a 2, and so on up to C(39), which holds a 39. Now you have a list of 40 numbers, and each card appears only once in the array. Before

# ECHELON

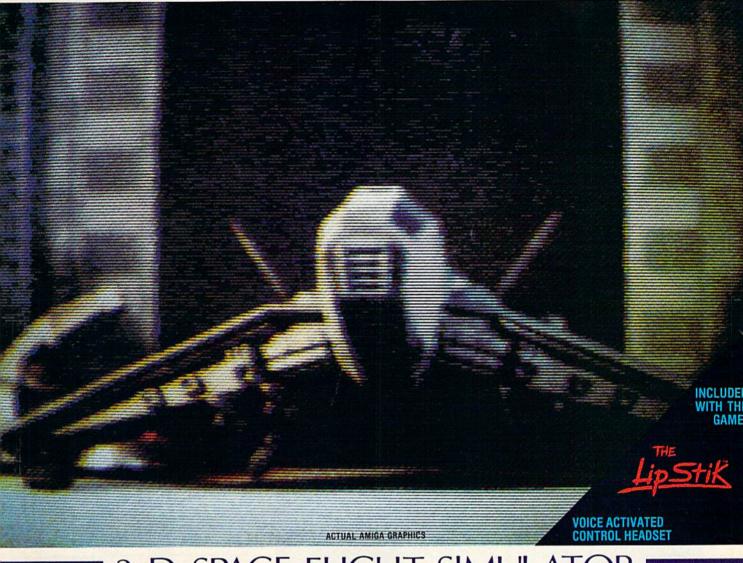

## 3-D SPACE FLIGHT SIMULATOR

ECHELON . . . A top secret military facility where a few highly skilled pilots will be trained to operate the 21st Century's most awesome combat and exploration vehicle, the Lockheed C-104 Tomahawk. The C-104 spacecraft has the latest in advanced instrumentation, weaponry, and control systems.

**ACTUAL C-64 SCREENS** 

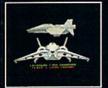

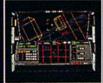

Enhanced versions coming soon for APPLE, IBM, AMIGA, ATARI ST, and COMMODORE 128

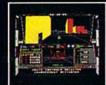

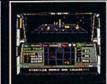

- 4 Different ''State-of-the-Art'' Weapons Systems
   Bi-Directional Transporter Unit
   Unmanned RPV (Remote Piloted Vehicle) Control
   Anti-Gravity Braking and Hovering
   Forward and Reverse Thrusters
   Twin 3.0 Secrees.

- Twin 3-D Screens
- Real-Time Infrared Vector Graphics
  Non Real-Time Computer Enhanced Graphics
  Computer Assisted Control Systems
- Computer Information Data Link
  On Board Sub-Atomic Analyzer/Decoder
- Voice Activated Control Button

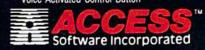

ECHELON is a true 3-D space flight simulator that puts you at the controls of the C-104 Tomahawk and in the heart of the action. You'll experience the excitement and thrill of real spaceflight through superb three dimensional graphics. But, before you go exploring on your own, it would be wise to go through the carefully designed your own, it would be wise to go through the carefully designed training simulators. These rigorous courses will develop your skills in manuevering the spacecraft, accurate selection and use of weapons, control of RPV's, object retrieval and refuel and docking procedures. Developing these skills are essential to your survival when encountering hostile enemy spacecraft or exploring unknown terrain. 

ECHELON is available now and offers you the Simulation Adventure of a Lifetime for only \$44.95.

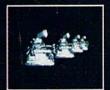

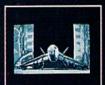

If you can't find our products at your local dealer, you can order direct. For mail orders, enclose check or money order, plus \$1.00 shipping and handling, and specify machine version desired. Order by phone on VISA, MasterCard or C.O.D. by calling TOLL FREE (800) 824-2549.

ACCESS SOFTWARE, INC. 2561 So. 1560 W. Woo is Cross, IIT 84087.

dealing out the cards, shuffle the array by randomly swapping cards. If you step through the list, you know in advance that once you pick a number, it will never appear again.

BF 5 POKE53281,15 AR 10 DIMS\$(3),C(39),H(4,1) QD 15 Z=RND(-TI/113) SG 20 FORZ=0TO3:READA, B:S\$(Z)= CHR\$(A)+CHR\$(B):NEXT BS 30 DATA 31,193,28,211,5,218 ,144,216:REM BLUE, SPADE, RED, HEART, ETC. MF 40 FORZ=0TO39:C(Z)=Z:NEXT:R EM INITIALIZE ARRAY KB 50 GOSUB1000: REM SHUFFLE GH 60 P=0: REM ZERO THE POINTE RE 70 FORY=0TO4:FORZ=0TO1:H(Y, Z)=C(P):P=P+1:NEXT:NEXT: REM DEAL THE CARDS MF 80 GOSUB2000: REM PRINT THE [SPACE] CARDS AQ 85 GETA\$: IFA\$=""THEN85 KG 90 IF P<25THEN70:REM DON'T (SPACE) SHUFFLE CX 100 GOTO50: REM TIME TO SHU FFLE FB 1000 PRINT"{CLR}{GRN}SHUFFL ING..." AP 1010 FORY=0TO(RND(1)\*5+1):F ORZ=ØTO39:A=INT(RND(1) \*40) AA 1020 T=C(A):C(A)=C(Z):C(Z)= T: REM SWAP TWO CARDS BR 1030 NEXT: NEXT: RETURN RS 2000 PRINT" [CLR]"; JE 2010 FORY=OTO1:PRINT"[PUR] {RVS}PLAYER";Y

CD 2020 FORZ=0TO4: D=H(Z,Y): DS= INT (D/10): DC=D-DS\*10:P RINT, S\$ (DS) ; DC

MD 2030 NEXT: NEXT: RETURN

Lines 20-40 initialize the arrays. The shuffling subroutine starts at line 1000. The printing routine starts at 2000. Line 70 deals the cards by copying numbers from the C(39) array to each of the two players' hands—the H(4,1) array. Players 0 and 1 are dealt 5 cards each. The deck is reused until more than 25 cards have been dealt (line 90), after which the array is shuffled again.

#### Converting To 80 Columns?

I have read that the 8563 video chip used in the 128 gives 80 columns of text. If I install this chip in my 64, will it have any effect on the graphics or on the games my children play? Will I see a difference other than when using word processors?

If I can put this chip into my computer, what chip will it replace?

Fred Occhiuto

The 128 has two video chips. The first, the VIC chip, is similar to the chip that is used in the 64 (the 128's VIC chip has two extra registers). It is responsible for the graphics modes and 40-column text modes that are so familiar to the users of 64s and 128s alike.

The second video chip, the VDC (formally designated the 8563), is used by the 128 to provide an 80-column text mode. An 80-column monitor must be used in order for you to be able to see the video output from the chip.

The two chips are not interchangeable, either electrically or logically. Even if you could manage to hook the chip up to your computer, you still couldn't use it because the operating system of the 64 doesn't contain the software that is needed to access the chip.

The easiest way (and the only 128compatible way) to upgrade to 80 columns is to buy a 128.

#### Making Backups

I subscribe to the GAZETTE Disk, and I am having a problem. I cannot seem to move machine language programs from the GAZETTE Disk to my own disks. I would appreciate any help you could give me.

Robert M. O'Connor

It's a good idea to make backup copies of the programs on the GAZETTE Disk. There are several ways to do this. Recent versions of the Test/Demo disk that comes with Commodore disk drives contain a program called "Unicopy," which can copy any file from one disk to another. Similar programs are available commercially.

If you know the starting and ending addresses of the program (these can be found in the article which corresponds to the program), you can load the program from the GAZETTE Disk using the "MLX" machine language entry program in GA-ZETTE, and then save it back out to another disk.

COMPUTE!'s Gazette is looking for utilities, games, applications, educational programs, and tutorial articles. If you've created a program that you think other readers might enjoy or find useful, send it, on tape or disk, to:

**Submissions Reviewer COMPUTE! Publications** P.O. Box 5406 Greensboro, NC 27403

Please enclose an SASE if you wish to have the materials returned.

Articles are reviewed within four weeks of submission.

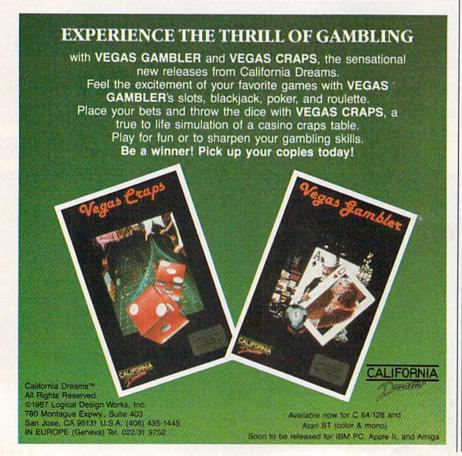

# INTRODUCING The Adventure-Simulation... Action, Role Play, Drama And Intrigue... MicroProse PRESENTS

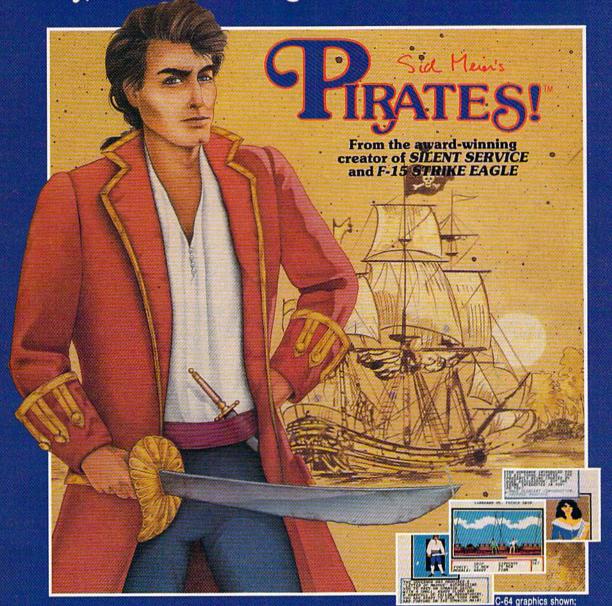

Join us, mate, for an expedition into one of the most fascinating eras of this millenium! PIRATES!™is an exciting new adventure-simulation that will challenge your skills while it captures your imagination!

You are cast in the leading role as privateer captain, criss-crossing the Spanish Main, slipping into ports as needs or opportunities require but always relishing your return to the freedom of the open seas!

PIRATES!™ is a unique blend of your favorite software gaming features all in one package. It weaves together the excitement of arcade-style action, the challenge of simulation decisionmaking, and the interactive storyline of a text-adventure. And, in the standard of all MicroProse software, PIRATES!™ is designed to give you hundreds of hours of stimulating game play!

#### Pirates!10 features include:

- . ACTION... ship battles, land conquests, fencing and sailing
- STRATEGY... plundering, trading, negotiating and forging alliances
- GOALS... treasures, romance, status, power and prestige
- NEW EXPERIENCES...explore across a map of the entire Caribbean
- EXTENSIVE GRAPHICS... over 70 different scenes and pictures
- EXCITEMENT... triumphs and tragedies, victories and defeats

PIRATES!™ is available from your favorite "Valued MicroProse Retailer" (VMR). Call us for the VMR nearest you!

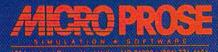

Actual screens may vary.

Versions planned for Commodore 64/128, IBM PC/PC Jr. and compatibles, Apple II+/c/e, and Atari XL/XE. Call MicroProse for specific machine availability. Suggested retail price only \$39,95. Commodore, IBM, Apple and Atari are registered trademarks of Commodore Electronics Ltd., International Business Machines Inc., Apple Computer Inc. and Atari Inc., respectively.

Gwww.commodore.ca

## Don't Settle For Less...tcp

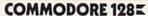

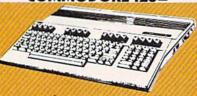

Call for Price on Package Deals!!

128% PACKAGE DEAL 128/1571/1902/MPS-1200 Plus Infocom Games Zork II & Deadline

\$899.00

#### COMMODORE & 40

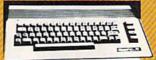

\$159.95

Includes GEOS and Quantum Link 1541C Disk Drive.....\$169.95 1802C Monitor.....\$199.00 Call for Price on Package Deals!!

#### COMMODORE 128 HARDWARE

| 1764 RAM Expansion                           |          |
|----------------------------------------------|----------|
| 1764 RAM Expansion<br>256K for C-64 and C128 | \$129.00 |
| 1351 Mouse                                   |          |
| ENHANCER 2000                                |          |
| Full 1541C Compatibility                     | \$144.95 |

## \*//AMIGA

AMIGA 500 ...... CALL 512K RAM Upgrade. \$159.00 1080 Monitor.....\$297.00

#### COMMODORE

#### PC COMPATIBLES

Includes: ■ CGA/Herc TTL Switchable Video Card ■ MS-DOS 3.2, GW-Basic ■ 512K Memory Borland Sidekick ■ Parallel & Serial Ports ■ 5 Slots PC-10 Single Drive...... \$569.00 PC-10 Dual Drive.....\$699.00 1901 Monitor.....\$109.00 PC-10/2-1901 PKG.....\$729.00 PC-10/2-1902 PKG......\$899.00 PC-10/1-1901 PKG......\$669.00 PC-10/1-1902 PKG.....\$799.00

#### Educational Software too! All Games stocked for guick ship!!!

Kennedy Approach NATO Commander

Silent Service

Solo Flight.

| arroll.                                 |
|-----------------------------------------|
| \$17.95                                 |
| \$24.95<br>\$18.95                      |
| \$18.95                                 |
|                                         |
| \$29.95                                 |
| \$16.95                                 |
| 100000000000000000000000000000000000000 |
| \$23.95                                 |
| \$22.95                                 |
| SCALL                                   |
|                                         |
| \$24.95<br>\$24.95                      |
| \$24.95                                 |
|                                         |
| \$15.95                                 |
| \$15.95                                 |
| \$24.95                                 |
| \$24.95                                 |
| \$21.95                                 |
| \$24.95                                 |
| \$24.95                                 |
| \$26.95                                 |
| \$19.95                                 |
| -                                       |
| \$24.95                                 |
|                                         |
| on titles                               |
| consuma in a                            |
| \$24.95                                 |
| \$26.95                                 |
| perioranomena.                          |
| \$12.95                                 |
| \$24.95                                 |
| \$29.95                                 |
| \$24.95                                 |
| \$37.95                                 |
| \$32.95                                 |
| \$29.95                                 |
| \$10.95                                 |
|                                         |

| GALL                                                                                                    | El                                                                                                    |
|----------------------------------------------------------------------------------------------------|----------------------------------------------------------------------------------------------------|
| Chessmaster 2000                                                                                                    | \$16.95<br>\$37.95<br>\$23.95<br>\$29.95<br>\$25.95<br>\$12.95<br>\$12.95<br>\$27.95<br>\$12.95<br>\$29.95<br>\$12.95<br>\$32.95<br>\$32.95<br>\$22.95<br>\$22.95 |
| Ultima III                                                                                                    | \$45.95                                                                                                    |
| 500 XJ Joystick Championship Wrestling Movie Monster Street Sports Sub Battle Summer Games Summer Games II Super Cycle Winter Games World Games World's Greatest Baseball World's Greatest Football Create a Calender FIREBIRD | \$16.95<br>\$29.95<br>\$29.95<br>\$16.95<br>\$26.95<br>\$26.95<br>\$27.95<br>\$29.95<br>\$24.95<br>\$28.95<br>\$28.95<br>\$28.95<br>\$28.95<br>\$28.95            |
| INFOCOM Hitchhiker's Guide Leather Goddesses Wishbringer                                                                                                    | \$22.95<br>\$22.95<br>\$24.95<br>\$25.95                                                                                                    |
| INVISICLUE BOOKS FOR<br>ANY INFOCOM GAME \$6.                                                                                                    |                                                                                                    |
| MICROPROSE Acrojet                                                                                                    | \$24.95<br>\$21.95                                                                                                    |

| GALL                                                                                                    | K I                                                                                                    |
|----------------------------------------------------------------------------------------------------|----------------------------------------------------------------------------------------------------|
| Chessmaster 2000 Dan Dare Europe Ablaze Marble Madness Moebius Murder Party Music Construction Set PHM Pegasus Pinball Construction Set Road to Moscow Russia Seven Cities of Gold Starfleet I Touchdown Football Ultima II                | \$26.95<br>\$16.95<br>\$37.96<br>\$23.95<br>\$29.95<br>\$12.95<br>\$27.95<br>\$12.95<br>\$29.95<br>\$29.95<br>\$12.95<br>\$29.95<br>\$29.95<br>\$2 |
| World Tour Golf EPYX                                                                                                    | \$27.95                                                                                                    |
| 500 XJ Joystick Championship Wrestling Movie Monster Street Sports Sub Battle Summer Games Summer Games II Super Cycle Winter Games World Games World Games World's Greatest Baseball World's Greatest Football Create a Calender FIREBIRD | \$27.95<br>\$16.95<br>\$29.95<br>\$29.95<br>\$16.95<br>\$26.95<br>\$16.95<br>\$27.95<br>\$27.95<br>\$29.95<br>\$24.95<br>\$28.95<br>\$CALL                                                                                                    |
| INFOCOM Hitchhiker's Guide Leather Goddesses Wishbringer                                                                                                    | \$22.95<br>\$24.95                                                                                                    |
| INVISICLUE BOOKS FOR<br>ANY INFOCOM GAME \$6.9                                                                                                    |                                                                                                    |
| MICROPROSE<br>Acrojet                                                                                                    | \$24.95                                                                                                    |

| olo Flight \$24.95                                                                                                    |                                                                                                    | ı   |
|----------------------------------------------------------------------------------------------------|----------------------------------------------------------------------------------------------------|-----|
| LANCE HAFNER for the best in sports strategy simulation 3 in 1 Football \$29,95 Basketball, the Pro Game. \$29,95 Final Four Basketball \$29,95 Coming Soon Baseball III                                                                                                    | SIMON & SHUSTER Paper Airplane const. \$24,95 Spy Hunter \$19,95 Star Trek-Kobayashi alt. \$29,95 Typing Tutor III. \$29,95 SUBLOGIC | 5 5 |
| MINDSCAPE                                                                                                    | Flight Simulator II\$32.95                                                                                                    |     |
| ist \$19.95                                                                                                    | Football \$37.95                                                                                                    | 5   |
| diana Jones \$22.95                                                                                                    | FS II Scenery disk \$15.95                                                                                                    | 5   |
| filtrator \$21.95                                                                                                    | Jet                                                                                                    | 5   |
| arallax \$19.95                                                                                                    | Pure Stat Baseball \$37,95                                                                                                    | 5   |
| C-64 BUSINESS AND                                                                                                    | PRODUCTIVITY                                                                                                    |     |
| C-64 DATABASES                                                                                                    | Timeworks Money Mgr \$19.95                                                                                                    | i   |
| Bank Street Filer \$34.95                                                                                                    | GRAPHICS                                                                                                    |     |
| Consultant\$39.95                                                                                                    | Broderbund Print Shop \$25.95                                                                                                    | 2   |
| Data Manager \$19.95                                                                                                    | Print Shop Companion \$22.95                                                                                                    | 5   |
| leet Filer \$29.95                                                                                                    | Graphics Library I,II,or III \$16.95                                                                                                 | 5   |
| Profile 64 \$36.95                                                                                                    | 120 sheet color paper refill                                                                                                    |     |
| C-64 INTEGRATED PKGS                                                                                                    | 40 each red, blue, gold \$8.95                                                                                                    |     |
| lomepak \$39.95                                                                                                    | Clip Art I \$19.95<br>Clip Art II \$CALL                                                                                             | 5   |
| rio \$CALL                                                                                                    | Clip Art II \$CALL                                                                                                    | ij  |
| izastar 64 4K \$39.95                                                                                                    | Graphics Scrapbk 1 or 2 \$17.95                                                                                                    | 5   |
| Izastar 64 8K \$59.95                                                                                                    |                                                                                                    | 5   |
| C-64 SPREADSHEETS                                                                                                    | Picasso's Revenge w/pen \$42.95                                                                                                    | i   |
|                                                                                                    | MISC. HARDWARE                                                                                                    |     |
| wiftcalc 64 w/sideways \$39.95                                                                                                    | Estes pwr supply for C-64 \$54.95                                                                                                    | š   |
| ideways\$19.95                                                                                                    | Naverone 3 Slot expander \$27.95                                                                                                    | ŝ   |
| 2-64 WORD PROCESSORS                                                                                                    | UTILITIES                                                                                                    |     |
| Sank Street Writer \$CALL                                                                                                    | Certificate Maker \$32.95                                                                                                    | 5   |
| ont Master II \$34.95                                                                                                    |                                                                                                    |     |
| ont Master 64 \$34.95                                                                                                    | Certificate Library \$24.95                                                                                                    | 5   |
| aperclip w/spellpack \$49.95                                                                                                    |                                                                                                    |     |
| ocket Writer Dictionary \$19.95                                                                                                    |                                                                                                    |     |
| Vordpro 3+/64 \$14.95                                                                                                    | Copy II 64/128 \$24.00                                                                                                    |     |
| Vord Writer 64 w/speller \$34.95                                                                                                    | CSM 1541 align \$34.95                                                                                                    |     |
| INANCIAL & ACCT.                                                                                                    | Fast Load \$24.95                                                                                                    |     |
| imeworks Electr. Checkbk \$19.95                                                                                                    | Merlin 64 \$34.95                                                                                                    |     |
| Izastar 64 4K   \$39.95     Izastar 64 8K   \$59.95     C-64 SPREADSHEETS     Lakit   \$39.95     Lakit   \$39.95     Lakit   \$39.95     Lakit   \$39.95     Lakit   \$39.95     Lakit   \$39.95     Lakit   \$39.95     Lakit   \$39.95     Lakit   \$39.95     Lakit   \$39.95     Lakit   \$34.95     Lakit   \$34.95     Lakit   \$49.95     Lakit   \$49 | Newsroom                                                                                                    |     |

\$24.95

\$24.95

\$24.95

\$25.95

\$24.95

Perfect Score:SAT prep

Uchi Mata .....

Call for prices on

Uridium.

Star Trek Promethian Adv

\$29.95

.... \$19.95

#### COMMODORE 128= SOFTWARE

#### WORD PROCESSOR

| WOILD I HOULDSOI     |         |
|----------------------|---------|
| FLEET SYSTEM III     | \$CALL  |
| FLEET SYSTEM 4       | \$56.95 |
| Font Master 128      | \$44.95 |
| Ghost Writer 128     | \$29.95 |
| JANE                 | \$32.95 |
| PAPERCLIP II         | \$CALL  |
| PERFECT WRITER       | SCALL   |
| SUPERSCRIPT 128      | \$59.95 |
| TERM PAPER WRITER    | \$34.95 |
| VIZAWRITE 128        | SCALL   |
| WORDPRO 128          | \$59.95 |
| WDWRITER 128 w/spell | \$49.95 |

#### SPREADSHEETS

| PYX MULTIPLAN          | \$39.95 |
|------------------------|---------|
| PERFECT CALC           | \$CALL  |
| SWIFTCALC 128 w/sdways | \$49.95 |

#### DATA BASES

| CONSULTANT       | \$39.95 |
|------------------|---------|
| DATE MANAGER 128 | \$CALL  |
| FLEET FILER      | \$29.95 |
| PERFECT FILER    | \$CALL  |
| PROFILE 128      | \$59.95 |
| SUPERBASE 128    | SCALL   |

#### MISC. 128 SOFTWARE

| ACCOUNTANT INC           | \$69.95  |
|--------------------------|----------|
| DESK MANAGER 128         | \$34,95  |
| I am the C128            | \$24.95  |
| VIZASTAR 128             | \$CALL   |
| MACH 128                 | .\$39.95 |
| PARTNER 128              | \$54.95  |
| PERSONAL ACCT.128        | \$34.95  |
| SYLVIA PORTER'S personal |          |
| finance planner          | \$54.95  |
| Copy II 64/128           | \$24.00  |
|                          |          |

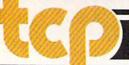

Carriers at War

\$29.95

TUSSEY COMPUTER PRODUCTS

P.O.BOX 1006, STATE COLLEGE, PA 16804

# Ships it Federal Express

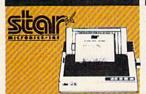

| NP-10 | \$144.95      |
|-------|---------------|
| NX-10 | \$169.95      |
|       | RE FALLING ON |
|       | R PRINTERS!!  |
| ND-10 |               |
| NR-10 | NB SERIES     |

|                   | EPSON                |
|-------------------|----------------------|
| 1 yr warranty     |                      |
| LX-800            | \$179.00             |
| FX-86E            | \$317.00             |
| FX-286E<br>LQ-800 | \$447.00<br>\$447.00 |
| LQ-1000           | \$627.00             |
| EX-800            | \$387.00             |
| EX-1000           | \$497.00             |

#### SEIKOSHA

SP-180 VC .....\$149.00 SP-1000 VC .... \$149.00 SP-1200 Al ....\$CALL 120cps, NLQ Mode

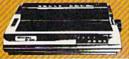

#### PANASONIC

2 yr warranty 10801.....\$159.00 1091i.....\$199.00 1592 .....\$389.00 1595 .....\$439.00 3131 .....\$259.00 ...\$399.00

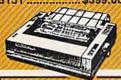

| MODEMS                                 |                             |
|----------------------------------------|-----------------------------|
| SHAREDATA                              | \$36.95<br>\$CALL<br>\$CALL |
| COMPUSERVE STR KIT PLAYNET STARTER KIT | \$19.95<br>\$14.95          |

| NP-10 | & XETEC | Supergraphix Jr | \$179.95 |
|-------|---------|-----------------|----------|
|       |         |                 | \$224.95 |
| NX-10 | & XETEC | Supergraphix Jr | \$209.95 |

#### PANASONIC

| 10801 & | XETEC | Supergraphix    | \$209.95 |
|---------|-------|-----------------|----------|
|         |       | Supergraphix Jr |          |

#### SEIKOSHA

| SP-1200 | AI & | <b>XETEC</b> | Supergraphix | \$CALL |
|---------|------|--------------|--------------|--------|
|         |      |              | Supergraphix |        |

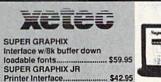

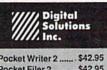

D

| SS/DD \$6                                                                                   |
|---------------------------------------------------------------------------------------------|
| DS/DD \$6 TUSSEY DISKS CLOSEOUTS !!! SS/DD \$4 Call for Price on Verbatl and Maxell Disks!! |
|                                                                                             |

#### RGB/COMPOSITE COLOR MONITORS FOR THE 128

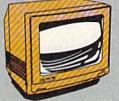

COMMODORE 1902A 600 x 240 Resolution 4 Operating Modes \$269.00 MAGNAVOX 8562 600 x 240 Resolution. 3 Modes. 2 yr warranty \$269.00

per box of 10

\$6.45

\$6.95

\$4.49

\$4.99

THOMPSON 4120 560 x 240 Resolution. 4 Modes. 1 yr warranty \$229.00

All 3 monitors include cables to Commodore 128

#### Software orders over \$50.00 will be shipped FEDERAL EXPRESS

(yes even at these prices). You only pay TCP's standard shipping charge of \$4.00 per order. This offer also valid on peripherals and accessories under 8 pounds. Orders arriving before 11:00 AM our time will be shipped out same day. If part of your order is backordered the remainder will be shipped UPS Ground for FREE

#### Computerized order entry, processing and status allow TCP to serve you faster and better

To order by mail: We accept money order, certified check, personal check. Allow 2 weeks for personal check to clear.

Shipping: \$4.00 for software and accessories/\$10.00 for printers and color monitors/\$8.00 for disk drives and other monitors/Add \$3.00 per box shipped COD. Call for other shipping charges. Additional shipping required on APO, FPO, AK, HI, and foreign orders

Terms: ALL PRICES REFLECT CASH DISCOUNT, ADD 1.9% FOR MASTERCARD OR VISA. All products include factory warranty ALL SALES ARE FINAL. Defective items replaced or repaired at our discretion. Pennsylvania residents add 6% sales tax. Prices and terms subject to change without notice.

- Purchase orders are accepted We accept Mastercard, Visa, from qualified corporations and
- No sales tax on orders outside
- Buy with confidence. We honor manufacturers warranty.

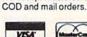

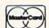

#### EDUCATIONAL AND CORPORATE ACCOUNTS

We offer a full line of services catering to you, including; quick turn-around, personal service, and the flexibility to serve your organizations needs. Credit Approval in 24 hrs for any organization with a good D&B rating. To reach our Educational and Corporate Sales Department directly,

Call 1-800-533-1131. Inside PA Call 814-234-2236

## Abacus ....

ALL TITLES IN STOCK !! Call for price on all books and software titles

#### MODEM MANIA 1670 MODEM ...... \$99.95

1200 Baud, w/Software 1660 MODEM ...... \$42.95 300 Baud, w/Software

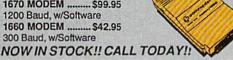

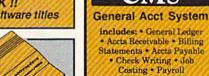

| Pkg. Price for all Mod | ü  | les:  |
|------------------------|----|-------|
| C128 version           | 51 | 24.95 |
| C64 version            | 51 | 19,95 |

# Berkeley Softworks

| GEOS             | . \$39.95 |
|------------------|-----------|
| Geo Calc         | SCALL     |
| Geo File         | . SCALL   |
| Geodex           | . \$27.95 |
| Deskpack         | . \$22.95 |
| Fontpack         | . SCALL   |
| Writers Workshop | \$33.95   |

OPEN: 9am-9pm M-Thur, 9am-6pm Fri, 10am-6pm Sat, Noon-6pm Sun EAST COAST TIME

**OLL FREE 1-800-468-9044** 

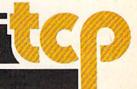

# CES: Commodore Software Comes Of Age

Keith Ferrell, Features Editor

Commodore was not in attendance at this year's Summer Consumer Electronics Show (CES) in early June, but many of its machines were on display, running many new, impressive programs—software that more than ever before exploits the capabilities of the Commodore 64 and 128. Whether for entertainment or productivity, software at this year's CES was perhaps more of a Commodore show than it has been in several seasons.

The Summer Consumer Electronics Show (CES) in Chicago draws more than 100,000 people for several days of salesmanship, product announcements, hype and hoopla, publicity, and predictions—all of it aimed at showing distributors and retailers everything that's new in electronic products intended for the large consumer market.

CES is the place where trends can be spotted ahead of time and where you can find the latest model digital televisions, compact disc players, telephones and answering machines of every conceivable type, radios, recorders, clocks, calculators, and whatnot, all being displayed, demonstrated, and promoted under one roof. It's quite a show.

Nowhere else can you find quite so clear a picture of just how important computers and software are to the electronics industry. At this year's summer CES, personal computers and the software they run occupied almost 15 percent of the display space and captured an even larger percentage of the attendees' attention.

#### Where's Commodore?

Although Commodore elected not to exhibit at this Summer's Consumer Electronics Show, it had perhaps as many computers on display as anyone there. Commodore 64s and 128s could be found at virtually every software developer's booth, running the latest entertainment, education, and productivity software. This year's crop of Commodore software includes flight simulators that fly higher, combat programs that fight harder, racing software that comes close to putting you behind an actual wheel, text and narrative games that really do have stories and characters, and productivity packages that turn the 64 into a powerful desktop publisher.

# GET UP TO 200 FUN-FILLED PROGRAMS EACH YEAR-

# when you subscribe now to COMPUTE!'s Gazette

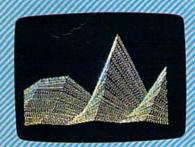

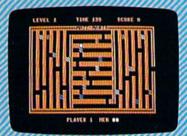

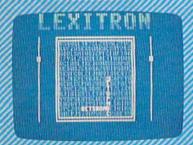

Subscribe to COMPUTEI's Gazette today through this special introductory money-saving offer, and you'll be getting a lot more than just another computer magazine. That's because each issue of COMPUTEI's Gazette comes complete with up to 20 all-new, action-packed programs.

Subscribe now and you can depend on a steady supply of high quality, fun-filled programs for your Commodore computer—programs like Disk Editor, Mini-Filer, Arcade Baseball, Budget Planner, Sound Designer, SpeedScript, and hundreds of other educational, home finance and game programs the entire family can use all year long.

The superb programs you'll find in each issue are worth much, much more than the low subscription price.

And there's more to COMPUTE!'s Gazette than just exciting new programs. Month after month, the superb articles in COMPUTE!'s Gazette deliver the latest inside word on everything from languages to interfaces...from programming to disk drives.

Whether you're a novice or an experienced user, COMPUTE!'s Gazette is the magazine for you. So subscribe today. Return the enclosed card or call 1-800-247-5470.

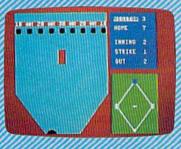

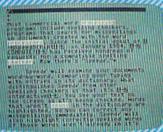

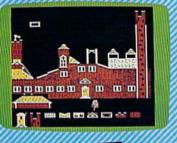

Do it now.

# ACT NOW AND SAVE.

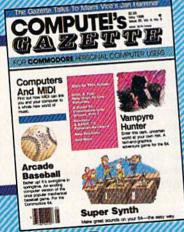

COMPUTE! Publications, Inc. obc

If attached order card is missing, write: COMPUTE's Gazette P.O. Box 10955, Des Moines, IA 50950

Here and there the same old rumors about the imminent demise of the 64 or the 128 were overheard and, prompted by the corporate shakeup at Commodore just a few weeks before CES, there were even a few rumors about the possible imminent demise of the company itself.

But Commodore—exhibiting in Atlanta at the Computer Dealers' Exposition (COMDEX) the same weekend-had a few surprises in store. A rush of relief raced through CES when early word came from Atlanta of Commodore's bold stand for its new Amiga and of price cuts on its PC compatible. (See "COM-DEX: The Amiga 500 Heads for Home," accompanying this article.) And this relief was accompanied by an almost palpable sense of excitement, a feeling that the company is moving again, a force once more ready to be reckoned with.

The 64 and 128? Neither machine was on view at Commodore's Atlanta display, but in view of an installed base of over seven million 64s and more than a million 128s, those Chicago rumors about an early demise evaporated quickly. Few software developers, in fact, felt that anything could affect the 64's position as the focus of the entertainment software industry.

#### The 64 Forever

"Firebird will support the 64 until it dies," proclaimed Martin Davies, Firebird's president of North American Operations. "In fact, we'll continue to support it after it dies—not that we think it ever will. And there's more to this than just the number of machines out there—fact is, the 64 is a terrific machine to develop for."

Davies, whose company has achieved much success importing English programs such as *Elite*, feels that there remains a lot of potential for extending the capabilities of 64 software. "Part of this is the fact that the English software industry is still cassette tape–oriented. Our writers and developers have to learn how to compress their programs. That compression translates into complex, detailed, fast programs for disk drives here."

Equally enthusiastic about the 64's potential is Michael Harrison, communications director for Micro-

Prose, another successful software company. "We've reached the point where there's not only a large base of installed machines, but also a big base of programming techniques and abilities to draw from. Certainly at MicroProse we're continuing to focus all initial development on the 64; then we'll adapt the programs to other systems."

There was an air of excitement at Epyx as well. The company feels that Commodore machines span the spectrum of software users, and it is adjusting its marketing plans accordingly. "We've got a product line that offers something for the first-time 64 user, for children, for budget-conscious buyers, and for the advanced, experienced gamer," said Bob Botch, vice president of Epyx. While Botch foresees a neckand-neck MS-DOS/Commodore software market perhaps as early as the fourth quarter of this year, he also perceives them as being different markets—MS-DOS machines are not robbing the 64 base.

#### A Productivity Machine

Perhaps nowhere was the continued broadening of the 64's appeal more in evidence than at the Berkeley Softworks booth. Having established *GEOS* as the standard external operating system for the 64, the company further extended that machine's usefulness with the introduction of *geoPublish*, a full-featured desktop programming application for the 64.

Brian Dougherty, Berkeley's CEO, noted that the \$69.95 program achieves 80 to 90 percent of the functionality of such popular desktop publishing packages as Aldus' *Pagemaker* for the Macintosh and the IBM PC.

geoPublish permits the formatting of pages on the Commodore 64, so that users can create multiple columns on multiple pages and the software will automatically align text in the selected column format. Font style and size are selected at the keyboard, and text reconfigures itself to adjust for graphics or alterations in layout.

Timeworks is another company approaching desktop publishing for the Commodore market. The Timeworks Desktop Publisher offers "WYSIWYG" (What-You-See-Is-What-You-Get) capabilities in word

processing, page design and layout, drawing, and importation of graphics onto the printed page.

#### **Games And Graphics**

Software developers revealed an increasing determination to expand the 64's game capabilities, with advances announced in every type of entertainment product.

One area that many developers see as an opportunity is the addition of narrative structures to what would otherwise be arcade games. Michael Harrison of Micro-Prose noted that the company's games, such as the upcoming Project Stealth Fighter flight simulator, would feature increasingly detailed mission scenarios, with the circumstances surrounding the missions featured along with the mission objectives. Closer to pure arcade action, the company announced Airborne Ranger, which puts players in the position of a paratrooper dropped behind enemy lines on a dangerous mission.

"We're also proud of Pirates, which is something new for us," Harrison said. The game recreates the Caribbean in the eighteenth century, the era of buccaneers, combining arcade action with a menu-driven text adventure. To escape indenture, you become a pirate. The program features arcadelike tests of navigation, fencing, and ship-to-ship combat.

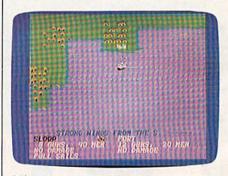

MicroProse's Pirates is a graphics-andtext arcade adventure for the 64.

Farther down the road for MicroProse is *Red Storm Rising*, the software version of Tom Clancy's bestselling novel of a nonnuclear, European-theater war in the near future. Clancy himself is participating in the design of the program, which is expected to be released early in 1988.

# SAVE! ECI SAVE!

DISK DRIVES

**DISK DRIVES** 

**DISK DRIVES** 

FSD-2

EXCELERATOR + PLUS

**Commodore Compatible** 

**Disk Drive** 

Direct Drive!

Faster, Quieter and More Reliable.

Full 1-Year Warranty.

List Price: \$219

**COMMODORE 1541 DISK DRIVE** 

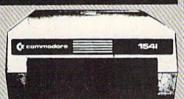

**EXCEL-71** 

1571 Commodore Compatible **Disk Drive** 

Completely Compatible with the 1571, Yet Smaller, More Reliable and

Compatible with the C128.

**FULL 1-YEAR** WARRANTY

NOW ONLY

\$209

List Price: \$349

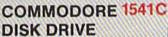

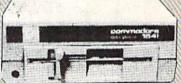

NEW!

HARDWARE & ACCESSORIES

SPECIAL PRICES!

**COMMODORE 64** COMPUTER

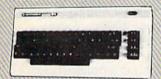

With Purchase of Specially Priced Software

MODEM 300 Baud

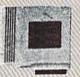

MOUSE

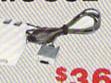

JOYSTICK

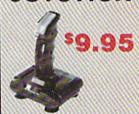

AMBER MONITOR

\$79

COMMODORE 1351 MOUSE

Essential for GEOS and other menu-driven software"

CALL FOR 1200 Baud Modem

WE'RE LOADED WITH HIGH QUALITY, LOW PRICED SOFTWARE! CALL FOR PRICES.

ALL MAJOR CREDIT CARDS ACCEPTED

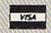

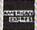

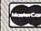

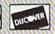

**6 AM TO 6 PM** 

**Emerald Components International** P.O. Box 1441 / Eugene, OR 97440 In Oregon, call: 503/683-1154 Customer Service: 503/683-1154

**ICI1-800-356-5178** 

www.commodore.ca

# **COMDEX:** The Amiga 500 Heads For Home

Selby Bateman, Associate Publisher

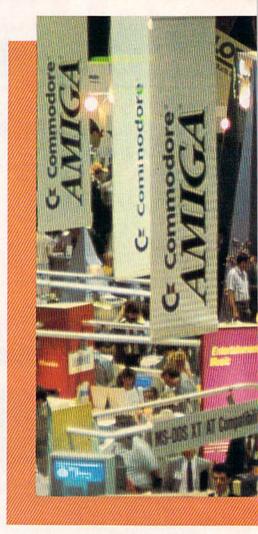

When Commodore Business Machines introduced the 64 computer in 1982, the machine cost \$600 without a monitor. Consumers had the chance to buy a remarkable personal computer with some of the most advanced sound and graphics capabilities then available. As everyone knows, the 64 went on to become a phenomenally successful personal computer, with more than seven million sold. And it

hasn't stopped yet.

Now, five years later, Commodore has introduced another personal computer with state-of-the art graphics and sound: the new Amiga 500. For just one hundred dollars more than the 64 originally cost, the Amiga 500 features a half-megabyte of memory (512K-eight times the memory of the Commodore 64), a built-in disk drive, stereo sound, and superb color graphics. With that price and those capabilities, there's little doubt that the 500 is headed directly for the same home market that has been so successful for the 64 and 128.

That was the message Commodore made quite clear at this summer's COMDEX in Atlanta. With a

large booth jammed full of the original Amiga 1000s and the new 500s and powerhouse 2000s, Commodore indicated its intentions to make the Amiga 500 the next Commodore 64.

"With the acclaimed Amiga performance and the price point of \$699, the A500 will aggressively drive the home market segment," said Alfred Dun-

can, Commodore's new general manager.

Commodore's future rests on the success of the Amiga family of computers. At the same time, the 64 and 128 machines continue to sell very well without the push provided by trade shows like CES and COMDEX. Therefore, Commodore decided against displaying its computers at CES and opted for a strong Amiga showing at COMDEX.

Apparently, the decision was the right one. Commodore's booth was crowded with software developers showing a wealth of new Amiga products, and the mood was definitely upbeat as the exhibitors contemplated Commodore's renewal of aggressive marketing aimed at both the home and

business markets.

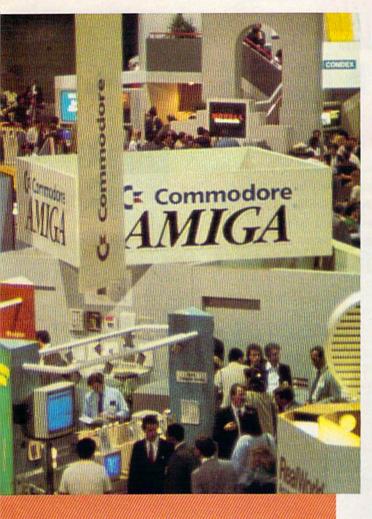

Commodore's exhibit booth at COMDEX in Atlanta was a showcase for both the new Amiga 500 and the new 2000 computers.

- \* Motorola 68000 microprocessor running at just over seven megahertz, the same chip four d in the Macintosh and the Atari ST computers.
- \* Three custom chips, nicknamed Portia, Daphne, and Agnes, for sound, input/output, memory access, and animation and graphics.
- \* Four screen resolutions, ranging from 320  $\times$  200 to 640  $\times$  400, with the capacity to display 4096 colors simultaneously.
- \* Four-voice, nine-octave stereo sound, with two RCA audio output jacks.
  - \* A true multitasking operating system.
- \* The Workbench icon-based user interface, with pull-down menus, screen windows, and multiple screens.

The Amiga 500 comes with 512K of memory that can be expanded by the user to one megabyte with an optional expansion card. The 500 is also expandable up to nine megabytes of contiguous RAM. An 800K double-sided 3½-inch disk drive is built into the right side of the 500, and there's an expanded keyboard with separate cursor and numeric keypads. The Kickstart 1.2 operating system, which on the 1000 is loaded from disk, is built into ROM on both the 500 and the 2000 Amigas.

The 500, unlike the 1000, has industry standard RS232 serial and Centronics parallel ports, which permits the machine to use IBM PC modem and printer cables.

**Amiga Evolution** 

The original Amiga, dubbed the A1000, was introduced during the summer of 1985 and was immediately recognized as a quantum leap forward in personal computers. During the next 18 months, the Amiga 1000 sold well, but not at the rate that many people had hoped. Some critics complained that the computer was priced too high (\$1,295 for a 256K Amiga 1000 without monitor), while others argued that it was too limited to make it in the business and vertical markets. This past spring, however, Commodore announced that two new Amigas, the 500 (\$699 for 512K without monitor) and the 2000 (\$1,995 for 1 megabyte and no monitor), would be introduced; the former aimed at the home market, and the latter directed toward business and vertical market applications such as desktop publishing and video production.

For those not familiar with the Amigas, a few specifications will reveal just how versatile and powerful these machines are. The basics of the Amiga 500, 1000, and 2000 computers are the same:

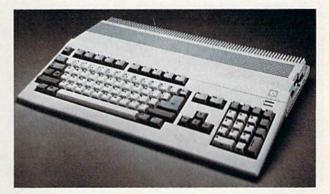

Commodore hopes that its new Amiga 500 will be as successful a home computer as the Commodore 64.

#### The Professional 2000

While Commodore is betting that the Amiga 500's power and price will be too impressive for consumers to resist, the company is looking to its new 2000 to break into a variety of different business and

# COMPUTER

NOW COMPUTER VICE JOINS WITH S & S Wholesalers

TO SAVE YOU MORE \$\$\$ THAN EVER!

OUR ORDER LINES ARE NOW OPEN 24 HOURS A DAY, 7 DAYS A WEEK
OUR TECH-SUPPORT LINES ARE OPEN 8:00 AM - 8:00 PM

#### COMMODORE

| C128                      | \$249.90 |
|---------------------------|----------|
| 64C                       | . CALL   |
| C64                       | \$139.90 |
| 1571 Disk Drive           | \$239.90 |
| 1541 Disk Drive           |          |
| NEW 128D                  |          |
| NEW 1581 Drice            | \$CALL   |
| MPS 1200 Printer          | \$239.90 |
| C1351 Mouse               | \$ 39.90 |
| VIC 1525 Graphics Printer | \$119.90 |
| MPS 803 Printer           | \$109.90 |
| VIC1520 Color Printer     |          |
| C1902 Monitor             | \$288.00 |

#### AMIGA

S & S IS COMMODORE AUTHORIZED SALES AND SERVICE FACILITY FOR AMIGA

| AMICA MICO Color Button          |
|----------------------------------|
| AMIGA A1000 Color System CALL    |
| AMIGA 2000 Computer CALL         |
| A1080 Color Monitor \$369.98     |
| A1050 256K Expander \$149.90     |
| S & S 256K Expander \$ 99.90     |
| A1010 Disk Drive \$239.90        |
| A1020 Disk Drive \$199.90        |
| A1300 Genlock Interface \$219.90 |
| AMIGA Sidecar CALL               |
| 2MB Memory Expander \$489.90     |
| 1680 1200BUAD Modem \$179.90     |
| AMIGA Printer Cable \$ 18.90     |
| 3406 RF Modulator \$ 49.90       |
|                                  |

#### COMMODORE DC10 PC/XT COMPATIBLE

808) Processor
808) Co-Indicessor Sof
360K 6 % Half-Height Floppy Drive
512K RAM Expandable To 640K
5 Expansion Slots
4 Drive Disk Controller
Seldat and Parallel Pad
ATI Graphics Card
8Color TL Manachieme and Composite)
One Year Limited Watrasty
MS DOS 3.2 GW Basic Included
Sidekidk Utility Program Included

\$799.00

PC10-2 \$899,00 (Same As Above With c40k and 2 Hoppy Drives)

PC10-HD \$1199.00 (Same As PC10-1 W20MB Hard Disk and 640K)

#### DRINTERS

| PANASONIC |             |
|-----------|-------------|
| KXP1080   | \$229.90    |
| KXP1091i  | \$279.90    |
| KXP1092   | \$329.90    |
| KXP1092i  | SCALL       |
| KXP1592   | SCALL       |
| KX91595   | SCALL       |
| KXP3131   | \$249.90    |
| PURRACA   | Million Nie |

#### STAR MICRONICS

| NX120D    | \$239.90 |
|-----------|----------|
| NX10-C    | \$239.90 |
| ND10      | SCALL    |
| ND15      | \$CALL   |
| POWERTYPE | SCALL    |

#### CITIZEN

| MS120D                              | \$219.90                                                                                                    |
|-------------------------------------|----------------------------------------------------------------------------------------------------|
| MSP-10                              | \$319.90                                                                                                    |
| MSP-15                              | \$419.90                                                                                                    |
| MSP-20                              | \$399.90                                                                                                    |
| MSP-25                              | \$529.90                                                                                                    |
| PREMIER                             | \$499.90                                                                                                    |
| AND PRODUCTION OF THE PERSON OF THE | AND DESCRIPTION OF THE PARTY OF THE PARTY OF |

#### **EPSON**

| 1x            | \$239.90                                                                                                    |
|---------------|----------------------------------------------------------------------------------------------------|
| FX86          | SCALL                                                                                                    |
| FX286         | SCALL                                                                                                    |
| ( Section 2 ) | TEXT TO STATE OF THE STATE OF THE STATE OF T |

#### SEIKOSHA

CALL FOR PRICING

#### INTERFACES

|                                                       | ******                                                                                                    |
|-------------------------------------------------------|----------------------------------------------------------------------------------------------------|
| XETEC SR                                              | \$58.90                                                                                                    |
| XETEC UR.                                             | \$38.90                                                                                                    |
| MICRO RYD                                             | \$59.90                                                                                                    |
| Green Williams                                        | \$37.90                                                                                                    |
| SUPER-G                                               | \$59.90                                                                                                    |
| B+ #                                                  | \$34.90                                                                                                    |
| ALLES CHARLES AND AND AND AND AND AND AND AND AND AND | A STATE OF THE STATE OF THE STA |

RIBBONS AVAILABLE CALL FOR PRICING

#### OKIDATA COLOR PRINTER \$124.90

| MODEL OKIMATE   | 10       |
|-----------------|----------|
| OKIMATE 20      | \$134.90 |
| Plug N Print 10 | \$ 59.90 |
| Plug N Print 20 | \$ 69.90 |
| Color Ribbon    | Call     |

#### 30 DAYS ONLY

JUNE 15, 1987 - AUGUST 15, 1987

COMMODORE 128 COMPUTER

COMMODORE 1571 DISK DRIVE

\$449.90

FREIGHT ADDITIONAL

#### SUPER SPECIALS

| ZORKII     |
|------------|
| ZORKIII    |
| SUSPENDED  |
| DEADLINE   |
| STARCROSS  |
| QBERT      |
| FROGGER    |
| POPEYE     |
| JAMES BONI |
| ANYGEOD    |

\$ 6.77 \$ 6.77 \$ 6.77

\$ 6.77

\$ 6.77 \$ 6.77 \$ 6.77 \$ 6.77

AMES BOND S 6.77 ANY 6 FOR 8 30.00

#### JOYSTICES EDOM \$4.90

| The second second secon | No. of the Second Section 200 (CC) |
|----------------------------------------------------------------------------------------------------|------------------------------------|
| WICO BOSS                                                                                                    | \$10.77                            |
| WICO BAT                                                                                                    | \$14.77                            |
| WCO 3 WAY                                                                                                    | 319.77                             |
| MICO IBM/AP                                                                                                    | \$29.77<br>5.490                   |
| KRAFT 8 WAY                                                                                                    | 110000                             |
| BIGSHOTIL                                                                                                    | \$14.77                            |
| KRAFT KMC3                                                                                                    | 529,97                             |
| WIRELESS SET                                                                                                    | 534.90                             |

CLEANING KIT \$6.90

PRINT HEAD
CLEANING KIT \$9.77

### CRT CLEANER \$9.77

| \$69.90          |          |
|------------------|----------|
| NEC 1225 COLOR   | \$124.90 |
| SAMSUNG 14"COLOR | \$139.90 |
| C1902A RGB COMP. | \$266.00 |
| MAGNAVOX RGB     | \$299.90 |
| GREEN TIL        | \$ 69.90 |

#### MODEMS

| NOVATION GAT | \$39.90  |
|--------------|----------|
| ANCHOR 300B  | \$49.90  |
| C1600        | \$37.90  |
| C1660        | \$54.90  |
| C1670 1200B  | \$149.90 |
| ANCHOR 1200B | \$139.90 |
| AVAIEX 1200  | \$ 99.90 |

S& SWholesalers!

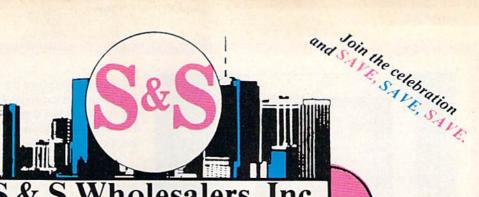

S&S Wholesalers, Inc.

1-800-331-7054 ORDERS ONLY

CUSTOMER SERVICE - IN FLORIDA (305) 538-1364
FREE FREIGHT ON ALL ORDERS WITHIN CONTINENTAL U.S. OVER \$100.00

Orders under \$100.00 add \$4.00 shipping and handling. C.O.D. orders add \$4.00. Prices reflect a 3% cash discount. Add 3% for VISA/MC. (FPO, APO, Canadian & all other Postal Orders actual shipping charged.) Florida residents add 5% sales tax. Personal checks & money orders allow 2 weeks for processing. Prices subject to change without notice. Orders received before 12:00 PM will be shipped same day.

#### ABACUS

| Assembler Monitor | \$24.99 |
|-------------------|---------|
| Basic 128         | \$39,99 |
| Basic 64          | \$24.99 |
| Cadpak 128        | \$39.99 |
| Cadpak 64         | \$27,99 |
| Chartpak 128      | \$27.99 |
| Chartpak 64       | \$24.99 |
| Cobol             | \$27.99 |
| Forth             | \$26.90 |
| Powerplan         | \$26.90 |
| Quick Copy 2.0    | \$14.90 |
| Super C Compiler  | \$39.90 |
| Super Pascal      | \$39.90 |
| T.A.S.            | \$39.90 |
| Video Basic       | \$27.90 |
| XPER              | \$39.90 |
|                   |         |

#### ACCESS

| Tenth Frame     | \$23.90 |
|-----------------|---------|
| Mach 5          | \$22.90 |
| Mach 128        | \$29.90 |
| Leader Board    | \$23.90 |
| Tournament Disk | \$12.90 |

#### ACCOLADE

| Ace of Aces       | \$17.90 |
|-------------------|---------|
| Dam Busters       | \$17.90 |
| Fight Night       | \$17.90 |
| Hard Balt         | \$17.90 |
| Killed Until Dead | \$17.90 |
| Law of the West   | \$17.90 |
| PSI 5 trading co  | \$17.90 |
| Spy vs Spy        | \$ 9.90 |
|                   |         |

#### ACTIVISION

|                            | adminimum)                                                                                                    |
|----------------------------|----------------------------------------------------------------------------------------------------|
| Alcazar                    | \$18.90                                                                                                    |
| Borrowed Time              | 518.90                                                                                                    |
| Comp. Frewks Celebratin    | \$19.90                                                                                                    |
| Countdown to Shutdown      | \$19.90                                                                                                    |
| Fast Tracks Slot Car Const | \$19.00                                                                                                    |
| Gamemoker Scifi Library    | \$15.90                                                                                                    |
| Gamemaker Sports Library   | \$15.90                                                                                                    |
| Garry Kitchen Gamemakr     | 524.90                                                                                                    |
| GBA Basketball 2 on 2      | \$24.90                                                                                                    |
| Ghostbusters               | \$23.90                                                                                                    |
|                            | CONTRACTOR OF THE PARTY OF THE PARTY OF THE |
| Great Amer RR              | \$23.90                                                                                                    |
| Hacker                     | \$18.90                                                                                                    |
| Hacker II                  | 523.90                                                                                                    |
| I am the 64                | \$19,90                                                                                                    |
| Lam the 128                | \$23.90                                                                                                    |
| Little Computer People     | \$24.90                                                                                                    |
| Master of Lamps            | \$16.90                                                                                                    |
| Mindshadow                 | \$18.90                                                                                                    |
| On Court Tennis            | \$20.90                                                                                                    |
| Pitfall II. Lost Caverns   | \$18.90                                                                                                    |
| Shanghai                   | \$25.90                                                                                                    |
|                            | \$18.90                                                                                                    |
| Space Shuttle              | The second second                                                                                                    |
| Star Rank Boxing           | 520.90                                                                                                    |

#### ACTIONSOFT

| Call to | r price | on all | Act | tionsoft | titles |
|---------|---------|--------|-----|----------|--------|
|         |         |        |     |          |        |

#### BRODERBUND

| Champshp Lode Runner | \$24.90 |
|----------------------|---------|
| Karatéka             | \$19.90 |
| Lode Runner          | \$24.90 |
| Music Shop           | \$29.90 |
| Print Shop           | \$25.90 |
| LIB 1/2/3            | \$14.90 |
| Companion            | \$24.90 |
| Bank St. Writer      | \$32.90 |
|                      |         |

#### DAVIDSON'S ASSOC.

Now in Stock!

Call for Price on Titles.

#### DATAEAST

| Commando       | \$23.90 |
|----------------|---------|
| Karate Champ   | \$25.90 |
| Kung Fu Master | \$25.90 |
| Pole Position  | \$14.90 |

#### TELECTRONIC ARTS

|                          | COMPUTATION . |
|--------------------------|---------------|
| Adventure                | \$23.90       |
| Amnesia                  | \$27.90       |
| Artic Fox                | \$23.90       |
| Autoduel                 | \$36.90       |
| Bard's Tale              | \$31.90       |
| Bard's Tale II           | \$28.90       |
| Bard's Tale Clue Book    | \$10.90       |
| Chessmaster 2000         | \$25.90       |
| Dan Dare                 | \$15.90       |
| Golden Oldies            | \$20.90       |
| Hard Hat Mack            | \$12.90       |
| Heart of Africa          | 5119          |
| Mail Order Monsters      | \$10.90       |
| Marble Madness           | \$22.90       |
| MULE                     | \$10.90       |
| Murder Party             | \$24.90       |
| Music Construction Set   | \$12.90       |
| Ogre                     | \$27.90       |
| One on One               | \$10.90       |
| PHM Pegasus              | \$25.90       |
| Pinbail Construction Set | \$12.90       |
| Racing Destruction Set   | \$12.90       |
| Reach for the Stars      | \$30.90       |
| Road to Moscow           | \$28.90       |
| Robot Roscals            | \$28.90       |
| Russia                   | \$27.90       |
| Seven Cities of Gold     | \$12.90       |
| Software Golden Oldies   | \$16.90       |
| Staffeet I               | \$31,90       |
| Touchdown Football       | \$21.90       |
| Ultima t                 | 528,90        |
| Ultima III               | \$36.90       |
| Ultima IV                | \$44.90       |
| Ultimate Wizard          | \$10.90       |
|                          |               |

World Tour of Gott

\$26.90

#### FIREBIRD

| Elite                                              |  | \$21.90 |
|----------------------------------------------------|--|---------|
| EMICE                                              |  | 121,40  |
| CONTRACTOR AND AND AND AND AND AND AND AND AND AND |  | 004.00  |
| Pawn                                               |  | \$26.90 |
|                                                    |  |         |

#### INFOCOM

| Bally Hoo          | \$28.9  |
|--------------------|---------|
| Cut Throats        | \$21.9  |
| Enchanter          | \$24.9  |
| Hitchhiker's Guide | \$21.9  |
| Hollywood Hylinx   | SCAL    |
| Infidel            | \$28.9  |
| Leather Goddesses  | \$23.9  |
| Moon Mist          | \$23.9  |
| Planetfall         | \$24.9  |
| Sorcerer           | \$28.9  |
| Spellbreaker       | \$28.90 |
| Suspect            | \$28.90 |
| Tripity            | \$31.90 |
| Wishbringer        | \$24.9  |
|                    |         |

#### SUBLOGIC

| Flight Simulator II | \$32.90 |
|---------------------|---------|
| Football            | \$37.90 |
| FS II Scenery disk  | \$14.90 |
| Jet                 | \$24.90 |
| Pure Stat Baseball  | \$36.90 |
|                     |         |

#### MICROPROSE

| \$20.77 |
|---------|
| \$19.47 |
| \$19.47 |
| \$22.77 |
| \$24.77 |
|         |

#### SPRINGBOARD

| Certificate            | \$29.90            |
|------------------------|--------------------|
| Newsroom<br>Clip Art I | \$29.00<br>\$18.90 |
| Clip Art II            | \$22.00            |

#### DIGHTAL SOLUTIONS

| Pocket Writer 64   | mega \$23:77 |
|--------------------|--------------|
| Pocket Writer 128  | \$28.77      |
| Pocket Planner 64  | 52377        |
| Pocket Planner 128 | \$28.77      |
| Pocket Filet 64    | \$23.77      |
| Pocket Filer 12    | \$28.77      |

#### PRECISION

| A CONTRACTOR OF THE PROPERTY OF THE PROPERTY O | ACCURACY OF THE PROPERTY OF              |
|----------------------------------------------------------------------------------------------------|------------------------------------------|
| Superbase 128                                                                                                    | \$52.77                                  |
| Superbase 64                                                                                                    | \$47.77                                  |
| Superscript 64                                                                                                    | \$47.77                                  |
| Superscript 128                                                                                                    | \$52.71                                  |
| Vizastar 128                                                                                                    | \$47.77                                  |
| Vizawrite 128                                                                                                    | \$47.77                                  |
| Bobs Term Pro 64                                                                                                    | \$47.77                                  |
| Boby Torm Dro 128                                                                                                    | W. W. W. W. W. W. W. W. W. W. W. W. W. W |

#### LDYX

| Sub Battle               | \$23.90 |
|--------------------------|---------|
| Graphics Scrapbook       | \$23.90 |
| Championship Wrestling   | \$23.90 |
| Work Games               | \$23.90 |
| Supper Cycle             | 523.77  |
| Summer Games             | \$23.90 |
| Summer Games II          | 523.90  |
| Winter Games             | \$23.90 |
| Fast Load                | \$23.90 |
| Multiplan                | \$39.90 |
| World Karate Champ       | \$17.90 |
| Worlds Greatest Baseball | \$22.90 |
| Koronis Ritt             | \$22.90 |
| Eidolon                  | \$22.90 |
|                          |         |

#### TIMEWORKS

| New Partner 64           | \$32.77  |
|--------------------------|----------|
| Sylvia Porter's          |          |
| Personal Finance         | \$39.90  |
| Data Manager 128         | \$37.77  |
| Swittcalc 128 w/Sideways | 537.77   |
| Wordwriter 128           |          |
| w/Spell Check            | \$37.77  |
| Partner 128              | \$37.77  |
| All Four                 | \$149.90 |
| Data Manager             | \$27.77  |
| Wordwriter               | \$27,77  |
| SwiftCalc                | \$27.77  |
| All Three                | \$139.77 |

#### Weekly Reader Sticks Bear Software

Now in Stock! Call for prices on titles

#### AMERICAN

| Commence of the Commence of the Commence of th |              |
|----------------------------------------------------------------------------------------------------|--------------|
| C128 COVER                                                                                                    | 3277         |
| C64 COVER                                                                                                    | 550          |
| PARTICULAR PROGRAMMENT AND AND AND AND AND AND AND AND AND AND                                                                                                    |              |
| 1571 COVER                                                                                                    | G1605-1277   |
| 1541 COVER                                                                                                    | 3777         |
| C1902 COVER                                                                                                    | 514.77       |
| MPS803 COVER                                                                                                    | \$7.77       |
| MPS801 COVER                                                                                                    | 5,7,77       |
| MPS1200                                                                                                    | \$977        |
| MPS1000                                                                                                    | \$ 9.77      |
| MC 1525                                                                                                    | \$9.17       |
| AMIGA SYSTEM                                                                                                    | \$29.90      |
| A1080 COVER                                                                                                    | \$14.77      |
| AMIGA DRIVE                                                                                                    | \$9.77       |
| C1802 COVER                                                                                                    | \$14.77      |
| C1702 COVER                                                                                                    | \$14.77      |
| OKIMATE                                                                                                    | \$9.17       |
| SEIKOSHA                                                                                                    | \$9.77       |
| EPSON                                                                                                    | \$9.77       |
| EPSON 157                                                                                                    | HIII/\$12.77 |
| OTHERS AVAIL                                                                                                    | ABLE         |
| CALL FOR PRIC                                                                                                    | CING         |
|                                                                                                    |              |

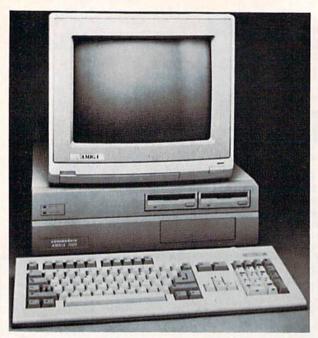

The expandable, multitasking Amiga 2000 can run IBM PC software and Amiga software—simultaneously.

specialty markets because of its expandability, power, and IBM PC compatibility.

The 2000 comes with a minimum of one megabyte of memory that's expandable to nine. What really sets it apart, however, is its seven full-size internal expansion slots configured for either Amiga or standard PC/XT/AT cards. With the optional Bridgecard mounted inside, the Amiga 2000 is able to run IBM software at the same time it's running Amiga programs, with no loss of speed. The machine also comes with a video expansion slot, another expansion slot for a 68020 microprocessor and/or a math coprocessor chip, and the industry-standard serial and parallel ports. The front section of the 2000's system box has space for an additional half-height PCcompatible 51/4-inch disk drive and two 31/2-inch drives, or you can configure the drive options in any combination of floppy and hard drive setups.

With all three of the Amiga computers at COM-DEX, the Commodore booth was a sound and light show all by itself. Color video programs, television titling and graphics packages, color digitizers, MIDI (Musical Instrument Digital Interface) packages, computer-aided design software, and desktop publishing programs seemed to be everywhere at the booth.

One of the most remarkable aspects of Commodore's strong COMDEX showing was that it came just over a month after the ouster of chief executive officer Thomas Rattigan, along with a number of high-ranking officers in U.S. operations such as North American general manager Nigel Shepherd. However, under the direction of Commodore International Chairman Irving Gould, the new team headed by general manager Alfred Duncan and new general sales manager Richard McIntyre has moved aggressively to bring Amiga sales in the U.S. up to the levels of success the machine already enjoys in Europe.

Commodore's Compatibles

While the Amigas are clearly the future of Commodore, the company has also jumped into the IBM PC-compatibles market with its PC10-1 and PC10-2 computers. The company cut the prices of both machines, and is bundling Borland's popular *Sidekick* desktop accessory program with each PC.

The PC10-1 comes with 512K RAM (expandable to 640K), a 360K disk drive, five expansion slots, MS-DOS 3.2, and either a monochrome or color monitor. The PC10-2 has 640K of memory and two disk drives.

Commodore cut its prices by a couple hundred dollars, putting the PC10-1 at \$799.95 with monochrome monitor, and at \$999.95 with color monitor. The PC10-2 with mono monitor costs \$899.95; with color monitor, the cost is \$1,099.95. The Commodore systems are not sold without monitors.

Although Commodore hopes to gain a percentage of the lucrative MS-DOS market here with the PC10 systems, the company is obviously positioning itself for the long haul with its Amiga family. For that reason, Commodore didn't use any space at COMDEX trying to showcase the PC10 or the 64 and 128. Based on reactions among show attendees to Commodore's Amiga marketing strategy, the new formula seems to be working.

Strategic Simulations (SSI) is also translating established works into software. SSI announced an agreement with TSR to produce software versions of that company's popular Dungeons and Dragons games. The first Dungeons and Dragons software is due in the spring of 1988. And SSI is already prepared for the election year: With President Elect, SSI has updated this popular simulation to include variables and circumstances specific to

the next election.

Maniac Mansion, developed for Activision by Lucasfilm Games, brings new life to the hoary old mad scientist's mansion. When you start playing this game, the scientist has kidnapped your friend, and players must assemble a team of stout-hearted teens to penetrate the mansion and rescue the hapless victim. To its joystick-driven text interface, and detailed graphics of more than 50 rooms with close to

450 objects that players can manipulate, the game adds 'cut scenes'—random inserts that are not player-controlled, designed to contribute additional humor to the scenario as well as give Maniac Mansion more of the feel of a teenagers-versus-the-mad-scientist movie.

Teenagers were much on the minds of designers at Epyx as well. In a booth that could have passed for a surf shack at Malibu, the com-

pany unveiled California Games, the latest addition to its very successful World Games series. This time, though, the competitions are not quite as serious as in World Games. California Games gives players the chance to test their skills at halfpipe skateboarding, BMX stunt bicycle riding, surfing, flying disc toss, roller skating, and footbag bouncing.

#### Space: The Software Frontier

Epyx also announced the latest in its Masters collection for advanced gamers. With Omnicron Conspiracy, Epyx moves to the distant future and the farthest reaches of interstellar space, making the player an extraplanetary detective charged with unravelling the mystery surrounding the disappearance of a starship. The icon and joystick-driven game includes resources such as a world-sized computer and a race of psychics.

Closer to the present is Electronic Arts' EOS: Earth Orbit Stations. This simulation, based on NASA's projections for the next half-century in space, charges players with expanding earth's ability to accomplish various profitable tasks in orbit. Those tasks vary widely, but must be done on time and within budget. Successful players can continue to expand their holdings, spreading commerce throughout the solar system, reaping further profits by exploiting the characteristics of the various bodies in orbit around the sun.

One space program that draws on the past rather than the future is Accolade's Apollo 18: Mission to the Moon, which permits players to recreate any of NASA's original lunar missions, or to configure missions of their own. A player is both mission-control supervisor and astronaut, requiring mastery of tasks and skills specific to each position.

With Test Drive, Accolade moves from spaceways to highways, giving Commodore 64 and 128 users the chance to sit behind the wheels of a Ferrari Testarosa, a Lamborghini Countach, a Lotus Esprit Turbo, and other high-speed, high-performance sports cars. Each car possesses specific characteristics, ranging from acceleration to the effect of lateral G forces, which are recreated in the software.

#### Play Ball!

Sports enthusiasts were targeted by several software manufacturers offering new baseball, football, basketball, and ice hockey programs.

NBA, from Avalon Hill, is both an animated and a statistical basketball simulation. The game contains outstanding teams and athletes from the past two decades, permitting players to recreate great games from the past, or to arrange confrontations that "might have been." Avalon Hill also announced its General Manager disk, an add-on to the company's popular Super Sunday football simulation. The new disk expands and enhances the managerial abilities of Super Sunday players.

Earl Weaver Baseball (announced for the Amiga at January CES, but now available for the 64) is the inaugural issue in Electronic Arts' new Sports Legends line. Drawing upon the expertise of the former Baltimore Orioles manager, Earl Weaver Baseball also provides both arcade-style play, and strategic/statistical play. It is up to the player to pick lineups and assemble teams to face some of baseball's most legendary managers and rosters.

Epyx moves baseball away from the major stadiums and onto vacant lots with Street Sports Baseball, the first in a new line of Street Sports games. Incorporating sandlot obstacles such as stumps and garbage cans, Street Sports Baseball teams are composed of a variety of characters, each with a different level of skill. During play, the game also provides a split-screen view that shows both ground-level and aerial pictures of the action.

Mindscape's Superstar Ice Hockey features a variety of real-life aspects—including aging players—in its hockey simulation. Designed for one or two players, Superstar Ice Hockey puts players both on the ice as centers and goalies and behind the bench as managers seeking to strengthen a team. The game includes a training camp to which players can be sent to sharpen their skills.

#### Coming Through For Commodore

Here are details about the Commodore programs mentioned above, as

well as information about a number of other Commodore 64 and 128 software packages announced at CES.

Accolade. Test Drive and Apollo 18: Mission to the Moon, both mentioned above, will be available for the Commodore 64 at \$29.95 each.

Sigma 7 is the company's latest addition to its midprice Advantage line. An arcade-style space game, Sigma 7 is available for the Commodore 64 at a suggested retail price of \$14.95.

Accolade, 20813 Stevens Creek Blvd., Cupertino, CA 05014

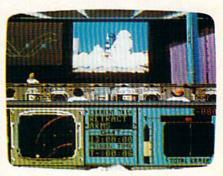

Apollo 18: Mission to the Moon, from Accolade, recreates the moon missions of the 1960s.

Activision. At CES, Activision announced several new programs for the 64, including Maniac Mansion, an animated comedy adventure developed with Lucasfilm; The Last Ninja, a martial-arts program scheduled for fall release that features more than 130 screens of three-dimensional color graphics and more than 1000 moving objects; and Top Fuel Eliminator, a colorful, fast-action drag-racing game.

Activision, 2350 Bayshore Pkwy., Mountain View, CA 94043

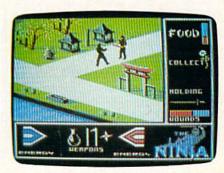

Recovering the Scrolls of Wisdom is your quest in The Last Ninja, a martial-arts action game from Activision for the 64.

**Avalon Hill.** Priced at \$30 for the Commodore 64, *Darkhorn* provides both strategic and arcade action in a high-fantasy setting as up to four players challenge the Darklord's dominance of the world.

As noted earlier, Avalon Hill's NBA is an animated, statistical basketball package that provides players with the chance to recreate 20 historical teams, with rosters including Larry Bird, Wilt Chamberlain, Michael Jordan, and Bob Cousey. The game can be played solitaire, two-person, or in autoplay mode. It is available for the Commodore 64 for \$39.95.

The Avalon Hill Game Co., 4517 Hartford Rd., Baltimore, MD 21214

Berkeley Softworks. In addition to geoPublish, mentioned earlier, the folks at Berkeley announced geoProgrammer, a full-featured application development package for GEOS users with a good understanding of 6502 assembly language. Both are scheduled for fall release.

The \$69.95 geoPublish software permits the creation of customized master pages of graphics and text that can be used on each page of a document and can be loaded from a library or saved for later use. Layout is carried out by defining rectangular regions on each page, which will automatically reformat as the user needs to modify the layout. Text automatically flows around graphics. An onscreen toolbox contains graphics tools, and there are additional type fonts for headlines up to a size of 48 points. All pages can be previewed before printing, and the finished documents can be printed on any GEOS-compatible printer. A special PostScript driver allows printers like the Apple LaserWriter to produce near-typeset documents.

geoProgrammer, also \$69.95, contains three functions: geo-Assembler, geoLinker, and geoDebugger. The geoWrite word processor is used as the editor for the assembler. Other GEOS programs include geo-File, geoCalc, Writer's Workshop, DeskPack I, FontPack I, and geoDex.

Berkeley Softworks, 2150 Shattuck Ave., Berkeley, CA 94704

**Brøderbund.** Brøderbund is making the bestselling British arcade games *Cauldron* and *Cauldron* 

II available for the Commodore 64 in one package for \$29.95.

The company is also reducing prices on a number of its older packages and pricing them in its new line of Value Priced Software. Arcade games such as Lode Runner and Choplifter! and productivity software such as Bank Street Speller and Bank Street Mailer are being offered at prices ranging from \$14.95 to \$29.95.

Brøderbund Software, 17 Paul Dr., San Rafael, CA 94903

Constellation Software. In addition to a growing line of budget (about \$9.95) entertainment software for the Commodore 64, Constellation Software has announced Quiet Riot: The Silencer, an earphone system for Commodore computers, including the Amiga. The earphones are being advertised as "Mom's Delight."

Constellation Software, 1300 N. Hagan St., Champaign, IL 61820

Electronic Arts. Electronic Arts is introducing a number of new products, ranging from entertainment software to personal-productivity packages, with several programs for the Commodore 64.

New entertainment software for the 64 includes the fantasy adventure game Legacy of the Ancients (\$29.95) and a strategic space simulation, EOS: Earth Orbit Station (\$34.95).

A new typing tutor program for the 64 has been announced by EA—Mavis Beacon Teaches Typing, a graphics-intensive tutor for people of all ages (\$39.95).

Electronic Arts, 1820 Gateway Dr., San Mateo, CA 94404

**Epyx.** Building on the success of their *World Games* series, Epyx

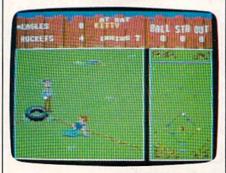

Epyx's Street Sports Baseball puts you on the street in a fast-action baseball game.

attracted a lot of CES attention with the introduction of *California Games* (see above). The game will be released for the Commodore 64 in the third quarter of 1987.

Street Sports Baseball (see above) will be available for the Commodore 64 at a price that's to be announced.

Omnicron Conspiracy, also mentioned earlier, will be available in the fall for Commodore.

Epyx's new midprice line, Maxx-Out, will be launched with three packages, including Rad Warrior, Boulder Dash Construction Kit, and Spy Vs. Spy III: Arctic Antics. Rad Warrior challenges players to destroy an alien invader in a radioactive world of the future; Boulder Dash Construction Kit permits users to customize their own tunnels, caves, and treasures; and Spy Vs. Spy: Arctic Antics pits the familiar spies against each other and a frozen backdrop.

Epyx, 600 Galveston Dr., Redwood City, CA 94063

Firebird. Knight Orc puts players in the role of an orc, a mythical bird which, in this scenario, is oppressed by evil humans. The game is illustrated, possesses a 1000-word vocabulary, and is scheduled for release in late summer for Commodore machines, with a suggested retail price of \$39.95.

Martial arts is the promise of Firebird's Golden Path, in which players take the part of a wise man who must overcome obstacles and challenges while on a mystical quest. Clues to help the player solve the game's central puzzle are delivered in an onscreen window that appears as a book of lore. This will be released for the 64 at a later date.

The Advanced OCP Art Studio is a graphics program that provides users with 16 pens, 16 user-definable brushes, eight random sprays, and three levels of zoom and magnification It also provides a font editor, rotation and enlargement capability, cut and paste, and other graphics/desktop publishing options. The program will be available for \$39.95 in Commodore format.

Firebird Licensees, P.O. Box 49, Ramsey, NJ 07446

Gessler Educational Software. With Battle of Words, available in French, German, and Spanish, Gessler offers a five-part arcade-style program aimed at increasing student vocabulary and speed of translation. Priced at \$49.95, the program is available for the Commodore 64.

French Micro Scrabble adapts the classic word-building game for competition in French either against the computer's 20,000-word vocabulary or against other players. The game is available for \$39.95 for the Commodore 64.

Gessler Educational Software, 900 Broadway, New York, NY 10003

Hi Tech Expressions. Hi Tech has introduced AwardWare, a \$14.95 design and printing package for the creation of awards, certificates, letterheads, ribbons, tickets, coupons, checks, and other printed items. The program has 20 graphics, 20 graphic borders, unlimited text borders, five seals, and five fonts. A dot-matrix printer is required.

Hi Tech Expressions, 1700 N.W. 65th Ave., Suite 9, Plantation, FL

Infocom. Stationfall is a sequel to the popular Planetfall comic text adventure, both created by Steve Meretzky (who also collaborated with Douglas Adams for the Infocom hit, Hitchhiker's Guide to the Galaxy). The Lurking Horror, Infocom's first venture into interactive horror fiction, is a fearful cross between Stephen King and H. P. Lovecraft that was designed by Dave Lebling (coauthor of the ZORK series). Both will be available for the Commodore 64.

Infocom, 125 CambridgePark Dr., Cambridge, MA 02140

Inkwell Systems. The makers of the Flexidraw high-resolution graphics program (recently enhanced in Version 5.5) for Commodore 64 computers, announced the availability of two new light pens: the model 170-C (\$99.95), a new version of the industrial-quality light pen Inkwell has up to now bundled with the Flexidraw graphics program; and the model 184-C (\$59.95), a new light pen featuring surface-mount technology, twotouch surface switches, and an ergonomic design. Both light pens are designed to be plug-compatible with the Commodore 64, 128, and SX64 computers.

Inkwell Systems, P.O. Box 85152 MB290, 5710 Ruffin Rd., San Diego, CA 92138

MicroProse. Pirates, an adventure/simulation game for the Commodore 64 mentioned earlier, is the latest creation by Sid Meier, designer of such software hits as F-15 Strike Eagle and Silent Service. Stateof-the-art graphics and player-selected scenarios are a couple of the features of Pirates.

Other new Commodore 64 products include *Project Stealth Fighter* (\$39.95), a flight and combat simulator based on the supersecret new Air Force aircraft that evades detection; and *Airborne Ranger* (\$34.95), an arcade game in which players take the role of a Ranger behind enemy lines. Both products are scheduled for a late-summer to fall release.

MicroProse Software, 120 Lakefront Dr., Hunt Valley, MD 21030

Mindscape. Among a number of new programs introduced at CES, Mindscape has two games for the Commodore 64: Into the Eagle's Nest is a World War II combat arcade game with exceptional graphics (\$29.95), and Bop'n Rumble (\$29.95) is a comic action game in which you save all the grannies from the vicious elements in the city.

Mindscape, 3444 Dundee Rd., Northbrook, IL 60062

Okidata. Okidata announced a universally compatible dot-matrix printer, the Okidata 180, designed for either home or office use, with a suggested retail price of \$329. With standard Commodore serial and Centronics parallel interfaces, the Okidata 180 is compatible with all the major personal computers available to home users, without

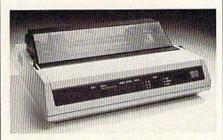

The new \$329 Okidata 180 printer is compatible with all major personal computer systems, including the Commodore 64 and 128 computers.

having to add separate interface modules. The printer supports all Commodore and Epson control codes, insuring compatibility with all major software packages for the home. The 180 has print speeds of 180 characters per second (cps) in draft mode, 120 cps in utility mode, and 30 cps in near-letter-quality mode.

Okidata, 532 Fellowship Rd., Mount Laurel, NJ 08054

Paragon Software. Paragon Software's first entertainment package, Master Ninja: Shadow Warrior of Death, is a graphics-intensive action game available this fall for the Commodore 64 (\$29.95).

The company also has an accounting package for the Commodore 128, Cash In-Cash Out (\$69.95), and plans to have more computer games available in late 1987 and early 1988.

Paragon Software, Plymouth Center, 521 Plymouth St., Greensburg, PA 15601

QuantumLink. This Commodore 64-specific telecommunications service announced the introduction of four multiplayer casino games that will allow people across the country to play against one another.

The four games, which are packaged on one disk, require the use of a Commodore 64 or 128 computer, modem, telephone, and QuantumLink service. They will be available this fall at \$14.95 for the disk, and include blackjack, poker, bingo, and slot machines.

QuantumLink, 8620 Westwood Center Dr., Vienna, VA 22180

SSI. Strategic Simulations announced the release of *President Elect*—1988 Edition, mentioned earlier, a \$24.95 strategic simulation game of presidential politics for the Commodore 64. A previous version of this game was released prior to the 1984 presidential race, and the current game lets you make a contest of every bout for the top spot from 1960 through 1988. Owners of the original version can receive the new game for just \$10 plus \$2 shipping and handling by sending in the old disk.

SSI is also introducing B-24 for the Commodore 64, a \$34.95 flight and combat simulator; Rebel Charge at Chickamauga (\$49.95), a simula-

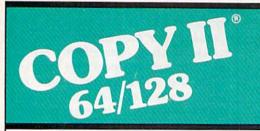

#### BACKUP PROTECTED SOFTWARE FAST.

From the team who brought you Copy II Plus (Apple), Copy II PC (IBM) and Copy II Mac (Macintosh) comes a revolutionary new copy program for the Commodore 64/128 computers.

- Copies many protected programs - automatically. (We update Copy II 64/128 regularly to handle new protections; you as a registered owner may update at any time for \$15 plus \$3 s/h.)
- · Copies even protected disks in under 2 minutes (single drive).
- Copies even protected disks in under 1 minute (dual drive).
- Maximum of four disk swaps on a single drive.

 Includes fast loader, 12-second format.

Requires a Commodore 64 or 128 computer with one or two 1541 or 1571 drives.

Call 503/244-5782, M-F, 8-5 (West Coast time) with your war in hand. Or send a check for \$39.95 U.S. plus \$3 s/h, \$8 overseas.

\$39.95

Central Point Software, Inc. 9700 S.W. Capitol Hwy. #100 Portland, OR 97219

Central Point

Backup utilities also available for the IBM, Apple II, Macintosh and Atari ST. This product is provided for the purpose of enabling you to make archival copies only

#### "I Saved Time & Money with PHYSICAL EXAM"

Disk drive read errors are a frustrating waste of time! I use a data base to keep records for our club. Last week I experienced read errors on my disk drive. Luckily I have a 1541 Physical Exam program. The alignment test confirmed what I had suspected, my drive was out of alignment. I am happy to report that I aligned my drive MYSELF. I avoided the wait for repair and paid a fraction of the cost.

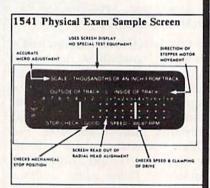

Package includes: • True digital alignment disk with offset tracks. Mechanical Stop Test
 Speed Test
 Illustrated manual with instructions for performing alignment, adjusting speed and stop position. • Print test results for future reference.

Physical Exam is available for these drives: 1541, 1571, 8050, 8250, 4040, SFD 1001. Please Specify Drive! \$39.95 EA. + SHIP.

See Reviews in: Run Special Issue #3, 1/87, p.83; Info #11, Aug/Sept 86, p.46 Mid-

nite Gazette, April 1986, p. 19. Cardinal Software

14840 Build America Dr. Woodbridge, VA 22191 Info: (703) 491-6494

Order Toll Free 10 - 4 MON-SAT

800 762-5645

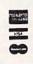

tion of one of the South's major offensives during the Civil War; and The Eternal Dagger (\$39.95), a sequel to SSI's popular Wizard's Crown fantasy adventure game.

SSI, 1046 N. Rengstorff Ave., Mountain View, CA 94043

Three-Sixty. This new computer games company, founded by former Accolade head Tom Frisina. has announced that it will offer a variety of new entertainment programs for the major computer systems. A Commodore 64 version of Dark Castle, the graphics adventure that has been very popular in Macintosh form from Silicon Beach Software, will be among the first programs available.

Three-Sixty, 2105 South Bascom Ave., Campbell, CA 95008

Thunder Mountain. This budget software line, a division of Mindscape, offers almost 50 different titles of educational and entertainment software at a suggested retail price of \$9.95 each. Among the newest Commodore 64 additions to the list are Top Gun, an arcade-action game based on the popular movie; and Rock 'N' Roll Trivia, a five-volume set of music trivia questions, including on each disk over 1000 questions and answers with six different musical categories and three levels of play.

Mindscape, 3444 Dundee Rd., Northbrook, IL 60062

Timeworks. Timeworks has released or announced a number of productivity software packages for a variety of computers, including The Timeworks Desktop Publisher for the 64 available later this year. With word processing, page design, drawing tools, and high-resolution graphics, this program offers ease of use and sophistication. Prices have not been announced.

Timeworks, 444 N. Lake Cook Rd., Deerfield, IL 60015

Vision Software. For \$8.99 each, Vision Software offers a variety of budget-priced educational programs for Commodore 64 computers. The collection of programs, an educational series that's been used in the Arkansas school system, includes math, English grammar and composition, geography, and many other topics.

Vision Software, 5400 Taylor Rd., Suite 108, Naples, FL 33942

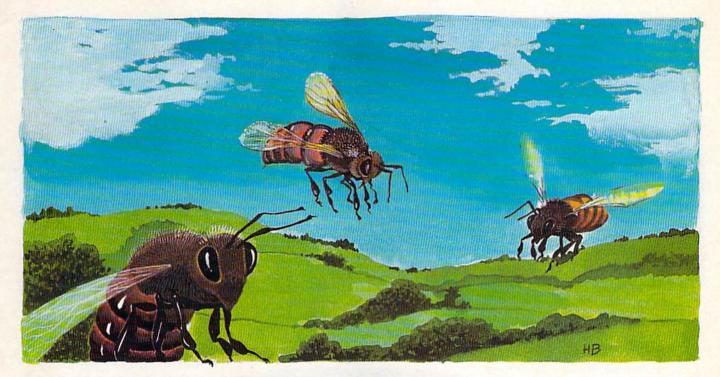

## **Bee Zone**

Kevin Black and Michael Wiens

Collect the honey of giant bees in this fast-action arcade-style game for the 64. It's never been this much fun to be caught in a hive. One joystick is required.

It is common knowledge that the Giant Honeybee, found only in "Bee Zone," is the most productive of all honey-producing bees. A single Giant can out-produce a whole hive of common honeybees. Because of the size of the bees (the largest are six feet long), collecting their honey is a lucrative, yet dangerous business.

This summer, you've decided to make a little pocket money collecting honey. Good luck—it's one of the hardest jobs in the world.

Typing It In

"Bee Zone" is written entirely in machine language. Enter it with "MLX," the machine language entry program located elsewhere in this issue. When you run MLX, you'll be asked for a starting and ending address. For Bee Zone, respond with the following values:

Starting address: 0801 Ending address: 1DF8

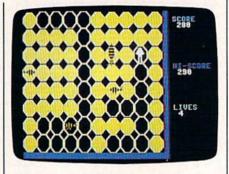

Collecting honey from a hostile hive in "Bee Zone."

When you've finished typing in the data, be sure to save it to tape or to disk before leaving MLX.

Bee Zone can be loaded, saved, and run like a BASIC program. When you start the program, Bee Zone's theme music plays as you watch the animated title screen.

Press the RUN/STOP key to start the game. You're a beekeeper wearing a protective white smock (which is adequate for protection from average honeybees but insufficient protection from Giants). To get to the next layer of honey, you must visit all 80 honey cells on the screen. The worker bees are constantly inspecting every inch of the hive. Stay far away from them—they'll sting you on sight. Also beware of the huge queen bee. She leaves a trail of honey everywhere she goes.

When you've finished gathering all the honey in this layer of the comb, you move on to the next.

Each cell of honey earns you 10 dollars. Occasionally, an egg appears in the center of the screen. Capture it to earn 50 dollars and a bonus life. If you die before reaching it, the egg disappears.

Your high score is displayed on the screen at all times, along with the current score and the number of lives remaining.

To start a new game at any time, press RUN/STOP. To pause the game, hold down the SHIFT key or press SHIFT LOCK.

See program listing on page 80.

# Sub Attack

Tai Bush

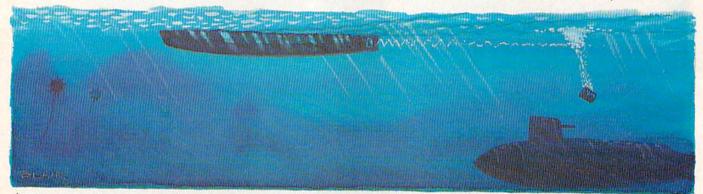

This two-player game for the 64 is a high-speed ocean battle complete with dueling submarines, floating mines, torpedoes, and a patrolling enemy destroyer. Two joysticks are required.

It's turning out to be a very, very bad day.

You're the commander of a brand new submarine. Your opponent commands an enemy sub. You had hoped to avoid the war by hiding in a minefield set up by yet another nation until the peace talks ended. Unfortunately, your opponent had the same idea. And, as if you didn't have enough trouble, the side that laid the minefield has noticed the commotion and is now sending destroyers to drop depth charges on whatever was causing the racket. As a result of these unhappy circumstances, you're spending the day launching torpedoes and dodging mines, enemy torpedoes, and depth charges.

"Sub Attack" is a two-player arcade-style game that demands coordination, quick-thinking, and practice. Three levels of speed and selectable game time make it many games in one.

Typing It In

Sub Attack is written entirely in machine language for maximum speed and playability. Type it in with the "MLX" machine language entry program found elsewhere in this issue. When MLX prompts you for the starting and ending addresses of the data, respond with the following values:

Starting address: C000 Ending address: CC0F

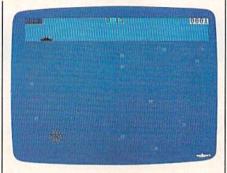

The white submarine has just destroyed his opponent. Meanwhile, an enemy destroyer cruises the sea above, waiting to drop depth charges on either you or your opponent. The mines pose yet another threat to either sub.

When you've finished typing in all the data, be sure to save a copy to tape or disk before leaving MLX.

When you're ready to play, plug in two joysticks and load the program with a statement of the form:

LOAD"SUB ATTACK",8,1 (tape users substitute ,1,1)

Substitute the name you used to save the machine language file. Type SYS 49152 to start the game.

#### The Attack

Sub Attack first displays a title screen. From this screen, you can use the f3 function key to select the speed of the game. Choose either fast, medium, or slow. It's best to try the slowest speed for your first game.

Use the f5 function key to select the length of the game. You can choose lengths of 1, 3, or 5 minutes. Press f1 to begin the game. The player with the joystick plugged into port 1 controls the sub on the right (the white one); port 2 controls the sub on the left (the black one).

You can move and shoot in any direction—including diagonally. Launch torpedoes by pressing the fire button. As you move, be sure to steer clear of the mines that clog this part of the ocean.

Every so often, a destroyer will move across the top of the ocean, dropping depth charges as it goes. These charges (and the explosions that they generate when they hit a mine) are deadly.

When a player is hit, the game pauses and both players are placed back into their starting positions.

#### Scoring

You score 5 points every time you hit your opponent. Shooting a destroyer will give you 3 points. If your sub is sunk by a depth charge from the destroyer, your opponent is given 3 points. If you run into a mine, your opponent will get 1 point.

The game ends when the timer reaches the time limit you selected. The title screen reappears with your scores on the screen.

Pressing RUN/STOP-RE-STORE at any time will break out of the game. However, since the game alters critical BASIC pointers, it's best to reboot the computer when you've finished playing.

See program listing on page 89.

# H

# SELL LES

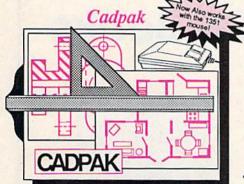

Design pictures and graphics quickly and precisely. Unlike other drawing programs, you can produce exact scaled output on your printer. Design in the units of your drawing problem (feet, miles, meters, etc.) and send hardcopy to most printers. Uses either the keyboard, lightpen or 1351 mouse. Two separate work screens-transfer artwork from one screen to the other. Place text in four sizes anywhere in the picture-three extra fonts included: Old English, 3-D and Tech. "Try Again" allows you to undo mistakes. Draw solid or dashed lines, circles, ellipses at any angle, rays and boxes. Design fill patterns, fonts and objects. Cadpak is the full-featured design and graphics package for your computer. for C-128 \$59.95 for C-64 \$39.95

#### PPM

Personal Portfolio Manager is the most comprehensive stock market portfolio management system available for the 64 or 128—For investors who need to manage stock portfolios, obtain up-to-the-minute quotes and news, and perform selected analysis. Allows multiple portfolios for special

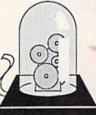

#### Personal Portfolio Manager

"...Personal Portfolio Manager will help you make the most of your money." Jim Grubbs, RUN Magazine

"...a customized data base with advanced telecommunication features...sophisticated report generator...hard to beat..." Ted Salamone, Commodore Magazine

interests (high tech, low risk, income, etc.) and monitored individually. And the versatile report generator lets you produce any kind of report to analyze a portfolio or stock. You can even update your portfolio automatically using Dow Jones or Warner Computer Systems and your modem.

for C-64 \$39.95 f

for C-128 \$59.95

#### Super C

C is one of today's most popular languages. It's easy to transport C source code from one computer to another. With Super C you can develop software or just learn C on your Commodore. Super C is easy to use and takes full advantage of this versatile language. Produces 6502 machine code and is many times faster than BASIC. Includes full-screen editor (search, replace and block operations), compiler, linker and handbook. Combine up to seven modules with the linker. Besides the standard I/O library, a graphic library (plot points, lines, fill) and a math library (sin, cos, tan, log, arctan, more) are included. Whether you want to learn C, or program in a serious C environment for your Commodore, Super C is the one to buy.

for C-64 \$59.95 for C-128 \$59.95

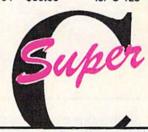

"...easy to use package with more power than most users should need...ultra-fast compile and link times make program development effortless." Adam Horst, Transactor

## ... and SUPER BOOKS!

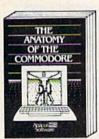

Anatomy of the C-64 Insider's guide to '64 Internals. Graphics, sound, I/O, kernal, memory maps, and much more. Complete commented ROM listings. 300pp \$19.95

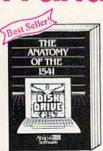

Anatomy of the 1541 Drive
Best handbook on this drive,
explains all, Filled with many
examples programs, utilities.
Fully commented 1541 ROM
listings, 500pp \$19.95

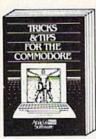

Tricks & Tips for the C-64
Collection of easy-to-use techniques: advanced graphics, improved data input, CP/M, enhanced BASIC, data handling and more. 275pp \$19.95

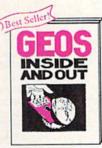

GEOS Inside and Out
Detailed into on GEOS. Add
your own applications to
GEOS. Edit icons. Constant
display clock. Single-step
through memory. \$19,95

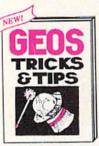

GEOS Tricks and Tips
Collection of helpful techniques for all GEOS users.
Includes tont editor, machine
language monitor, quick
backup, more.
\$19.95

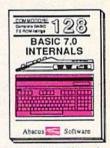

C-128 BASIC 7.0 Internals
Get all the inside into on
BASIC 7.0. This exhaustive
handbook is complete with
fully commented BASIC 7.0
ROM listings. \$24.95

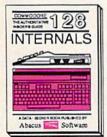

C-128 INTERNALS
Important C-128 information.
Covers graphic chips, MMU,
I/O, 80 column graphics and
fully commented ROM
listings, more. 500pp \$19.95

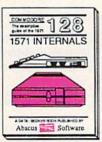

1571 INTERNALS
Essential reference, Internal
drive functions, Explains
various disk and file formats,
Fully-commented ROM
listings, 450pp \$19.95

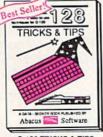

C-128 TRICKS & TIPS
Fascinating and practical into
on the C-128, 80-col hires
graphics, bank switching,
300 pages of useful information for everyone. \$19.95

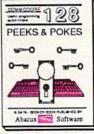

C-128 PEEKS & POKES
Dozens of programming
quick-hitters, techniques on
the operating system, stacks,
zero page, pointers, and
BASIC. 240pp \$16.95

Call now for the name of your nearest dealer. Or order direct with your credit card by calling 616/241-5510. Add \$4.00 per order for S&H. Foreign add \$12.00 per item.

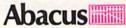

P.O. Box 7219 Dept. G9 Grand Rapids, MI 49510 Telex 709-101 • Fax 616/241-5021 Phone 616/241-5510

Other books and software also available. Call or write for your free catalog. Dealers inquires welcome—2000 nationwide.

Cwww.commodore.ca

# Exciting & New!

# Commodore 64/128 Books

from COMPUTE!

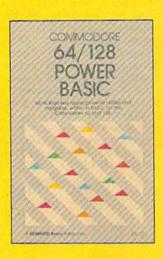

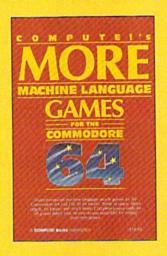

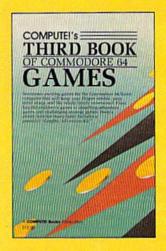

Get more power, education, and relaxation from your Commodore 64 or 128 with these new books from COMPUTE!. And, as always, the programs are thoroughly tested and easy to enter using our special program entry system. (Disks are available, too.)

#### COMPUTEI's Commodore 64/128 Power BASIC

Edited

Collected in this one volume are more than two dozen short BASIC programs from COMPUTEI's Gazette's popular monthly column, "Power BASIC." Included are utilities that add an 8K RAM disk; read and write to disk sectors; make programs read joysticks more quickly; and automatically generate line numbers. There are also programs such as "Stop and Go," which creates a pause button to temporarily halt a program, and "Time Clock," which puts a digital clock on your screen. There is a companion disk available for \$12.95 which includes all the programs from the book (998BDSK)

\$16.95 ISBN 0-87455-099-8

#### COMPUTEI's More Machine Language Games for the Commodore 64

Edited

Seven of the best machine language games for the 64 have been gathered into one volume in this follow-up to the popular COMPUTEI's Machine Language Games for the Commodore 64. Selected from recent issues of COMPUTE!, and COMPUTEI's Gazette, the games range from the frantic "Prisonball" to the delightful "Biker Dave." This is more than just a collection of exciting fast-action games, though, because complete and commented source code for each program is included in the book. Machine language programmers can see exactly how each game is written and what design techniques are used. A disk is available for \$12.95 which includes all the programs in the book, including source code. (947BDSK).

\$16.95 ISBN 0-87455-094-7

#### COMPUTEI's Third Book of Commodore 64 Games

Edited

COMPUTEI Publications, the leading publisher of programs for the Commodore 64, has brought together another exciting collection of nerve-tingling games that will delight the whole family—from preschoolers to teenage arcade fans to those who enjoy games of logic. Clearly written, with non-technical instructions, this book contains hours of challenging entertainment for beginning computer fans as well as experienced programmers. There is a companion disk available for \$12.95 that includes all the programs in the book. (955BDSK). \$15.95 ISBN 0-87455-095-5

These books are now available at your local book or computer store.
You can also order directly from COMPUTE! by calling toll free 800-346-6767
(in NY call 212-887-8525) or mailing your order to COMPUTE! Books, P.O. Box 5038, F.D.R. Station, New York, NY 10150.

Please include \$2.00 postage and handling per book or disk, NC residents add 5 percent sales tax and NY residents add 8.25 percent sales tax.

Please allow 4-6 weeks for delivery.

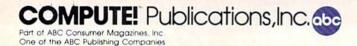

COMPUTE! books are available outside the United States from subsidiaries of McGraw-Hill International Book Company.

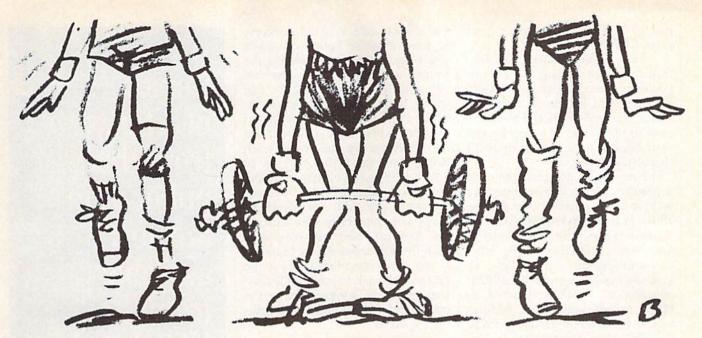

# **Exercise Pacer**

Jon H. Tonaki

This easy-to-use exercise timer turns your 64 into a coach, urging you on to better health and fitness. You can store several exercise routines on disk, providing a variety of routines for everyone in the family.

"Exercise Pacer" is a handy program whether you're working off a little extra weight or maintaining your fighting trim. By following the simple menus and entering information requested by the prompts, you can design your own exercise routines that include many activities and various durations. When you have spent enough time on one activity, your 64 will tell you to move on to the next event. There is a constantly updated clock on the screen so you won't lose track of time, and a progress check that lets you know how many activities are left before the end of the routine.

Typing It In

Type in Exercise Pacer and be sure to save a copy before you run it. Exercise Pacer has a few machine language subroutines stored in DATA statements, so be sure to use the "Automatic Proofreader," found elsewhere in this issue, when typing it in.

When run, Exercise Pacer will pause for a few seconds to do some preparation. Then you will be

asked to enter the time of day. Enter the time as a four-digit value without a colon. For example, for 1:30 you would enter 0130, and 12:45 would be entered as 1245. Press RETURN after typing the time value.

When you've pressed RE-TURN, Exercise Pacer will print out the time (12:45) and ask if it is correct. If not, respond by pressing the N key so you can go back to reenter the digits correctly.

Next, the main menu will appear. The four function keys appear on the screen, each with a specific purpose.

#### Key Function

- f1 Enter exercises and save to disk when finished.
- f3 Recall exercises from disk and edit or run the exercises.
- 5 Format disk.
- f7 Exit Exercise Pacer.

#### How To Prepare Your Exercise Plan

Before using the program, you should do some planning. Remember to consult your physician before beginning any exercise program.

When you have worked out what exercises to include, list each of them on paper. Give each an event number, exercise name, and time limit. Remember to include time for breaks and rests between repetitions. If you work out with weights, allow time to adjust the weights for the next exercise. A sample listing is shown below:

| Event | Exercise Name                          | Time Limit |
|-------|----------------------------------------|------------|
| 1     | Parallel bar support L                 | 15 seconds |
| 2     | Rest                                   | 10 seconds |
| 3     | 10 push-ups                            | 10 seconds |
| 4     | Rest                                   | 10 seconds |
| 5     | Prepare weight station<br>for chin-ups | 1 minute   |

#### **Entering Routines**

Before you start, you will need a blank disk to store the information you enter for Exercise Pacer. Format the disk by pressing f5 to select formatting from the main menu. Exercise Pacer will guide you through each step of the formatting process. One disk will hold several exercise routines, so this step will only be necessary the first time you run Exercise Pacer.

You should now be ready to enter your routines into Exercise Pacer. Press f1 on the main menu to enter your exercise routine. Exercise Pacer will ask for a filename for the routine. Type in the filename

(not to exceed 12 characters) and press RETURN.

Start programming your routine by event. Using the listing you've prepared, enter the name of the first event. (Commas, quotation marks, and colons should never be used in the names of your events.) Your exercise name can be up to 35 characters long.

Next, enter the time limit for the first event. In our example, we want to hold a parallel support L for 15 seconds. When entering time for Exercise Pacer, you must enter a four-digit value representing minutes and seconds. For example, 15 seconds would be entered as 0015. 59 seconds would be entered as 0059, and 60 seconds (1 minute) would be entered as 0100. Press RETURN after typing the time value.

Never enter colons between the minutes and seconds (00:15) and always convert to minutes after 59 seconds (0060 is illegal and will

not be accepted).

After you have pressed RE-TURN, Exercise Pacer asks if you've made a mistake. Check over your entry carefully. If your entry is correct, pressing N will move you on to the next event. If you made a mistake, you can correct it by pressing Y. You will be prompted again for the name of the event. If the name is correct, just press RE-TURN. Otherwise, type the name in correctly. Then you will be prompted for a time. Once again, if the time is correct, just press RETURN.

Keep entering data from your exercise sheet until you run out of events. Exercise Pacer will allow you to store a maximum of 200 events per routine. You can exit from the programming mode by entering END as the name of the exercise. Exercise Pacer will now ask you to place your formatted data disk in the drive and to save your exercise routine under the name you assigned.

If the save is successful, the computer gives you the opportunity to repeat the save (in the event you want to make a back-up on an-

other disk).

**Editing Exercise Routines** 

To make changes to an exercise routine, just press f3 from the main menu and enter the name of the file

you want to edit. When disk access is done, Exercise Pacer will ask if you want to go right to running the routine or if you wish to view and edit your file. Press E to enter edit mode. With the edit mode activated, you can view any exercise event in your routine. Follow instructions on the screen to page through each event. Press the A (for Add) key to add additional events, or make changes to existing events by pressing the E (for Edit) key. If you've made any changes to your existing file, Exercise Pacer will attempt to save the file under the same name. If you don't want the previous file erased and wish to store the edited routine under another name, the computer will give you an opportunity to do so.

Working Out

Recalling and running a routine is easy. Just press f3 and enter the name of the file you wish to run. When Exercise Pacer asks you whether you want to run or edit, press R (for Run) to begin the routine. When Exercise Pacer is activated, a bell will ring to alert you that the routine will start soon. Then Exercise Pacer's screen appears. On it, the computer tells you the time of day, the number and name of the event you should be working on, how many events are left in your routine, and the time limit preset by you for that particular event. The last item on the screen is the clock which counts off the time.

When the time limit is reached, Exercise Pacer chimes five times and moves on to the next event. You may pause the timer by pressing the space bar. Pressing it again restarts the timer. To skip to the next event, press the up-arrow key once for each event you wish to advance.

When you've finished with all the exercises, Exercise Pacer once again rings the bell and then returns you to the main menu.

To abort Exercise Pacer when the timer is running, keep pressing the left-arrow key until the main menu appears.

See program listing on page 78.

Copies of articles from this publication are now available from the UMI Article Clearinghouse.

For more information about the Clearinghouse, please fill out and mail back the coupon below.

UMIArticle Clearinghouse

| Yes! I would like to know more about UMI  |
|-------------------------------------------|
| Article Clearinghouse. I am interested in |
| electronic ordering through the following |
| system(s):                                |
| □ DIALOG/Dialorder □ ITT Dialcom          |
| □ OnTime □ OCICILI                        |

| ☐ OnTyme      | □ OCLC ILL |
|---------------|------------|
|               | Subsystem  |
| Other (please | specify)   |

| _ | Other (please specify)                 |
|---|----------------------------------------|
|   | I am interested in sending my order by |
|   | mail.                                  |

| Please send me your current catalog and |
|-----------------------------------------|
| user instructions for the system(s) I   |
| checked above.                          |

| Name         |         |             |
|--------------|---------|-------------|
| Title        |         | House, Name |
| Institution/ | Company |             |
|              |         |             |
| Department   |         |             |
| Address      |         |             |
| City         | State   | Zip         |
|              | )       |             |

Mail to: University Microfilms International 300 North Zeeb Road, Box 91 Ann Arbor, MI 48106

# Screen Maker

Clay R. Reed

Programmers and artists can streamline the creation of custom screens with this fast and efficient character-graphics program. Packed with features and simple to operate, "Screen Maker" will change your thinking about character graphics. The program offers joystick operation, a full palette of colors and characters, and a subroutine to make your custom screens easily accessible for BASIC programming.

Anyone who has experimented with Commodore 64 character graphics has probably come away with two strong convictions: You can draw just about anything using character graphics, but it takes patience and lots of time.

"Screen Maker" is a utility for artists and programmers alike which puts ease and joy into using character graphics. It allows you to draw, erase, scroll the screen in three directions, change colors, and replace characters faster than the blink of an eye. It also allows you to save and load graphics either from within Screen Maker itself or from your BASIC program. Plus, it provides you with a palette of characters and colors to choose from, and it lets you use a joystick. Although it is written entirely in machine language, use of Screen Maker requires no knowledge of machine language programming.

### **Features**

Screen Maker provides these features:

- Selection of any of the uppercase/ graphics characters, standard or reverse, from the onscreen palette.
- Placement of any character anywhere on the drawing screen using the joystick.
- Choice of any background, border,

or character color.

- · Variance of cursor speed.
- Scrolling of the screen horizontally or modifying the program to scroll vertically.
- Changing of characters or colors on the drawing screen to any other character or color.
- Saving of your creation to tape or disk for later recall.
- Printing of your Screen Maker graphic designs.

# Typing It In

To type in Screen Maker, you must use the "MLX" machine language entry program found elsewhere in this issue. When you run MLX, it will ask for a starting and an ending address. Respond with these values:

Starting address: C000 Ending address: CB0F

Be sure to save a copy of Screen Maker to disk or tape before exiting MLX.

# How To Use Screen Maker

Disk users must load this program by typing in LOAD "filename",8,1, where filename is the name you used to save Screen Maker from MLX. Tape users should type LOAD "filename",1,1.

To run the program, type SYS 49152 and then press RETURN. You will see a drawing area and a

palette. Although you see only the top 17 rows, the drawing area is actually a full 25 rows high. The other eight rows are hidden behind the palette at the bottom of the screen. You can scroll the drawing area so that the bottom eight rows become visible. You can also make the palette disappear in order to see the entire drawing at once.

To the left of the palette is an area which provides access to several special features. Between the special features and the character palette is the color palette.

Using a joystick plugged into port 1, move the flashing cursor to one of the characters in the character palette and press the fire button. The cursor will take the shape of that character. Then move to the color palette and choose a color, again pressing the fire button. Move the cursor up to the drawing area. When you press the fire button, you will transfer the character to the screen in the selected color.

As mentioned earlier, only 17 drawing rows are displayed at a time. To get to the bottom rows, hold the joystick in the down position while the cursor is at the bottom border. This will scroll the screen up one row at a time. Holding the joystick in the up position while the cursor is against the top border will scroll the screen back down one row at a time until it reaches its original position with rows 1-17 displayed. Remember that the drawing will be saved or printed in its current position. If it is not positioned the way you want it to look on the printout, adjust it with the various scrolling features of Screen Maker.

**Using Special Features** 

Control the cursor + and speed. Pressing the fire button while the cursor is over the + increases the cursor speed. Pressing the fire button while over the - decreases cursor speed.

BORBGR Selects border and background colors. Pressing the fire button while the cursor is over the first three letters (BOR) will change the border color. The last three characters (BGR) change the background color.

SCROLL Scrolls the screen to the left one column. Characters which scroll off the screen on the left reappear in the last column on the right. This is useful in adjusting the screen's horizontal position.

This is the character swap command. Using the joystick, place the character to be changed in the first space (at far left) and then place the new character in the second space. Move to the word DO and press the fire button. Every character on the drawing screen which matches the character in the first space will be changed into the character in the second space. The third and fourth spaces operate similarly. If you wish to change every diamond on the screen into a heart, and vice versa, you put a diamond into the first and fourth spaces and a heart into the second and third spaces; then execute DO. This will swap the two characters.

••••DO This is the color swap command. It functions identically to the character swap command except that you place colors, rather than characters, into the circles in order to change or swap character colors.

SV LD These are the save (SV) and load (LD) functions. Position the cursor over SV and press the fire button. Screen Maker will prompt you for a filename, and then save the current screen to tape or disk under the name specified. It will then save the colors of the screen. The color file has the same name as the screen file, except the first character of the color filename will be an up arrow. Say you saved the screen under the name SCREEN. The color file will be written to the disk under the name CREEN. The LD option will load a screen and its associated color file, including the background and border colors, from tape or disk.

PRINTS Prints the current screen on the printer (your printer must support the Commodore character set).

CLRHME When the cursor is over CLR and the fire button is pressed, the screen is cleared. HME turns off the palette to display the full drawing as long as the fire button is pressed.

Modifying The Program

If you want the screen to scroll continuously up or down as long as the joystick is held in the up or down position, follow this simple procedure:

Load a working version of Screen Maker; then type NEW and press RETURN. Type the following three lines in direct mode, pressing RETURN after each line.

FOR L=49369 TO 49373: POKE L,234: NEXT

FOR L=49406 TO 49412: POKE L,234: NEXT

POKE 43,0: POKE 44,192: POKE 45,16: **POKE 46,203** 

Now save a copy of the modified version using the same format you would use to save a BASIC program: SAVE"MOD VERSION",8. After making the modification, you must reset the computer by turning it off and back on.

Another useful feature is to be able to access the screens you create from your own BASIC programs. The following short program will allow you to do just that. Remember to save a copy of it to tape or disk before running it.

BE 10 REM COPYRIGHT 1987 COMPU TE! PUBLICATIONS INC. -[SPACE] ALL RIGHTS RESERV

DE 20 PRINT" [CLR] [3 SPACES] COP YRIGHT 1987 COMPUTE! PUB

RD 30 PRINTTAB(10) "ALL RIGHTS (SPACE) RESERVED'

AH 40 FORL=679TO747:READA:POKE L, A: X=X+A: NEXT: IFX <> 1070 2THENPRINT"DATA ERROR":S TOP

BH 50 DATA162,238,160,2,173,23 7,2,32,189

MJ 60 DATA255, 169, 1, 162, 8, 168, 32,186,255

RA 70 DATA169,0,32,213,255,173 ,238,2,201

SH 80 DATA94, 240, 8, 169, 94, 141, 238, 2, 76, 167

AC 90 DATA2, 162, 4, 160, 0, 169, 21 6,133,254

PB 100 DATA169, 204, 133, 252, 132 ,253,132,251

FF 110 DATA177, 251, 145, 253, 136 ,208,249,230,252,230,25 4,202,208,242,96

To access your screens, run the short program above. Then load your BASIC program and add the following subroutine.

SJ 10 FF\$="FILENAME":GOSUB6000 Ø:END

FD 20 REM

FD 30 REM YOUR PROGRAM CONTINU ES

DE 40 REM

GP 60000 POKE53265, PEEK (53265) AND239

HF 60001 FORXX=1TOLEN(FF\$):POK E749+XX, ASC(MID\$(FF\$, XX,1)):NEXT

EJ 60002 POKE749, LEN(FF\$):SYS6

DF 60003 POKE53280, PEEK (2024): POKE53281, PEEK (2025)

BA 60004 POKE53265, PEEK (53265) OR16: RETURN

You can now load your screens by including a line similar to this in your BASIC program:

10 FF\$="filename":GOSUB 6000

In this example, filename is the name of the screen to be loaded. Each time your program defines FF\$ and executes GOSUB 6000, the Screen Maker screen will be loaded. See program listing on page 87.

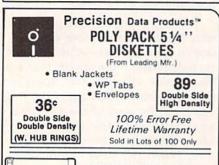

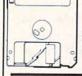

SONY POLY PACK 3.5" DISKETTES

SS 135TPI... \$1.10 Each DS 135TPI... \$1.23 Each Sold in lots of 50 only.

# PRINTER RIBBONS

Quality replacements for most popular printers. Apple Imagewriter Black. \$3.95 ea. Apple Scribe Black \$3.95 ea. Epson LX 80/90 Black Okidata 80/82/83 Black Toshiba 1350 Black \$2.95 ea. \$1.75 ea. \$4.89 ea. Color Ribbons Available At Great Savings Too

Min. Order \$25.00. Add 10% for less than 50 disks. S&H: Continental USA \$4.00/100 or fewer disks. \$2.00 per dozen ribbons. Reduced shipping charge on larger quantities. Foreign or-ders. APO/FPO, please call. MI residents add 4% tax. Prices subject to change without notice. Hours: 8:30 AM - 7:00 PM ET.

CALL TOLL FREE 1-800-258-0028

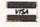

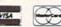

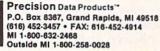

# We Won't Be UNDERSOLD

15 Day Free Trial • 90 Day Immediate Replacement Policy • Free Catalogs

Call before you order, our prices may be lower • Sale prices expire 9-30-87

**C64c Computer** 

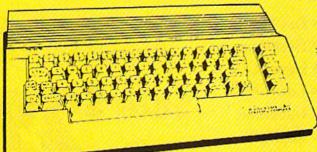

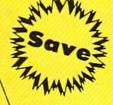

Sale **\$149** 

List \$249

Included with each computer is the GEOS Program: word processor and a versatile drawing program.

(Add \$10.00 shipping.\*)

# Pro 20 Letter Quality Daisy Wheel Printer

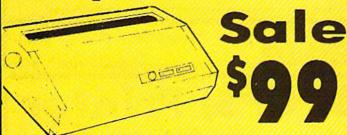

(Add \$10.00 shipping.\*)

List \$499

# 1541c Disk Drive

\* With purchase of the game Trivia Fever, computerized trivia, at our sale price of \$29.95

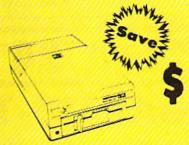

139

Sale

(Add \$10.00 shipping.\*)

List \$249

# **Modem Package**

1200/300 Baud Auto Dial/Answer

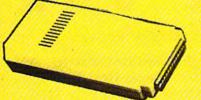

• AutoCom Software Included • File

Transfer • Tone/Pulse/Keyboard Dialing
• Download Text/Data Files • Plus More

(Add \$3.00 shipping.\*)

List \$329

# C128 Computer

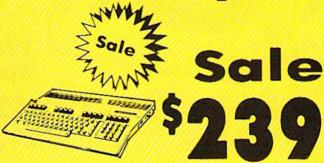

(Add \$10.00 shipping.\*)

List \$329

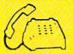

(312) 382-5244

(312) 382-5050

For IBM & Apple

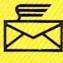

Mail

# **COMPUTER DIRECT**

22292 N. Pepper Road Barrington, IL. 60010 We Love Our Customers www.commodore.ca

Call

# We Won't Be UNDERSOLD 1st In Price, 1st In Support, 1st In Warranty

15 Day Free Trial • 90 Day Immediate Replacement Policy • Free Catalogs

Call before you order, our prices may be lower • All sale prices expire 9-30-87

# 80 Column Printer • 81/2" Letter Size

**Big Blue Printer** 

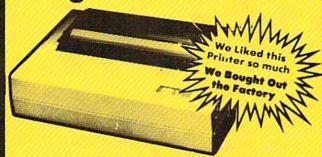

- Dot Matrix
- Heat Transfer
- Upper Case
- Lower Case
- Underline
- Enlarged
- Graphics
- Plus Much More

No One Sells This **Printer For Less!** 

Sale \$

List \$199

(Add \$7.50 Shipping\*)

This printer was made by Canon® for the IBM PC and PCjr. The Big Blue printer comes ready to hook up to the serial port of the IBM®PC jr. Plus with low cost adapter cables you can connect the Big Blue printer to the Apple II, IIe, IIc, Apple Compatibles, Atari . Commodore 64, 128, SX-64, Vic 20, Plus 4, IBM®PC, IBM®XT, IBM®AT, IBM Compatibles, TI-99, Tandy 1000, plus many more.

Intelligent Commodore® Interface ...... List \$49.95 Sale \$19.95 Intelligent Atari® Interface . . . . . List \$49.95 Sale \$19.95 Laser128, Apple®lic Interface...... List \$24.95 Sale \$12.95

RS-232 Adapter (specify male or female)..... List \$19.95 Sale \$ 9.95

Paper (2 Rolls) . . . . . . . . . List \$19.95 Sale \$ 5.95 Single Sheet Paper (Qty. 500)..... List \$29.95 Sale \$12.95

IBM. Apple, Canon, Commodore, Atori & Laser are registered trademarks of International Business Machines, Apple Computer, Canon Inc., Commodore Business Machines, Atori Inc. & Video Technologies Respectively

51/4" Floppy Disk Sale Double-Sided • Double-Density • 100% Certified

\*1 Box of 100 — \$24.00 (24° each)

Paper Economy Sleeves (100) — \$5.00

# Hi-Speed (160-180 CPS) Printer

**NLQ-180 Printer** 

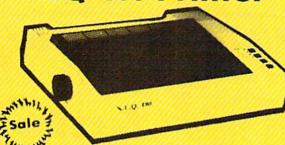

Near Letter Quality

Lifetime Warranty'

No One Sells This **Printer For Less!** 

Sale S

List \$499

(Add \$10.00 Shipping\*)

Near Letter Quality Selectable From Front Panel Controls
 High Speed Dot Matrix

• Letter Quality Modes • 8K Buffer frees up computer 4-times faster • Super Graphics

• Pica, Elite, Italics, Condensed • Business or Personal • Tractor/Friction • 15 Day Free Trial • Lifetime Warranty on Print Head\* • 6 Month Immediate Replacement Policy •

# INTERFACES -

Apple II \$44.95 Laser 128 \$19.95 Commodore \$29.95 Atari \$39.95 Macintosh \$49.95

# COMPUTER DIRECT (A Division of PROTECTO)

22292 N. Pepper Rd., Barrington, IL. 60010 312/382-5244 or 312/382-5050

We Love Our Customers

\* Illinois residents add 61/5% sales tax. All orders must be in U.S. Dollars. We ship to all points in the U.S., CANADA, PUERTO RICO & APO-FPO. Please call for charges outside continental U.S., or C.O.D. MAIL ORDERS enclose cashler check, money order or personal check. Allow 14 days delivery 2 to 7 for phone orders and 1 day express moli. Prices and availability subject to change without notice. (Monitors only shipped in continental U.S.)

visa — mastercard — c.o.d. www.commodore.ca

# We Won't Be UNDERSOLD

15 Day Free Trial • 90 Day Immediate Replacement Policy • Free Catalogs

Call before you order, our prices may be lower • Sale prices expire 9-30-87

# Complete C-64 System

Computer, Drive, Monitor & Printer

Complete Atari System

Computer, Drive, Monitor & Printer

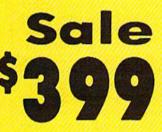

List \$1045

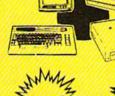

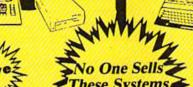

List \$1124

| All this for 399                | LIST    |
|---------------------------------|---------|
| Commodore 64 Computer           | \$29900 |
| Commodore 1541c Disk Drive      | \$22900 |
| • Hi-Res 12" Monochrome Monitor | \$24900 |
| Monitor Cable                   | \$ 1995 |
| • Big Blue 81/2" Printer with   | \$19900 |
| Interface and 2 rolls of paper  | \$ 4995 |
|                                 |         |

\$104590 **Total Prices** 

| Z | All this for 399                | LIST    |
|---|---------------------------------|---------|
|   | Atari 130XE Computer            | \$24900 |
|   | Atari 1050 Disk Drive           | \$29900 |
|   | • Hi-Res 12" Monochrome Monitor | \$24900 |
|   | Monitor Cable                   | \$ 1995 |
|   | • Big Blue 81/2" Printer with   | \$19900 |
|   | Interface and 2 rolls of paper  | \$ 4995 |
| 9 | Premium Word Processor          | \$ 5995 |
|   |                                 |         |

**Total Prices** \$112485

# Complete Apple® **Compatible System**

Computer, Drive, Monitor, Printer & Software

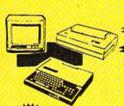

# Complete IBM® XT **Compatible System**

Computer, Drive, Monitor, Printer & Software

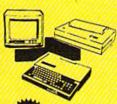

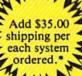

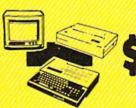

# All this for only '499:

List \$1228 Laser 128K Computer Video, parallel & serial ports included

Runs virtually all Apple II/IIc/Ile software Hi Res 12" Monochrome Monitor

Big Blue 8½" Printer with interface and paper

 Software Package: word processor, spreadsheet & data entry

Apple® is the registered trademark of Apple Computers Inc.

All this for only '599:

List \$2495

 10 MHz / 512K Super Turbo XT Computer Video, parallel & serial cards included

• 3.2 MS DOS & G.W. Basic included

Hi-Res 12" Monochrome Monitor

Big Blue 8½" Printer with interface and paper

 Software Package: word processor, spreadsheet & data base

IBM® is the registered trademark of International Business Machines, In

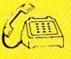

For IBM & Apple

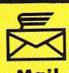

22292 N. Pepper Road Barrington, IL. 60010 We Love Our Customers www.commodore.ca

# reviews

# AlgeBlaster!

For years teachers have assigned exercises to students, first with chalk and slate, then with pencil and paper, and later in bound notebooks. With the growing availability of classroom and home computers, the next logical medium for these exercises is the education-

al software package.

In keeping with the industry standards they've helped to establish, Davidson & Associates has released AlgeBlaster, a program designed to help the student tackle the basic steps in solving algebraic problems. This program provides instruction for 21 different topics from five subject areas: Positive/Negative Numbers, Monomials and Polynomials, Factoring, Equations, and Systems of Equations.

Each topic is covered by way of three separate activities. In "Study the Steps," two sample problems are displayed, one at a time. The student moves an arrow through the problem, and an explanation for each step in its solution appears below it. "Build Your Skills" is a ten-problem practice session with prompts available to help the student think his way through each exercise. "Solve It!" is the real test: 20 problems with no prompts; students are, however, allowed two attempts at solving each problem.

AlgeBlaster! provides clear instruction and good, challenging drills-a combination almost always guaranteed to increase skills. The program employs a building technique that establishes a foundation on which subsequent lessons can be constructed. Topic exercises rely on skills learned in previous material. Problems in the exercises start out easy and grow in difficulty. The prompts in "Build Your Skills" are carefully written to help students work out the solution without giving away the answer.

AlgeBlaster! is a forgiving teacher. Problems marked as incorrect in the "Solve It" section may be retried by students who wish to improve their scores. For those who like to keep track of performance, or for parents or teachers who wish to check a student's progress, Algeblaster! gives users the option of printing out a record with date, topic, percentage of problems correct, and a list of the problems missed.

AlgeBlaster! makes it easy to tackle the 20 "Solve It!" problems, interrupting the work for a congratulatory screen at the 10-problem point, and with another at 15 problems. To allow for further study, all the problems and solutions are given in the manual. (This proved to be an unexpected help-one problem had an incorrect answer on disk, but the correct one was in the manual.)

AlgeBlaster! allows you to create problem lists for use in "Solve It!" This is aimed at providing greater latitude in study, but there are some problems. The manual tells you it's all right to use spaces in the filename. It isn't. Also, if you don't select the right options, you

AlgeBlaster! provides clear instruction and good, challenging drills—a combination almost always guaranteed to increase skills.

can end up in a loop that leaves you with a screen ordering you to check your data disk and press RETURN (which accomplishes nothing). The editor is difficult to use because it is so particular; this can be frustrating.

As good as the rest of AlgeBlaster! is, it, too, has some limitations. Although there are no bugs, there are a few things you should be aware of before getting started.

First, in the "Solve It!" exercises, alert students will be able to detect patterns in the solutions. This could be seen as good or bad. For some, finding patterns will actually help in learning how to figure the solution to certain categories of problems. For others, though, it may provide a lazy way out: The pattern, rather than algebraic procedures, can be used as the basis for arriving at solutions. This characteristic could be construed as too helpful, leading rather than teaching the student. Again, this is not necessarily bad, but students, parents, and teachers should be aware that this is how the program operates.

Second, while not all algebra problems lead to a single answer, this program's problems do. Where algebra allows some answers to be represented as +/-, the program requires the student to solve for a single, acceptable answer. The final limitation we discovered in AlgeBlaster! concerns the "congratulations" screens in the program: As graphics go, these are very unsophisticated. This can be viewed as a drawback because teenagers (those most likely to be using this package), familiar with videogame graphics, may be unimpressed by the simplicity of those used here. On the other hand, while that may be partly true, the purpose of this program is not entertainment, so users probably won't be looking for much graphic excitement. We both agree that the graphics sequence is merely a pat on the back, a little encouragement. There was a time when solving a problem and getting a good grade was all the reward a student expected, so the importance of this feature will be decided by each user.

AlgeBlaster! is a software workbook. It doesn't try to entertain but puts you to work on improving your skills, encouraging you and recognizing work well done. The problems have been compiled with care, and the explanations have been made as brief, comprehensive, and understandable as possible. The effort expended to create this tutorial is laudable, because it works. It's an effective review of algebra. We're about 20 years beyond our algebra classes, but sessions with AlgeBlaster! brought everything right back. For a student in the midst of covering the material, AlgeBlaster! would be an even bigger plus.

-David and Robin Minnick

Davidson & Associates 3135 Kashiwa St. Torrance, CA 90505 \$49.95

# Where In The USA Is Carmen Sandiego? | SpeedTerm 128

In Where in the USA is Carmen Sandiego?, you play a sleuth in the Acme Detective Agency. Your mission is to track down Carmen Sandiego, who has escaped from a European prison and is now in the United States, assembling a gang of toughs to help in her criminal endeavors. To find her, you must travel the U.S. and seek out her contacts, picking up clues along the way.

You do have some help: Your agency managed to steal Carmen's scrapbook, which gives you information on many of her thugs; the Crime Computer helps you narrow down the suspects; and you have a copy of Fodor's USA, a travel guidebook, for reference (included in the

This package is so intriguing that players will be drawn to it again and again, learning a little more about logic, common sense, and U.S. geography each time.

package, and the reason the box is so thick). Aside from these, you must rely on your detective skills.

This game is both educational and challenging, and it clearly teaches a lot about U.S. geography. As you travel through the U.S., clues direct you to various cities and points of interest. Some clues are fairly easy to figure out (such as knowing that to get to Cape Canaveral you should take a plane to Miami, not a plane to Houston), but others are more involved, and you'll probably have to read through parts of Fodor's USA to figure out where to go. The location clues work hand-in-hand with clues gathered from Carmen's scrapbook, so note-taking is essential, and, since you are only given a limited amount of time to find Carmen, every detail is important.

The main screen is divided into four parts: The top left corner shows your current location, time, and day (for example, Atlantic City, 7 p.m., Tuesday); the majority of the left screen shows a scene in your current city; the top right corner gives textual information, usually about your location; and the bottom right screen displays your choices of action. From the city screen, you can choose See Connections, which shows what places you can reach directly from your city; Depart By Plane, which allows you to go to anoth-

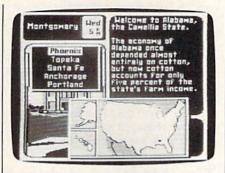

er city; Investigate; or the Crime Computer.

When you Investigate, three buildings within the city are shown. You may enter any or all of them; certain ones will yield clues about the suspect. Visiting each building takes up time (remember, your time is limited), but as you become familiar with the suspects and their haunts, and as you pick up more clues, you'll begin to narrow down which places to investigate and which to leave alone.

The Crime Computer lets you enter details about the suspect. You can specify the suspect's sex, hair color, favorite food, favorite sport, hobbies, and musical preferences; then let the computer do its work. While the computer may tell you that you're ready to make an arrest, it may just as easily yield nothing at all. However, several hours elapse from the time you start the Crime Computer to the time it gives you information, so you may find that you don't want to use it often.

If you solve the puzzle and arrest Carmen, you can start the game over again, but in the new game everything will be different. In this respect, Where in the USA is unlike most adventure games, which are discardable once solved. In fact, this package is so intriguing that players will be drawn to it again and again, learning a little more about logic, common sense, and U.S. geography each time. The interface (all joystick driven) is friendly, and the game is well designed. Its only drawbacks are that you can save only one mission per disk, and once you save that mission, you have to reload the game to continue. But these flaws are forgivable. Where in the USA is Carmen Sandiego? is one of a new breed of educational products—a game that makes learning both challenging and enjoyable. That's a combination hard to beat. -Neil Randall

Brøderbund 17 Paul Dr. San Rafael, CA 94903-2101 \$39.95

From time to time, we read or hear complaints that there is little software available for the Commodore 128. And then along comes another program from a company like Abacus-in this case SpeedTerm 128. Here we can point out that greater selection is less important than high quality.

Abacus has again focused its development and marketing on an area left vacant by most software publishers, and in doing so it has brought forth a 128-specific telecommunications program that is not only good, but also

easy to use.

In making full use of the features of the 128, SpeedTerm may reassure you of your choice in computers. The disk is self-booting from a 1571 disk drive and will allow use of a two-drive system (drive 1 being designated by an 8> prompt, and drive 2, by 9>). Further, it

Abacus has again focused its development and marketing on an area left vacant by most software publishers, and in doing so it has brought forth a 128-specific telecommunications program that is not only good, but also easy to use.

takes advantage of the extended memory by keeping a full "help screen" in an area that acts very much like a RAM disk, being always available at the touch of the Help key.

When in the Command mode, the Help Screen displays every available command, including one that will swap to a 40-column display for those who may not have an 80-column monitor. There is also a DOS wedge, invoked simply by typing DOS, that will allow you to perform disk housekeeping functions without leaving the program. You'll find this important when you're online, ready to download a file, and suddenly find you have no formatted disk.

The command structure of Speed-Term is such that, although you have the Help Screen only a keypress away, you may soon learn to communicate without it. Efforts have been made to make the commands mnemonic, so that RP means Receive Punter and TP means Transmit Punter; DIR calls up the disk directory and BUF tells you the status of the buffer.

And although the list of available commands may at first seem daunting, you should bear in mind that they will not all be used at each session. Getting online and uploading or downloading a file or a game—or carrying on a CB-like conversation with a new friend—usually involves no more than half a dozen commands.

Since time is what we buy from communications services, such as CompuServe and Delphi, it makes sense for most of us to buy as little as possible. Long files can be downloaded to a memory buffer much faster than to your printer or disk drive, and from the buffer they can-once you're off-line and no longer paying for time-be saved to disk or printed to hard copy. For this reason, a capture buffer is good, and large ones are better than small ones. SpeedTerm provides a capture buffer of 46K, and if you're ready for a comparison, we'll point out that this is greater than the total free memory on a 64.

In its terminal mode, *SpeedTerm* 128 emulates the DEC VT-52 terminal. You don't have to worry about this beyond accepting that it is a standard for telecommunications. Nor will you have to worry a great deal about parity, word length, stop bits, or duplex, for *SpeedTerm* uses the most popular combination as a default mode: no parity, 8-bit word, one stop-bit and full duplex. These settings can, of course, be changed as necessary.

So, as far as modems are concerned, select yours from the menu listed at the beginning of the program and then forget about it. With the exception of the Commodore 1670 (1200 baud), all modems listed are 300 baud.

Where communication protocols are concerned, SpeedTerm 128 supports both Xmodem and Punter, Xmodem being an almost universal standard and the Punter being designed specifically for Commodore computers. Both accomplish the same thing: error-free transfer of files. Also making file transfer easier is the ability of SpeedTerm to convert Commodore ASCII to true ASCII—rather like converting a regional dialect to one universally understood.

The documentation supplied with SpeedTerm exhibits the attention to detail we've come to expect from Abacus. Though it comprises only 70 pages (including index), it is supplied in a looseleaf binder that will lie open on your desk, thus making reference quick and easy. While it is written in such a way as to be informative and helpful to the beginner, older hands are told what sections they may skip to get to the heart of the program. Thus, the manual should offer something to everybody.

If you're a newcomer to telecommunications, there are several things you should understand about terminal programs. First, they are generally inexpensive. Next, being apparently easy to write, there are any number of public domain programs available. A third characteristic of terminal programs is that they fail to dazzle: Don't look for your screen to explode with computer pyrotechnics in the form of mindwarping graphics and sound.

Like SpeedTerm 128, such programs do more than fill your screen with soundless text, making it look like . . . well . . . a terminal (the value of *SpeedTerm* being that it does this by utilizing the features of the 128). And that soundless text will do no more than provide you with a link to the world—which is, after all, rather dazzling.

-Ervin Bobo

Abacus Software P.O. Box 7219 Grand Rapids, MI 49510 \$39.95

# The Writing Adventure

Consider this. You are a parent or teacher. You want your child or a student to learn how to write compositions. You know he has imagination. You hear it when he tells you why he's late coming home from school. He watches a lot of TV. He's fascinated by your computer, which he uses constantly for video games. How can you get him away from the TV and into capturing some of that imagination on paper? Introduce him to *The Writing Adventure*.

The Writing Adventure takes the writer through a series of pictures. Each colorful graphic depicts a scene which the adventurer—the writer—must describe. The scene may contain items which can be looked at, picked up, or dropped, text-adventure fashion. Similarly, the adventurer must choose an exit from the scene, and his or her ability to take that path may depend upon what items are being carried.

The writer's description of the scene is taken down on notecards that appear onscreen at the touch of a key. These are titled to match the scene and must be filled with a preset number of words (which is adjustable) before the writer can move on to another scene. The cards can be printed out later, too. By the last scene in the series, the adventurer has been trapped, and the writer must use his wits to write an escape.

After the writer has completed his adventure and has made all his notes, he moves on to a word processor mode to create a four-page story from the notes. The notes are available onscreen while he writes, but otherwise this creative exercise is most traditional: working from notes to create a story.

A proofreader/editor is included on the disk. This feature pinpoints potential errors, citing rules of grammar, punctuation, and style that might apply. The writer first decides which items he or she wants the proofreader to check for, and then decides if actual corrections are needed. When the story is satisfactory, it can be printed out. This requires an 80-column printer, and care must be taken in positioning paper. The program crowds 30 lines onto a page.

If you've ever taken a creative writing course, you'll be familiar with the approach: Show the students a picture and ask them to write a story about it. Sometimes the teacher has to ask leading questions to inspire ideas. That same method is at work here. For each picture, the program provides leading questions to which the students may refer for help when they're stuck. The

The Writing
Adventure . . . keeps the
imagination flowing and
provides some excellent
guidance in writing.

questions are well-chosen, provocative without being difficult. The aim is to stimulate the writer's thinking for this story as well as to teach a technique he or she can use in the future.

The Writing Adventure operates from two disks: the Story Starter (for the adventure and creating the notecards) and the Story Writer (for word processing and printing). In addition, you must have a separate data disk. This makes for a lot of disk-switching at the beginning and the end of a session with the program—and that is cumbersome. It is also a bit confusing, but if you follow the screen prompts precisely, the program performs as promised.

The manual provides good instructions, along with plenty of warnings about the important technical points of working this program. There is, however, one point which could be more clearly defined. Although stories are separately identified so that any one can be recalled from a data disk, it is not so with the notecards. Only the most recent set of notecards saved to a particular disk is accessible. This means that if you're working more than one adventure at a time—which isn't too likely—or if more

than one person is working on his or her own adventure—highly likely, particularly in a classroom setting—you need a separate data disk for each adventure.

Story Writer's word processor is a little unusual if you're used to others. It erases rather than deletes, but after making a correction, you can make up for leftover spaces by pressing SHIFT/CLR to reformat the story. Text can also be inserted, up to three lines at a time; then the story can be reformatted again.

The proofreader/editor warrants greater mention. An interesting list of 'common mistakes" has been compiled for the computer to check for. These include homonym distinctions (to, too, two, or there, their, they're); the proper use of such pronouns as each/every/ any; and correct placement of punctuation such as commas, hyphens, and semicolons. It takes a while for the proofreader to scan for mistakes, but the writer may choose which of seven error categories he or she wants the program to look for. Of course, it merely highlights potential problems, and then explains the applicable rule. Decisions about changes are left strictly to the writer. This exercise alone is educational.

The Writing Adventure is geared to develop writing skills in youngsters age 9 and up. The Story Starter with its terrific graphics and adventure format is guaranteed to intrigue the youngsters into taking the first steps. The questions will help focus the ideas the pictures stimulate so that the writer can take notes. And the adventure will keep the writer at it. However, it has to be hoped that once the notes are done, enough creative interest has been piqued to motivate the child to write the story. While the Playwriter series by Woodbury allows you to create a genuine bound book, thus making the finished product the incentive, The Writing Adventure runs the risk of using up its incentive with the first segment. For some, this may mean that parental or teacher encouragement is required to get the the writer to complete his or her story. For others, the thought of turning the notes into a coherent story may be enough to keep at it.

The Writing Adventure is a fine package for home or school. It keeps the imagination flowing and provides some excellent guidance in writing. If you're a parent, especially one who appreciates the need to know how to write but doesn't feel confident teaching a child how to do it, this program offers a wonderful, entertaining solution.

—David and Robin Minnick

DLM 1 DLM Park Allen, TX 75002 \$59.95

# Create With Garfield

Create with Garfield is one of the easiest scene-creation packages available for the Commodore 64. Like other educational creativity packages, it allows users to draw scenes on their own, but unlike most others it offers an alternative. The program contains a number of predrawn scenes and characters, which, along with a good interface, enable the student to create a Garfield scene within minutes.

The idea of Create with Garfield is to stick pictures onto a background. Backgrounds on the disk include an empty room, a table, a tree, and a fence. Once you have decided on a background, you go to the Get Stick-Ons menu to select a foreground figure.

The variety of predrawn backgrounds and stick-ons makes the package extremely appealing to children, who can simply boot up the program and start making pictures.

Stick-ons include Garfield, Odie, Jon, and friends Arlene, Nermel, and Pooky—all from the popular "Garfield" cartoon series. Each figure is shown in several poses, and you select them one at a time. Other stick-ons include Props such as various types of food (this is Garfield, after all), a picture of Garfield, and several quotes typical of the cartoon cat. You can also call up thought balloons of various sizes in order to write your own captions.

If you exhaust the backgrounds and props included in the software, you can create your own using a KoalaPad drawing tablet and software. By far the most difficult aspect of using Create with Garfield, this feature also allows you the most flexibility. For those who can draw or trace, or for those who have built up libraries of KoalaPaint pictures, this portion of the package will be particularly useful. For others, though, it may be unnecessary. Since you can write your own captions, and since the major Garfield characters are presented in several poses, running out of new combinations will take quite a while. The variety of predrawn backgrounds and stick-ons makes the package extremely appealing to children, who can simply boot up the program and start making pictures.

So what can you do with the pictures you create? Well, first, you can

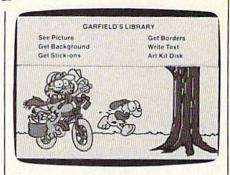

simply enjoy them on the screen. You can save your work to a data disk, so you can show your work later to friends. But Create with Garfield allows you to print your work in several ways. You can print the cartoon on a sheet of paper, print it as a poster, or print it as a label. The documentation suggests creating I.D. tags for school supplies, name cards for parties, personalized stationery, and signs, to name just a few possibilities. Another option is to link your cartoons together in an "electronic comic." This feature, which is possible only when you format the data disk from within the Create with Garfield program, automatically displays the cartoons in the order you have saved them to the data disk. And if that's not enough, the manual suggests several related activities, which will be useful mainly for teachers.

Create with Garfield is useful and fun. Impressive for its ability to get the user creating shortly after boot-up, it allows for a considerable amount of flexibility. Any child of school age should be able to use it easily, and Garfield fans of any age should find it appealing. For those who like creativity programs that encourage and do not intimidate, I recommend it highly.

-Neil Randall

DLM 1 DLM Park Allen, Texas 75002 \$39.95

# simple answers to common questions

Each month, COMPUTE!'s Gazette tackles some questions commonly asked by Commodore users. If you have a question you'd like to see answered here, send it to this column, c/o COMPUTE!'s Gazette, P.O. Box 5406, Greensboro, NC 27403.

• I'm wondering if it's possible to recover a disk. I went to delete a program with SCRATCH and used NEW by accident. There were at least 20 programs on the disk. They weren't big ones, but they were important to me.

A. Sounds like a lost cause. The Commodore disk command NEW (abbreviated N) completely reformats the disk, erasing any information that was stored there. (Don't confuse this with the BASIC command NEW, which erases the program currently in memory without affecting the disk.) If you don't have any backups, your programs are gone forever.

However, there is an outside chance that the data is recoverable, depending on how you entered NEW. Here is the most common syntax:

OPEN 15,8,15: PRINT#15,"N0:diskname,id": CLOSE 15

This form of NEW completely erases and reformats the disk, giving it the new diskname (up to 16 characters) and the id (2-character disk identifier) you specified. Any previously stored data is not recoverable. But, if the disk was previously formatted, NEW can also be entered like this:

OPEN 15,8,15: PRINT#15,"N0:diskname": CLOSE 15

Notice the difference: No id is specified. This is known as the fast-formatting option. It takes a short-cut and reformats by simply clearing out the disk's directory and block allocation map—two areas where the disk's contents are in-

dexed and organized. The actual data on the disk is not erased; that's why this form of NEW is faster. (It works only if the disk has been previously formatted, however.)

Since you intended to use the SCRATCH command (abbreviated S) instead of NEW, it's possible that you inadvertently used the fast-formatting option, which resembles the syntax of the SCRATCH command (OPEN 15,8,15: PRINT#15, "S0:filename": CLOSE 15). Theoretically, therefore, your programs are recoverable.

Unfortunately, the job is very difficult and requires a thorough understanding of the way information is stored on the disk. Using a sector-level disk editing utility, you have to examine each sector on the disk and rebuild the directory piece by piece, then use a VALIDATE command to rebuild the block allocation map. That could take hours, even for an expert, and probably isn't worth the trouble unless the lost data is extremely valuable.

In the future, be sure to make backup copies of your important disks and keep them in a safe place.

• I'm curious. What's the most common question you receive for "Simple Answers To Common Questions"?

A. The answer to that question really is simple: Questions about recalcitrant printers. Most letters can be summed up like this:

"I've got a Commodore 64, an XYZ-2000 printer, a Bitbucket-99 printer interface, and HardSoft's WordMangler word processing software. When I try to print underlined boldface italics in near-letter-quality condensed mode with superscripts and subscripts, all I get is garbage. I've written to Commodore, the XYZ Corp., Bitbucket Inc., and HardSoft about my difficulty. But either they don't reply, or they blame one of the

other companies for the problem. Please tell me the solution."

Unfortunately, there's not much we can do with these letters. The problem is caused by the complex interaction between the computer, printer interface, printer, and software. Given the amount of hardware and software available for Commodore computers, there must be hundreds of possible combinations. Although we have a variety of equipment, we can rarely duplicate the reader's setup exactly, so we can't begin to find the answer.

The manufacturers usually can't help, because they usually can't duplicate the problem, either. And the manufacturers may well be right when they blame each other. After all, their product probably works fine by itself or when used with familiar components in their test lab. They can't always anticipate the eccentricities of other links in the chain.

So what's the solution? First, take preventative measures. Before assembling a computer system, try to make sure all the components (including the programs you anticipate buying) work together in harmony. If you buy your system from a full-service dealer, ask to see it working as a system—especially the printer, printer interface, and any software that depends heavily on the printer, such as a word processor.

What if you've already bought your system? Read and reread your manuals, experiment, seek help from a user group, and try posting messages on bulletin board systems (BBSs) and information services. Chances are that someone before you has encountered and solved your problem; it's just a matter of finding that person.

# Get your workspace back again.

Consolidate your 64, 64C or 128 system with the Command Center.

# Just look at all it includes:

■ Built-in AC Power Strip with power surge and voltage spike protection, line noise filtering and power outlets.

Built-in Drive/CPU Cooling Fan to prevent overheating.

Modular Telephone Plug with its own on-line/off-line telecommunications switch. (Optional on 64 and 64C).

Master AC Switch for easy system power up.

Single or Dual Drive Configurations with the standard drive insert.

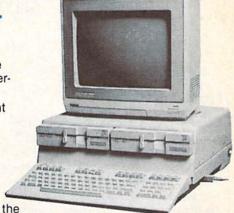

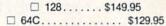

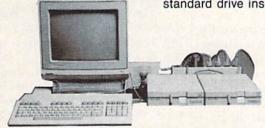

□ 64.....\$119.95

The Command Center will untangle your wires, unclutter your desk and put peripherals at your fingertips.

# COMMAND CENTER ACCESSORIES

(Specify 128, 64, or 64C when ordering)

Dust Cover \$19.95 — covers entire system Keyboard Cover \$19.95 — smoked acrylic Drive Reset \$14.95 — one switch per drive Short Serial Cable \$9.95 — for chaining drives Modem Switch \$9.95 — 64/64C option Tilt/Swivel Monitor Stand \$14.95 — see below

(Call for details)

# DATA DIRECTOR

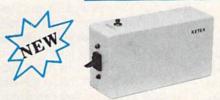

\$39.95

- Share two Commodore® 6-pin serial devices with one computer.
- Share two computers with one serial device.
- Works with Commodore® compatible disk drives, printers, and all interfaces.
- LED indicates which device is in use.
- Convenient button resets device.
- Saves wear on disk drive serial ports.
- Eliminates cable swapping.

# TILT/SWIVEL MONITOR STAND

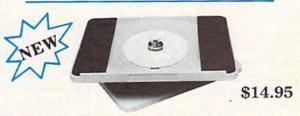

- Swivel base adjusts to desired viewing angle.
- Accommodates most popular monitors.
- Tension adjustment holds stand firmly in correct position.
- Padded feet to protect surface.
- Cushioned pads hold monitor securely in place.
- Places monitor at ideal viewing level and position.

# SHIPPING AND HANDLING

Commodore is a registered trademark of Commodore Electronics, Ltd.

# -KETEK P.O. Box 203 Oakdale, IA 52319

### Continental U.S.

\$ 4.50 for each Command Center \$ 2.00 for one accessory item

\$ 3.00 for two or more accessories

# APO/FPO/CANADA/Puerto Rico/Hawaii/Alaska

\$13.00 for each Command Center

\$ 4.00 for one accessory item

\$ 6.00 for two or more accessories

\$2.00 charge for C.O.D. orders lowa residents add 4% sales tax

Free 30-day trial offer

and one-year warranty.

For faster service, call

1-800-626-4582 toll-free 1-319-338-7123 (lowa Residents)

DEALER INQUIRIES INVITED

| Name    |           |     |
|---------|-----------|-----|
| Name    |           |     |
| Address | TOTAL VEN | 1   |
|         |           |     |
| City    | State     | Zip |

Cwww.commodore.ca

# BASIC for beginners

Larry Cotton

Let's do things a little differently this month. For a change of pace, we'll start with a BASIC program and let the explanation follow. We'll create a little "Rolodex" program, which is sort of a miniature database—and in so doing, will introduce a new BASIC command, RESTORE, and a new BASIC statement, TAB.

Most of us are familiar with a Rolodex—a card file with names, addresses, and telephone numbers, usually in alphabetical order by last name.

A database, for the uninitiated, is really a computerized filing system. It can be as elaborate as an inventory system for a large corporation, or as simple as a personal telephone directory.

Commercially available databases are very sophisticated and talk to the disk drive a lot. With our Rolodex program, we'll use the READ and DATA statements, which we've studied in the last two columns, to take the place of communication with the disk drive. Here's our program:

10 PRINT"{CLR}"
20 RESTORE:N\$="":INPUT"NAME";N

30 IF N\$=""THENPRINT:GOTO100

40 READA\$,B\$
50 IF A\$="NL"THEN PRINT:PRINT"

50 IF A\$="NL"THEN PRINT:PRINT" NOT LISTED":PRINT:GOTO20 60 IF A\$<>N\$ THEN 40

70 PRINT:PRINT B\$ 80 PRINT:GOTO 20

100 READ A\$,B\$:IF A\$="NL"THEN 200 110 PRINT A\$;TAB(7);B\$:GOTO100

200 PRINT: PRINT"PRESS ANY KEY
TO CONTINUE"

210 GET R\$:IF R\$="" THEN 210 220 GOTO 10

1000 DATA LARRY, 285, JIM, 280, KE NNY, 265, GORDON, 207

1010 DATA TERRY, 209, JOHN, 204, C HRIS, 289, NL, NL

This program was written to display telephone extension numbers in an office. Type it in, being sure not to type a space between TAB and the open parenthesis in line 110, and then run it. When you see the prompt NAME?, type JOHN

and press RETURN. You should see 204 and another prompt.

When you see the NAME? prompt, if you don't remember whether the person you want to dial is indexed or not—or perhaps you've forgotten how to spell a name—just press RETURN to display a list of all the names in two neat columns.

To make this program really useful, all you have to do is change the names and numbers (and probably add more DATA statements). Or perhaps you'd like different data altogether. But we're getting ahead of ourselves. Let's see how the program works.

Line 10 just clears the screen. If you want different colors for the screen and printing, look in your user's manual for instructions on how to change them.

# The RESTORE Command

We encounter one of our new BASIC commands in line 20. Since the program will depend on reading through the names and numbers each time a name is typed in, we must be able to read the data more than once. The command to do that is RESTORE, which resets the computer to read the data from the beginning again.

Here's how the computer looks up a number after we type in the name: First, line 20 presents the NAME? prompt with the INPUT statement. When we type something, the computer stores it as N\$. If we just press RETURN, N\$ becomes a null (empty) string, which we've learned is expressed as quotation marks with nothing in between ("").

Line 30 checks to see if N\$ is a null string. If so, the program prints a blank line and jumps to line 100.

Line 40 reads two pieces of data—A\$ (the name) and B\$ (the number). Let's skip line 50 for a moment and come back to it later.

Line 60 uses an IF-THEN statement to check the first piece of data, A\$, against the typed-in name, N\$. If it isn't the same, control is sent back to line 40 to read the next two pieces of data. Notice we don't need to bother with the second piece of data, B\$—the number—if A\$ doesn't match N\$.

The computer loops through lines 40–60—reading and checking, reading and checking—until the IF-THEN statement is failed: N\$ finally matches A\$. Control goes to line 70, which prints B\$— the number—then to line 80, which sends the program back to line 20 to ask for another name. The two PRINTs in lines 70 and 80 just print blank lines on the screen.

Now for line 50. This line is used in case the computer has read through the entire list of names and has not succeeded in making a match. Remember, we're reading two pieces of data at a time. We must make provision for letting the computer know there's no more data to read. So we put NL,NL at the end of the data as a flag. You can use anything you wish as long as you test for it in line 50. If NL is read as A\$, NOT LISTED is printed and the program goes back to line 20 for another try.

When are lines 100–220 used? We need a way to show all the cards in the database. The best way is to read all the data and print the names and numbers on the screen. That's exactly what lines 100 and 110 do, until line 100 reads NL, NL; at that point there's no more data to be read.

We also need a pause to hold the names and numbers on the screen for viewing. We could use a FOR-NEXT timing loop, but the timing probably would not correspond to the length of the list.

What's the best way to pause as long as the user wishes? Use GET (see the June column). Line 210 goes into an infinite loop until any key is pressed, at which time line 220 is executed. The control is sent to line 10, which clears the screen, restores the data pointer to the beginning, and presents the NAME? prompt once again.

Customizing

If you'd like to tailor this program to your own needs, change the data starting at line 1000. For instance, if you have a record or tape collection, some of the data lines could look like this:

1000 DATA THOMPSON TWINS, HERE'S TO FUTURE DAYS, 21,MIKE CROSS,CAROLINA SKY,22

1010 DATA PETER CETERA, SOLITUDE/SOLITAIRE,23,JIMMY BUFFET,FLORIDAYS,24

1020 DATA JIMMY BUFFET, GREATEST HITS, 25, NL, NL, NL

The format of the data is up to you, but in this case it's organized by artist, album title, and album number. The number could correlate with, say, the order in which the album was acquired.

If you enter these lines and try to run the program without changing anything else, you'll quickly discover several bugs. Let's fix them. First, we need to read *three* pieces of data instead of two, so change line 40 to:

40 READ A\$, B\$, C\$

Change line 100 to:

100 READ A\$, B\$, C\$: IF A\$ = "NL" THEN 200

Also be sure to put three dummy data items as your last data flag (see line 1020 above).

Next, since you probably own several albums by the same artist, all should be displayed—unlike the Rolodex program, where we wanted to display only the first match. Therefore we need to send control back to line 40 instead of line 20. Change line 80 as follows:

80 GOTO 40

This will go back to read the *next* three pieces of data—not back to the RESTORE at line 20, which starts reading the data from the beginning.

And a slight modification to our message in line 50 would be

appropriate:

50 IF A\$="NL" THEN PRINT: PRINT"NO MORE LISTINGS": PRINT: GOTO 20

# The TAB Statement

Another bug should be very obvious: Something's wrong with the just-press-RETURN routine at lines 100–110. Part of the trouble is with the TAB statement.

TAB works with the PRINT statement, just like a typewriter tab: It causes the printing to start to the right of the left screen border by the number of spaces specified by the value inside the parentheses.

In our old line 110, we set the tab to seven spaces, which was determined by the length of the longest name—Gordon—plus one space. That placed our telephone number column seven spaces to the right of the left screen border.

In our new data, the longest name of the recording artist—Thompson Twins—is 14 characters (counting the space). Adding one more space yields a TAB value of 15. Thus line 110 becomes:

### 110 PRINT A\$;TAB(15);C\$: GOTO 100

Remember the syntax of TAB: There's no space between TAB and the parentheses. You must decide how much information you want to display in the just-press-RETURN routine. In this case, line 110 prints the artist (A\$) and the album number (C\$) by that artist.

There's one more problem: Line 70 prints only the album's title, not its number. Change line 70

### 70 PRINT: PRINT B\$;TAB(22);C\$

The tab value of 22 is set by the length of the longest name of the album title ("Here's to Future Days") plus one space.

Incidentally, the number in the parentheses after TAB can be as high as 255, but usually numbers less than the screen width (40) are used.

Next month we'll study TAB a bit more, mention another BASIC command that's very similar to it, SPC, and learn the ropes about strings.

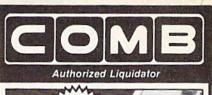

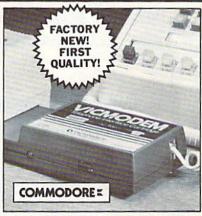

# COMMODORE® VICMODEM™

- Use with the Commodore® C64<sup>14</sup>, the SX-64 or the VIC-20 Computer.
- Bell 103 Compatible.
- Full Duplex; 300 Baud.
   Manual Dial Direct Connecting.
- FCC Registered.

This Modem is LOW liquidation priced because it was closed out by Commodore®. Add it to your computer for access to timely financial information, news and reference libraries...as near as your phone! An affordable introduction to phone/computer services; and you can communicate with computer users who also own modems!

Use with data cassette (included), or with terminal program software, available at computer stores.

90-Day Limited Factory Warranty.

List: \$59.00

Liquidation Priced At Only . \$19

Item H-2752-7041-072 Ship, hand: \$4.00 ea. Commodore is a registered trademark of Commodore Electronics, Ltd.

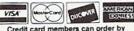

Credit card members can order by phone, 24 hours a day, 7 days a week.

Toll-Free: 1-800-328-0609
Sales outside the 48 contiguous states are subject to special conditions. Please call or write to inquire.

| SEND TO:                                                                                                    | Item H-2752          |
|----------------------------------------------------------------------------------------------------|----------------------|
| C.O.M.B. Direct Marketing Corp.                                                                                    |                      |
| 1405 Xenium Lane N/Minneapolis,                                                                                    | , MN 55441-4494      |
| SendModem(s) Item H-2752-704<br>plus \$4 each for ship, handling. (Minn<br>6% sales tax. Sorry, no C.O.D. orders.) | nesota residents add |
| ☐ My check or money order is enclo                                                                                 | osed. (No delays in  |

| proces           | sing orders paid by check.) |
|------------------|-----------------------------|
| PLEASE<br>CHECK: |                             |
| Acct. No.        | PRINT CLEARLY               |
| Name _           |                             |
| Address          |                             |

COMBCOMBCOMB www.commodore.ca

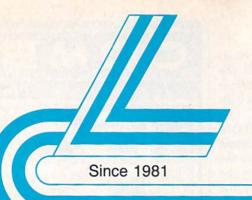

# Lyco Computer

Marketing & Consultants

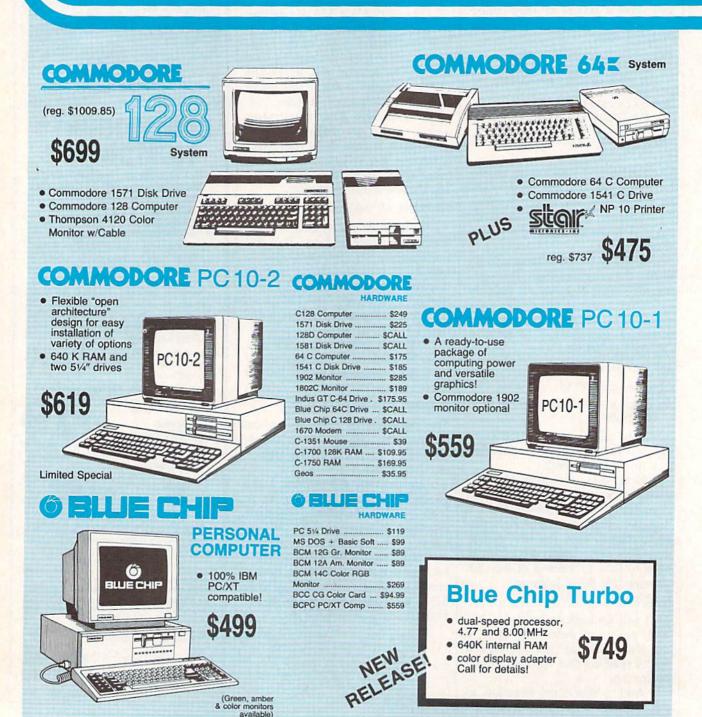

1-800-233-8760

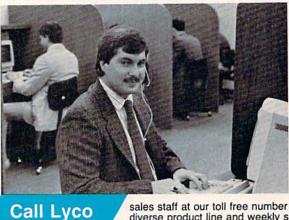

A ATARI S

**Order Now** 

Here's How

Mark "Mac" Bowser, Sales Manager

I would personally like to thank all of our past customers for helping to make Lyco Computer one of the largest mail order companies and a leader in the industry. Also, I would like to extend my personal invitation to all computer enthusiasts who have not experienced the services that we provide.

Please call our trained

sales staff at our toll free number to inquire about our diverse product line and weekly specials.

First and foremost our philosophy is to keep abreast of the changing market so that we can provide you with not only factory-fresh merchandise but also the newest models offered by the manufacturers at the absolute best possible prices. And we offer the widest selection of computer hardware, software and accessories.

Feel free to call Lyco if you want to know more about a particular item. I can't stress enough that our toll-free number is not just for orders. Many companies have a toll-free number for ordering, but if you just want to ask a question about a product, you have to make a toll call. Not at Lyco. Our trained sales staff is knowledgeable about all the products we stock and is happy to answer any questions you may have. We will do our best to make sure that the product you select will fit your application. We also have Saturday hours — one more reason to call us for all your computer needs.

Once you've placed your order with Lyco, we don't forget about you. Our friendly, professional customer service representatives will find answers to your questions

about the status of an order, warranties product availability, or prices.

Lyco Computer stocks a multimillion dollar inventory of factory-fresh merchandise. Chances are we have exactly what you want right in our warehouse. And that means you'll get it fast. In fact, orders are normally shipped within 24 hours. Shipping on prepaid cash orders is free in the U.S., and

there is no deposit required on C.O.D. orders. Air freight or UPS Blue/Red Label shipping is available, too. And all products carry the full manufacturers' warranties.

I can't see why anyone would shop anywhere else. Selection from our huge in-stock inventory, best price, service that can't be beat - we've got it all here at Lyco Computer.

# TO ORDER, CALL TOLL-FREE: 1-800-233-8760 In PA: 1-717-494-1030

Hours: 9AM to 8PM, Mon. - Thurs. 9AM to 6PM, Friday — 10AM to 6PM, Saturday

For Customer Service, call 1-717-494-1670, 9AM to 5PM, Mon. - Fri. Or write: Lyco Computer, Inc. P.O. Box 5088, Jersey Shore, PA 17740

Risk-Free Policy: ● full manufacturers' warranties ● no sales tax outside PA 
● prices show 4% cash discount; add 4% for credit cards ● APO, FPO, international: add \$5 plus 3% for priority ● 4-week clearance on personal checks ● we check for credit card theft ● compatability not guaranteed ● return authorization required ● price/availability subject to change

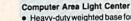

- Heavy-duty weighted base for extra stability
- Built-in storage for disks, pens, and paper
- Two-hinged desktop arm for optimal positioning

# Introductory price: \$29.95

(includes delivery)

# Disc Storage

| QVS-10 514  | \$3.99  |  |
|-------------|---------|--|
| QVS-75 514  | \$16.95 |  |
| QVS-40 31/2 | \$11.95 |  |

# Great News

Peak Peripherals RS232 Modern adapter for C64/128

Adapts std DB25 Modem to your Commodore computer

Only \$19.95

# Printer Interfaces

| Xetec Jr            | \$38.95 |
|---------------------|---------|
| Xetec Supergraphics | \$58.95 |
| PPI                 | \$45.95 |
| Cardco + G          | \$32.95 |
| Cardco GWhiz        | \$35.95 |
| Cardco Super G      | \$45.95 |

# **Special Purchase**

Data Share-Messenger Modem 300 Baud Auto Dial/Auto **Answer Modem** 

Only \$32.95

# Great Bargain

Contriver M-1 Mouse

- Works with Geos
- Complete with Graphic Utility Software

Only \$32.95

### Mouse Pads

- provides clean, dust-free surface for your mouse
- No-mar backing to protect your desk surface

8x9 ...... \$8.95 9x11 .... \$10.95

# 5-1/4

| la | × | el | ı |   |   |   |   |
|----|---|----|---|---|---|---|---|
| S  | D | D  |   | 0 | ė | ż | į |
| Ś  | D | D  | ) |   |   |   |   |

SSDD DSDD

SKC: SSDD DSDD

DSHD Verbatim: SSDD

DSDD Generic: SKC DSDD

3.5 3M: SSDD

DSDD

SSDD DSDD Verbatim:

SSDD DSDD SKC: SSDD

DSDD Generic: SSDD

DSDD

# Joysti

Tac 2 Tac 5 Tac 1+ .. Economy Slik Stick Black Max .. 3-Way Bathandle 500XJ 500XJ-Apple/PC Winner 909 Wico IBM

# Dustco

Contriver Joystick B

Pan 1081 Pan 1091 Epson FX286 Epson FX86 Epson LX86 Star NX10 ..... Star SR10 Star SR15 Oki 182-192 ..... Seikosha SP series PC Color . C128 .. 1571

# Redifo Pape

200 sheet laser 1000 sheet laser . 150 sheet ivory, 20lb

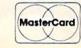

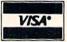

| SORII                  |                                                                                                    |                                                           | JOFTWARL                                                                                                    |                                                                                                    |
|------------------------|----------------------------------------------------------------------------------------------------|-----------------------------------------------------------|----------------------------------------------------------------------------------------------------|----------------------------------------------------------------------------------------------------|
| tes                    | Rediform                                                                                                    | COMMODORE                                                 | COMMODORE                                                                                                    | I IBM A                                                                                                    |
|                        | Paper                                                                                                    | The second second                                         | The Manual of the Land                                                                                                    |                                                                                                    |
|                        | 150 sheet white, 20lb \$9.95                                                                                                    | Broderbund:                                               | Movie Monster \$13.95                                                                                                    | Activision:                                                                                                    |
|                        | 1000 sh. Gr. bar 14" \$29.95                                                                                                    | Bank St. Writer 128K \$32.95                              | Multiplan \$24.95                                                                                                    | Pebble Beach \$24.95                                                                                                    |
| \$8.99                 | 1000 mailing labels \$9.95                                                                                                    | Carmen San Diego \$22.95                                  | Sub Battle \$24.95                                                                                                    | Champ. Baseball \$24.95                                                                                                    |
| \$8.99                 |                                                                                                    | Champ. Lode Runner \$24.95                                | Winter Games \$24.95                                                                                                    | Champ. Basketball \$24.95                                                                                                    |
| 40.00                  | Surge                                                                                                    | Graphic Lib. I, II, III \$15.95<br>Karateka               | Super Cycle \$13.95<br>Graphics Scrapbook \$14.95                                                                                                    | Zork Trilogy \$39.95<br>GFL Football \$24.95                                                                                                    |
| \$6.95                 | Suppressors                                                                                                    | Print Shop \$25.95                                        | Str. Sports Basketball . \$24.95                                                                                                    | Leather Goddesses \$24.95                                                                                                    |
| \$7.95                 | Cappicosors                                                                                                    | Print Shop Compan \$22.95                                 | Wld.'s Great Baseball . \$13.95                                                                                                    | Moonmist \$24.95                                                                                                    |
|                        | QVS Surge 6-outlet \$24.95                                                                                                    | Print Shop Paper \$12.95                                  | Summer Games II \$22.95                                                                                                    | Microprose:                                                                                                    |
| \$8.95                 | QVS Surge 6-outlet with                                                                                                    | Science Kit \$35.95<br>Lode Runner \$24.95                | Vorpol Utility Kit \$15.95<br>World Games \$22.95                                                                                                    | Conflict in Vietnam \$24.95                                                                                                    |
| \$9.95<br>\$16.95      | EMI/RFI \$32.95                                                                                                    | Bank St. Filer \$32.95                                    | Firebird:                                                                                                    | Crusade in Europe \$24.95<br>Decision in Desert \$24.95                                                                                                    |
| 010.00                 | QVS Surge 6-outlet with indicator \$29.95                                                                                                    | Bank St. Mailer \$32.95                                   | Colossus IV \$21.95                                                                                                    | F-15 Strike Eagle \$22.95                                                                                                    |
| \$9.95                 | QVS 6-out. Pow. Strip . \$14.95                                                                                                    | Access:                                                   | Elite \$19.95                                                                                                    | Silent Service \$22.95                                                                                                    |
| \$12.95                |                                                                                                    | Leader Board \$24.95                                      | Frankie Goes to Italy \$19.95                                                                                                    | Microleague:                                                                                                    |
|                        | Drive                                                                                                    | Mach 5 \$23.95<br>Mach – 128 \$29.95                      | Golden Path \$24.95<br>Guild of Thieves \$24.95                                                                                                    | Microleag. Baseball \$25.95                                                                                                    |
| \$6.99                 | Maintenance                                                                                                    | 10th Frame                                                | Pawn \$24.95                                                                                                    | General Manager \$19.95<br>Stat Disk \$17.95                                                                                                    |
|                        | Manne                                                                                                    | Exec. Tournament \$13.95                                  | Talking Teacher \$24.95                                                                                                    | '86 Team Disk \$14.95                                                                                                    |
|                        | Nortronics 51/4 Drive                                                                                                    | Tournament #1 \$13.95                                     | Tracker \$24.95                                                                                                    | Epyx:                                                                                                    |
| \$12.95                | Cleaner \$9.95                                                                                                    | Triple Pack \$14.95<br>Wld. Cl. Leader Brd \$24.95        | Starglider \$24.95                                                                                                    | Apshai Trilogy \$14.95                                                                                                    |
| 10.55                  | Nortronics 5¼ Drive                                                                                                    |                                                           | Sentry \$24.95<br>Hi Tech Expressions:                                                                                                    | Create A Calendar \$17.95                                                                                                    |
| \$12.50                | Cleaner Kit \$17.95                                                                                                    | Activision:<br>Aliens \$22.95                             | Heart Ware \$6.50                                                                                                    | Destroyer \$24.95<br>Karate Champ \$19.95                                                                                                    |
| \$17.99                | Switch                                                                                                    | Champion, Basketball , \$22.95                            | Holiday Paper \$8.95                                                                                                    | Movie Monster \$14.95                                                                                                    |
|                        |                                                                                                    | Hacker \$12.95                                            | Card Ware \$6.50                                                                                                    | Rogue \$19.95                                                                                                    |
| \$16.95                | Boxes                                                                                                    | Hacker 2 \$22.95                                          | Party Ware \$9.50                                                                                                    | St. Sports Basketball \$24.95                                                                                                    |
| \$24.95                | Cent '25' AB \$49.95                                                                                                    | Labyrinth                                                 | Unison World:                                                                                                    | Sub Battle Simulator \$24.95                                                                                                    |
| \$14.95                | Cent '36' AB \$49.95                                                                                                    | Tass Times \$19.95                                        | Art Gallery 1 or 2 \$15.95<br>Print Master \$22.95                                                                                                    | Winter Games \$24.95<br>World Games \$24.95                                                                                                    |
| \$14.95                | RS232 ABC \$52.95                                                                                                    | Titanic \$14.95                                           | Action Soft:                                                                                                    | Strategic Simulations:                                                                                                    |
|                        | Cent ABC \$54.95                                                                                                    | Microprose:                                               | Up Periscope \$19.95                                                                                                    | Road War 2000 \$24.95                                                                                                    |
| \$14.95                | RS232 ABCD \$59.95<br>Cent ABCD \$59.95                                                                                                    | F-15 Strike Eagle \$22.95                                 | Timeworks:                                                                                                    | Kampfgruppe \$35.95                                                                                                    |
| \$15.95                |                                                                                                    | Gunship \$24.95                                           | Partner 64 \$34.95                                                                                                    | Shard of Spring \$24.95                                                                                                    |
| BEAT CONTRACT          | Color Ribbons                                                                                                    | Kennedy Approach \$15.95<br>Silent Service \$22.95        | Partner 128 \$39.95                                                                                                    | Battle of Antetiem \$35.95<br>Computer Baseball \$14.95                                                                                                    |
| ko                     | Available                                                                                                    | Solo Flight \$18.95                                       | Swift Calc 128 \$39.95<br>Wordwriter 128 \$39.95                                                                                                    | Gettysburg \$35.95                                                                                                    |
| ks                     | SKC T120 VHS                                                                                                    | Top Gunner \$15.95                                        | Wordwiner 120                                                                                                    | Knights in Desert \$27.95                                                                                                    |
| NAME OF TAXABLE PARTY. | Video Tape:                                                                                                    | Microleague:                                              |                                                                                                    | Sublogic:                                                                                                    |
| \$9.95                 | each \$4.49                                                                                                    | Microleag. Baseball \$24.95                               |                                                                                                    | Jet Simulator \$32.95                                                                                                    |
| \$10.95                | 3 pack \$12.75                                                                                                    | General Manager \$18.95<br>Stat Disk \$15.95              |                                                                                                    | Scenery Japan \$15.95<br>Scenery San Fran \$15.95                                                                                                    |
| \$26.95                | 10 pack \$39.90                                                                                                    | '86 Team Disk \$13.95                                     | M.                                                                                                    | Scenery #1-#6 \$69.95                                                                                                    |
| \$5.95                 |                                                                                                    | Microleag. Wrestling \$New                                | AMIGA                                                                                                    | Sublogic Baseball \$32.95                                                                                                    |
| \$6.95                 | Closeouts!                                                                                                    | Strategic Simulations:                                    |                                                                                                    | Sublogic Football \$32.95                                                                                                    |
| \$10.95                |                                                                                                    | Gemstone Healer \$18.95                                   |                                                                                                    | Flight Simulator \$36.95                                                                                                    |
| \$19.99                | Factory Fresh                                                                                                    | Gettysburg \$35.95<br>Kampfgruppe \$35.95                 | Access:                                                                                                    | Broderbund:<br>Ancient Art of War \$28.95                                                                                                    |
| \$16.75                | Special Pricing                                                                                                    | Phantasie II \$24.95                                      | Leader Board                                                                                                    | Print Shop \$37.95                                                                                                    |
| \$14.75                | Call for Availability                                                                                                    | Phantasie III \$24.95                                     | Tournament #1 \$14.95                                                                                                    | Print Shop Compan \$31.95                                                                                                    |
| \$28.95                | The state of the state of the s | Ring of Zelfin \$24.95                                    | Activision:                                                                                                    | Graphic Lib. I or II \$21.95                                                                                                    |
| \$29.95                | Juki\$SAVE<br>Okidata 1921\$SAVE                                                                                                    | Road War 2000 \$24.95<br>Shard of Spring \$24.95          | Champ. Basketball \$27.95                                                                                                    | Karateka \$21.95                                                                                                    |
| . \$34.95              | Okidata 192P SSAVE                                                                                                    | Wizards Crown \$24.95                                     | Championship Golf \$24.95                                                                                                    | Toy Shop                                                                                                    |
|                        | Prowriter 1550 SP \$SAVE                                                                                                    | War in the S. Pacific \$35.95                             | GFL Football                                                                                                    | Unison World:                                                                                                    |
| rers                   | Cardco Vic 20 6-slot \$SAVE                                                                                                    | Wargame Constr \$18.95                                    | Hacker 2 \$24.95                                                                                                    | Art Gallery 2 \$18.95                                                                                                    |
| 0.0                    | Cardoo Vic 20 3-slot \$SAVE                                                                                                    | Battlecruiser \$35.95<br>Gemstone Warrior \$14.95         | Music Studio \$29.95                                                                                                    | News Master \$55,95                                                                                                    |
| 60.05                  | Cardco C64 2-slot \$SAVE<br>Cardco 16K RAM                                                                                                    | Baltic 1985 \$24.95                                       | Tass Times \$24.95                                                                                                    | Print Master \$36.95                                                                                                    |
| \$9.95<br>\$9.95       | Vic 20\$SAVE                                                                                                    | Field of Fire \$27.95                                     | Strategic Simulations:                                                                                                    | Firebird:                                                                                                    |
| \$14.95                | Super Sketch C64 \$SAVE                                                                                                    | Battalion Commander . \$27,95                             | Computer Baseball \$24.95<br>Kampfgruppe \$35.95                                                                                                    | Starglider \$27.95<br>Guild of Thieves \$27.95                                                                                                    |
| \$9.95                 | Koala Pad PC Jr \$SAVE<br>Quantum Link \$SAVE                                                                                                    | Battle for Normandy \$27.95<br>Battle of Antetiem \$32.95 | Sublogic:                                                                                                    | Guid of 1186463 327.53                                                                                                    |
| \$9.95                 | Leading Edge\$SAVE                                                                                                    | Colonial Conquest \$27.95                                 | Flight Simulator II \$32.95                                                                                                    |                                                                                                    |
| \$9.95<br>\$9.95       | Computer Cover-up                                                                                                    | Computer Ambush \$39.95                                   | Jet Simulator \$CALL                                                                                                    |                                                                                                    |
| \$14.95                | (dustcovers) \$SAVE                                                                                                    | Pro Golf Tour \$27.95                                     | Ерух:                                                                                                    | TOSE                                                                                                    |
| \$9.95                 | Flip & File\$SAVE                                                                                                    | Sublogic:                                                 | Apshai Trilogy \$14.95                                                                                                    | IBM                                                                                                    |
| \$9.95                 | Novation modems \$SAVE<br>Anchor modems \$SAVE                                                                                                    | Baseball Stadium \$15.95                                  | Rogue \$22.95                                                                                                    | the second second                                                                                                    |
| \$14.95                | Personal Peripherals \$SAVE                                                                                                    | Flight Simulator II \$31.95<br>Jet Simulator \$25.95      | Winter Games \$22.95                                                                                                    | (C) = .                                                                                                    |
| \$9.95                 | Mannesman Tally \$SAVE                                                                                                    | Night Mission Pinball \$21.95                             | Firebird:<br>Guild of Thieves \$27.95                                                                                                    | <b>Seagate</b>                                                                                                    |
| \$14.95                | Certron\$SAVE                                                                                                    | Scenery Disk \$15.95                                      | Pawn \$26.95                                                                                                    |                                                                                                    |
|                        | C Itoh\$SAVE                                                                                                    | Sublogic Baseball \$31.95                                 | Starglider \$27.95                                                                                                    | HARD DRIVES                                                                                                    |
| m                      |                                                                                                    | Sublogic Football \$25.95                                 | Unison World:                                                                                                    | 20 meg \$309                                                                                                    |
|                        | Great savings on Epyx,<br>Cardco, Eastern House, High                                                                                                    | Epyx:<br>Create A Calendar \$17.95                        | Print Master \$24.95                                                                                                    | The Control of the Control of the Co |
|                        | Tech Expressions, Time-                                                                                                    | Destroyer \$22.95                                         | Art Gallery 1 or 2 \$18.95                                                                                                    | 30 meg \$359                                                                                                    |
| \$9.95                 | works, Spinaker,                                                                                                    | Fastload \$22.95                                          | Microprose:<br>Silent Service \$24.95                                                                                                    | 40 meg \$689                                                                                                    |
| \$19.95                | Scarborough, Continental,                                                                                                    | Football \$14.95                                          | J. G. W. G. W. G. |                                                                                                    |
| 35.33                  | and much morel!                                                                                                    | Karate Champ \$19.95                                      |                                                                                                    | Drives include controller                                                                                                    |

Lyco Computer is one of the oldest and most established computer suppliers in America. Because we are dedicated to satisfying every customer, we have earned our reputation as the best in the business. And, our six years of experience in mailorder computer sales is your assurance of knowledgeable service and quality merchandise.

# The Reliable, Affordable Choice

- 120 cps Draft Mode
- 24 cps NLQ
- Word Process
- Friction Feed (2-year warranty)

\$159

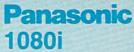

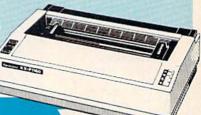

# **PRINTERS**

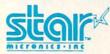

| micronics.inc                                                                                                    |       |
|----------------------------------------------------------------------------------------------------|-------|
| NP-10 *SPE                                                                                                    | CIAL  |
| NX-10                                                                                                    | \$165 |
| NX-10C w/interface                                                                                                    | \$199 |
| NL-10                                                                                                    | \$199 |
| NX-15                                                                                                    | \$295 |
| ND-10                                                                                                    | \$329 |
| ND-15                                                                                                    | \$425 |
| NR-15                                                                                                    | \$459 |
| NB-15                                                                                                    | \$769 |
| NB24-10                                                                                                    | \$399 |
| NB24-15                                                                                                    | \$599 |
| SD-10                                                                                                    | \$229 |
| SD-15                                                                                                    | \$359 |
| SR-10                                                                                                    | \$389 |
| SR-15                                                                                                    | \$449 |
| Powertype                                                                                                    | \$179 |
| And the second second s |       |

# SEIKOSHA

| SP 180 Ai        | \$145  |
|------------------|--------|
| SP 180VC         | \$145  |
| SP 1000I         | \$165  |
| SP1000VC *SPE    | CIAL   |
| SP 1200Ai        | \$195  |
| SP 1200VC \$     | NEW    |
| SP 1200AS RS232  | \$195  |
| SL 80Ai          | \$375  |
| MP1300Ai         | \$359  |
| MP5300Ai         | \$469  |
| BP5420Ai         | 1075   |
| SP Series Ribbon | \$8.50 |
|                  |        |

# DIABLO

| D25                    | \$499  |
|------------------------|--------|
| 635                    | \$779  |
| D-80 IF                | 1299   |
| (special shipping - ca | II for |
| details)               |        |

# Special Purchase

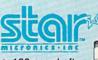

- 100 cps draft
- 25 NLQ
- EZ Front Panel Selection
- Auto Single Sheet Feed
- Adjustable Tractor Feed

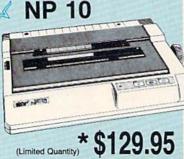

# C-64/128 Compatible

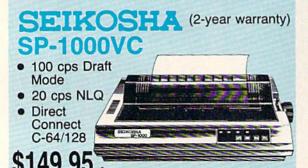

# **Panasonic**

| 1080i      | \$159 |
|------------|-------|
| 1091i      | \$179 |
| 1092i      | \$319 |
| 1592       | \$389 |
| 1595       | \$449 |
| 3131       | \$259 |
| 3151       | \$399 |
| 1080AP IIc | \$239 |
| SILVER RE  | ED    |
| EXP 420P   | \$209 |

# EXP 600P ...... \$539 EXP 800P ..... \$649

| Okimate 20      | \$129    |
|-----------------|----------|
| Plug N Play Car | 1 \$CALL |
| 120 NLQ         | \$209    |
| 180             | \$CALL   |
| 182             | \$245    |
| 192+            | \$355    |
| 193+            | \$539    |
| 292 w/interface | \$539    |
| 293 w/interface | \$679    |
|                 |          |

# **CITIZEN**

| 120 D       | \$169   |
|-------------|---------|
| MSP-10      | \$259   |
| MSP-20      | \$299   |
| MSP-15      |         |
| MSP-25      | . \$399 |
| Premiere 35 | . \$469 |
| Tribute 224 | \$649   |

# Toshiba

|       |          | ~      |
|-------|----------|--------|
| 321SL |          | SCALL  |
| P3418 | <b>:</b> | \$699  |
| P351  | Model II | \$1099 |
|       |          | 10.2   |

# **EPSON**

| LX86 \$CLOSE | OUT   |
|--------------|-------|
| LX800        | \$179 |
| FX86E        | \$295 |
| FX286E       | \$415 |
| EX800        | \$349 |
| EX1000       | \$469 |
| LQ800        | \$419 |
| LQ1000       | \$589 |
| LQ2500       | \$869 |
| PROTUE       |       |

# **BROTHER**

| M1109                  | \$195 |
|------------------------|-------|
| M1409                  | \$339 |
| M1509                  | \$365 |
| M1709                  | \$475 |
| Twinwriter Dot & Daisy | \$849 |
| 2024 Letter Quality    | \$665 |
| HR10 Daisy             | \$195 |
| HR20                   | \$339 |
| HR40                   | \$579 |
|                        |       |

# **Monitors**

| Thompson:        |    |
|------------------|----|
| 4120 RGB/COM \$2 | 35 |
| 4160/36382 \$2   | 79 |
| Teknika:         |    |
| MJ-503 \$4       | 89 |
| Zenith:          |    |
| ZVM 1220 \$      | 89 |
| ZVM 1230 \$      | 89 |
| Panasonic:       |    |
| 1320 \$3         | 69 |
| 1361 \$4         | 59 |
| Commodore:       |    |
| 1902 Color \$2   | 85 |
| 1802 C \$1       | 89 |
| NEC:             |    |
| Multisync \$CA   | LL |

# **Modems**

### Avatex 1200hc Modem

\* with cable purchase

Limited \$99.95

| Avatex:                     |
|-----------------------------|
| 1200 \$89                   |
| 1200i \$99                  |
| 2400 \$219                  |
| Atari:                      |
| XM-301 \$42.95              |
| SX 212 \$89.95              |
| Hayes:                      |
| Smartmodem 300 \$125        |
| Smartmodem 1200 \$369       |
| Smartmodem 1200B \$339      |
| Smartmodem 2400 \$559       |
| Micromodem IIe \$125        |
| Smart 300 Apple IIc \$149   |
| Commodore:                  |
| 1670 \$CALL                 |
| DSI:                        |
| Messenger Modern 300\$32.95 |
| Compuserve \$17.95          |
|                             |

# **Educational** Institutions

If you are not currently using our educational service program, please call our representatives for details.

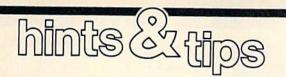

If you've discovered a clever timesaving technique or a brief but effective programming shortcut, send it to "Hints & Tips," c/o COMPUTE's Gazette. If we use it, we'll pay you \$35. We regret that, due to the volume of items submitted, we cannot reply individually to submissions.

# **Easy Character Movement**

Clifford Dedmore

One powerful feature of the 64 is its ability to display user-defined character sets. Most BASIC programmers use a FOR-NEXT loop to copy the system's character set from ROM to RAM, and then make alterations on one or more characters. This process takes up to 30 seconds, though, so many people turn to machine language. If you don't know machine language, you may be able to find a routine for moving characters in a book or magazine, but I've found another way to move memory at ML speed.

The following BASIC program moves the character set from ROM to RAM at machine language speed by using a built-in routine located in the 64's operating system. The starting address, ending address, and new address for the move can be set by changing the variables in line 10. Lines 20 and 50 are mandatory when copying from the ROMs, but they are unnecessary if you're copying from one RAM location to another. Note that the variable E must be set to one more than the actual ending address.

5 C=6:POKE 53272, (PEEK(5327 2)AND240)OR2\*C

1Ø S=53248:E=55296:N=12288

20 POKE 56333,127:POKE 1,51

25 L=E-S:EN=L+N

- 3Ø A%=L/256:A=L-256\*A%:B%=( EN-A)/256:B=EN-256\*B%-A: C%=(E-A)/256:C=E-256\*C%-
- 40 POKE 781, A%+1:POKE 782, A :POKE 90, C:POKE 91, C%:PO KE 88, B:POKE 89, B%:SYS41

964

50 POKE 1,55:POKE 56333,129 60 POKE 56,48

You can also use this technique to move the contents of other areas of memory. Just change line 10 to adjust the starting, ending, and new starting addresses. You can remove lines 20 and 50 if you're not moving the character set from ROM.

# Why It Works

When you enter a program line, the 64 must move its variables higher in memory. It uses a simple memory-move routine to do this. To move our character set, we just have to trick the computer into moving our memory by setting certain system variables before the SYS statement.

# **New Characters**

Add the following line to the program above:

70 FOR J=0 TO 255:FOR K=0 T O 7:POKE 14336+8\*J+K,PEE K(12288+8\*J+7-K):NEXT K,

This is adapted from a program in *Programming the 64*, from COM-PUTE! Books. It turns the lowercase character set into upside-down copies of the uppercase set. Press the SHIFT and Commodore keys simultaneously to see the new character set. The character set is copied from ROM to RAM in much less than one second. The modification of the lowercase set takes much longer, since all the work is being done in BASIC.

Let's design a character from scratch. Add the following lines, replacing line 70 above with a new line 70.

70 FOR J=12288 TO 12288+7:R EAD N:POKE J,N:NEXT J 80 DATA 255,129,129,129,129 ,129,129,255

This program POKEs a character definition directly into the RAM

character set. The new character is a box. It replaces the @ character—type @ to see it.

You can use an 8 × 8 grid to define your own characters. When you've decided which character you want to change, multiply the character number (the screen code value, not the ASCII value) by 8; then add the result to the starting address of the RAM character set. This will give you the address of the character definition. For example, C is character number 3. Multiply that number by 8 and add it to the address of the new character set to find the address of the definition of the character C. The following figure shows how characters are designed:

128 64 32 16 8 4 2 1

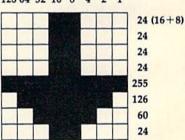

The definition shown is for a downarrow character. Put the numbers from the right column into the DATA statement in line 80 of the example program above to see the arrow.

# Other Possibilities

Now that you can move areas of memory at machine language speed without knowing machine language, you can put the high-speed movement routine to some other uses, such as moving sprite definitions, scrolling the screen, or moving all or part of one screen to another screen.

# computing for families

Fred D'Ignazio Associate Editor

Dr. Ron Jones (known as "Dr. J" to his teachers) is Director of Staff Development for six dozen schools in Jefferson County, Alabama. Dr. J is like a shepherd; his job is to nurture a sprawling flock of Jefferson County teachers and help them grow and develop professionally.

Dr. J likes the personal touch, and he used to try to stay in touch with his teachers by telephone. But this was an unsatisfactory means of communication. Most of the time, teachers couldn't come to the phone because they were in their classrooms teaching. So how did Dr. J consult with them about his new training programs? Or about visiting speakers?

That was Dr. J's problem. His solution was to start an electronic bulletin board, perhaps the first board in the southeastern U.S. devoted exclusively to linking teachers for the purpose of communication, training, and professional development. According to Dr. J, "In a system such as ours, we have a lot of people who are on fast tracks. Communication is important, yet it needs to be done at everyone's convenience. The bulletin board makes that possible."

If you want to set up your own bulletin board but you're not a computer whiz, how do you get started? You could do what Dr. J did and look for a person who is already running a local board. That person is the key to helping you set up a board of your own. You can find the person you need by asking around at local computer stores. This is how Dr. J ran into John Sudderth, a Birmingham musician who runs a national bulletin board for Music Alley, a local electronic music store. Based on John's advice, Dr. J acquired an IBM-compatible

megabytes) to house the bulletin board. He bought a copy of PCBoard, which John customized for the Jefferson County schools. And he got county officials to install a phone line dedicated to the bulletin board.

An Electronic Pony Express

One morning in early April, Dr. J switched on his computer, and the bulletin board became a reality. Once it was up, it became an online pony express linking teachers all across the county-7 days a week, 24 hours a day. Any school with a modem and a computer—any computer-could dial the bulletin board number and log on.

Jefferson County already has a "pony," a delivery truck which cruises across the county carrying packages from school to school. The present-day pony is fine for carrying bulky items around, but it is not the way for teachers to stay in close touch or keep up with fast-breaking news. Now teachers can stay in touch using Dr. J's bulletin board.

To demonstrate his point, Dr. J. had me conduct my interview for this column with his bulletin board. I called up the board using my Commodore 64, logged on, and sent a message to the SYSOP with my questions for the interview. I sent the message at my conveniencelate one evening after my family was in bed. The next day, Dr. J replied: "I sat down at the computer at 7:25 this morning and started responding to some of the questions you raised. Since I have a busy day scheduled, I chose to get it done early. People in education run a hurried pace. Wouldn't it be nice to go home and then decide to use the computer you purchased at home to catch up on what's going on? Teachers all know that catching up during the school day is next to impossible."

Dr. J set up the bulletin board computer with a hard disk drive (20 | to link the 13 schools who were

"working so hard" in the Jefferson County Multi-Media Classrooms Project. (See my recent COMPUTE! and GAZETTE columns.) This was a good first step. By keeping the number of schools limited at first, Dr. J and his teachers have been able to iron out a host of technical problems with modems, communications software, and phone lines shared with school lunchrooms, health rooms, and day cares.

Second, Dr. I started the board with teachers who wanted to communicate because they were working on a project together. He noted, "You need a bunch of go-getters who will act as leaders to inspire other teachers to use the board."

What is the future of educational bulletin boards? According to Dr. J, it is wide open. He has already spoken with Dr. Ronald Wright at the Alabama State Department of Education. He and Dr. Wright are talking about linking the Jefferson County Board with a statewide board that Dr. Wright is setting up. Dr. J also sees the board as an electronic "telepublishing" medium. Teachers, administrators, and trainers can load news stories on the board directly from their home or classroom; then Dr. J can pull the stories off the board at his office and create a professionallooking, county-wide newsletter

using desktop publishing software. According to Dr. J, "We are building this bulletin-board airplane as we fly it, but we know we're on the right track because the teachers keep the board buzzing." If you'd like to learn more about Dr. I's board, write: Dr. Ronald Jones, Director, Staff Development; JeffCoEd Annex; 801 Sixth Ave. S.; Birmingham, AL 35233.

# machine language for beginners

Richard Mansfield Editorial Director

When you buy your computer, it already knows how to do thousands of things. Its ROM chips are filled with programs and routines which run the BASIC language, access the peripherals, keep time, and so on. As a machine language programmer, there will be many times when you can utilize these useful, prewritten routines. But it's not as simple as just jumping to a ROM subroutine. There are preconditions: You often need to set up registers, call preliminary routines, and do other housekeeping before you can take advantage of this valuable shortcut.

If you've been perplexed about how to access your ROM chips' library of subroutines, COMPUTE! Books has recently published an excellent book on this topic. Written by staffers Todd Heimarck and Patrick Parrish, Machine Language Routines for the Commodore 64/128 is arranged like a dictionary with over 200 examples showing you how to accomplish everything from sprite manipulation to disk I/O. Each example is thorough, cross-referenced to related routines, and, above all, easy to understand and use in your own programs. Here's an example from the book which shows you how to manipulate the SID chip in various ways.

# SIRENS

### Name

Produce a siren sound

# Description

SIRENS causes the SID chip to emit an extended sirenlike sound. At certain intervals in a game, you could use it to signal to the user that he's reached a higher level or achieved bonus points. Or you could use it as fanfare at the conclusion of the game.

### Prototype

- 1. Clear the SID chip with SIDCLR.
- 2. Set up the necessary SID chip parameters for voice 1. Set sustain/

| Routine  | 10.5 |     |    |        |       |            |                                                                  |
|----------|------|-----|----|--------|-------|------------|------------------------------------------------------------------|
| C000     |      |     |    | ZP     | _     | 251        |                                                                  |
| C000     |      |     |    | IIFFLO | _     | 162        | ; low byte of jiffy clock                                        |
| C000     |      |     |    | FRELO1 | -     | 54272      | ; voice 1 frequency control (low byte)                           |
| C000     |      |     |    | FREHI1 | -     | 54273      | ; voice 1 frequency control (high byte)                          |
| C000     |      |     |    | VCREG1 | and . | 54276      | ; voice 1 requestry control (flight byte)                        |
| C000     |      |     |    | SUREL1 | -     | 54278      | ; voice 1 control register<br>; voice 1 sustain/release register |
| C000     |      |     |    | FRELO3 | -     | 54286      | ; voice 3 frequency control (low byte)                           |
| C000     |      |     |    | VCREG3 | -     | 54290      | ; voice 3 frequency control (low byte)                           |
| C000     |      |     |    | CUTLO  | _     | 54293      |                                                                  |
| C000     |      |     |    | CUTHI  | _     | 54294      | ; lower three bits of filter cutoff frequency                    |
| C000     |      |     |    | RESON  |       | 54295      | ; filter cutoff frequency (high byte)                            |
| C000     |      |     |    | SIGVOL |       | 54296      | ; filter/resonance control register                              |
| C000     |      |     |    | RANDOM |       | 54296      | ; volume and filter select register                              |
| C000     |      |     |    | BASFRE |       | 15000      | ; reads high byte of voice 3                                     |
| 2000     |      |     |    | DASFRE |       | 15000      | ; base frequency to add to voice 3                               |
| C000     | 20   | 64  | CO | SIRENS | ISR   | SIDCLR     | ; go clear the SID chip                                          |
| C003     | A9   | FO  |    |        | LDA   | #\$F0      | ; set full sustain/fastest release                               |
| C005     | 8D   | 06  | D4 |        | STA   | SUREL1     |                                                                  |
| C008     | A9   | 21  |    |        | LDA   | #%00100001 | ; select sawtooth waveform (voice 1) and                         |
|          |      |     |    |        |       |            | ; gate sound                                                     |
| C00A     | 8D   | 04  | D4 |        | STA   | VCREG1     | / Bare south                                                     |
| C00D     | A9   | 02  |    |        | LDA   | #2         | ; give voice 3 a frequency                                       |
| C00F     | 8D   | 0E  | D4 |        | STA   | FRELO3     | , Bire voice of a frequency                                      |
| C012     | A9   | 10  |    |        | LDA   | #%00010000 | ; select triangle waveform (voice 3)                             |
| C014     | 8D   | 12  | D4 |        | STA   | VCREG3     | , server manger waveform (voice s)                               |
| C017     | A9   | AF  |    |        | LDA   | #%10101111 | ; disconnect voice 3 output/select band-                         |
|          |      |     |    |        |       |            | ; pass/max. volume                                               |
| C019     | 8D   | 18  | D4 |        | STA   | SIGVOL     | / Fass/ man. totalic                                             |
| C01C     | A9   | 01  |    |        | LDA   | #%00000001 | ; no resonance and filter voice 1                                |
| C01E     | 8D   | 17  | D4 |        | STA   | RESON      | , no resonance and intervoice I                                  |
| C021     | A9   | 00  |    |        | LDA   | #0         | ; select band-pass cutoff frequency of 616                       |
| C023     | 8D   | 15  | D4 |        | STA   | CUTLO      | , select band-pass cutoff frequency of old                       |
| C026     | A9   | 4D  | -  |        | LDA   | #77        |                                                                  |
| C028     | 8D   | 16  | D4 |        | STA   | CUTHI      |                                                                  |
| C02B     | A2   | 00  |    |        | LDX   | #0         | ; as an index in SIRLOP                                          |
|          |      |     |    |        |       |            | ; Calculate voice 1 frequency from voice 3                       |
|          |      |     |    |        |       |            | ; frequency (high byte).                                         |
| C02D     | A9   | 00  |    | SIRLOP | LDA   | #0         | ; initialize voice 1 frequency (high byte)                       |
| C02F     | 85   | FC  |    | JILLOI | STA   | ZP+1       | , initialize voice i frequency (flight byte)                     |
| Comment. |      | • • |    |        | JIA   | 11         |                                                                  |

| C031 | AD | 1B     | D4 |          | LDA | RANDOM                                                               | ; get voice 3 frequency (high byte)        |
|------|----|--------|----|----------|-----|----------------------------------------------------------------------|--------------------------------------------|
| C034 | 85 | FB     |    |          | STA | ZP                                                                   | ; store in zero page as low byte           |
| C036 | 06 | FB     |    |          | ASL | ZP                                                                   | ; multiply it by 32, double low byte       |
| C038 | 26 | FC     |    |          | ROL | ZP+1                                                                 | ; then high byte                           |
| C03A | 06 | FB     |    |          | ASL | ZP                                                                   | ; double four more times                   |
| C03C | 26 | FC     |    |          | ROL | ZP+1                                                                 |                                            |
| C03E | 06 | FB     |    |          | ASL | ZP                                                                   |                                            |
| C040 | 26 | FC     |    |          | ROL | ZP+1                                                                 |                                            |
| C042 | 06 | FB     |    |          | ASL | ZP                                                                   |                                            |
| C044 | 26 | FC     |    |          | ROL | ZP+1                                                                 |                                            |
| C046 | 06 | FB     |    |          | ASL | ZP                                                                   |                                            |
| C048 | 26 | FC     |    |          | ROL | ZP+1                                                                 |                                            |
|      |    |        |    |          |     |                                                                      | ; Add a base frequency of 15000 to this.   |
| C04A | A5 | FB     |    |          | LDA | ZP                                                                   | ; low byte first                           |
| C04C | 18 |        |    |          | CLC |                                                                      | ; for addition                             |
| C04D | 69 | 98     |    |          | ADC | # <basfre< td=""><td>; add low byte of base frequency</td></basfre<> | ; add low byte of base frequency           |
| C04F | 8D | 00     | D4 |          | STA | FRELO1                                                               | ; and store in voice 1 frequency register  |
|      |    |        |    |          |     |                                                                      | ; (low byte)                               |
| C052 | A5 | FC     |    |          | LDA | ZP+1                                                                 | ; then high byte                           |
| C054 | 69 | 3A     |    |          | ADC | #>BASFRE                                                             | ; add high byte of base frequency          |
| C056 | 8D | 01     | D4 |          | STA | FREHI1                                                               | ; and store in voice 1 frequency register  |
|      |    | 270007 |    |          |     |                                                                      | ; Delay four jiffies.                      |
| C059 | A9 | 04     |    |          | LDA | #4                                                                   | ; add four jiffies to jiffy clock reading  |
| C05B | 65 | A2     |    |          | ADC | IIFFLO                                                               |                                            |
| C05D | C5 | A2     |    | DELAY    | CMP | IIFFLO                                                               | ; and wait for four jiffies to elapse      |
| C05F | D0 | FC     |    |          | BNE | DELAY                                                                |                                            |
| C061 | CA |        |    |          | DEX | A THE REAL PROPERTY.                                                 | ; for next note                            |
| C062 | D0 | C9     |    |          | BNE | SIRLOP                                                               | ; repeat SIRLOP 256 times                  |
|      |    |        |    |          |     |                                                                      |                                            |
|      |    |        |    |          |     |                                                                      | ; Fall through to SIDCLR to stop sound and |
|      |    |        |    |          |     |                                                                      | ; RTS.                                     |
|      |    |        |    |          |     |                                                                      | ; Clear the SID chip.                      |
| C064 | A9 | 00     |    | SIDCLR   | LDA | #0                                                                   | ; fill with zeros                          |
| C066 | AO | 18     |    | OID CLIK | LDY | #24                                                                  | ; as the offset from FRELO1                |
| C068 | 99 | 00     | D4 | SIDLOP   | STA | FRELO1,Y                                                             | ; store 0 in each SID chip address         |
| C06B | 88 | 00     | Di | SIDLOI   | DEY | I KLLOI,I                                                            | ; for next lower address                   |
| C06C | 10 | FA     |    |          | BPL | SIDLOP                                                               | ; fill 25 bytes                            |
| C06E | 60 | FA     |    |          | RTS | SIDLOI                                                               | ; we're done                               |
| COOL | 00 |        |    |          | KIS |                                                                      | , he is done                               |

release to \$F0, select a sawtooth waveform, and gate the sound.

- 3. Assign a low frequency and a triangle waveform to voice 3.
- Disconnect output from voice 3.
   At the same time, select bandpass filtering and the volume.
- Store %00000001 in the filter/ resonance control register to filter voice 1 without resonance.
- 6. Select a band-pass filter cutoff frequency.
- In SIRLOP, multiply the output of voice 3 by 32 and add in a base frequency of 15000. Store the low and high bytes of the resulting frequency in voice 1.
- Pause four jiffies before getting another frequency value for voice 3.
- Repeat SIRLOP 256 times. Then clear the chip and RTS.

### Explanation

In this routine, the output from voice 3 modulates the frequency of voice 1. In the process, voice 3 is not actually heard. As a result, no SID attack/decay or sustain/release parameters are required for this voice.

Its only use is in providing a frequency value for voice 1.

After disconnecting the audio output of voice 3, the waveform (high byte only) for this voice is read from RANDOM. Since a triangle waveform is selected for voice 3, the numbers returned by RANDOM increase gradually from 0 to 255, and then work down to 0 again. In order to get a suitable frequency range for voice 1, these values are multiplied by 32 and then added to a base frequency of 15000.

Another feature of **SIRENS** is its use of band-pass filtering. With the band-pass filter implemented, frequencies on either side of a cut-off frequency are diminished in volume.

Since only 11 bits on the twobyte cutoff register are addressed, the cutoff filter value can range from 0 to 2047. Although the number stored in this register is proportional to the cutoff frequency (in this case, 616), the value itself does not represent an actual frequency. Probably the best way to achieve the effect you're looking for with this register is through experimentation.

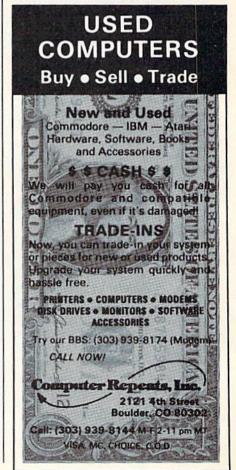

# horizons

Todd Heimarck Assistant Editor

Let's say you're not a programmer, but you'd like to learn to program. If you take a class in beginning BASIC, you'll probably start off with programs like these:

10 PRINT "MY": PRINT "NAME" 20 PRINT "MY",: PRINT "NAME" 30 PRINT "MY";: PRINT "NAME"

10 FOR X = 10 TO 50 STEP 220 PRINT X; "TIMES TWO IS"; X\*2 30 NEXT X

These are certainly useful examples. The first program shows how to use punctuation at the end of a PRINT statement. The second illustrates how a FOR-NEXT loop runs, with output to show what's going on inside the program.

But a good solid 1000-line program is not just a 2-line program expanded by a factor of 500. To put it another way, knowing how to construct a grammatical and correctly spelled sentence is not the same as knowing how to write a novel. A novel has characters, plots and subplots, among other elements. It's more than just a collection of sentences. Likewise, a large program is more than just a long list of commands to be executed one at a time.

So how do you write a nontrivial program? There are two approaches to program design, both of which are useful.

The Big Picture

First example: You've typed in and saved to disk a list of recipes or an inventory of baseball cards and you want to alphabetize the list. An excellent strategy in this case is to look at the program as a whole. Consider the following program:

10 REM GOSUB1000: REM READ FILE 20 REM GOSUB2000: REM SET UP

POINTERS 30 REM GOSUB3000: REM ALPHABETIZE

40 REM GOSUB4000: REM PRINT RESULTS

50 END

Four lines and an END statement, and the structure of the program is established. I'd suggest doing the first and fourth routines before the second and third. If you read the file and print the results (without alphabetizing), you can check to see that all the data is being read from disk into memory.

The first subroutine might break down into the following lines:

1000 REM GOSUB 1100: REM INPUT **FILENAME** 

1010 REM GOSUB 1200: REM OPEN FILE & CHECK FOR ERRORS

1020 REM GOSUB 1300: REM READ FROM FILE

1030 REM GOSUB 1400: REM CLOSE FILE

1040 RETURN

Why all the REMs? They hold the place of the GOSUB, but they don't do anything (yet). As you add a routine, you can delete the REM. The routine at line 1000 is outlined, so you can erase the REM in line 10.

This process would continue, with each routine sketched out in REM statements. Then you'd either write a routine or further divide the program into smaller steps.

The official name for this strategy is top-down programming. You begin at the top and gradually fill out the program's outline.

Starting At The Bottom

Second example: Let's invent a text adventure game with trolls, treasures, dungeons, and all of the usual accouterment. If we took a topdown approach, we'd create a general plan of action, draw some maps, invent some monsters, and get things organized.

But we won't. The key to a text adventure is the command line, where the player types something like go west. The program takes apart the sentences and tries to determine what the player wanted to do. All text adventure games do this with a routine called a parser. Let's begin with the parser routine.

Sentences like fight dragon and wear armor start with an action and end with an object, so we need at least two vocabulary lists and some way to cross-reference acceptable commands. The player can fight a dragon, but can't fight a door. Maybe we should check the action first and narrow down the list from there, so if the player types fight, we go to the list of fightable things.

The list of actions might be in alphabetical order. The program will search from start to finish, looking for a match. But what about a single-word command like west? It would be at the end of an alphabetical list, slowing down the search. There are two solutions: We could search the list from beginning to end, putting the most common commands at the start of the list. Or we could use a binary search, which is similar to the way you look for a name in a phone book, starting in the middle and gradually narrowing down the scope of the search. In this case, you'd begin searching in the middle of the alphabetized list and throw out one half or the other, depending on where the command is located.

Another key question is how time works. Let's say a snarling hobgoblin appears. Do we give the player time to do things like look, inventory, list spells, help, wear armor before deciding to run away? Maybe yes, maybe no.

As you may have guessed, this second approach to designing a program is called bottom-up programming and, in this case, it seems to make more sense than the topdown strategy.

# the geos column

Chris T. Asselin

Even in the user-friendly world of GEOS, experience remains the best teacher. This month, we present some helpful techniques collected by an experienced GEOS explorer.

To begin, let's look at a few important tips for new GEOS users.

- If you think you've accidentally ruined the original *GEOS* disk, you may be able to fix it yourself. Refer to the manual for details of the fairly simple repair process.
- Keep two disk backups of GEOS, one in your disk holder and the other in a place hidden away from heat, cold, moisture, and magnetic sources.
- Make separate geoWrite and geoPaint work disks; this leaves more room for files that you create with the programs. Also, reserve another work disk for text scraps and note files. Data on this disk can later be extracted and stored on geo-Paint or geoWrite disks.
- The duplicate option in the file menu is useful for copying PRG, SEQ, REL, and USR files.
- When creating and naming files, use only capital letters when typing the names into dialog boxes.
   On most screens, it's very difficult to read the lowercase letters in the typeface used for filenames.
- Be careful when selecting options from menus. In some cases, a file deletion option lies right next to a less dangerous choice. The potential for trouble is obvious.
- If you cut or copy any piece of graphics or type and put it into a photo or text scrap, it will overwrite what was previously there.

**Printing Pointers** 

GEOS assumes that documents will be printed on printers having a resolution of 80 dots per inch. If your printer doesn't conform to this standard, a full-screen geoWrite or

geoPaint document may lose a portion of its right side during printing. To avoid the problem, restrict your GEOS documents to the left three-quarters of the total available screen area. Before starting any significant work, make a test of exactly how far to the right you can go. Keep track of the results by using the ruler in geoWrite. For geoPaint, place a fully printable reference line at the top of your document.

If you print a file from the Desktop by dragging it to the printer icon at the bottom of the screen, be careful. A moment's inattention can result in your file falling into the Trash Can and being erased.

**Text Tips** 

After using italic text, an immediate switchover to plain text will usually result in part of the italicized letters being cut off. The truncated letters will also print incorrectly. Avoid the problem by simply adding a space or two before changing style. (You may see a similar effect in italic type even without changing style. This affects the screen image only. The printout will be normal.)

Use geoWrite to make a printed page showing the different sizes and styles of type fonts that are available in your system. Keep this chart on the wall near your computer. A text reference of this kind is helpful, since the appearance of a printed letter is often quite different from its screen counterpart.

### Ideas For Icons

You can reposition the file icons that appear on the Disk Notepad. Each page of the pad offers eight icon locations—two 4-icon rows, one above the other. GEOS always utilizes these icon positions in strict order, top left to bottom right. To make a change, pick up the icons you want to move; then drag them down to the margin at the bottom of the Disk Notepad. Once there,

you can drag them back to the pad to set up your preferred arrangement. This is a convenient feature, especially for grouping together icons for multipart programs.

You can use the "Icon Changer" program—found in the January 1987 Gazette—to give your own files a unique look. Just enter the name of the file (for example, ESSAY 1 or STORY 5), and proceed from there.

You may want to put the icon for a frequently used program in the first icon position on page one of the Desktop Notepad. From then on, you can load this file from BASIC by typing LOAD"\*",8 (for BASIC) or LOAD"\*",8,1 (for machine language).

**Painting Plans** 

The circles produced by *geoPaint's* circle option look like ovals on the screen. This distortion is intentional, and it results in perfectly round circles when the file is printed.

After establishing a text area in geoPaint, you may find that it's not what you wanted. Unfortunately, text boxes can be very persistent. Just reselect the text option from the menu to remove the existing box, and start anew.

In *geoPaint*'s pixel mode, you can move rapidly around the drawing window by using the scrolling arrows. This returns you to the normal screen, where you can again select an area for pixel editing.

After creating a *geoPaint* picture, save another copy of the file before making any major changes. This is an essential safeguard since the Undo option can undo only the single, immediately previous stage of your artwork. In *GEOS*, Undo cannot be used to reverse the effect of an Undo.

Next month, we'll begin a detailed twopart article on writing assembly-language programs for GEOS.

# POWET BASIC

Scott and Keith Elder

Have your say in a big way with this program that produces text twice the size of the normal 64character set.

Sometimes it's nice to spice up the screen with an unusual character set. "DoublePrint" gives you something really unusual—a 20-column character set.

Why would anyone switch from 40 columns to 20? One reason is that the larger the word, the easier it is to read. It may be just the trick you need to capture someone's attention.

With DoublePrint installed in memory, it's easy to switch between 20 and 40 columns, either in direct or program mode.

Typing It In

DoublePrint is a machine language program in the form of a BASIC loader. Since it requires accurate typing, use the "Automatic Proofreader" program found elsewhere in this issue when you enter it. Be sure to save a copy to tape or disk when you've finished typing.

When you're ready to see how a screen with 20 columns looks, load the program and type RUN. After the ML program is POKEd into memory, you'll see a genuine 20-column screen. Two SYS locations are printed on the screen. The first (SYS 49152) is used to switch to 20

columns; the second (SYS 49391) is used to switch to 40 columns.

Type LIST. As you type, you'll see strange symbols. Press RE-TURN. Your program will list in 20 columns.

The reason you saw strange characters when you typed LIST concerns the way DoublePrint works. As far as the computer is concerned, the 20-column screen is not real. DoublePrint intercepts the CHROUT routine. Whenever the computer prints to the screen (excluding when you are typing), DoublePrint prints each letter twice-once in normal mode and once in reverse mode. The character set is redefined so that the normal character definition holds the left half of the letter and the reversed character definition holds the right half of the definition. When the two halves are printed next to each other by the new CHROUT routine, one large character is the result.

Try this: Type an A. Then, switch to reverse mode (CTRL-RVS ON) and press A again. The whole letter appears. Now try an immediate mode command. Go to a blank line and type PRINT "HELLO". Again, you won't be able to read what you're typing. When you press RETURN, HELLO is printed to the screen correctly.

Now go back to 40 columns by typing SYS 49391. You'll see more clearly how the 20-column screen is constructed.

The program loads at 49152 (\$C000). If you want to use the 20-column mode in your own BASIC programs that require keyboard entry from the user, you'll need to write your own input routine using the GET command rather than INPUT.

See program listing on page 83.

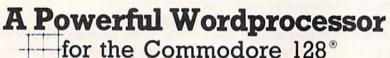

Selected for the 1987 CES Software Showcase Award.

From the author of Fontmaster II comes Fontmaster 128, an enhanced version for the Commodore 128. This powerful word processor with its many different print styles (fonts), turns your dot matrix printer into a more effectual tool. Term papers, newsletters, and foreign languages are just a few of its many applications.

- \* Program disk with no protection uses hardware key
- \* Supplement disk includes foreign language fonts
- \* 56 Fonts ready to use
- \* Font editor/creator included
- \* On screen Font preview
- \* 80 column only
- \* Supports more than 110 printers

This pakige will suun be avalibul with a spel czechr

Commodore 128 is a registered trademark of Commodore Business Machines, Inc.

XETEC Inc. 2804 Arnold Rd. Salina, Ks. 67401 (913) 827-0685

# **Programming Books**

# from COMPUTE!

COMPUTE! Books offers a line of programming books for the intermediate to advanced Commodore 64 and 128 users. These reference books take you beyond BASIC and into machine language programming, helping you learn about memory maps, addresses, the new GEOS, and time-saving routines you can add to your own programs.

### COMPUTEI's 128 Programmer's Guide

Editors of COMPUTEI ISBN 0-87455-031-9

444 pages

A complete guide to the Commodore 128, this book explores BASIC 7.0, shows you how to create graphics and sounds, explains how to program peripherals, and introduces you to machine language programming. \$17.95

# Mapping the Commodore 128

Ottis R. Cowper ISBN 0-87455-060-2

704 pages

The comprehensive memory map and programmer's guide that provides a detailed explanation of the inner workings of the Commodore 128 including memory management, BASIC 7.0, I/O chip register, the operating system, system RAM, and more. \$19.95

# Machine Language Routines for the Commodore 128 and 64

Todd Heimarck and Patrick Parrish ISBN 0-87455-085-8

592 pages

This collection of machine language routines is a must for every Commodore 128 and 64 machine language programmer. Scores of these routines can simply be inserted into your own programs. Included is the assembly language code with easy-to-understand documentation and instructions. There is a companion disk available for \$12.95 that includes all the programs in the book (858BDSK).

\$18.95

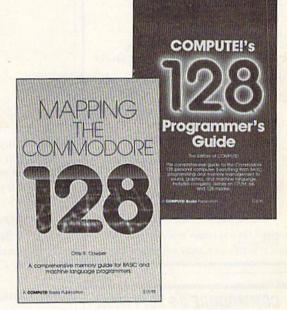

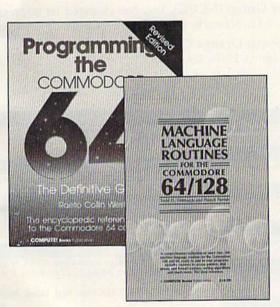

# Programming the Commodore 64 Revised: The Definitive Guide

Raeto Collin West

ISBN 0-87455-081-5

This bestselling, encyclopedic reference guide which covers the Commodore 64 in its entirety has been updated to include information on the new Commodore 64C and GEOS, from Berkeley Softworks. There is also a disk available for \$12.95 which includes the programs in the book (507BDSK).

\$24.95

# Mapping the Commodore 64 and 64C

Sheldon Leemon

ISBN 0-87455-082-3

324 pages

An update of the bestselling memory map and programming guide that's a necessity for intermediate and advanced programmers. This definitive sourcebook has been expanded and now covers the new icon-based GEOS (Graphics Environment Operating System) with clear descriptions of how to make it work for you. For BASIC and machine language programmers of both the Commodore 64 and 64C. \$16.95

These books are now available at your local book or computer store.

You can also order directly from COMPUTEI by calling toll free 800-346-6767 (in NY call 212-887-8525) or by mailing your order to COMPUTEI Books, P.O. Box 5038, F.D.R. Station, New York, NY 10150.

Please include \$2.00 postage and handling per book or disk. NC residents add 5 percent sales tax, and NY residents add 8.25 percent sales tax. Please allow 4–6 weeks for delivery.

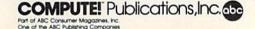

Introducing

# **BUDGET MASTER**

The Home Budget System For the Commodore 64 (disk required)

If you want to get serious about keeping a home budget and your income is less than \$1,000,000 per year, then BUDGET MASTER is the tool you need. BUDGET MASTER is designed to help you define your budget goals and then enter your actual data in only a few minutes each session. BUDGET MAS-TER is 100% machine language for maximum speed and accuracy.

### **FEATURES**

- ✓ Up to 80 categories
- ✓ 10 accounts + 10 credit cards
- Integrated business expenses
- ✓ Enter data in foreign currency.
- ✓ 2400-3600 record transaction file
- Can search for up to 8 different sets of parameters at the same time
- Comprehensive analysis of your budget and actual data
- Full use of function keys

All this at a price that won't "break your budget"

### **ONLY \$24.95**

+ \$2.00 Shipping and Handling Minnesota residents add 6% sales tax

To order send check or money order to:

### EYCHANER SOFTWARE CO. P.O. Box 388

Grand Rapids, MN 55744-0388

Commodore 64 is a trademark of Commodore Business BUDGET MASTER is a trademark of Eychaner Software Co.

# COMMODORE 64 SOFTWARE ONLY \$5.00/DISK

- □ 001 LUSCHER COLOR TEST 011 DISK FILE UTILITIES
- 027 MUSIC AND SOUND
- ☐ 035 BEST OF TPUG #1
  ☐ 065 BEST OF COMMUNICATION
- 066 BEST OF UTILITIES
- 067 BEST OF GAMES
- ☐ 068 BEST OF EDUCATION ☐ 085 C64 SPACE GAMES
- ☐ 091 ADVENTURE
- ☐ 096 NEW STUFF
- ☐ 102 BEST GAMES OF ENGLAND
- ☐ 105 ARTIST SKETCHBOOK ☐ 106 GREAT AMERICAN NOVELISTS
- ☐ 107 PHONE CONNECTIONS
- 108 SPACE WARS
- 109 DUNGEONS & DRAGONS
- ☐ 110 HOME ORCHESTRA
- ☐ 111 JUKE BOX
- 112 EINSTEIN'S FAVORITES
- ☐ 113 PONZO'S TUTOR
- ☐ 114 ELECTRONIC SECRETARY

Add \$4 shipping and handling per order. CA residents add 6.5% sales tax For free brochure of over 100 disks

Call toll free 800-431-6249 In CA 1-800-654-7955

| Amount enclosed \$ | ☐ Check ☐ VISA ☐ MasterCard |
|--------------------|-----------------------------|
| Card No.           |                             |
| Signature          | Exp. Date                   |
| Phone ()           | The second second           |
| Name               | CAR OUT WAY WAS DEVEN       |
| Address            | The Man and a second train  |
| City               | State 7in                   |

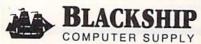

385 Oyster Point Blvd. #10 South San Francisco, CA 94080

# User Group Update

Caroline D. Hanlon, Editorial Assistant

This list includes updated entries to our annual "Guide to Commodore User Groups," which last appeared in the May and June 1987 issues.

When writing to a user group for information, please remember to enclose a self-addressed envelope with postage that is appropriate for the country to which you're writing.

Send typed additions, corrections, and deletions for this list to:

COMPUTE! Publications

P.O. Box 5406

Greensboro, NC 27403

Attn: Commodore User Groups

# User Group Notes

Newark Computer Users Group (NCUG), Inc. has changed its address to 11 Allandale Dr., Apt. L12, Newark, DE 19713.

The correct address for South Orange Commodore Klub (SOCK) is 25401 Champlain Rd., Laguna Hills, CA 92653.

# **New Listings**

### CALIFORNIA

San Fernando Valley Commodore Users Group, 290 Via Colinas, Westlake Village, CA 92361

### COLORADO

Gilpin County Commodore Users, 2881 Dory Hill Rd., Golden, CO 80403

### FLORIDA

Central Florida Commodore Users Club, P.O. Box 547326, Orlando, FL 32854-7326

Savannah Commodore User Group, P.O. Box 1171, Savannah, GA 31402-1171

### KANSAS

Mid-Kansas Commodore Club, 1509 Hubbard, Great Bend, KS 67530

# LOUISIANA

Southeast Louisiana Commodore Users' Group, P.O. Box 1138, Gray, LA 70359

# MISSOURI

Southwest Missouri Commodore Users Group, 1510 South St., Aurora, MO 65605

### **NEW YORK**

Elite Users Group, 151 DuBois Ave., Sea Cliff, NY

# WASHINGTON

Renton Commodore User Group, 142 Blaine Ave. NE, Renton, WA 98056

### Outside The U.S.

# ARMED SERVICES

U.S. Naval Station Guantanamo Bay Cuba Computer Users Group, 0S1 Merkling, FTG Box 605, FPO New York, NY 09593

# CANADA

Barrie User Group, P.O. Box 1028, Barrie, Ont., Canada L4M 5E1

N.Z. Commodore User's Group (5th Ak) Inc., P.O. Box 895, Papakura, Auckland, New Zealand

# PUERTO RICO

Guaynabo Commodore Users Club (GUC), H-15 Falcon St., Sierra Berdecia, Guaynabo, P.R.

STUBBIES, Calle 3 J22 Vega Baja Lakes, Vega Baja, P.R. 00763

Cwww.commodore.ca

# Impossible Scroll

J. Kelly

Even if you're a veteran Commodore 64 user, there may still be a few tricks that you haven't seen. Here's one—a program that puts fine-scrolling text in the screen border. A disk drive is required.

Text resides within certain boundaries on the Commodore 64. It sits in a screen "window" of 40 columns by 25 rows. The VIC chip allows you to vary the size slightly—the horizontal size can be changed to 38 columns; the vertical, to 24 rows. These changes were included in the VIC chip to allow smoothscrolling letters (or redefined characters) to appear on the screen piece by piece instead of popping onto the screen fully formed.

But it is possible to trick the VIC chip into displaying text and graphics even further down the screen into the border's domain. "Impossible Scroll" does just that.

Typing It In

Program 1 is written in machine language, so you'll need to type it in with "MLX," the machine language entry program found elsewhere in this issue. When MLX asks for a starting and an ending address, respond with the following values:

Starting address: C000 Ending address: C307

Be sure to save a copy to disk before exiting MLX. Use the name SCROLL.ML when you save the program—Program 2 looks for a

file with that name.

Program 2, written in BASIC, is a demo program that shows off the possibilities of Impossible Scroll. Type the program in and save it to the same disk that you used to save Program 1.

When you're ready to see the demo, load Program 2 and type RUN. You'll see a scrolling message below the normal limits of the screen.

COPYRIGHT 1387 COMPUTE PUB., INC.
ALL RIGHTS RESERVED.
INTRODUCING THE IMPOSSIBLE SCROLL
PROGRAM. JUST MATCH THE SCROLLING
MESSAGE AT THE BOTTOM. NOTE HOW IT
IS BELOW THE MORNAL DATA AREA, AWAY
FROM INTERFERING MITH A TEXT DISPLAY.

PRESS ANY KEY TO SEE HORE

F THE UIC-II CHIP...

Display fine-scrolling text across the bottom of the screen with this surprising technique. A demonstration program is included.

**Sprites Only** 

Where do these phantom characters come from? There's no memory reserved for characters beyond the boundaries of the normal screen. The answer lies in the sprite capa-

bility of the 64. Sprites can exist on or off the active portion of the screen. Normally, when a sprite leaves the active area, it seems to pass below the border as it disappears—the border has a higher priority than the sprites. Actually, the VIC chip keeps track of the sprite even when it is hidden by the border. In fact, sprite collisions can happen outside the visible area of the screen.

There's only one question remaining. How can we turn off the border to see the sprites underneath? That trick involves the vertical fine-scrolling function of the VIC chip. With careful timing, we can confuse the chip. By setting the SCROLY register at location \$D011 to 25-row mode and then switching to 24-row mode in the last line of text (by using a raster interrupt), the VIC chip never realizes that it should begin displaying the border. The top and bottom portions of the border disappear. (The left and right portions of the border remain, however.)

By modifying the demo program and using it in conjunction with your own routines, you can make the most of these special video effects.

[Ed. Note: Because this program takes the VIC-II chip beyond its design specifications, the display created by this program may differ from one computer to another.]

See program listings on page 86.

C www.commodore.ca

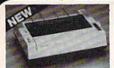

Panasonic Industrial Company

160

C.P.S.

C.P.S. C.P.S.

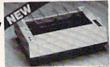

KX-PI080i

\$15995\*

\$19995\* KX-P1091i

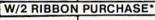

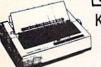

KX-P1092i 240

\$279<sup>95</sup>\*

C.P.S.

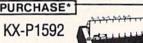

\$37995\*

# SEIKOSHA

SP180VC \$13995

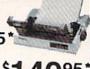

SP1000VC \$14995\*

# SEIKOSHA MP1300A1

300 CPS 10K Buffer Parrellel + Seriel 50CPS N.L. Q

\$34995 Color Version \$449.95

# Avatex

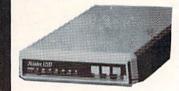

| 1200 | Baud. |  |    | \$ | 9 | В |
|------|-------|--|----|----|---|---|
| 1200 | H. C  |  | \$ | 1  | 2 | 0 |
| 2400 | Baud. |  | \$ | 2  | 2 | 0 |

### DISKS & ACCESS. \$1.30 31/2 DS/DD (30 lot) 31/2 SS/DD (30 lot) \$1.00 CASIO CZ101 ..... \$250

COMMODORE 5¼ Diskette..... .25¢ (100) Includes Tyvek Sleeves & label kit

31/2 DISK CASE (30) \$8 \$8 51/4 DISK CASE (75) **DISK HEAD CLEANERS** \$8 1750 RAM \$CALL

### SPECIALS Commodore Logo ...... Accounts Rec.....\$20 SCALL Codewriter..... Joy Sticks ..... from \$5 Outlet Surg. Strip ..... \$20

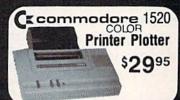

# Ccommodore **Educator 64** \$14995\*

# ( commodore

**Hard Drives** 9060

\$450\*

Mini Chief/Data Chief .... \$ CALL

( commodore SFD 1001 (1 Meg)

\$17995

4040 ...\$ CALL 8250 .. \$ CALL\*

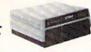

# Ccommodore PET

4023 . 9995\* 8023 . . 150

8032 .. 150\*

\*Completely Refurbished

# **AMIGA NEW** RELEASES

| X-rated Graphics Library \$ 15 | Gizmoz 2.0   | \$ 42 | Prowrite \$ 75     | Earl Weaver Baseball \$CALL |
|--------------------------------|--------------|-------|--------------------|-----------------------------|
| Publisher 100\$120             | Starglider   | \$ 27 | Word Perfect \$240 | Perfect sound\$ 48          |
| Digipaint 2.0                  | City Desk    | \$ 90 | Laser Script \$ 27 | Acquisition \$180           |
| Faery Tale Adv \$ 30           | Calligrapher | \$ 60 | Surgeon \$ 36      | Videoscape 3D               |
|                                |              | _     |                    |                             |

ALL SOFTWARE AT LEAST 40% OFF

# 

| Marble Madness.               | . 18.0  |
|-------------------------------|---------|
| Pegasus                       |         |
| Moebius                       | 24.0    |
| Murder Party                  | 21.00   |
| Ogre                          | 24.0    |
| Ultima IV                     | 36.0    |
| Ultimate Wizard               | 24.0    |
| Bard's Tale II                | 24.0    |
| Auto Duel                     | 30.0    |
| Scrabble                      | 21.00   |
| America's Cup                 | 21.0    |
| Artic Fox                     | 24.00   |
| Many Titles                   | 9.0     |
| MINDSCAPE                     |         |
| Defender of the Crown NEW :   | \$21.00 |
| Bop and Wrestle               |         |
| Flat                          | 18.00   |
| Super Star HockeyNEW          | 21.00   |
| High Roller                   |         |
| Indoor Sports                 | 18.00   |
| Infiltrator                   | 18.00   |
| Halley Project                | 18.00   |
| Parallax                      | 10.00   |
| Uridium                       | 10.00   |
| Luscher Profile               | 18.00   |
|                               |         |
| Hard Ball ACCOLADE Special \$ | 17.00   |
| Fight Night                   | 18 00   |
| Dambusters                    |         |
| Law of the West               | 18.00   |
|                               |         |

| minimulator                                                                                                    |           |                | 18.00     |
|----------------------------------------------------------------------------------------------------|-----------|----------------|-----------|
| lalley Project                                                                                                    |           |                | 18.00     |
| aratax                                                                                                    |           |                | 18.00     |
| ridium                                                                                                    |           |                | 18 M      |
| uscher Profile                                                                                                    | ********  | **********     | 10.00     |
| Luscher Filme , ,                                                                                                    |           |                | 18.00     |
| lard Ball                                                                                                    | ACCOLAD   | E Special 6    | 17.00     |
| John Night                                                                                                    |           | ···· opocia e  | 10.00     |
| ambusters                                                                                                    |           |                | 10.00     |
| aw of the West                                                                                                    | ********* |                | 10.00     |
| CLE Tradice Com                                                                                                    |           | ********       | 18.00     |
| SI 5 Trading Comp                                                                                                    |           | ********       | 18.00     |
| Il Until Dead                                                                                                    | ********* |                | 18.00     |
| ce of Aces                                                                                                    |           | *********      | 18,00     |
| Comics                                                                                                    |           |                | 18.00     |
|                                                                                                    | PRECISION | V              |           |
| uperbase 128<br>uperbase 64<br>uperscript 128<br>uperscript 64                                                                                                    |           |                | 50.00     |
| uperbase 64                                                                                                    |           | F              | 40.00     |
| uperscript 128                                                                                                    | -000      |                | 40.00     |
| uperscript 64                                                                                                    | 90        |                | 40.00     |
| ALEXANDER OF THE PARTY OF THE PARTY OF THE P | Rodolos   |                | 70.00     |
| 1-1                                                                                                    | CCIRCIC   | ,              |           |
|                                                                                                    | Softwor   | KS             |           |
| EUS                                                                                                    |           | Special 1      | 34.00     |
| SEUS FORIDAK 1                                                                                                    |           |                | 18.00     |
| SEOS Desk Pack                                                                                                    |           |                | 21.00     |
| Vitter Work Shop                                                                                                    |           |                | 30.00     |
| eodex                                                                                                    |           |                | 24.00     |
| eoCalc/GeoFile .                                                                                                    |           | NEW            | 30 M      |
| eoCable                                                                                                    |           | NEW            | 24.00     |
|                                                                                                    |           | NEW            | 24.00     |
| Selection of the selection of the select | Total Co. | PER MANAGEMENT | VIII CITE |

# Abacus ....

| GEOS In and   | 0   | ut | 1 |   |   |   | 3 | 6 | , | , | 6 | 6 | ä | i | ö  |   | è |   | , | i |   |   |   |   |   |
|---------------|-----|----|---|---|---|---|---|---|---|---|---|---|---|---|----|---|---|---|---|---|---|---|---|---|---|
| Basic 128     |     |    |   |   |   |   |   |   |   |   |   |   |   |   |    |   |   |   |   |   |   |   |   |   | Ì |
| Basic 64      |     |    |   |   |   |   |   |   |   |   |   |   |   |   |    |   |   |   |   |   |   |   |   |   |   |
| Cadpak 128    |     |    |   |   |   |   |   |   |   |   |   |   |   |   |    |   |   |   |   |   |   |   |   |   |   |
|               |     |    |   |   |   |   |   |   |   |   |   |   |   |   |    |   |   |   |   |   |   |   |   |   |   |
|               |     |    |   |   |   |   |   |   |   |   |   |   |   |   |    |   |   |   |   |   |   |   |   |   |   |
| Chartpak 64   |     |    |   |   |   |   |   |   |   |   |   |   |   |   |    |   |   |   |   |   |   |   |   |   |   |
| Cobol 64      |     |    |   |   |   |   |   |   |   |   |   |   |   |   |    |   |   |   |   |   |   |   |   |   |   |
| Super C Compi | in  | i  | ú | i | i | 9 | i | ۰ |   | • |   | ¥ | + | , | ۴. | ė |   | * | e | ٠ |   |   | è | • | * |
| Super Pascal  | 101 | ,  | _ | * | " | • | • | * | * | 0 | * | * | 1 | 1 |    |   |   | * | * | 3 | * | Š | * | - | * |

| /////. tmt.                         |          |
|-------------------------------------|----------|
| Super Pack 64 Specia                | \$36.00  |
| Super Pack 128                      |          |
| Pocket Writer 2/Filer/Planner EAC   |          |
| Super Pack 2 (128)                  | 60.00    |
| Pocket Writer 128/Filer/Planner EAC | CH 30.00 |
| Docket Writer CA/Clas/Dianass CA/   | 713 74 M |

# ACTIVITION

|            |   |   |   |   |   |   |   |   |   |   |    |    |   |   | Ų. |   |   |   |   |    |   |   |    |   |    |   |    |    |    |   |        |
|------------|---|---|---|---|---|---|---|---|---|---|----|----|---|---|----|---|---|---|---|----|---|---|----|---|----|---|----|----|----|---|--------|
| Portal     |   |   |   |   |   |   |   |   |   |   |    |    |   |   |    | 4 |   |   |   |    |   |   | Ų. |   | į. |   |    |    | Ų  | 1 | \$24.0 |
| Titanic    |   |   |   |   |   |   |   |   |   |   |    |    |   |   |    |   |   |   |   |    |   |   |    |   |    | į | į. | į. |    |   | 18.0   |
| Labrynth   |   |   |   |   |   |   |   |   |   |   |    |    |   |   |    | ı |   |   |   |    | Ó |   |    | 9 |    |   | 1  | 0  |    | ě | 21.0   |
| Aliens     | į |   |   |   |   |   |   |   |   |   | ĺ  | ĺ  |   | Ì |    |   |   |   |   |    |   |   | 1  |   | 0  |   | •  |    |    |   | 21.0   |
| Hacket     | , |   |   |   |   |   |   |   |   |   |    | ĺ. |   | Ç | į  |   |   |   |   |    | Š |   |    | ě | 3  | ĺ | į  | ā  | Š  |   | 18.0   |
| Hacker II  |   |   |   |   | į | ì |   | i |   |   |    | ĺ  |   | ĺ | ĺ  | Î |   | 2 |   |    | Î | Í | ĺ  | Ô | Î  | ٥ | •  | ŝ  | ٥  | Š | 21.0   |
| Little Peo | D | k | , |   |   | į | i | į |   | ē | į. |    | Ē | Ö | Ü  | į |   | ě | 9 |    | í | ì | î  | i | Ü  | í | į  | Ō  | Ô  | 1 | 21.0   |
| Game Ma    | k | ε | H |   |   |   | į | Ü |   |   |    |    |   |   | G  | Ī |   | Ō | 0 | ĺ  | Ö | Ĭ | į  | Ô | Č  | ĺ | Ů  | ě  |    | ě | 24.0   |
| Music Stu  | ď | 5 | 0 | ì |   | 1 | î | ũ | 0 |   |    | ĺ  | Ì | ì |    | Ü | ĺ | ì | 1 | •  | ľ | i | Ī  | ľ | î  | 1 | •  | •  | ì  | 7 | 18.0   |
|            |   |   | < |   | ſ | , | ľ | 2 | 1 | ĺ | N  | J  | ( | ń |    | P | ί | ć | ٦ | ĺ, | ۸ | ĺ | ľ  | ż | i  | ŕ | í  | Ī  | Ĩ. | - | 0.50   |
|            |   |   | = | 1 | • |   | 1 | 3 |   | ı | _  | 3  | 1 | 4 | 1  | _ | • | 3 | _ | ľ  |   | ٠ | •  | • |    | - | •  |    |    |   |        |

| Ce   | rtific | ate | 9 | 1 | M | a | ó | æ | r |   |   |  | , |   |  |   |   |   |   | , |   | 1 | S | × | × | ż | a | ı    | \$<br>28 | X |
|------|--------|-----|---|---|---|---|---|---|---|---|---|--|---|---|--|---|---|---|---|---|---|---|---|---|---|---|---|------|----------|---|
|      | Art    |     |   |   |   |   |   |   |   |   |   |  |   | , |  |   | * |   | + | , | + |   |   | ė |   |   |   | 1    | \$       |   |
| Clip | Art    | 2   |   | * |   | * |   |   | 4 |   | ٠ |  |   |   |  |   |   | : | 7 |   | * |   |   |   |   |   |   | 0.00 | 18<br>24 |   |
|      |        |     |   |   |   |   |   | • |   | 4 | 4 |  |   |   |  | 1 | h | ١ | à | N |   |   |   |   |   |   |   |      |          |   |

|                        | 1  | 7 | 7 |   | = | = | - | ۹ |   | F | = | = | = |   | , | 7 |   |   |   |    |    |    |   |   |   |    |     |   |
|------------------------|----|---|---|---|---|---|---|---|---|---|---|---|---|---|---|---|---|---|---|----|----|----|---|---|---|----|-----|---|
|                        | ,  | P | : | h | R |   | č | ì | E | 3 | ı | , | ę | • | C | 1 |   |   |   |    |    |    |   |   |   |    |     |   |
| Knight Ork             |    |   |   | 0 |   |   |   |   |   |   |   |   |   |   |   |   |   | : |   | ,  | di | =  | W | , | 5 | 24 | 1.0 | œ |
| Colossus IV            |    |   |   |   |   |   |   |   |   |   |   |   |   |   |   |   |   | ı |   |    |    |    |   | 2 | 5 | 21 | 1.0 | χ |
| Elite                  |    |   |   |   |   |   |   |   | ı |   |   | ı |   |   |   |   |   |   |   | ı  |    |    | J |   | Š | 18 | 3 ( | X |
| Frankie Goes I         | H  | d | Ŋ | 1 |   |   |   |   |   |   |   |   |   |   |   |   |   |   |   |    |    |    |   |   |   | 21 | 1.  | X |
| Pawn                   |    |   |   |   |   |   |   |   |   |   |   |   |   |   | , |   |   |   |   | ı. |    | į. |   | · | J | 24 | 1.0 | X |
| Talking Teache         | t  |   |   |   |   |   |   |   |   | ù |   |   | ٠ |   | ÷ |   | 2 |   | ú | À  |    | į  |   |   | į | 24 | 1.0 | X |
| <b>Guild of Thieve</b> | 15 |   |   |   |   |   |   |   |   |   |   |   |   |   |   |   |   |   |   |    | ٨  | d  | E | M | 1 | 24 | 1.0 | X |

# UNISON WORLD

| Art Gallery<br>Art Gallery 2 | ٠., |  |  |   |   |   |   | * | * |  |   |  | * | * | × | * | è | + 1 |   | 5 | 6  | 0 | 000 |
|------------------------------|-----|--|--|---|---|---|---|---|---|--|---|--|---|---|---|---|---|-----|---|---|----|---|-----|
| Print Master                 | 7.7 |  |  | - | - | * | * | * | * |  | - |  |   | - | , | ð |   |     | × |   | 21 |   |     |
|                              |     |  |  |   |   |   |   |   |   |  |   |  |   |   |   |   |   |     |   |   |    |   |     |

### HI TECH

| Card  |      |    |    |  |  |   |  |  |   |  |   |   |   |   |   |    |  |   |  |        |
|-------|------|----|----|--|--|---|--|--|---|--|---|---|---|---|---|----|--|---|--|--------|
| Heart |      |    |    |  |  |   |  |  |   |  |   |   |   |   |   |    |  |   |  |        |
| Party | ware | ١. |    |  |  |   |  |  |   |  | Ļ |   |   |   |   |    |  |   |  | . 6.00 |
| Ware  | with | a  | i. |  |  | ì |  |  | 0 |  | 0 | 0 | ĺ | ì | ١ | ij |  | î |  | 9.00   |

# Broderbund Software:

| Printshop        |   |   |   |   |  | 0  |    |  |   |    |   |   | Si | o | × | d | al | 1 | \$25.0 |
|------------------|---|---|---|---|--|----|----|--|---|----|---|---|----|---|---|---|----|---|--------|
| Graphics Lib. EA |   |   | × |   |  |    |    |  |   |    |   |   |    |   |   |   |    |   | 15.0   |
| Carmen Sandiego  | ) |   | · |   |  |    |    |  |   |    |   |   |    |   |   |   |    |   | 21.0   |
| Karateka         |   |   |   | ı |  | ı  | į, |  | ı | Ç  | ŀ |   |    | 5 | Q | Ž |    |   | 18.0   |
| Print shop comp. |   | ı | ļ |   |  | į. |    |  | Ĺ | į, |   | Ü |    |   |   |   |    |   | 21.0   |

# TIMEWORKS

| Data Mgr. 128 \$36.00 |
|-----------------------|
| Swiftcalc 128         |
| Wordwriter 3          |
| All business titles   |
| Partner 64            |
| Partner 128           |
| Sylvia Porters        |
| Ojina i Oilois        |

# MicroProse

| Gunship   |      |     |            |    |    |    | <br>į | ı |   |   | L |   |  | 5 | k | × | ĸ | ie | ¥ | \$ | 20.00 |
|-----------|------|-----|------------|----|----|----|-------|---|---|---|---|---|--|---|---|---|---|----|---|----|-------|
| F-15      |      |     |            |    |    |    |       |   |   |   |   |   |  |   |   |   |   |    |   |    | 21.00 |
| Acrojet . |      |     |            |    |    | e. |       |   |   |   | , |   |  |   |   |   |   |    |   |    | 20.00 |
| Kennedy   | Acc  | XOL | <b>sch</b> | ١. | Ų. |    |       |   | Ç | ě | 1 |   |  | ŀ |   |   |   |    |   |    | 21.00 |
| Sherit Se | INIC | 9   |            |    |    |    |       |   |   |   |   |   |  |   |   |   |   |    |   | ٠  | 24.00 |
| Pirates . |      |     |            |    |    | *  |       |   | + |   | , | ٠ |  |   |   |   | N | Е  | ٧ | V  | 24.00 |
| Top Gun   | ner. |     |            |    |    |    |       |   |   |   | * |   |  |   |   |   |   |    |   |    | 18.00 |
|           |      |     |            |    |    |    |       |   |   |   |   |   |  |   |   |   |   |    |   |    |       |

# xetec inc

| Font Master | II 64 | \$30.00 |
|-------------|-------|---------|
| Font Master | 128   | 36.00   |

# Micro L. Basebal General Mgr. Stat Disk. '86 Team Disk.

|                               |    | -  |   |   |   | 9  |   |    |   |   |    | į |   |   |   |   |   |   |   |   |   |   |   |   |    |         |
|-------------------------------|----|----|---|---|---|----|---|----|---|---|----|---|---|---|---|---|---|---|---|---|---|---|---|---|----|---------|
| Gemistone Heal                | er |    |   |   |   |    |   |    |   |   |    |   |   |   | Ì |   |   |   |   | ÷ |   |   |   |   |    | \$18.00 |
| Gettysburg                    |    |    |   | - |   |    |   | ú  |   |   | Š  |   |   | 1 |   |   |   |   |   |   | į |   | Ÿ | 1 | į. | 36.00   |
| Kampioruppe .                 |    |    |   | , | à | 6  |   |    | ŀ |   | *  |   |   | + |   | ٠ |   |   |   |   | 4 | × | • |   | ķ  | 36.00   |
| Phantasie 2<br>Ring of Zelfin |    | 6  |   | ٠ |   | b. |   | +  | ٠ |   |    | ė | ٠ | + |   |   | i |   |   |   |   | ٠ |   | à | á  | 24.00   |
| Road War 2000                 | i  |    |   |   |   |    | 1 | 1  | 1 | 1 | *  | * |   |   | * |   | * | * | * |   |   |   |   | * | *  | 24.00   |
| Shard of Spring               | 1  |    |   |   |   |    |   | į, |   | 0 | ĺ, |   |   | ĺ |   |   |   |   | Ū | Û |   | Ĺ |   | ì | į  | 24.00   |
| Wizard's Crown                | Ì, | (9 | 4 |   |   |    | , |    |   |   | +  |   |   |   |   |   |   |   | + |   | * |   |   |   | ,  | 24.00   |

# EDYX

| tLoad            | <br>Special :  | \$22.50 |
|------------------|----------------|---------|
| vie Monster      | <br>           | 24.00   |
| eet Sport        |                |         |
| rld Karate Champ | <br>********** | 18.00   |
| mmer Games II    | <br>           | 24.00   |
| per Cycle        | <br>           | 24.00   |
| rld Games        |                | 24.00   |
| xtball lladtx    |                |         |
| iti-Plan         |                |         |
| nter Games       |                |         |
| b Battle         |                |         |
| - auth           | <br>010        |         |

# BUILDGIC

| Flight Si<br>Scenery | m | 1 | ı  | ļ | ÷ |   | , |   |   |   |   |   |   |   |   | • |   |   |   |   | * |   |   | , | S | p | ox | d | a | ı | \$<br>2 | 8.  | 50       |   |
|----------------------|---|---|----|---|---|---|---|---|---|---|---|---|---|---|---|---|---|---|---|---|---|---|---|---|---|---|----|---|---|---|---------|-----|----------|---|
| Scenery              | ſ | ) | 13 | k |   | , |   |   |   |   |   |   |   |   |   | ٠ |   |   |   | , |   |   |   |   |   |   |    | , |   |   | 1       | 2.  | $\infty$ | ļ |
| Jet                  |   | ٠ |    |   |   |   |   |   | , | è |   |   |   |   | , |   |   |   |   |   |   |   |   |   |   |   |    |   |   |   | 3       | 0.  | 00       | į |
| Football             | ٠ |   | *  |   |   |   |   |   | + | ٠ |   | ٠ |   |   |   | + |   |   |   |   |   | ٠ |   |   |   | ٠ |    | , |   |   | 2       | 4.  | $\infty$ | į |
| Baseball             |   | • | ×  | + | ٠ | * |   |   |   |   | + | ٠ |   |   |   |   |   |   |   |   |   | ٠ |   |   |   |   |    |   |   |   | 3       | 0.0 | 00       | ļ |
|                      |   |   |    |   | 1 | 9 | - |   | ė |   |   |   |   | _ | ı | , |   |   | , |   |   |   |   | _ |   |   |    |   |   |   |         |     |          |   |
|                      |   |   |    |   | - | i | F | ١ | i | 4 | 2 | è | ļ | į | • | Ļ | • | 1 | ľ | : | ċ | 3 | ١ | Ö | 9 |   |    |   |   |   |         | 8.5 |          |   |
| MACH-1               |   |   |    | · | 7 | , |   |   | ì | í |   |   | , | i | , | ï | ï |   |   | , | Ö | í |   |   |   |   |    |   |   |   | \$<br>2 | 8.5 | 50       |   |
| Leaderbo             | æ | V | d  | ı |   |   |   |   |   |   |   |   |   |   |   |   |   |   |   |   |   |   |   |   |   |   |    |   |   |   | 2       | 4.5 | œ        |   |
| MACHE                |   |   |    |   |   |   |   |   |   |   |   |   |   |   |   |   |   |   |   |   |   |   |   |   |   |   |    |   |   |   | 2       |     | ~        |   |

|              | 3   | Ā  | ĕ  | 4 | £ | è | 4 | 9 | 7 | C | •   | 7 | ĺ |    | å | S | ١ | ŧ  | 5 |   |   |   |   |   |   |       |
|--------------|-----|----|----|---|---|---|---|---|---|---|-----|---|---|----|---|---|---|----|---|---|---|---|---|---|---|-------|
| MACH-128.    |     |    |    | 5 | 0 | * | * | • | " |   | in. |   | 0 | re | ю |   | 1 | e. | 4 |   |   |   |   |   | 1 | 28.50 |
| Leaderboard  |     |    |    |   |   |   |   |   |   |   |     |   |   |    |   |   |   | ٠  |   |   | 0 | 0 | ì |   |   | 24.00 |
| MACH-5       |     |    |    |   |   |   |   |   |   |   |     |   |   |    |   |   |   |    |   | i |   | ٠ | ì | į |   | 24.00 |
| World Class  | les | d  | 91 | b | 0 | e | n | 1 | è | į |     |   |   |    |   | • | 6 |    | 1 | S | D | 8 | d | ė | i | 22 50 |
| 10th Frame . |     |    |    | į |   |   |   |   | į | 0 |     |   |   |    |   | Ì | 9 |    |   |   |   |   | Ī | Ī | Ī | 24.00 |
| Exec Tourna  | me  | nt |    |   |   | ١ | ٠ | į | i |   |     |   |   | i  | 0 | Ĩ | Ī | i  | Ĩ | ì | 1 | i | Ī | • | Ī | 12.00 |
| Tournament   | 1 . |    |    |   |   | ٥ | ١ |   | į | ĺ | į   |   |   | į  | Î | Ī |   | i  | ě | į | ũ | į | į | ١ | į | 12.00 |
| Triple Pak   |     |    |    |   |   |   |   |   |   |   |     |   |   |    |   |   |   |    |   |   |   |   |   |   |   |       |
| Famous Cou   | 190 |    |    |   |   |   |   |   |   |   |     |   |   |    |   |   |   |    |   |   |   |   |   |   |   | 12.00 |

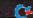

# commodore

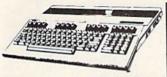

\$14995\* 128 .... \$19995\*

128D ..... \$ CALL

\*package pricing

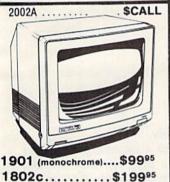

1581 1541c.....\$16995 1571 Greommodere 300 BAUD.... \$2800 OKIMATE 20...\$18000 \$3995 1351..... 1670 .... \$ 11000 1764 RAM.... \$ 13995

# SIDECAR NOW AVAILABLE... \$69995

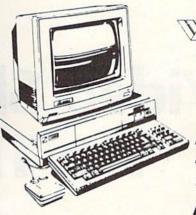

AMIGA SPECIAL **OFFER** CALL

A500....\$CALL A1000R...\$49995 A 2000...\$CALL

A1000....\$64995

GENLOCK \$22500

DIGI-VIEW

\$11995

1010DRIVE \$20000

1680MODEM \$12000

FUTURE SOUND \$11995

\$34995 20 MEG \$64995

256K .... \$8000

MARAUDER II

1 MEG WITH \$28000

\*Refurbished by Commodore

1902A.....\$24995

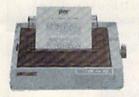

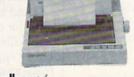

NX-10 or 10C

Power Type . . . . . . . . . . . \$15995

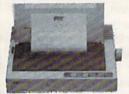

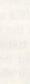

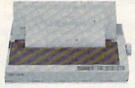

NL-10

\*WITH PURCHASE OF TWO RIBBONS

# commodore COMPATIBLE

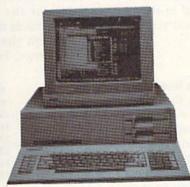

- 512K
- 360K Dual Sided Drive
- CGA Board
- One year warranty
- Parallel Port
- Serial Port
- GW BASIC
- DOS 3.2

# SIDEKICK BY BORLAND

PC10-1 \$550.00 Alone

LOWER

\*With purchase of 1901 or 1902 A

DUAL DRIVE 640K

PC10-2 95 \$650 Alone

20 MEG...\$350 Seagate

30 MEG...\$400

ORDERS 800-433-7756

CUSTOMER SERVICE 313-427-0267 M-F

HOURS (E.S.T.): Monday thru Friday — 10:00 A.M. to 8:00 P.M. Saturday — 10:00 A.M. to 6:00 P.M.

SCHOOL P.O.'s ACCEPTED

MICROCOMPUTER SERVICES

DEALER INQUIREES INVITED

No Surcharge for MC/VISA/DISCOVER.

Sorry no walk in traffic.

All returns must have R.A.F. Merchandise found defective will be repaired or replaced. All items are new. We do not offer retunds for defective products or for products that do not perform satisfactorily. We make no guarantees for product performance. Any money back guarantees must be handled directly with the manufacturer. Call for shipping & handling into.

12884 FARMINGTON RD. • LIVONIA. MICHIGAN 48150 We cannot guarantee compatibility

# Video Slide Show For The 128

Paul W. Carlson

Your graphics creations come to life with this versatile program that loads and instantly displays a sequence of your best hi-res and text artwork and your most impressive business graphics. Requires a disk drive.

Slide show programs are useful for computer-club demonstrations, teaching, business meetings, or just for showing off your artwork to relatives and friends. "Video Slide Show for the 128" allows you to display any number of hi-res, multicolor, or standard text screens in any order.

Typing It In

To get started, type in lines 10–380 and 1000–1020 from the program listing and save the resulting program to disk. The remaining lines (400–450) comprise an example set of DATA statements for a five-screen slide show.

When you're ready to make a custom slide show, load the program and add a DATA line for each picture that you wish to display. Follow the format of the example DATA statements. Each entry must begin with a letter code—H for hires, M for multicolor, or S for standard character mode. An X signifies the end of the slide show. The next item in each DATA statement is the name of the file containing the screen image. If the file is a multicolor graphics screen or a text screen, a file containing the color memory is also loaded. This file must have the same filename as the

picture file, with the addition of a .CRAM extension. For example, a text file named TEXT1 must have a color memory file called TEXT1 .CRAM. The last two numbers in each DATA statement select the codes for the border and background colors that you wish to display with the screen. For your convenience, here is a list of color codes:

| ı | 0 | Black  | 8  | Orange                                                                                                    |
|---|---|--------|----|----------------------------------------------------------------------------------------------------|
|   | 1 | White  |    | Brown                                                                                                    |
|   | 2 | Red    | 10 | Light Red                                                                                                    |
|   | 3 | Cyan   | 11 | Dark Gray                                                                                                    |
|   | 4 | Purple | 12 | Medium Gra                                                                                                    |
|   | 5 | Green  | 13 | Light Green                                                                                                    |
|   | 6 | Blue   |    | Light Blue                                                                                                    |
|   | 7 | Yellow | 15 | Light Gray                                                                                                    |
|   |   |        |    | CONTRACTOR OF THE PARTY OF THE PARTY OF THE |

I've included a sample subroutine at line 1000 for introducing the slide show. You can write your own if you like. If you'd rather just skip the introduction, delete line 20.

When you've finished entering the DATA lines for the screens you wish to display, save the program with a new name—you'll want to keep the first program for making later slide shows.

Saving For Display

Before you can have a slide show, you must have pictures to display. The 128's BSAVE command will

come in handy.

To create a picture, you must begin with a program that draws something on the screen. Add lines to the program so that it saves the screen after the picture is displayed.

For high-resolution displays (GRAPHIC 1 mode), only the video matrix and bitmap need to be saved. Use this statement:

BSAVE "filename",P7168 TO P16192

For a multicolor display (GRAPHIC 3 mode), the video matrix and bitmap are saved in one file and the color RAM is saved in another file. Use these statements:

BSAVE "filename", P1024 TO P16192 POKE 1, PEEK(1) AND 254 BSAVE "filename. CRAM", P55296 TO P56296 POKE 1, PEEK(1) OR 1

Be sure that the second filename differs from the first only in the .CRAM extension. For example, if you use PIC3 as the name of the file to contain the video matrix and bitmap, the name of the color RAM file should be PIC3.CRAM. The .CRAM file should not be listed in the DATA statements—the program will look for the file on its own. The first POKE statement causes the processor to use block 0 of color RAM when it executes the second BSAVE statement. (The processor normally uses block 1 of color RAM, even when the VIC chip is displaying data contained in block 0.) The second POKE statement cancels the first.

For standard character mode

(GRAPHIC 0, the default mode), use these statements:

BSAVE "filename",P1024 TO P2024 BSAVE "filename.CRAM",P55296 TO P56296

As for multicolor graphics mode, the second filename must be the same as the first, but with the extension .CRAM. No POKEs are needed because standard character mode uses block 1 of color RAM, the default.

To use Video Slide Show, load the program, make sure that all the files specified in the DATA statements are on the disk in the drive, and type RUN. The introductory screen will be displayed. After the drive light goes off, press any key to instantly display the first screen and load the next. Progress through the pictures by pressing any key.

# How It Works

The 128 has two 64K banks of RAM and two 1K blocks of color RAM. The VIC chip can be instructed to use either of the two 64K RAM banks and either of the two 1K blocks of color memory. The program loads the display data into bank 1 and block 1 while the VIC chip is looking at bank 0 and block 0. When a key is pressed, the VIC chip looks at bank 1 and block 1 while the display data is loaded into bank 0 and block 0, and so on.

You may wonder why the program contains so many PEEKs and POKEs. Why not use the GRAPHIC

command to change modes? The reason is that the screen editor has to be disabled (the POKE 216,255 in line 70) so that the program can put display data in places other than where the editor expects to find it. With the screen editor disabled, the program needs to do all the setup work that the screen editor normally would do.

A substantial amount of the program does nothing but insure that the program terminates gracefully if an error is encountered. This is necessary because if the program terminates while the video is in anything but a default configuration, not even RUN/STOP-RE-STORE will clear it up.

See program listing on page 78.

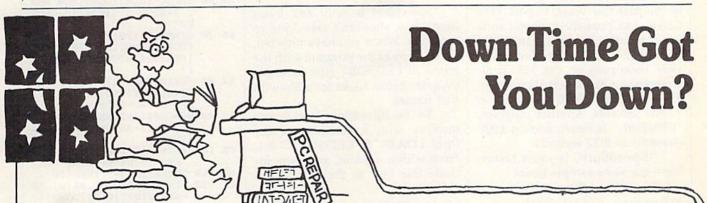

# Get on line FAST with TRIAD COMPUTERS

Most computers and disk drives are repaired and shipped within 72 hours!

|                                                  |            | 1- iear           | nepair with     |         |
|--------------------------------------------------|------------|-------------------|-----------------|---------|
|                                                  | Repair     | Warranty Contract | 1-Year Warranty | Save    |
| C-64 Computer                                    | \$59.00    | \$69.00           | \$89.00         | \$39.00 |
| C-128 Computer                                   | 89.00      | 99.00             | 119.00          | 69.00   |
| 1541 Drive Logic repair                          | 69.00      | 79.00             | 99.00           | 49.00   |
| 1571 Drive Logic repair                          | 79.00      | 89.00             | 109.00          | 59.00   |
| 1541 or 1571 Permanent Fix                       | 69.00      | 79.00             | 99.00           | 49.00   |
| (Alignment and modification to stay in alignment | nt!)       |                   |                 |         |
| 1702, 1802, 1902 Monitor                         | 79.00      | 89.00             | 109.00          | 59.00   |
| 1541 or 1571 alignment (only)                    | Just 29.95 |                   |                 |         |
| MPSZ-801, 802, 1525, 1526 Printers               | 69.00      | 89.00             | 99.00           | 59.00   |
| Star and Okidata Printers                        |            |                   | Call for price  |         |
|                                                  |            |                   |                 |         |

For fast, expert service . . . Just call our toll free number today!

1-800-624-6794

(For your convenience, have your equipment serial number and credit number ready. Checks and money orders also accepted). Add \$7.50 for shipping — includes two-day air service anywhere in the Continental USA. For APO-FPO and P.O. Box addresses, add \$15.00 for shipping (excluding air freight).

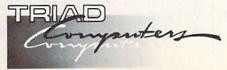

3402-E W. Wendover Ave., Greensboro, NC 27407 1-800-624-6794 or (919) 299-0391

# FREE

Permanent Fix

A \$69.00 value — includes alignment and modification to stay in alignment. FREE with any 1541 or 1571 one year warranty repair.

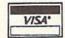

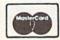

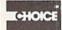

<del>www.commodore</del>.ca

# **SpeedSort**

Kjell Strand

This program alphabetizes large string arrays in mere seconds. Written entirely in machine language, it's a valuable utility for BASIC programmers who need to sort lists quickly. For the 64.

In the past few years, COMPUTEI's Gazette has published several sorting routines. The program "128 Quicksort" from the December 1986 issue runs on the 128. It alphabetizes a list of 100 elements in 0.833 seconds; 1000 elements in 12.083 seconds. Another program, "UltraSort," is faster, sorting 1000 elements in 8.32 seconds.

"SpeedSort" is even faster. Here are some sample times:

 100 elements
 0.15 seconds

 1000 elements
 1.883 seconds

 2000 elements
 4.133 seconds

 3000 elements
 6.583 seconds

SpeedSort was designed for a specific purpose and optimized for speed, so there are certain minor limitations you must remember. First, it works only on string arrays; you can't sort numeric arrays. Second, the string array must be one-dimensional (only one number in parentheses); you can't use it to sort multidimensional arrays. Finally, you can tell SpeedSort where to start sorting within the array, but you can't tell it where to stop sorting. It always sorts to the end of the array.

Using SpeedSort

Since SpeedSort is written in machine language, it must be entered with the "MLX" machine language entry program published elsewhere in this issue. When you run MLX, you'll be asked for a starting address and an ending address for the data you'll be entering. For SpeedSort, use the following values:

Starting address: C000 Ending address: C2AF SpeedSort is only 687 bytes long, so it shouldn't take long to type it in. When you have finished, save a copy of the program with the name SPEEDSORT (the example program below looks for a file with that name).

To use SpeedSort, load it into memory with a statement of the form LOAD "SPEEDSORT",8,1. From within a BASIC program, include this line as the first in the program:

1 IF A=0 THEN A=1: LOAD "SPEED-SORT",8,1

Anytime you want to sort an array, you have to tell SpeedSort the name of the array and the starting point for the sort. If the array is called B\$ and the first element to be sorted is number 1, you'd use SYS 49152,B\$(1). If you'd like to begin sorting at element 0, use SYS 49152,B\$(0) instead. You may also start the sort at any other point within the array—the tenth string, for example—and you may sort any one-dimensional array currently in memory.

If you attempt to sort a numeric array such as A(1), you'll see a TYPE MISMATCH ERROR. If you include the name of a multidimensional array such as A\$(0,0), it will return a SYNTAX ERROR.

To test SpeedSort, run this program:

FC 10 IFW=1THEN60

QF 20 REM COPYRIGHT 1987 COMPU TE! PUBLICATIONS INC. -{SPACE}ALL RIGHTS RESERV ED

AD 30 POKE53280, 10: POKE53281, 1 0: PRINT" {CLR} {BLK} [3 SPACES]COPYRIGHT 1987 COMPUTE! PUB., INC."

AA 40 PRINTTAB(10)"ALL RIGHTS [SPACE] RESERVED"

DB 50 W=1:LOAD"SPEEDSORT",8,1 JB 60 INPUT"[CLR][DOWN]HOW MAN Y RANDOM STRINGS TO CREA

TE";N

PK 70 DIMA\$(N):PRINT"{CLR}

{DOWN}CREATING"N"RANDOM

{SPACE}STRINGS":A=RND(-T
I)

AX 80 FORI=1TON: PRINTI; CHR\$(14 5):N1=INT(RND(1)\*10+1):A \$="":FORJ=1TON1

AD 90 B\$=CHR\$(INT(RND(1)\*26+65 )):A\$=A\$+B\$:NEXT:A\$(I)=A \$:NEXT

CR 100 PRINT" [2 DOWN] PRESS ANY
KEY TO START SORT"

PK 110 GETS\$:IFS\$=""THEN110 EK 120 T1=TI:SYS49152,A\$(0):T2

=TI:PRINT"{CLR}{DOWN}DO NE{2 DOWN}"

XC 130 MT\$=STR\$((T2-T1)/60):PR
INT N"ELEMENTS SORTED I
N"LEFT\$(MT\$,6)" SECONDS

SC 140 PRINT" {2 DOWN} PRESS ANY
KEY FOR SORTED LIST
[DOWN]"

CC 150 GETS\$:IFS\$=""THEN150 CB 160 FORI=ITON:PRINTA\$(I):NE

The example program builds an array of random strings of the size you specify. If you enter a large number, like 3000, be prepared for a long wait. Generating all those random strings takes much longer than sorting them.

For maximum speed, the example program turns off the screen with POKE 53265,0 and turns it back on with POKE 53265,27. A note of warning: If you use this technique in your own programs and an error occurs while the screen is blank, the error message will be invisible. If the screen blanks for too long, either press RUN/STOP-RESTORE or blindly type POKE 53265,27.

See program listing on page 83.

# SOAR heights with heights height simulation computed to new simulation computed to height simulation computed the flights from books from the second to height simulation computed the second to height simulation computed the second to height s

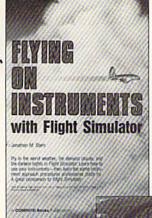

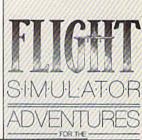

nd Proby I. Nelson as, links 2006/66, and night by powerfur second computers. Electron, cap 97 reserved. 312-95

This collection of flight guidebooks helps you get the most out of flight simulation software. Designed to be used with Flight Simulator, Flight Simulator II, F-15 Strike Eagle, and other fighter-jet simulations, these books contain scores of scenarios that lead you across the U.S., around the world, into battle, and back to your favorite landing strips.

Flying on instruments with Flight Simulator

251 pages Jonathan M. Stern Here's fascinating hands-on instruction on flying with instruments in Flight Simulator and Flight Simulator II. How to fly in all kinds of weather-when the cloud ceiling is low or the visibility is reduced. How to read and fly the instrument approach charts that instrumentrated pilots use. How to take off, fly to another airport, and land—all while the clouds are a mere 200 feet off the ground. And how to navigate by using the impressive instruments available in Flight Simulator and Flight Simulator II. More than 130 actual instrument approach procedure charts. For all versions of Flight Simulator and Flight Simulator II (Apple, Amiga, Atari, Atari ST, Commodore, IBM PC and compatibles, Macintosh). Flight Simulator or Flight Simulator II required. Perfect-bound edition:

**\$9.95** ISBN 0-87455-091-2 Split-wire-bound edition: **\$12.95** ISBN 0-87455-103-X

COMPUTEI's Flight Simulator Adventures for the Macintosh, Amiga, and Atari ST David Florance, Tom R. Halfhill, and Philip I.

Nelson 227 pages
Fly through mists into mystery. This collection
of 48 exciting, new, customized simulator
scenarios for the Macintosh, Commodore
Amiga, and Atari ST personal computers puts
you in the pilot's seat. The new generation of
Flight Simulator and Flight Simulator II offers
better graphics, easier-to-use controls, and

more airports. With this book, you'll experience hair-raising rescue missions, dangerous night landings, sightseeing side trips, and one-of-akind flights of fancy. Make COMPUTEI's Flight Simulator Adventures your copilot and thrill to hours of flight.

Flight Simulator or Flight Simulator II required. \$12.95 ISBN 0-87455-100-5

Learning to Fly with Flight Simulator John Rafferty

Learn to fly like a simulator expert in the imaginary world of Flight Simulator and Flight Simulator II. You'll learn all the fundamentals—from takeoffs to landings—in a single, detailed flight. Then you'll develop those flying skills by practicing standard rate turns, executing a flight plan, navigating from point A to point B, and more. Learn how to make precision landings and use the more advanced instruments in your aircraft. To cap your training—and turn you into a professional simulator pilot-you'll learn how to read and use the actual FAA approach charts commercial pilots fly with. This complete flight-instruction tutorial was written by a professional pilot. \$12.95 ISBN 0-87455-115-3

40 Great Flight Simulator Adventures

Charles Gulick 152 pages
This bestselling volume offers 40 exciting, customized flight simulator scenarios for Flight
Simulator and Flight Simulator II on the Apple
II, IBM, Commodore 64, and Atari personal
computers.

\$10.95 ISBN 0-87455-022-X

40 More Great Flight Simulator Adventures

Jet Fighter School

Air Combat Simulator Tactics and Maneuvers

Charles Gullck 236 pages Forty more challenging flight simulator scenarios for Microsoft's Flight Simulator and SubLOGIC's Flight Simulator II. Explore the world from the air. For the Apple II, IBM, Commodore 64, and Atari personal computers. \$12.95 ISBN 0-87455-043-2

Jet Fighter School: Air Combat Simulator Tactics and Maneuvers

177 pages Richard G. Sheffield Learn actual combat maneuvers and much more with this hands-on book for popular jetcombat simulators like F-15 Strike Eagle, Jet, and Ace. Information about jet fighter pilots and their aircraft, especially the F-15, provides an excellent introduction to the subject. There's even detailed data about the weapons available to jet-combat simulator pilots. The heart of the book demonstrates, step-bystep, numerous offensive and defensive combat flight maneuvers, from the Hi Yo-Yo to the Defensive Spiral Drive. Tactical tips on F-15 Strike Eagle scenarios round out the book. F-15 Strike Eagle or other jet-combat flight simulator required. Perfect-bound edition:

\$9.95 ISBN 0-87455-092-0 Split-wire-bound edition: \$12.95 ISBN 0-87455-104-8

Ask for COMPUTEI Books at your local book or computer store.

To order direct, call toll free 800-346-6767 (in N.Y. call 212-887-8525) or write COMPUTEI Books, P.O. Box 5038, F.D.R. Station, New York, NY 10019.

Please include \$2.00 shipping and handling in the U.S. or \$5.00 airmail. NC residents add 5 percent sales tax and NY residents add 8.25 percent sales tax. Please allow 4-6 weeks for delivery.

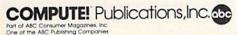

COMPUTEI books are available outside the United States from subsidiaries of McGraw-Hill International Book Company.

# Program Appender

Joseph R. Charnetski

This short utility—only nine lines—offers a quick and easy way to combine disk-based programs. For the Commodore 128, 64, Plus/4, and 16. A disk drive is required.

After you've been programming for a while, you probably find yourself writing programs that contain routines which are similar or identical to those you've written before. To avoid retyping even short routines, many programmers keep a disk-based library of frequently used routines; then, whenever these routines are needed, they're appended to the program being written.

Although there are several ways to combine programs, the technique common to each of these involves moving the start-of-BASIC address to two locations below the current end-of-BASIC address. Then, after a second program is loaded into memory, the pointers are reset to the original start-of-BASIC so the second program will be added-or appended-to the end of the first. The PEEK addresses required to determine the start- and end-of-BASIC as well as the POKE addresses to reposition the pointers are usually performed in direct mode by the programmer. If several programs must be combined, the repetitive PEEKs and POKEs can be tedious. There is an easier way.

**Quick And Easy** 

"Program Appender," the short BASIC program accompanying this article, offers a quick and easy way of combining as many BASIC programs as you like. It works on the Commodore 128, 64, Plus/4, or 16 with a disk drive. Program Appender uses the technique described above; however, you need only enter the name of the program you wish to append-no PEEKs and no POKEs are required. The pointers are automatically manipulated from inside the program. The dynamic keyboard technique is used to load the program to be appended and to reset the pointers, which enables the programs to be combined.

To use the program, type it in using "The Automatic Proofreader," found elsewhere in this issue, and save a copy to disk. The program works as is on the 64. If you're using a 128, you need to substitute the following for the first line of the program:

1 BU=1319:BC=239:S1=43:S2=4
4:A=PEEK(S1):B=PEEK(S2):C
=PEEK(45):D=PEEK(46)

If you're using a Plus/4 or 16, sub-

stitute this line:

1 BU=842:BC=208:S1=45:S2=46 :A=PEEK(S1):B=PEEK(S2):C= PEEK(4624):D=PEEK(4625)

After you've saved a copy to disk, load the program and type RUN. You're asked for the filename of the program you wish to append. Type it in and press RETURN. When the cursor reappears, the program has been appended to the program in memory.

It's important to note that the first line of each program to be appended should have a higher line number of the program in memory. You can run Program Appender again and again to combine many programs. When you finish using the program, you can delete it from memory by typing QUIT in response to the filename prompt. You can then save a copy of your combined programs on disk. Be sure to use a unique filename.

See program listing on page 83.

# Train for the Fastest Growing Job Skill in America

Only NRI teaches you to service all computers as you build your own fully IBMcompatible microcomputer

With computers firmly established in offices—and more and more new applications being developed for every facet of business—the demand for trained computer service technicians surges forward. The Department of Labor estimates that computer service jobs will actually *double* in the next ten years—a faster growth rate than for any other occupation.

# Total systems training

No computer stands alone...
it's part of a total system. And
if you want to learn to service and
repair computers, you have to understand computer systems. Only NRI
includes a powerful computer system
as part of your training, centered
around the new, fully IBM-compatible
Sanyo 880 Series computer.

As part of your training, you'll build this highly rated, 16-bit IBM-compatible computer system. You'll assemble Sanyo's "intelligent" keyboard, install the power supply and disk drive and interface the high-resolution monitor. The 880 Computer has two operating speeds: Standard IBM speed of 4.77 MHz and a remarkable turbo speed of 8 MHz. It's confidence-building, real-world experience that includes training in programming, circuit design and peripheral maintenance.

# No experience necessary— NRI builds it in

Even if you've never had any previous training in electronics, you can succeed with NRI training. You'll start with the basics, then rapidly build on them to master such concepts as digital logic, microprocessor design, and computer memory. You'll build and test advanced electronic circuits using the exclusive NRI Discovery Lab®, professional digital multimeter, and logic probe. Like your computer, they're all yours to keep as part of your training. You even get some

Your NRI total

systems training includes all of this:

NRI Discovery Lab\* to design and modify circuits

Four-function digital multimeter with walk you-through instruction on audio tape + Digital logic probe for visual examination of computer circuits

Samyo 880 Series Computer with "intelligent" keyboard and 360K double-density double-sided disk drive + High resolution monochrome monitor \* 8K ROM, 256K RAM \* Bundled software including GW BASIC, MS DOS, WordStar, CalcStar \* Reference manuals, schematics, and bite-sized lessons.

of the most popular software, including WordStar, CalcStar, GW Basic and MS DOS.

# Send for 100-page free catalog

Send the post-paid reply card today for NRI's 100-page, full-color catalog, with all the facts about at-home computer training. Read detailed descriptions of each lesson, each experiment you perform. See each piece of hands-on equipment you'll work with and keep. And check out NRI training in other high-tech fields such as Robotics, Data Communications, TV/Audio/Video Servicing, and more.

If the card has been used, write to NRI Schools, 3939 Wisconsin Ave., N.W., Washington, D.C. 20016. NRI is the only technical school that trains you as you assemble a top-brand microcomputer. After building your own logic probe, you'll assemble the "intelligent" keyboard...

the computer power supply, checking all the circuits and connections with NRI's Digital Multimeter. From there, you'll move on to install the disk drive and monitor.

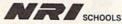

McGraw-Hill Continuing Education Center 3939 Wisconsin Avenue, NW Washington, DC 20016

We'll Give You Tomorrow.

BM is a Registered Trademark of International Business
Machine Corporation.

www.commodore.ca

# **DOS Plus**

Michael J. Castor

This high-powered utility provides all the features of the DOS Wedge—plus 16 additional functions, relocatability, and the ability to be customized so users can tailor it to their own specifications. For the 64 with a disk drive.

"DOS Plus" duplicates the commands of the Commodore DOS Wedge with the addition of ten commands, five assigned function keys, and an escape key. DOS Plus allows the user to load any file to any location in random access memory (RAM), or to save from any location in RAM. It provides a simplified VERIFY command; a command which loads and runs a BASIC program; and decimal, hexadecimal (hex), and binary conversion. DOS Plus allows you to specify default colors for text, border, and background. Finally, the program is completely relocatable. Instructions are given below for the user who wants to customize the commands to suit his or her own taste. All of its commands can be executed from within a BASIC or machine language (ML) program. DOS Plus doesn't affect the speed of BASIC programs, and it uses the same amount of memory (1K) as the DOS Wedge.

Typing It In

Although DOS Plus is 1K (1023 bytes to be precise) of pure ML, the program listed is a 1.5K program called a relocator. When it is run, it moves DOS Plus into memory and activates it. To type in the program, you'll have to use "MLX," the machine language entry program found elsewhere in this issue. When you run MLX, answer the initial prompts as follows:

Starting address: 0801 Ending address: 0D30

After entering the DOS Plus relocator, be sure to save a copy to disk before running it. To run the DOS Plus relocator, just load it and

run it as if it were a BASIC program. Instructions are given below for saving DOS Plus after it has been created by the relocator.

# **DOS Plus Commands**

There are 19 commands recognized by DOS Plus (see Table 1). All commands require the *at* symbol (@) in the first space of a line, followed by the command letter or character. Some commands require additional parameters.

The text parameter is any string of characters. DOS Plus doesn't check the string for correct syntax, but simply uses it as given.

The name parameter represents the name of a file on disk. Any text found within quotation marks will be considered a filename. This allows you to use a directory listing. For example, the following line will load GAME into memory:

@/3 "GAME" PRG

The 3 is a remnant from the directory listing which indicates file length in blocks; it is ignored, as is *PRG*. If no quotation marks are found, all text following the command is considered to be a filename. Thus the following example also loads GAME:

@/GAME

Note that leading spaces are considered part of the filename so that the following example would load 'GAME' rather than "GAME":

@/ GAME

Note also that quotation marks take precedence over other text. Thus @/GAME" would result in a

missing filename error, since DOS Plus tries to find a name following the quotation marks, but doesn't. One last note: Trailing quotation marks are not necessary except to exclude unwanted information like PRG or to include trailing spaces.

The address, number, and value parameters represent numeric values. DOS Plus accepts values in decimal, hexadecimal, and binary, so it recognizes 49152, \$C000, or %110000000000000000 as the same value. Values must not have leading spaces. If, however, another parameter is to follow a value, one space must separate the two. If DOS Plus doesn't understand a value, an ILLEGAL QUANTITY ERROR message is returned.

# DOS Plus Commands

The following is a detailed description of all DOS Plus commands. Also refer to Table 1.

Reads the disk error channel and displays it.

@text

Sends the string *text* to the drive command channel. For example, to rename a file you might use @R0: NEW=0:OLD.

@\$text

Lists the directory of the disk on the screen. Pressing the space bar will freeze the display, after which pressing any key will continue the listing. Pressing RUN/STOP will end the display. The *text* parameter is an optional string of characters defining a limited directory listing.

Examples: @\$ @\$:?DOS @\$:\*=P

@/name

Loads a BASIC program. When this is done, the end-of-load address is displayed. This is the address, plus one, of the last byte loaded.

@name

Loads a BASIC program and then runs it.

@+name

Saves to disk the BASIC program in memory. When this is done, the disk error channel is read and displayed.

@?name

Compares the BASIC program in memory to the file on disk named name. When this is done, the ending address of the disk file is displayed. If this value isn't the same as the ending address of the program in memory, a ?VERIFY ERROR message is printed.

@%name

Loads a program file into memory at the address from which it was saved, after which the ending address of the load is displayed.

@laddress1 address2 name

Saves the contents of memory from address1 to address2 minus one. The error channel is then read. For example,

@!\$CC00 \$CFFF .DOS

would save DOS Plus to disk with .DOS as the filename. Note that the last byte saved would be the one at \$CFFE, not \$CFFF.

@:name

Compares a disk file with memory, starting at the file's load address. The ending address of the disk file is displayed, followed by ?VERIFY ERROR if the data read from disk doesn't match the contents of the corresponding area of memory.

@\*address name

Loads a file into memory starting at the specified address. After the file is loaded, its ending address is displayed.

@;address name

Compares a file with memory, starting at the specified address. The ending address of the file is displayed, followed by a ?VERIFY ERROR message if the data read from disk doesn't match the contents of the specified area of memory.

@Sname

Deletes from the disk the file named name. This command doesn't actually exist in the DOS Wedge, which requires that you send a scratch command to the disk drive's command channel. Thus, the only way to scratch a file with the DOS Wedge is to enter S0:name.

Instead, DOS Plus locates the filename, adds S0: to the front of it and sends it to the drive's command channel. This enables you to use a directory listing to scratch files. For example, the following will delete GAME from the disk:

@S "GAME" 1

However, S0:GAME will try to scratch the file 0:GAME because DOS Plus actually sends the command S0:0:GAME to the drive.

@£name

Displays the load address of a file. This is the address at which the file will start loading if you LOAD "name",8,1 or @%name. This command is especially useful when you can't remember a machine language program's SYS address (most ML programs start at their load addresses) or when you are using DOS Plus to copy non-BASIC program files as described below.

@#number

Sets the DOS Plus device number (normally 8) to *number*. The device number determines which drive DOS Plus will access. The most common number for a second disk drive is 9.

@Q

Deactivates DOS Plus commands and functions.

@r

Turns on the IRQ-driven functions which are deactivated by RUN/STOP-RESTORE. It also automatically displays the default colors. (See f1 below.)

@X

Disables the IRQ-driven functions.

@=value

Converts a hexadecimal value (with the symbol \$ as a prefix) to a decimal value (with no prefix), a decimal value to hexadecimal, or a binary value (with the symbol % as a prefix) to the default numeric type (see below). For example, @=\$CC00 will return 52224.

#### **DOS Plus Functions**

When the IRQ functions are activated, as they are when DOS Plus is first RUN, six keys perform special functions. These are five color keys and an escape key.

Escape Key. When in quote or insert mode in the 64's screen editor, you can easily escape by holding down the CTRL key and pressing

the ← key. Both insert and quote modes are then canceled.

Color Keys. Five function keys (f1, f2, f3, f5, and f7) are given functions to ease the changing of colors on the 64. The selected colors are those display colors (text, background, and border) which you prefer. Their default values are, respectively, white, black, and dark gray.

f1 Displays the default colors.

Makes the colors currently on the screen the new default colors.

f3 Changes the text color. (All 1000 color-memory nybbles are set to this color.)

f5 Changes the background color.

67 Changes the border color.

Using DOS Plus In A Program

DOS Plus is primarily an immediate-mode utility, to be used outside of program mode. It can, however, be used while a program is running, either from the keyboard or from

the program itself.

Most BASIC and many ML programs will leave the IRQ vector unchanged when they are run, thereby allowing you to use DOS Plus's escape key and color keys. Occasionally this could cause problems. If you experience difficulty, use the @X or @Q commands to deactivate them.

To use a function key under program control, the following sub-routine can be used:

10 POKE 631,ASC("key"):POKE 198, 1:I=TI 20 IF I=TI GOTO 20 30 POKE 198,0:RETURN

Insert any function-key symbol between the quotation marks in line 10. The program simply pokes the key into the keyboard buffer and then waits for an IRQ to perform the function. It then removes the key from the buffer.

Using DOS Plus commands from a BASIC program is also quite easy. Simply POKE the text of the command into the INPUT BUFFER and then call DOS Plus to execute it. The following program illustrates this by requesting a DOS command and then executing it.

10 DC\$="":INPUT"DOS COMMAND";DC\$ 20 IF DC\$=""THEN END 30 FOR L=1 TO LEN(DC\$) 40 POKE 511+L,ASC(MID\$(DC\$,L,1)) 50 NEXT:POKE 511+L,0 60 SYS 52224+3:GOTO 10 As written, the program requires that a character precede the actual command. That character, normally @, is POKEd into 512, but is not checked by DOS Plus. A zero byte must follow the command. The address for the SYS is the base address of DOS Plus, wherever it is located, plus 3.

Moving DOS Plus Around

The DOS Wedge, like nearly all machine language programs, is made to exist in one, and only one, area of memory. Attempting to run it after loading it anywhere other than \$CC00 will cause it to crash. DOS Plus, however, is moved into memory by the relocater program, which alters it to exist at any memory address.

Relocating DOS Plus is easy. First, load the relocater program. Do not run it. Instead, list it. The following will appear on the screen: 52224 SYS2132

The line number is the address where DOS Plus will be located. Changing the line number changes the address. It's that simple.

If you don't care to resave the relocater, you may type NEW and then reenter the line. If you wish to resave the relocater, enter the current line number alone and press RETURN. Then reenter the line with a new line number. Finally, save the relocater under a different name.

#### **Customizing DOS Plus**

If you prefer different commands, colors, or keys, DOS Plus can easily be customized to suit your tastes. The relocater program can be changed in three ways: by changing the location of DOS Plus in memory, by setting the device number and the selected colors, and by changing the command codes themselves.

Within the relocater program is a table which holds values used by DOS Plus. The addresses and default values are shown in Table 2. By changing these values with POKEs and then saving this modified relocater you can make your own version of DOS Plus. Some words of caution are in order, however. First, you should not change any of the values in the table to zero. Zero is used as a special-purpose flag by the relocater. Second, be certain you're POKEing in

Table 1: DOS Plus Commands And Functions

| Command                                                                                                    | Function                 |
|----------------------------------------------------------------------------------------------------|--------------------------|
| @                                                                                                    | Read error channel *     |
| @text                                                                                                    | Send command *           |
| @\$text                                                                                                    | Display directory *      |
| @/name                                                                                                    | Load BASIC program *     |
| @†name                                                                                                    | Run BASIC program *      |
| @+name                                                                                                    | Save BASIC program *     |
| @?name                                                                                                    | Verify BASIC program     |
| @%name                                                                                                    | Load ML program *        |
| @!address1 address2 name                                                                                                    | Save ML program          |
| @:name                                                                                                    | Verify ML program        |
| @*address name                                                                                                    | Load at address          |
| @;address name                                                                                                    | Verify at address        |
| @Sname                                                                                                    | Scratch file             |
| @£name                                                                                                    | Display load address     |
| @#number                                                                                                    | Set device number *      |
| @Q                                                                                                    | Quit (exit) DOS Plus*    |
| @F                                                                                                    | Turn on IRQ functions    |
| @X                                                                                                    | Turn off IRQ functions   |
| @=value                                                                                                    | Perform value conversion |
| fī                                                                                                    | Display default colors   |
| f2                                                                                                    | Set default colors       |
| f3                                                                                                    | Increment text color     |
| f5                                                                                                    | Increment screen color   |
| f7                                                                                                    | Increment border color   |
| CTRL-+                                                                                                    | Escape key               |
| (*) indicates DOS Wedge con                                                                                                    |                          |
| THE OLD THE STATE OF THE PROPERTY OF THE PARTY OF THE PAR |                          |

Table 2: DOS Plus Memory Map

| Location | Value | Default       | Description              |
|----------|-------|---------------|--------------------------|
| 2230     | 128   | Hex           | Numeric output type      |
| 2231     | 8     | 8             | Device number            |
| 2232     | 1     | White         | Text color               |
| 2233     | 128   | Black         | Screen color             |
| 2234     | 11    | Dark Gray     | Border color             |
| 2235     | 64    | @             | Command character        |
| 2236     | 6     | CTRL-+        | Escape-key character     |
| 2237     | 36    | \$            | Directory (can't change) |
| 2238     | 47    | 1             | Load BASIC program       |
| 2239     | 37    | %             | Load ML program          |
| 2240     | 94    | 1             | Run BASIC program        |
| 2241     | 42    | Carellar Inc. | Load at address          |
| 2242     | 63    | ?             | Verify BASIC program     |
| 2243     | 83    | S             | Scratch                  |
| 2244     | 81    | S<br>Q        | Quit                     |
| 2245     | 58    |               | Verify ML program        |
| 2246     | 59    | Zo J A HEVEL  | Verify at address        |
| 2247     | 95    | +             | Save BASIC program       |
| 2248     | 33    | 1             | Save ML program          |
| 2249     | 70    | F             | Turn on IRQ functions    |
| 2250     | 35    | #             | Set device number        |
| 2251     | 61    | -             | Numeric conversion       |
| 2252     | 92    | 3             | Display load address     |
| 2253     | 88    | X             | Turn off IRQ functions   |

the right place. Finally, be sure to use a backup of the relocater, just in case.

The first byte in the table determines if numeric values such as load addresses, ending addresses, and binary conversions will be displayed in decimal or hex. A value greater than 127 will select hex.

The second byte holds the default device number, changed temporarily by the @# command. This value will usually be 8 or 9.

The next three bytes hold the default colors, changed temporarily by f2. POKE these locations with values 1–15. Since you can't use zero, use 128 for black.

The last 19 bytes hold the codes for the command character, the escape key, and each DOS Plus command. By changing these val-

## FSD-2 EXCELERATOR + PLUS

Commodore Compatible Disk Drive

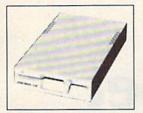

Faster, Quieter, More Compact and More Reliable Than the 1541 & 1541C!

#### NOW ONLY

<sup>\$</sup>159

Guaranteed 100% Compatibility It even enhances GEOS!

Full One-Year Warranty Satisfaction Guaranteed Fast Delivery Advanced Direct Drive Technology

Comes Ready to Run and Works Smoothly with the Commodore 64, 64C, VIC 20, Plus 4, C 128 (in 64 mode) and 16.

1-800-356-5178

ECI

Emerald Components International Dept. C, P.O. Box 1441, Eugene, OR 97440 Customer Service: 503/683-1154

\$CFFE, do the following: Find the load address of PROG using the command

#### @£PROG

DOS Plus responds with the number \$CC00. Load the file using the command

#### @%PROG

DOS gives an ending address of \$CFFF. Save a new copy of the file using the command

#### @!\$CC00 \$CFFF PROG1

Note that the ending address is used to set the end of the SAVE. In practice, the names and values will differ, but the procedure won't. Note that files which load under ROM cannot be copied using DOS Plus.

#### **Technical Information**

DOS Plus is designed to work with most BASIC extensions, utilities, and BASIC and ML programs. The following information will help you determine compatibility.

DOS Plus changes two vectors when it is activated. The tokenization vector ICRNCH at \$0304 and

# NEW!

# COMMODORE COMPATIBLE! EXCEL-71 Disk Drive

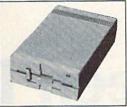

Completely compatible with the C128. AND compatible with the 1571! Yet smaller and more reliable.

List Price: \$349

NOW ONLY \$209!

FULL ONE-YEAR WARRANTY SATISFACTION GUARANTEED FAST DELIVERY!

ALL Major Credit Cards Accepted 6 am to 6 pm 6 days a week

1-800-356-5178

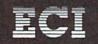

Emerald Components International Dept. C, P.O. Box 1441, Eugene, OR 97440 In Oregon, for orders and customer service: 503/683-1154

ues, you can modify the program to use @L instead of @/, or >\$ instead of @\$. The values POKEd here must be Commodore ASCII codes for the desired characters. You can look up the values in charts in the Commodore 64 User's Guide or you can type:

#### PRINT ASC("character")

where character is the character whose ASCII code you want to POKE. You must take care that the code you POKE isn't one recognized by the disk command channel. If it is, DOS Plus prevents you from sending that disk command because it believes that you are giving it a DOS Plus command.

Table 2 is a complete memory map of the locations you can change in the DOS Plus relocater program. Note that \$ cannot be changed since the \$ is part of the filename sent to the drive to load a directory.

#### Copying With DOS Plus

Using DOS Plus to copy non-BASIC program files is easy. To copy a file named PROG which resides in memory from \$CC00 to

the IRQ vector CINV at \$0314 are altered so that they point to the equivalent DOS Plus routines.

The original value found in ICRNCH is saved by DOS Plus so that control is passed to the previous ICRNCH routine if a line does not start with @. This allows DOS Plus to work with BASIC extensions which alter ICRNCH, provided that DOS Plus is activated after the BASIC extension.

The CINV vector is not saved by DOS Plus. Instead DOS Plus calls the standard IRQ routine. Any utilities that alter this vector must, therefore, be activated after DOS Plus.

DOS Plus uses very few memory locations. Those that are used are various Kernal variables and the following locations: \$07, \$08, \$0A, and \$14-\$15. DOS Plus uses them in the same way BASIC uses them so there is little chance of interference.

See program listing on page 85.

# Screen Dump Set For The 128

John Huggins

Although these programs for the 128 are short, they do a lot. You can print out a hi-res screen, two screens side-by-side, portions of a screen, or sprite shapes. Requires a seven-pin Commodore printer (1525, MPS-801, or MPS-803; or either MPS-1000 or MPS-1200 in Commodore mode).

One of the 128's strengths is its plethora of powerful graphics commands such as CIRCLE, BOX, DRAW, and others. They make it easy to create detailed high-resolution artwork. But there's no easy way to print out the finished screen. Other computers have a built-in command (or key on the keyboard) to dump the screen to the printer. Not the 128. You can draw shapes and pictures on the screen, but you can't transfer them to paper.

A few short programs solve this problem. The first, "128 Screen Dump," prints out a hi-res screen. "128 Dual Dump" prints two pictures next to each other. "Window Dump" allows you to set the upper left and lower right corners of the region to be printed, and then it prints out just that portion of the screen. The fourth program, "Sprite Dump" prints the current patterns of the eight sprites.

**Typing Instructions** 

All five programs are written in BASIC 7.0. Program 1 creates a machine language program called SCREENDUMP.ML on disk. In or-

der to run, the other four programs require this SCREENDUMP.ML file. Programs 2–5 perform the screen dumps.

After typing in and saving Program 1, run it. Type DIRECTORY (or press the f3 key) to make sure that a program file called SCREEN-DUMP.ML has been created. You may now use any of the screen dump programs. Note that you should type and run all of the programs from 128 mode, and that Programs 2–5 must be stored on the same disk as the SCREEN-DUMP.ML file.

Program 2, 128 Screen Dump, begins by asking for a filename. Specify the name of a hi-res graphics screen image that you have BSAVEd with a starting location of \$1C00 (decimal 7168) or \$2000 (8192). The screen loads into the hires area, and the hi-res screen dump is sent to the printer.

If you fail to provide a filename, the current contents of hi-res screen memory are printed instead. Screens created in GRAPHIC 1 (hires) mode look the best, although GRAPHIC 3 (multicolor hi-res) screens will be acceptable. It's important to remember that the foreground color will appear in black ink. If you draw a white circle on a black background, the printout will seem to be reversed, because white is the foreground color on the screen.

Program 3, Dual Dump, is similar to Program 1, but it prints two screens side-by-side. First you're asked for the two filenames for the hi-res pictures. Unlike the first program, Dual Dump does not allow you to use a screen in memory; both graphics files should reside on disk. The next prompt asks if you want the screens to touch each other or to have a space between them. Respond by pressing T or S. The program proceeds to BLOAD and print out both screens.

Program 4, Window Dump, also requests a filename. If you type nothing and press RETURN, the program assumes you wish to print the picture currently in memory. Before the screen dump begins, you must mark the corners of the portion you want to print. Press (or hold down) the keys on the numeric keypad to move the sprite pointers around the screen. The 5 key is neutral. Each of the eight surrounding keys represents one of the points of the compass. Pick the upper left corner, press ENTER to set the position, then pick the lower right corner and press ENTER again to set that position. The portion of the screen within the specified boundaries is then printed out. Occasionally, you'll discover that the sprite pointers have been changed, especially if you load both the color and bitmap memory from a screen drawn on the 64. If the sprite shapes seem to turn to garbage, add POKE 8184,56: POKE 8185,57 just after the BLOAD in line 180.

The final program, Sprite Dump, prints out copies of the pattern definitions for all eight sprites. As with the other programs, pressing RETURN at the filename prompt will cause the program to work with the shapes currently in memory. The sprites should be stored in the default locations, 3584-4096. Use this program with caution; it destroys any high-resolution screen currently in memory.

Although these programs are written as stand-alone applications, it should be a simple matter to convert them to subroutines you can add to your own programs.

#### How It Works

The greatest stumbling block in writing high-resolution screen dump routines is the way screens are stored in memory. The 8000byte bitmap is arranged as 25 groups of 320 bytes. Each line of 320 bytes is further divided into 40 groups of 8. The 8 bytes (64 bits) correspond to an 8 × 8 pixel area which occupies the same space as a text-screen character.

Most Commodore printers, however, have only seven pins in their printheads. Collecting the right number of bits from the screen becomes quite a chore.

The 128's SSHAPE command eliminates this problem. SSHAPE saves a rectangular shape from the hi-res screen into a string. If you examine the contents of the string with ASC and MID\$, you'll see that the characters are just a copy of the screen image plus four trailing descriptive bytes. So, to create a hi-res screen dump for the 128, start at the right edge and just SSHAPE seven columns of pixels. The ML routine divides the byte values by two and adds 128 (because the printer expects characters in the range 128 - 255).

See program listings on page 88.

#### DISCOUNT SOFTWARE and FREE Lerov's Cheatsheet

We carry a complete line of software at competitive prices. PLUS - on any software package of \$25.00 or more you get a

| Midnight Press How to get the mos out of GEOS Disk for book  NEW!  NEW!  Easily print on Lab carrier or Enverones |                                           | MICROPROSE Gunship \$ 26 Top Gunner \$ 22                                                                                                  | FREE Loroy's Chedisheel when ordering a program \$25 or more.  abel M Software b                                                                              | aker                                                                                                    | 0     |
|----------------------------------------------------------------------------------------------------|-------------------------------------------|----------------------------------------------------------------------------------------------------|----------------------------------------------------------------------------------------------------|----------------------------------------------------------------------------------------------------|-------|
| BOOKS ON GE Abacus Geos inside & out (for GEOS pre 1.3)                                                           | \$ 19                                     | P.S. Graphics #1, #2,<br>or #3,(specify) \$ 20<br>Movie Monster \$ 30<br>INFOCOM<br>Leather Goddesses \$ 26                                | Data Manager 2 \$ 30<br>Partner 64 \$ 45<br>Swift Calc w/Sideways \$ 30<br>Sylvia Porter Fin Plnr \$ 37<br>Word Writer 3 \$ 37<br>Don't forget to select your | PROFESSIONAL Fleet System 4 TIMEWORKS Data Manager 128 \$5                                              | 1     |
| Fontpack 1<br>GeoCalc<br>GeoFile<br>GeoDex<br>Writer's Workshop                                                   | \$ 22<br>\$ 36<br>\$ 36<br>\$ 28<br>\$ 36 | Chessmaster 2000 \$ 30<br>Legacy of the Ancients \$ 22<br>EPYX<br>Fast Load (cart) \$ 30                                                   | SUBLOGIC Flight Simulator II \$ 37 Jet \$ 30 Scenery disks (each) \$ 16 TIMEWORKS                                                                             | PROGRESSIVE Bob's Term Pro 128 \$ 5 Superbase 128 \$ 7 Superscript128 \$ 6 Vizastar \$ 6 Vizawrite \$ 6 | 5 0 7 |
| BERKELEY SOFTW<br>GEOS<br>Deskpack 1                                                                              | - Hilland                                 | Pocket Planner 2 \$ 45<br>Pocket Writer 2 \$ 45<br>Digital Superpack \$ 75<br>Pocket Dictionary \$ 14                                      | Clip art # 2 \$ 28<br>Certificate Maker \$ 37<br>Certificate Library # 1 \$ 26                                                                                | Cash-in Cash-out \$ 5 PERSONAL CHOICE I am The C128 \$ 2                                                |       |
| Transformers  ARTWORKS  Strip Poker  Data Disks (each)                                                            | \$ 26<br>\$ 22<br>\$ 16                   | 1541 Alignment Kit \$ 33<br>DIGITAL SOLUTIONS<br>Pocker Filer 2 \$ 45                                                                      | Typing Tutor 3 \$ 30  SPRINGBOARD  Newsroom \$ 37  Clip Art Vol #1or #3 \$ 22                                                                                 | BERKELEY<br>GEOS 128 \$ 5<br>MICROSPHERE                                                                |       |
| Hacker 2<br>Portal<br>Shanghai                                                                                    | \$ 26<br>\$ 30<br>\$ 26                   | CRYSTAL ROSE<br>Doodle \$30                                                                                                    | SIMON & SCHUSTER<br>Lovejoy's S.A.T. \$ 52<br>Star Trek-Kobayashi \$ 30                                                                                       | Super Pascal 128 \$ 4 ACCESS Mach 128 cart. \$ 3                                                        | 4     |
| ABACUS Basic Compiler 64 Cad Pac 64 Chart Pak 64 Cobol 64 ACTIVISION                                              | \$ 30<br>\$ 30<br>\$ 30<br>\$ 30          | Print Shop \$29<br>Print Shop Companion \$26<br>Grphc Libraries ea. \$18<br>CHEATSHEET PRODS<br>Elite Help Book \$7.95<br>Label Maker \$30 | Superscript64   \$ 37   Superbase The Book   \$ 15                                                                                                    | ABACUS Basic 7.0 Compiler \$ 4 Cad Pac 128 \$ 4 Chart Pak 128 \$ 3 Cobol 128 \$ 4 Super C \$ 4          | 404   |
| COMMODOR                                                                                                    | RE 64                                     | BRODERBUND<br>Carman Sandiego \$ 26                                                                                                    | PRECISION<br>Superbase 64 \$ 60                                                                                                    | <b>COMMODORE 128</b>                                                                                    |       |

# Label Maker $^{ m TM}$

only \$30

\$3.95 each

Advanced program designed specifically for making labels. Pre-designed layouts for 10 different types including: Std. labels, Audlo Cassette, File Folder, Floppy Disk, Micro Disk, Shipping Labels, Rotary Index Cards, Continuous Envelopes, and 2 sizes of Hand Fed Envelopes . Over 500 labels included in package. DATABASE MERGE - compatible with Data Manager 128, Data Manager 2, Fleet Filer, Superbase, Consultant &

Word Processors such as Easyscript,

Paper Clip, or Fleet System.

#### EROY'S CHEATSHEET。

**Keyboard Overlays** 

PLASTIC LAMINATED

For your COMMODORE 128™

For your COMMODORE 64®

Put Your Program's Commands Where They Belong - And Your Manuals On The Shelf.

Have you ever sat at your computer with the manual in your lap trying to find an elusive command? How much time have you lost searching through manuals to refresh your memory on how to do what you wanted? Now you have a way to end that frustration - Leroy's Cheatsheets.

Leroy's Cheatsheets help you get into your program right away. We put the commands right at your fingerlips, actual keystrokes are in bold type, variables are shown in *italics*. Designed by software experts, our durable plastic laminated overlays are comprehensive reference aids which document a product or system completely. Now use your software more easily and more effectively. With Leroy's Cheatsheets you'll never

| have to hunt for a program command again!!!                                                                                                    | See below for ordering information.                                                                                                    |
|----------------------------------------------------------------------------------------------------|----------------------------------------------------------------------------------------------------|
| Order Now and                                                                                                    | Save Money, Time and Frustration                                                                                                    |
| COMMODORE 128 \$7.95 ea Please awd me the following LEROYS CHEATSHEETS for the COMMODORE 128 for only 1706 each pile an Ripping.  Basic 7.0 DIE - CUT Multiclan 128                                                                                                    | COMMODORE 64 \$3.95 ea  Please send me the blowing LEROYS CHEATSHEETS for the COMMODORE 64 for only \$3.95 each plus shipping. CUT-OUT-YOURSELF ON DOTTED LINES                                                                                                    |
| Basic 7.0 Multiplan 128 Blanks (NOT terrinated) Newsroom Data Manager 128 Paperback Filer Disk 1571 Paperback Writer Elite Papercilip Papercilip Papercili | Basic 2.0   FleetSystem 2   Paperback Planner Blanks (NOT Iserivated)   Flight Simulator 2   Paperback Writer Paperback Writer   Data Manager   For The Beginner   PaperClip   Speedscript   Data Manager 2   GEOS   Seedscript   Superbase 64   Superbase 64   Super                                                                                                    |
| Equipment stand(s) for only \$19.95 each ELITE HELPBOOK for only \$7.95 each Program name(s)                                                                                                    | ORDERING INFORMATION: For fast delivery send cashler's check or money order. Personal & company checks allow 2 weeks to clear. Master Card and Visa orders please include card \$\pi\$, expiration date. Prices and availability subject to change without notice.  TAKES: SHIPPING: TOTAL Cont. APO FPO,AK HITER. Add 6% sales (include shipping ORDER U.S. HI,CAN,PR NATIONAL) TO FPA residents only                                                                                                    |
| NameAddressZin                                                                                                    | UP to \$10 \$2.00 \$2.00 \$5.00 \$5.00 \$5.00 \$25.50 \$4.00 \$5.00 \$5.00 \$5.00 \$5.00 \$1.00 \$5.00 \$5.00 \$1.00 \$1.00 \$ |

CHEATSHEET PRODUCTS, INC. P.O. Box 111368 Pittsburgh, PA. 15238 Orders only TOLL FREE 1-800-334-2896 PA Orders - (412) 781-1551 DEALER INQUIRES WELCOME

Write for free catalog of software and accessories www.commodore.ca

# 80-Column Magic For The 128

Mark W. Pemburn

Add several useful features and special effects to your 80-column BASIC programs with this powerful machine language program. A demonstration program is included to show you how to use the routines in your own programs. A disk drive is required.

The 80-column display of the 128 is a new frontier for Commodore owners. Machine language programmers are beginning to do truly amazing things with the VDC (Video Display Controller) chip, which controls the 80-column display. "80-Column Magic For The 128" lets BASIC programmers share some of the power that's available. We'll be going well beyond what's possible in BASIC 7.0.

Multiple windows that can disappear without a trace, screen flipping, and more are possible with 80-Column Magic. First, type in Program 1. Since this is a machine language program, type it in using the 128 version of "MLX," the machine language entry program found elsewhere in this issue. When MLX asks for starting and ending addresses, respond with the following values:

Starting address: 0B00 Ending address: 0C87

When you've finished typing in the program, be sure to save a copy to disk with the name MAGIC. (Program 2 looks for a file of this name.)

#### Easy Access

Part of the machine language program allows for easy access to the VDC chip via the SYS command. On the 128, SYS allows for parameters to be passed directly to machine language programs. The syntax of the command which allows you to write to the VDC is:

SYS 3163,VDC register number,value

The VDC has 37 registers numbered from 0 to 36, but we'll be using only a few of the registers here. (For more information on the usage of all the VDC registers, refer to Mapping The Commodore 128 from COMPUTE! Books.)

**Swapping Screens** 

The VDC chip has its own 16K of memory that cannot be accessed by the rest of the system, so you cannot use PEEK and POKE to directly view or alter this video RAM. The RAM is organized like this:

\$0000-\$07FF Screen memory
\$0800-\$0FFF Attribute memory
\$1000-\$1FFF Free space
\$2000-\$3FFF Character definitions

Let's see what's possible. Boot

your 128 in 80-column mode, then BLOAD MAGIC. Now, type in the following BASIC program lines:

10 SYS 3163,18,0 20 SYS 3163,19,0 30 SYS 3163,31,3

Run the program in 80-column mode. You'll see the letter *C* (which has a screen code of 3) in the upper left corner of the screen.

Register 31 gets the value we wish to place into video RAM and writes it to the address pointed to in registers 18 and 19. (Register 18 holds the high byte of the address, and register 19 holds the low byte.)

With the *C* still on the screen, change line 10 to read SYS 3163, 18,8 and run the program again. You are now changing attribute memory. The *C* turns blue (color 3). Change the 3 to a 19 to get an uppercase blinking blue letter. Try values from 0 to 255 to see all the variations.

In addition to the WRITE command, Program 1 also supports a READ command. Try this:

10 SYS 3151,,30 20 RREG A:PRINT A

These lines print the contents of VDC register 30.

Unfortunately, it would take a long time to do anything useful from BASIC with these two routines. For this reason, my machine language program also contains routines to move whole blocks of memory at machine language speed.

Program 2 is a BASIC program which demonstrates the power of 80-Column Magic. Type it in and save it to the disk which contains Program 1. Then, load and run it (it loads Program 1 into memory). Lines 710, 730, 790, and 810 contain four SYS calls that move large blocks of memory. The first two move screens within the address space of the VDC, while the others move memory from the VDC to the 128's RAM or vice versa. Let's take a close look at each one of these calls. SYS 2816.0.16. This copies the entire 80-column screen (including attribute memory) into the 4K free space in the VDC's video memory. SYS 2816,16,0. This is the same operation in reverse-it copies a screen from the free space area into the screen and attribute memory of the VDC.

SYS 2970,0,address high byte. This call moves the screen from the VDC's video memory to the 128's

BANK 1 memory. For the high byte of the address, use a number no lower than 6 and no higher than 239. Be sure to use increments of 16 for the various screen storage areas so the screens don't overwrite each other. For example, if you wanted to buffer three screens, you could use 6, 22, and 38 as the high byte of the address. Use SYS 2970,16,-address high byte to move the free video memory (\$1000-\$1FFF) instead of the screen memory (\$0000-\$0FFF).

SYS 3062,16,address high byte. This call moves a screen from the 128's BANK 1 memory to the free area of VDC video memory. If you've saved a screen with SYS 2970, you can move it into free memory with this SYS, and then you can quickly move it into the screen memory with a SYS 2816,16,0.

**Fast Change** 

Two other SYS commands are used in the demo. They are used to in-

stantly change all occurrences of an attribute or character to a different attribute or character. For instance, you could turn all blue characters into flashing yellow characters.

Before using the SYS commands that perform these tasks, you must POKE the code of the existing attribute or character into location 253 and the code of the replacement attribute or character into location 254. Typing SYS 2890,8,16 will change all those attributes in VDC screen memory that match the value in 128 memory location 253; it changes them to the value in location 254. SYS 2890,24,32 changes the attributes of a screen stored in the free video RAM. To change all occurrences of one character to another character, SYS 2890,0,8 or SYS 2890,16,24 for the screen in free video memory. See program listings on page 84.

# bug-swatter

Modifications and Corrections

- In "Fraction Practice" (June), no matter how you answer the "DO YOU NEED INSTRUCTIONS (Y/N)?" prompt, the program will display the instructions for how to play the game. Simply add the following line to correct the problem:
- RF 55 IF LEFT\$(I\$,1)<>"Y"THEN {SPACE}180
- The cards printed by "Bingo" (June) are apparently too small for some of our readers, one of whom has suggested the following modification for creating larger cards:
- DQ 1110 DV=4:TB\$="{17 SPACES}"
  :PRINTCHR\$(147):PRINT:
  TB=12:S\$="{4 SPACES}"
- BF 1115 E\$=CHR\$(14):F\$=CHR\$(15):GOTO 1150:REM DOUBLE WIDE, NORMAL TEXT
- MC 1120 DV=3:TB=7:PRINTCHR\$(14 7);CP\$:PRINT:PRINT:PRI

- NT:S\$="{4 SPACES}":E\$=
  "":F\$=E\$:TB\$=E\$
- RQ 1300 IFDV=4THENPRINT#4, LEFT \$(TB\$,17)E\$"B"S\$"I"S\$" N"S\$"G"S\$"O"F\$:PRINT#4
- DD 1305 IFDV=3THENPRINT#4,"
  {2 SPACES}B";S\$;"I";S\$
- ;"N";S\$;"G";S\$;"O" KH 1320 PRINT#4,LEFT\$(TB\$,TB); E\$;C\$;F\$
- FK 1330 PRINT#4, LEFT\$ (TB\$, TB); E\$;D\$;F\$
- SF 1335 IFDV=4THENPRINT#4, LEFT \$(TB\$,TB);E\$;D\$;F\$
- AQ 1340 PRINT#4, LEFT\$ (TB\$, TB); ES;
- ES 1400 PRINT#4, "\*"; F\$
- BS 1410 PRINT#4, LEFT\$ (TB\$, TB); E\$; D\$; F\$
- CB 1415 IFDV=4THENPRINT#4, LEFT \$(TB\$, TB); E\$; D\$; F\$
- MC 1420 NEXT I RS 1430 PRINT#4, LEFT\$ (TB\$, TB); E\$; C\$; F\$

Lines 1230 and 1240 also need to be deleted.

- Several readers have requested information on how to use "Speed-Script Date and Time Stamper" and "Preview-80" together since each of these programs has its own loader to boot *SpeedScript*. Unfortunately, these two *SpeedScript* utilities occupy the same area of memory and cannot be used concurrently.
- The program listings for "Power BASIC: Text Framer" (July) are labeled incorrectly. The listing labeled 128 Version is actually the 64 version, and vice versa.

#### BEFORE TYPING . . .

Before typing in programs, please refer to "How To Type In COMPUTE!'s GAZETTE Programs," elsewhere in this issue.

#### Video Slide Show For The 128

Article on page 64.

| MG | 10 | POKE48,64:CLR:TRAP360      |
|----|----|----------------------------|
| QF | 20 | REM COPYRIGHT 1987 COMPU   |
|    |    | TE! PUBLICATIONS INC       |
|    |    | {SPACE}ALL RIGHTS RESERV   |
| FC | 3Ø | PRINT"[CLR][2 SPACES]COP   |
|    |    | YRIGHT 1987 COMPUTE! PUB   |
| нн | 40 | PRINTTAB(11)"ALL RIGHTS    |
|    |    | [SPACE] RESERVED": SLEEP 3 |

- [SPACE] RESERVED": SLEEP 3
  FR 50 GRAPHIC1,1: GRAPHIC0,1
  KH 60 GOSUB1000
- JQ 7Ø POKE216,255:POKE56576,PE EK(56576)OR3
- GM 80 GOSUB210:IFT\$="X"THEN190 BX 90 BLOAD(F\$),B1:B=1
- EB 100 IFT\$<>"H"THENPOKE1,PEEK
  (1)OR1:F\$=F\$+".CRAM":BL
  OAD(F\$)
- PH 110 GETKEYA\$ BJ 120 GOSUB270
- CX 130 GOSUB210:IFT\$="X"THEN19
- KM 140 BLOAD(F\$):B=0
- KD 15Ø IFT\$<>"H"THENPOKE1,PEEK
  (1)AND254:F\$=F\$+".CRAM"
  :BLOAD(F\$)
- HP 160 GETKEYA\$ RR 170 GOSUB270
- BB 180 GOTO80
- CD 190 POKE216,0:POKE217,0:POK E1,115
- PB 200 POKE54534,4:COLOR0,12:C OLOR1,14:COLOR4,14:GRAP HIC0,1:END
- CD 210 READT\$:IFT\$="X"THENGETK EYA\$:RETURN
- BR 220 IFT\$="M"ORT\$="H"ORT\$="S
  "THENREADF\$,BR,BK:RETUR
  N
- CC 23Ø POKE54534,4:POKE216,Ø:P OKE217,Ø
- QM 240 GRAPHICO,1:PRINTCHR\$(14 7);"FILE TYPE NOT H, M, OR S"
- KJ 250 PRINT"PRESS ANY KEY TO {SPACE}EXIT PROGRAM..."

  :GETKEYAS
- EA 260 T\$="X":RETURN
- DB 270 IFB=0THENPOKE1, PEEK(1)A ND253:ELSEPOKE1, PEEK(1) OR2
- JF 28Ø IFT\$="S"THEN33Ø
- JP 290 POKE53265, PEEK (53265) OR 32
- GA 300 IFT\$="M"THENPOKE53270,P EEK(53270)OR16
- RB 310 IFT\$="H"THENPOKE53270,P EEK(53270)AND239 MJ 320 POKE53272,120:POKE1,PEE
- K(1)OR4:GOTO350 PB 330 POKE53265, PEEK(53265)AN D223:POKE53270, PEEK(532
- MK 340 POKE53272, 20: POKE1, PEEK

- (1)AND251 RG 35Ø POKE54534,4+64\*B:POKE53 28Ø,BR:POKE53281,BK:RET URN
- KG 360 POKE54534,4:POKE216,0:P OKE217,0:POKE1,115:COLO RØ,12:COLOR1,14:COLOR4, 14
- AG 370 GRAPHICO,1:IFDS=62THENP RINT"FILE ";CHR\$(34);F\$ ;CHR\$(34);" NOT FOUND": END
- FS 380 PRINTERRS (ER): END
- RK 400 DATA H, PIC1, 2, 0
- CQ 410 DATA M, PIC2, 0, 0
- SD 420 DATA M, PIC3,1,1 HG 430 DATA S, PIC4,0,0
- XM 440 DATA H, PIC5, 9, 0
- XQ 450 DATA X
- ME 1000 CHAR1, 10, 12, "LOADING F IRST SCREEN"
- PA 1010 CHAR1, 10, 18, "PRESS ANY KEY AFTER"
- CB 1020 CHAR1,8,20,"THE DRIVE {SPACE}LIGHT GOES OFF" :RETURN

#### **Exercise Pacer**

Article on page 33.

- BE 10 REM COPYRIGHT 1987 COMPU
  TE! PUBLICATIONS INC. {SPACE}ALL RIGHTS RESERV
  ED
- KS 20 POKE53280,11:POKE53281,0
- PM 3Ø PRINTCHR\$(142)CHR\$(8)"

  {CLR}{YEL}{DOWN}

  {3 SPACES}COPYRIGHT 1987

  COMPUTE! PUB., INC."
- PQ 40 PRINTTAB(10)"ALL RIGHTS
  [SPACE] RESERVED": PRINT"
  [DOWN] READING DATA..."
- QR 50 FORI=1TO332:READA:X=X+A:
  NEXT:IFX<>42309THENPRINT
  "DATA STATEMENT ERROR.":
  STOP
- HF 60 DIMX(201), NA\$(201), TL\$(2 01):OPEN15,8,15:V=53248: RESTORE
- CB 70 POKE54296,15:POKE54272,1 32:POKE54273,225:POKE542 77,0:POKE54278,240
- CH 80 POKE54279,134:POKE54280, 33:POKE54284,15:POKE5428 5,250
- SD 90 POKE54286,106:POKE54287, 110:POKE54291,30:POKE542 92,0
- AJ 100 FORS=832TO894:READD1:PO KES,D1:NEXT:FORS=896TO9 58:READD2:POKES,D2:NEXT
- XK 110 POKE2040,13:POKE2041,14
  :POKEV+29,3:POKEV+23,3:
  POKEV+39,4:POKEV+40,4
- FC 120 POKEV+16,3:POKEV+0,20:P OKEV+2,20:POKEV+1,138:P OKEV+3,138
- QC 130 FORM=49152TO49357:READD 3:POKEM, D3:NEXT
- HF 140 INPUT"[CLR]ENTER TIME O F DAY (HHMM)"; A\$:IFVAL( A\$)>1259ORLEN(A\$)<4THEN
- XA 150 H1=VAL(LEFT\$(A\$,1)):H2= VAL(MID\$(A\$,2,1))
- FD 160 M1=VAL(MID\$(A\$,3,1)):M2 =VAL(RIGHT\$(A\$,1))
- KA 170 PRINT"[DOWN]"LEFT\$(A\$,2)":"RIGHT\$(A\$,2)
  RG 180 PRINT"[DOWN]IS THIS OK

- {SPACE}(Y/N)?"
  FE 190 GETD\$:IFD\$=""ORD\$<>"N"A
  NDD\$<>"Y"THEN190
- JF 200 IFD\$="N"THEN140
- MQ 210 POKE56331, (H1\*16)+H2:PO KE56330, (M1\*16)+M2:POKE 56329,0:POKE56328,0
- XE 220 IFFL=1THEN1320
- KE 230 POKE650,128:GOSUB240:GO TO310
- RB 250 LN\$(2)="{4 SPACES}{YEL} &6 @3":LN\$(3)=" {4 SPACES}&6 T3"
- CQ 260 PRINT" [CLR] E3 [ER] "LN\$(1) "ER]";
- PA 270 PRINT"[3]-[12 SPACES]
  [8]EXERCISE PACER[3]
  [12 SPACES]-";
- XK 280 PRINT"[3] [E] "LN\$(1)" [E]
  ";:RETURN
- XE 290 PRINTLN\$(2):PRINT"
  [3 SPACES]EM3ME4 @3NEG3
  ":RETURN
- FH 300 PRINT"[3 SPACES]EM3N E4 T3MEH3":PRINTLNS(3): RETURN
- BC 310 GOSUB290:PRINT"
  [3 SPACES] [2 M] F1 [6]
  [H] [4 SPACES] ENTER EXER
  CISES/SAVE":GOSUB300
- RM 320 GOSUB290:PRINT"
  [3 SPACES] [2 M] F3 [G]
  [H] [4 SPACES] RECALL PRO
  GRAM/EDIT/RUN":GOSUB300
- MQ 330 GOSUB290:PRINT"
  [3 SPACES] [2 M] F5 [6]
  [H] [4 SPACES] FORMAT DIS
  KETTE":GOSUB300
- PH 350 GETD\$:IFD\$=""THEN350
- AD 360 D=ASC(D\$)-132:IFD<10RD> 4THEN350
- GR 370 ONDGOTO530,890,380,480 FD 380 PRINT"{CLR}{WHT}
- [2 DOWN]YOU HAVE CHOSEN TO FORMAT A DATA"
- RX 390 PRINT"DISKETTE. ARE YOU SURE YOU WANT TO [6 SPACES]DO THIS (Y/N) ?":GOSUB1710
- AC 400 GETD\$:IFD\$=""ORD\$<>"Y"A
  NDD\$<>"N"THEN400
- RB 410 IFD\$="N"THEN220 SM 420 PRINT"{CLR}{2 DOWN}
- (WHT) INSERT YOUR DISK I
- SG 430 PRINT"[DOWN]PRESS 4 TO
  [SPACE]START FORMATTING
  .":GOSUB1710
- GC 440 GETD\$:IFD\$<>"4"THEN440 DK 450 PRINT#15,"NØ:EXERCISE D
- ATA,01"

  GG 460 PRINT"{CLR}{2 DOWN}

  (CYN){RVS}...FORMATTING
- (CYN) (RVS)...FORMATTING
  DISKETTE"
- QG 470 GOSUB1660:GOTO220
- HS 480 PRINT"[CLR][2 DOWN]
  [WHT]YOU HAVE CHOSEN TO
  EXIT THE PROGRAM."
- EB 490 PRINT"ARE YOU SURE YOU {SPACE}WANT TO DO THIS {SPACE}(Y/N)?":GOSUB171
- QM 500 GETD\$:IFD\$=""ORD\$<>"Y"A NDD\$<>"N"THEN500

7Ø) AND 239

| AP<br>QG | 51Ø<br>52Ø | IFD\$="N"THEN220<br>CLOSE15:PRINT"{CLR}":EN                   |
|----------|------------|---------------------------------------------------------------|
| HC       | 530        | D<br>NAS="":PRINT"{CLR}                                       |
|          |            | [2 DOWN] [WHT] NAME OF EX<br>ERCISE PROGRAM: ": INPUTN        |
|          | - 40       | A\$:IFNA\$=""THEN220<br>IFLEN(NA\$)>12THEN530                 |
| AH       | 54Ø<br>55Ø | PRINT" {CLR}":NU=1                                            |
| BQ       | 560        | IFNU=200THEN660<br>PRINT" (DOWN) (WHT) EVENT                  |
| XA       | 57Ø        | {SPACE}#"NU"NAME (ENTER {RVS}END{OFF} TO STOP)                |
| ЕВ       | 580        | :":INPUTNA\$(NU)<br>IFLEN(NA\$(NU))>35THEN57                  |
| DD       | 590        | IFNA\$(NU)="END"THENNA\$(<br>NU)="":X=NU-1:GOTO66Ø            |
| ва       | 600        | PRINT"{DOWN}{YEL}TIME L IMIT FOR EVENT #"NU"(MM               |
| RQ       | 610        | SS):":INPUTTL\$(NU) IFLEN(TL\$(NU))>4THEN600                  |
| ER       | 620        | PRINT"{DOWN} [7] {RVS} ANY MISTAKES (Y/N)?":GOSUB             |
| хн       | 630        | 1710<br>GETD\$:IFD\$=""ORD\$<>"Y"A<br>NDD\$<>"N"THEN630       |
| SD       | 640        | IFD\$="Y"THEN570                                              |
| KP<br>GC | 65Ø<br>66Ø | NU=NU+1:GOTO560<br>PRINT"{CLR}{2 DOWN}                        |
| -        | 000        | [RVS] EXERCISE PROGRAM: "                                     |
|          |            | NA\$:PRINT" (RVS) NUMBER OF EVENTS: "X                        |
| QH       | 67Ø        | PRINT"{2 DOWN}INSERT YOUR DATA DISKETTE INTO"                 |
| MS       | 680        | PRINT"THE DRIVE.                                              |
|          |            | {2 SPACES}PRESS 4 WHEN {SPACE}READY.":GOSUB171                |
| EE<br>BP | 69Ø<br>7ØØ | GETD\$:IFD\$<>"4"THEN69Ø<br>PRINT"{CLR}{2 DOWN}               |
| DF       | 700        | {CYN}{RVS}SAVING DAT                                          |
| GR       | 710        | OPEN1,8,5,"Ø:"+NA\$+",S,<br>W":FORNU=lTOX:PRINT#1,N           |
|          |            | A\$(NU):PRINT#1,TL\$(NU):                                     |
| СВ       | 72Ø        | NEXT<br>PRINT#1:CLOSE1:OPEN1,8,                               |
|          |            | 5, "Ø:"+NA\$+".IDX,S,W":P<br>RINT#1,X:PRINT#1:CLOSE1          |
| EQ       | 730        | GOSUB1660:IFE <> 63THEN85                                     |
| хн       | 740        | PRINT"{CLR}{2 DOWN}                                           |
|          |            | (WHT)A FILE WITH THE SA<br>ME NAME AS(CYN)"                   |
| QD       | 75Ø        | PRINTNAS" [WHT] EXISTS O                                      |
| RD       | 76Ø        | N THE DISK." PRINT" [DOWN] DO YOU WISH TO REPLACE THE OLD FIL |
| GS       | 77Ø        | E"<br>PRINT"WITH THE NEW (Y/N                                 |
| нк       | 780        | )?":GOSUB1710<br>GETD\$:IFD\$=""ORD\$<>"Y"A                   |
| JA       | 79Ø        | NDD\$<>"N"THEN78Ø<br>IFD\$="N"THEN82Ø                         |
| KC       | 800        | PRINT"[CLR][2 DOWN] [CYN][RVS]ERASING OL                      |
| SF       | 810        | D FILE"<br>PRINT#15, "SØ:"+NA\$:PRIN                          |
|          |            | T#15, "SØ: "+NA\$+".IDX":G                                    |
| PG       | 820        | PRINT"[CLR][2 DOWN]                                           |
|          |            | [WHT]ENTER NEW NAME FOR PROGRAM: ":GOSUB1710:IN               |
| PD       | 830        | PUTNA\$ IFLEN(NA\$)>12THEN820                                 |
| JK       | 840        | GОТО7ØØ                                                       |
| DM       | 850        | PRINT"{CLR}{2 DOWN}<br>{WHT}DO YOU WISH TO REP                |
|          |            | EAT SAVE (Y/N)?":GOSUB1 710                                   |
| CP       | 860        |                                                               |

| 1        |                                                                                                    |                     | NDD\$ <> "N"THEN860                                                                                                    | CS         | 1230                    | IFD\$="M"ANDFG=1THENFG=                           |   |
|----------|----------------------------------------------------------------------------------------------------|---------------------|----------------------------------------------------------------------------------------------------|------------|-------------------------|---------------------------------------------------|---|
| 1        | A STATE OF THE STATE OF THE STA |                     | IFD\$="Y"THEN660                                                                                                    | DC         | 1240                    | Ø:GOTO660<br>IFD\$="R"THEN1320                    |   |
|          |                                                                                                    |                     | IFD\$="N"THEN22Ø<br>PRINT"{CLR}{2 DOWN}                                                                                                    |            |                         | IFD\$="M"THEN220                                  |   |
| c        | AR                                                                                                    | 0,50                | [WHT] PLACE YOUR EXERCIS                                                                                                    |            |                         | GOTO1150                                          |   |
| 1        |                                                                                                    |                     | E DATA DISKETTE"                                                                                                    | XD         | 1270                    | FG=1:INPUT" (DOWN) (WHT)                          |   |
|          | RE                                                                                                    | 900                 | PRINT"INTO THE DISK DRI                                                                                                    |            |                         | ENTER NEW NAME: "; NA\$ (NU)                      |   |
|          | FR                                                                                                    | 910                 | VE. [2 SPACES] ENTER THE"<br>PRINT"WORKOUT PROGRAM Y                                                                                          | CJ         | 1280                    | IFLEN(NA\$(NU))>35THEN1                           |   |
| 0        | LIC                                                                                                    | 210                 | OU WANT TO RECALL.":GOS                                                                                                    |            |                         | 270                                               |   |
|          |                                                                                                    |                     | UB1710                                                                                                    | XR         | 1290                    | INPUT" [DOWN] [YEL] ENTER                         |   |
| R        | QK                                                                                                    | 920                 | NA\$="":INPUTNA\$:IFNA\$="                                                                                                    |            |                         | NEW TIME LIMIT (MMSS) :";TL\$(NU)                 |   |
| )        | pp                                                                                                    | 020                 | "THEN220<br>IFLEN(NA\$)>12THEN920                                                                                                    | BO         | 1300                    | IFLEN(TL\$(NU))>4THEN12                           |   |
| 7        |                                                                                                    |                     | PRINT"[CLR][2 DOWN]                                                                                                    | 24         | 1000                    | 90                                                |   |
| <b>'</b> |                                                                                                    |                     | (CYN) (RVS) RECALLING                                                                                                    | EA         | 1310                    | GOTO1030                                          |   |
| (        |                                                                                                    |                     | (SPACE) FILE"                                                                                                    | QX         | 1320                    | FL=Ø:FG=Ø:PRINT"{CLR}"                            |   |
|          | JH                                                                                                    | 950                 | OPEN1,8,5,"Ø:"+NA\$+".ID                                                                                                    | RQ         | 1330                    | PRINT" [HOME] [6 DOWN] [5 SPACES] PRESS SPACE     |   |
| L        | ED                                                                                                    | 960                 | X,S,R":INPUT#1,X:CLOSE1 OPEN1,8,5,"Ø:"+NA\$+",S,                                                                                              |            |                         | [SPACE] BAR TO START PA                           |   |
| М        |                                                                                                    | 200                 | R":FORNU=1TOX:INPUT#1,N                                                                                                    |            |                         | CER!":D=200:GOSUB1760                             |   |
| ø        |                                                                                                    |                     | A\$(NU),TL\$(NU):NEXT:CLO                                                                                                    | SP         | 1340                    | GETD\$:IFD\$=CHR\$(32)THE                         |   |
| Y        |                                                                                                    | 070                 | SE1                                                                                                    | V.C        | 1350                    | N137Ø<br>PRINT"{HOME}{6 DOWN}                     |   |
| В        |                                                                                                    |                     | GOSUB1660:IFE <> ØTHEN220 PRINT" [CLR] [2 DOWN]                                                                                               | NC         | 1330                    | [5 SPACES][RVS]PRESS S                            |   |
| A        | GA                                                                                                    | 200                 | [WHT]PRESS [RVS][YEL]R                                                                                                    |            |                         | PACE BAR TO START PACE                            |   |
| •        |                                                                                                    |                     | (OFF) [WHT] TO RUN PACER                                                                                                    | 30         | - Maria                 | RI": D=200:GOSUB1760                              |   |
|          | 1000                                                                                                    | And the             |                                                                                                    | A ATTAINED | A CONTRACTOR CONTRACTOR | GOTO133Ø                                          |   |
|          | CA                                                                                                    | 990                 | PRINT"[6 SPACES][RVS] [YEL]E[OFF][WHT] TO EDI                                                                                                 | DM         | 13/6                    | GOSUB1740:POKE650,0:DM<br>=FRE(0):SYS49152:FORNU  | ı |
|          |                                                                                                    |                     | T/REVIEW PROGRAM.":GOSU                                                                                                    |            |                         | =1TOX:CG=Ø                                        |   |
| 0        |                                                                                                    |                     | B171Ø                                                                                                    | DB         | 1380                    | PRINT" {CLR} {3 DOWN}                             |   |
| B        | DS                                                                                                    | 1000                | GETD\$:IFD\$=""ORD\$ <> "R"                                                                                                    | Viele      |                         | {YEL}TIME OF DAY: "                               |   |
| 0        | TIP.                                                                                                    | 1010                | ANDD\$ <> "E"THEN1000                                                                                                    | RK         | 1390                    | PRINT" {HOME} {7 DOWN} {YEL} EXERCISE: ": PRINT"  |   |
|          |                                                                                                    |                     | IFD\$="R"THEN1320<br>NU=1                                                                                                    |            |                         | [DOWN] [WHT] [RVS] "NAS(                          |   |
|          | 1000                                                                                                    | THE PERSON NAMED IN | PRINT"[CLR][CYN][RVS]P                                                                                                    | - 93       |                         | NU)                                               |   |
| 1        |                                                                                                    |                     | ROGRAM: "NAS:PRINT"                                                                                                    | SQ         | 1400                    | PRINT" (DOWN) (YEL) EVENT                         |   |
|          |                                                                                                    |                     | {RVS}NUMBER OF EVENTS:                                                                                                    |            |                         | #: {WHT} {RVS} "NU: PRINT "{YEL} EVENTS TO GO:    |   |
|          | MP                                                                                                    | 1040                | PRINT" [DOWN] [WHT] EVENT                                                                                                    |            |                         | [WHT] [RVS] "X-NU                                 |   |
| т        |                                                                                                    | 10.0                | NAME: ": PRINT" [RVS] "NA                                                                                                    | KK         | 1410                    | PRINT" [DOWN] [YEL] TIME                          |   |
| 76       |                                                                                                    |                     | \$(NU)                                                                                                    |            |                         | (SPACE)LIMIT: (WHT)                               |   |
| ,        | PF                                                                                                    | 1050                | PRINT"[DOWN] [WHT] EVENT                                                                                                    |            |                         | {RVS}"MID\$(TL\$(NU),1,2)":"MID\$(TL\$(NU),3,2)   |   |
| N        |                                                                                                    |                     | NUMBER: ": PRINT" (RVS)"                                                                                                    | CC         | 1420                    | PRINT" (DOWN) (YEL) TIME                          |   |
| •        | SX                                                                                                    | 1060                | PRINT" [DOWN] [YEL] TIME                                                                                                    | -          | 1120                    | [SPACE] ELAPSED: [WHT]"                           |   |
| ,        |                                                                                                    |                     | (SPACE)LIMIT: ": PRINT"                                                                                                    | 744        |                         | :POKE56587,Ø:POKE56586                            |   |
| P        | 200                                                                                                    |                     | [RVS]"TL\$(NU)                                                                                                    |            |                         | ,Ø: POKE56585,Ø: POKE565                          |   |
| 1 5      | SG                                                                                                    | 10/0                | PRINT" [DOWN] [GRN] PRESS <f1> TO SEE FIRST EVE</f1>                                                                                          | XP         | 1430                    | 84,0<br>PRINT"{YEL}UP NEXT:":P                    |   |
| ۱ ا      |                                                                                                    |                     | NT"                                                                                                    | ***        | 1.00                    | RINT" E63 (RVS) "NA\$ (NU+                        |   |
|          | XH                                                                                                    | 1080                | PRINT"PRESS <f3> TO SE</f3>                                                                                                    |            |                         | 1)                                                |   |
| A        |                                                                                                    |                     | E NEXT EVENT"                                                                                                    | FF         | 1440                    | PRINTSPC(9)"[DOWN]                                |   |
| 0        | FC                                                                                                    | 1090                | PRINT"PRESS <f5> TO SE<br/>E PREVIOUS EVENT"</f5>                                                                                             | T.         |                         | {CYN}PRESS <space> TO {SPACE}PAUSE</space>        |   |
| ۱ ا      | DG                                                                                                    | 1100                | PRINT"PRESS <f7> TO SE</f7>                                                                                                    | RS         | 1450                    | PRINTSPC(4)"PRESS <1>                             |   |
| Н        |                                                                                                    |                     | E LAST EVENT"                                                                                                    |            |                         | (SPACE) TO JUMP TO NEXT                           |   |
| L        | QK                                                                                                    | 1110                | PRINT"PRESS <a> TO ADD</a>                                                                                                    |            | 1460                    | EVENT"                                            |   |
| N        | 00                                                                                                    | 1120                | ADDITIONAL EVENTS"                                                                                                    | RU         | 1460                    | PRINTSPC(2)"KEEP PRESS ING <-> TO ABORT EXERC     |   |
| "        | 30                                                                                                    | 1120                | PRINT"PRESS <e> TO EDI</e>                                                                                                    |            |                         | ISE"                                              |   |
| A        | FS                                                                                                    | 1130                | PRINT" [DOWN] E7 PRESS <                                                                                                    |            |                         | GOSUB151Ø:GOSUB157Ø                               |   |
|          |                                                                                                    |                     | R> TO RUN PACER"                                                                                                    | XE         | 1480                    | GETD\$:IFD\$="4"THENGOSU<br>B1550:GOTO220         |   |
|          | DR                                                                                                    | 1140                | PRINT"PRESS <m> TO GO<br/>[SPACE]BACK TO MAIN ME</m>                                                                                          | ED         | 1490                    | IFCG=1THENNEXT:GOTO156                            |   |
|          |                                                                                                    |                     | NU.":GOSUB1710                                                                                                    |            |                         | Ø                                                 |   |
|          | SQ                                                                                                    | 1150                | GETD\$:IFD\$=""THEN1150                                                                                                    |            |                         | GOTO147Ø                                          |   |
| N        | QX                                                                                                    | 1160                | IFD\$="{F1}"THENNU=1:GO                                                                                                    | N.A.       | 1310                    | ZF=0:FORZ=1TO4:IFPEEK(<br>1019+Z)-48<>VAL(MID\$(T |   |
| 3        | PD                                                                                                    | 1170                | T01030                                                                                                    |            |                         | L\$(NU),Z,1))THENZF=1                             |   |
|          | ED                                                                                                    | 11/0                | IFD\$="{F3}"ANDNU<>400A<br>NDNU <xthennu=nu+1:goto< td=""><td>KR</td><td>1520</td><td>NEXT: IFZFTHENRETURN</td><td></td></xthennu=nu+1:goto<> | KR         | 1520                    | NEXT: IFZFTHENRETURN                              |   |
| R        |                                                                                                    |                     | 1030                                                                                                    |            |                         | GOSUB1720:CG=1:RETURN<br>GOTO1390                 |   |
| 1        | CA                                                                                                    | 1180                | IFD\$="{F5}"ANDNU<>1THE                                                                                                    |            |                         | POKE56333,127:POKE788,                            |   |
|          | uv                                                                                                    | 1100                | NNU=NU-1:GOTO1030                                                                                                    |            |                         | 49:POKE789,234:POKE563                            |   |
|          | m                                                                                                    | 1130                | IFD\$="{F7}"THENNU=X:GO TO1030                                                                                                    | -          |                         | 33,129:RETURN                                     |   |
|          | JH                                                                                                    | 1200                | IFD\$="A"THENNU=X+1:GOT                                                                                                    | DD         | 1260                    | GOSUB1550:PRINT"{CLR}  {5 DOWN}{14 SPACES}YOU     |   |
| 2        |                                                                                                    |                     | 0570                                                                                                    |            |                         | 'RE DONE!":GOSUB1740:G                            |   |
| L        |                                                                                                    |                     | IFD\$="E"THEN1270<br>IFD\$="R"ANDFG=1THENFL=                                                                                                  |            | Typesass.               | OTO22Ø                                            |   |
| A        |                                                                                                    | 1220                | 1:FG=Ø:GOTO66Ø                                                                                                    | QJ         | 1570                    | GETD\$:IFD\$=""THENRETUR                          |   |
| 100      |                                                                                                    |                     |                                                                                                    |            |                         |                                                   |   |

| PH                   | 1580                         | IFD\$=CHR\$(32)THEN1610                                                                                                    |
|----------------------|------------------------------|----------------------------------------------------------------------------------------------------|
| GG                   | 1590                         | IFD\$="  THENCG=1:RETUR                                                                                                    |
| BF                   | 1600                         | N<br>RETURN                                                                                                    |
| SM                   | 1610                         | POKE198,0                                                                                                    |
| GD                   | 1620                         | POKE56587, Ø: POKE56586,                                                                                                    |
|                      |                              | (PEEK(1020)-48)*16+PEE<br>K(1021)-48                                                                                                    |
| RJ                   | 1630                         | POKE56585, (PEEK(1022)-                                                                                                    |
|                      |                              | 48)*16+PEEK(1023)-48                                                                                                    |
| QP                   | 1640                         | GETD\$:IFD\$<>CHR\$(32)TH<br>EN1620                                                                                                    |
| ME                   | 1650                         | POKE56584, Ø: RETURN                                                                                                    |
| RQ                   | 1660                         | INPUT#15, E, E\$: IFE=ØTHE                                                                                                    |
| DII                  | 1670                         | NRETURN                                                                                                    |
| вн                   | 1670                         | PRINT"[CLR][2 DOWN] [CYN][RVS]DISK STATUS:                                                                                                    |
|                      |                              | ":PRINT"[DOWN] \$73[RVS]                                                                                                    |
|                      |                              | NUMBER", "ERROR": PRINT"                                                                                                    |
| CA                   | 1680                         | <pre>[6]"E,E\$ PRINT"{2 DOWN}{WHT}PRE</pre>                                                                                                    |
|                      |                              | SS C TO CONTINUE.":GOS                                                                                                    |
| 00                   | 1600                         | UB171Ø                                                                                                    |
| sc                   | 1690                         | GETD\$:IFD\$<>"C"THEN169 Ø                                                                                                    |
| PP                   | 1700                         | RETURN                                                                                                    |
| KC                   | 1710                         | POKE54276,17:D=200:GOS                                                                                                    |
|                      |                              | UB1760:POKE54276,16:RE<br>TURN                                                                                                    |
| XA                   | 1720                         | FORR=1T05:POKE54283,33                                                                                                    |
|                      |                              | :POKEV+21,1:D=800:GOSU                                                                                                    |
| FF                   | 1730                         | B176Ø<br>POKEV+21,2:POKE54283,3                                                                                                    |
|                      | Y                            | 2:D=800:GOSUB1760:NEXT                                                                                                    |
| 70                   | 1740                         | : POKEV+21, Ø: RETURN                                                                                                    |
| JQ                   | 1740                         | FORR=1TO40:POKE54290,2<br>1:D=50:GOSUB1760:POKE5                                                                                                    |
|                      |                              | 4290,20:D=50:GOSUB1760                                                                                                    |
| 717                  | 1750                         | : NEXT                                                                                                    |
| JX                   | 175Ø<br>176Ø                 | RETURN<br>FORY=1TOD:NEXT:RETURN                                                                                                    |
| SH                   | 1770                         | DATA255, 255, 255, 255, 25                                                                                                    |
|                      |                              | 5,255,255,255,254,                                                                                                    |
| SG                   | 1780                         | Ø,7,224,60,7,224<br>DATA60,7,226,60,71,225                                                                                                    |
|                      |                              | ,24,135,224,153,7,224,                                                                                                    |
| CH                   | 1790                         | 126,7,224,24                                                                                                    |
| GM                   | 1790                         | DATA7,224,24,7,224,24,<br>7,224,24,7,224,60,7,22                                                                                                    |
|                      |                              | 4,66,7                                                                                                    |
| SG                   | 1800                         | DATA224,129,7,224,0,7,<br>255,255,255,255,255,25                                                                                                    |
|                      |                              | 5,255,255,255                                                                                                    |
| GG                   | 1810                         | DATA255,255,255,255,25                                                                                                    |
|                      |                              | 5,255,255,255,255,224,<br>Ø,7,224,6Ø,7,224                                                                                                    |
| CF                   | 1820                         | DATA60,7,224,60,7,224,                                                                                                    |
|                      |                              | 24,7,224,24,7,224,126,                                                                                                    |
| SM                   | 1830                         | 7,224,153<br>DATA7,225,24,135,226,2                                                                                                    |
| 0                    | 1000                         | DITTIL   LEG   L 1   LOG   LLO   L                                                                                                    |
| 055                  |                              | 4,71,224,24,7,224,126,                                                                                                    |
|                      |                              | 4,71,224,24,7,224,126,<br>7,224,36,7                                                                                                    |
| PD                   | 1840                         | 7,224,36,7<br>DATA224,36,7,224,Ø,7,2                                                                                                    |
| PD                   | 1840                         | 7,224,36,7<br>DATA224,36,7,224,Ø,7,2<br>55,255,255,255,255,255<br>,255,255,255                                                                                                    |
| PD                   | 184Ø<br>185Ø                 | 7,224,36,7<br>DATA224,36,7,224,Ø,7,2<br>55,255,255,255,255,255<br>,255,255,255<br>DATA169,167,141,7,3,16                                                                                                    |
|                      |                              | 7,224,36,7<br>DATA224,36,7,224,Ø,7,2<br>55,255,255,255,255,255<br>,255,255,255<br>DATA169,167,141,7,3,16<br>9,237,141,4Ø,3,12Ø,169                                                                                                    |
|                      |                              | 7,224,36,7 DATA224,36,7,224,Ø,7,2 55,255,255,255,255,255 DATA169,167,141,7,3,16 9,237,141,40,3,120,169 ,23,141,20,3,169,192 DATA141,21,3,88,96,160                                                                                                    |
| xc                   | 1850                         | 7,224,36,7 DATA224,36,7,224,Ø,7,2 55,255,255,255,255,255 DATA169,167,141,7,3,16 9,237,141,40,3,120,169 ,23,141,20,3,169,192 DATA141,21,3,88,96,160 ,0,169,10,153,213,216,                                                                                                    |
| XC<br>KP             | 1850                         | 7,224,36,7 DATA224,36,7,224,0,7,2 55,255,255,255,255,255 DATA169,167,141,7,3,16 9,237,141,40,3,120,169 ,23,141,20,3,169,192 DATA141,21,3,88,96,160 ,0,169,10,153,213,216, 200,192,10,208,248,160                                                                                                    |
| XC<br>KP             | 185Ø<br>186Ø                 | 7,224,36,7 DATA224,36,7,224,Ø,7,2 55,255,255,255,255,255,255 DATA169,167,141,7,3,16 9,237,141,4Ø,3,12Ø,169 ,23,141,2Ø,3,169,192 DATA141,21,3,88,96,16Ø ,Ø,169,1Ø,153,213,216,20Ø,192,1Ø,2Ø8,248,16Ø DATAØ,169,1,153,142,21 8,20Ø,192,5,208,248,17                                                                                     |
| XC<br>KP<br>KQ       | 185ø<br>186ø<br>187ø         | 7,224,36,7 DATA224,36,7,224,Ø,7,2 55,255,255,255,255,255,255 ,255,255,2                                                                                                    |
| XC<br>KP<br>KQ       | 185Ø<br>186Ø                 | 7,224,36,7 DATA224,36,7,224,Ø,7,2 55,255,255,255,255,255,255,255 DATA169,167,141,7,3,16 9,237,141,4Ø,3,12Ø,169 ,23,141,2Ø,3,169,192 DATA141,21,3,88,96,16Ø ,Ø,169,1Ø,153,213,216,2ØØ,192,1Ø,2Ø8,248,16Ø DATAØ,169,1,153,142,21 8,2ØØ,192,5,2Ø8,248,17 3,11,22Ø,41,16,32,197 DATA192,141,213,4,173,11,22Ø,41,15,32,2Ø2,19              |
| XC<br>KP<br>KQ       | 185ø<br>186ø<br>187ø         | 7,224,36,7 DATA224,36,7,224,Ø,7,2 55,255,255,255,255,255,255 ,255,255,2                                                                                                    |
| XC<br>KP<br>KQ<br>EP | 185Ø<br>186Ø<br>187Ø<br>188Ø | 7,224,36,7 DATA224,36,7,224,Ø,7,2 55,255,255,255,255,255 DATA169,167,141,7,3,16 9,237,141,4Ø,3,12Ø,169 ,23,141,2Ø,3,169,192 DATA141,21,3,88,96,16Ø,Ø,169,1Ø,153,213,216,2ØØ,192,1Ø,2Ø8,248,16Ø DATAØ,169,1,153,142,21 8,2ØØ,192,5,2Ø8,248,17 3,11,22Ø,41,16,32,197 DATA192,141,213,4,173,11,22Ø,41,15,32,2Ø2,19 2,141,214,4,169,58,14 |
| XC<br>KP<br>KQ<br>EP | 185ø<br>186ø<br>187ø         | 7,224,36,7 DATA224,36,7,224,Ø,7,2 55,255,255,255,255,255,255,255,255,25                                                                                                    |
| XC<br>KP<br>KQ<br>EP | 185Ø<br>186Ø<br>187Ø<br>188Ø | 7,224,36,7 DATA224,36,7,224,Ø,7,2 55,255,255,255,255,255 DATA169,167,141,7,3,16 9,237,141,4Ø,3,12Ø,169 ,23,141,2Ø,3,169,192 DATA141,21,3,88,96,16Ø,Ø,169,1Ø,153,213,216,2ØØ,192,1Ø,2Ø8,248,16Ø DATAØ,169,1,153,142,21 8,2ØØ,192,5,2Ø8,248,17 3,11,22Ø,41,16,32,197 DATA192,141,213,4,173,11,22Ø,41,15,32,2Ø2,19 2,141,214,4,169,58,14 |

```
10,221,41,240,32,197,1
        92,141,252,3,141,142,6
GR 1910 DATA173, 10, 220, 41, 15, 3
        2,202,192,141,217,4,17
        3,10,221,41,15,32,202
FM 1920 DATA192,141,253,3,141
        143,6,173,9,220,41,240
         32,197,192,141,219,4
KK 1930 DATA173,9,221,41,240,3
        2,197,192,141,254,3,14
        1,145,6,173,9,220,41
       DATA15,32,202,192,141
GD 1940
        220,4,173,9,221,41,15,
        32,202,192,141,255,3
QH 1950 DATA141,146,6,173,8,22
        0,41,15,32,202,192,141
         222,4,76,49,234,24
BS 1960 DATA74,74,74,74,24,105
        ,48,96
```

#### BEFORE TYPING . . .

Before typing in programs, please refer to "How To Type In COMPUTE!'s GAZETTE Programs," elsewhere in this issue.

#### **Bee Zone**

See instructions in article on page 29 before typing in.

```
Ø8Ø1:15 Ø8 ØØ ØØ 9E 28 32
                            31
                                C8
Ø8Ø9:37 33 29 3A 42 45 45 5A 56
               00 00 00 00 00 05
Ø811:4F
        4E 45
Ø819:ØØ ØØ FØ
               96
                  A9
                      46
                         20
                            D2
                                21
Ø821:FF
        6Ø A5
               19 FØ
                      23
                         20 F4
                                D8
0829:08
        85
            35
               20
                  F4
                      ØR
                         85
                             36
                                50
                         37
Ø831:A5
        37
            38
               E5
                  35
                      85
                             85 FA
Ø839:1B 85
            33
              85
                  35
                      A5
                         38 E5 8D
Ø841:36
        85
            38
               85
                  10
                      85
                         34
                             85
                                12
Ø849:36
        A5
            1 B
               85
                  1D
                      A5
                         1C
                             85
                                D6
Ø851:1E AØ
            00
               20
                  F4 Ø8
                         85
                                87
                            1 A
0859:C9 05 F0
               21
                  C9 80
                         90 03
                                34
                  1A
Ø861:2Ø D3 Ø8 A5
                      29
                         7F
                            C9 10
0869:04
        DØ
            15
               20
                  F4
                      08
                         18
                             65
                                B1
               20 F4
                            1C
Ø871:1B 85
           1D
                      08
                         65
                                C4
Ø879:85 1E 4C
               54 A9
                      EF
                         8D
                            28 F2
Ø881:Ø3
               8D
                  18
                      Ø3
                         A9
                             40 EE
        A9
            Cl
Ø889:8D 8A Ø2 AD ØF Ø8
                         C9
                            45 8F
               E2 FC
                      A9
                         Ø8
                            8D BE
Ø891:FØ Ø3 4C
0899:18
                         C9
                                D7
        D4
            4C
               25
                  15
                     F4
                            01
Ø8A1:FØ Ø5 A9 ØØ 8D 15
                         DØ
                            78
                                7B
Ø8A9:A9
        31
            8D
               14
                  Ø3
                      A9
                         EA
                             8D
                                EF
        Ø3
            58
               60
                      20
                         F4 Ø8 69
Ø8B1:15
                  1B
Ø8B9:65
        1C
            20 DA 08 4C
                         54
                            00 4F
Ø8C1:ØØ
        ØØ
            00
               00
                  00
                      ØØ
                         00
                             00
                                D1
Ø8C9:ØØ ØØ ØØ
               00
                  00 00
                         00
                            ØØ D9
Ø8D1:00
        ØB
            20
               80
                  02
                         ØØ
                             ØØ
                                99
                      66
                            00 09
Ø8D9:A8
        99
            90
               A8 00 00
                         20
Ø8E1:00
        54 00
               Ø2
                      ØØ
                         Øl
                             55
                                D3
                  AA
                  Øl
                      55
                         ØØ
                             Ø2
Ø8E9:00
        02
            AA
               ØØ
                                2F
Ø8F1:AA ØØ Ø1
               55
                  ØØ
                      00
                         A8
                            00
                                1E
               99
                  20
                      00
                         00
                             00
                                20
Ø8F9:00
        54
            00
0901:20
        aa
            00
               54
                  aa
                      aa
                         A8
                             aa
                                B9
0909:01
         55
            ØØ Ø2 AA
                      ØØ
                         ØI
                             55 BD
0911:00
        Ø2
               ØØ
                  Ø1
                      55
                         ØØ
                             02
                                58
            AA
Ø919:AA
               54
                  ØØ
                      00
                         20
                             00 06
        00
            00
        A8 ØØ
0921:00
               00
                  A8
                      00
                         02
                             66
                                ØD
                      ØØ
                         ØØ
                             00
                                49
0929:00
        Ø8
            20
               80
                  ØØ
0931:00
        00 00 00 00 00
                         00
                             00 43
0939:00 00 00 00 00
                      ØØ
                         ØØ
                             aa
                                4B
                             ØØ
                                53
0941:00
        99
            00
               ØØ
                  00
                      00
                         ØØ
0949:00 00 00
               00 00
                      ØØ
                         80
                             ØØ 5C
0951:00
        20
            Ø6
               40
                   20
                      26
                         60
                             18
                                A2
                      28
                                78
         64 AA
               66
                   66
                         66
                             64
0959:66
0961:00 26 60 00 06
                      40
                         00
                             Ø8 42
0969:80 00 08
               20 00 00 00 00 BE
```

```
0971:00 00 00
                ØØ
                   00 00 00 00 83
0979:00
            aa
                aa
                   aa
        aa
                       aa
                           48
                              aa
                                  10
0981:00
         aa
            aa
                aa
                   aa
                       aa
                          99
                                  93
                              00
0989:00
         aa
             ØØ
                00
                    ØØ
                       00
                           99
                               99
                                  9B
0991:02
         al
             90
                an
                   ag
                       98
                           aa
                              19
                                  4B
0999:99
         24
             99
                99
                       19
                           99
                    AA
                               28
                                  63
Ø9A1: Ø9
            aa
         98
                91
                    90
                       aa
                           02
                               20
                                  17
         Ø8
Ø9A9:ØØ
            20
                    00
                       ØØ
                              ØØ
                00
                           ØØ
                                  CI
Ø9B1:ØØ
         ØØ
             ØØ
                00
                    00
                       00
                           99
                               99
                                  C3
Ø9B9:ØØ
         00
            00
                aa
                    aa
                       aa
                           48
                              aa
                                  5C
Ø9C1:ØØ
         aa
            aa
                aa
                    aa
                       aa
                           aa
                              aa
                                  D3
0909:00
         aa
            aa
                aa
                    aa
                       aa
                           aa
                              aa
                                  DB
Ø9D1:00 00 00
                00
                   00
                       EØ
                          99
                              01
                                  68
Ø9D9:FØ
         gg
            91
                F8
                    99
                       93
                           F8
                              ØØ
                                  12
Ø9E1:03
         FR
            gg
                03
                       aa
                                  5F
                   FØ
                           91
                              FØ
Ø9E9:ØØ
         aa
            FØ
                aa
                   aa
                       aa
                           aa
                              aa
                                  18
Ø9F1:00
         00
            aa
                ØØ
                    ØØ
                       ØØ
                           ØØ
                              ØØ
                                  04
Ø9F9:00
         aa
            aa
                aa
                   aa
                       aa
                           aa
                              aa
                                  ac
ØAØ1: ØC
         ØØ
            00
                    ØØ
                       00
                              00
                3C
                           38
                                  4F
ØAØ9:00
         3F
            00
                aa
                   FC
                       00
                           00
                              FC
                                  D1
ØA11:00
         00
            FF
                40
                   00
                       FC
                           99
                              ØØ
                                  1D
ØA19:FF
         40
            99
                28
                    99
                       gg
                           30
                              aa
                                  38
ØA21:00
        3C
            99
                aa
                   30
                       ga
                           aa
                              30
                                  62
ØA29:00 00
            30
                aa
                   aa
                       30
                           aa
                              99
                                  B5
SA31:3C
         ØØ
            aa
                3C
                    ØØ
                       ØØ
                           3C
                              ØØ
                                  9F
ØA39:00
         3E
            aa
                aa
                    38
                       aa
                           aa
                              aa
                                  9E
ØA41:30
         ØØ
            ØØ
                    ØØ
                       ØØ
                              00
                                  89
                3C
                           2C
ØA49:00
         FC
            aa
                99
                   3F
                       aa
                           aa
                              3F
                                  D5
ØA51:00 Ø1
                aa
                   aa
                           00
            FF
                       3F
                              Øl
                                  A3
ØA59:FF
            ØØ
                    ØØ
                       ØØ
                                  68
         ØØ
                28
                           3C
                              ØØ
ØA61:00
        30
            ØØ
                aa
                   3C
                       ØØ
                           aa
                              3C
                                  A2
ØA69:00
         aa
            30
                aa
                   aa
                       30
                           aa
                              aa
                                  F5
ØA71:3C
         00
            00
                3C
                    00
                       aa
                           30
                              aa
                                  DF
ØA79:00
         BC
            ØØ
                ØØ
                    2C
                       ØØ
                           00
                              ØØ
                                  1E
ØA81:30
         99
            99
                FC
                    00
                       00
                           B8
                              00
                                  EE
            99
                03
                       00
                           03
                              FF
                                  ØF
0A89:00
         EC
                   FF
ØA91:00
         03
            FF
                aa
                   93
                       PP
                           aa
                              03
                                  81
ØA99:FF
         00
            Ø3
                FF
                    00
                       00
                           74
                              00
                                  F6
        A8
ØAA1:00
            99 99
                   FC
                       00
                           00
                              CC
                                  94
ØAA9:00
                           ØØ
                              00
                                  8A
                ØØ
                    ØØ
                       CC
         ØØ
            CC
                              00
                                  92
ØAB1:CC
         aa
            aa
                CC
                    90
                       90
                           CC
ØAB9:00
         CC
            00 00
                   88
                       aa
                           aa
                              aa
                                  45
ØAC1:3Ø
         00
            99
                FC
                    ØØ
                       ØØ
                           FC
                              ØØ
                                  B7
ØAC9:00
                                  53
                03
                   FF
                       00
                           03
                              FF
         FC
            99
ØAD1:00 07
            FF
                40
                   OF
                       FF
                           CO
                              OF
                                  R4
ØAD9:FF
         CØ
            03
                FF
                    00
                       00
                           FC
                              aa
                                  78
ØAE1:00
         AB
            00
                ØØ
                   FC
                       00
                           00
                              CC
                                  D4
ØAE9:00
         00
            CC
                ØØ
                    ØØ
                       CC
                           ØØ
                              ØØ
                                  CA
ØAF1:CC
                       ØØ
                           CC
                              aa
                                  D2
         90
            aa
                CC
                    00
ØAF9:02 CE
            99 99
                   CC
                       aa
                           aa
                              aa
                                  29
                       gg
                           99
                              00
                                  17
ØBØ1:00
         ØØ
            ØØ
                ØØ
                   ØØ
0B09:00 00
            00 00
                   18
                       aa
                           aa
                              3C
                                  10
                           aa
                              99
ØB11:00
         aa
            7F
                aa
                   aa
                       FF
                                  F6
ØB19:7E
            01
                    80
                       Ø3
                           FF
                              CØ
                                  5F
         99
                FF
                                  D9
ØB21:01
         FF
            80
                07
                   FF
                       EØ
                          ØF
                              FF
ØB29:FØ
         07
            FF
                EØ
                   1F
                       FF
                           F8
                              3F
                                  B1
                                  2F
                       7F
                           FF
                              FE
ØB31:FF
         FC
            1F
                FF
                    FR
                                  98
ØB39:FF
         FF
            FF 7F
                   FF
                       FE
                           aa
                              55
                           56
ØB41:54
         ØØ
            6A
                A9
                    40
                       65
                              90
                                  3E
            64 64
ØB49:64 Ø1
                   99
                       64
                              00
                                  FE
                           64
                              65
                                  4E
ØB51:64
            ØØ 64
                       Øl
         64
                   64
ØB59:56
         90
            6A
                A9
                    40
                       65
                           54
                              99
                                  E6
                              Øl
                       90
                                  34
ØB61:6A A9
            40
                65
                   56
                           64
ØB69:64
         64
            ØØ
                    64
                       00
                           64
                              64
                                  61
                64
ØB71:ØØ
                01
                       65
                           56
                              90
                                  33
         64
            64
                    64
         A9
                              55
                                  2F
ØB79:6A
            40
                55
                    54
                       aa
                           55
ØB81:55
         54
             6A
                AA
                    A4
                       65
                           55
                              54
                                  09
                              ØØ
ØB89:64
         aa
            aa
                64
                   00
                       00
                          64
                                  EØ
                       ØØ
                           ØØ
                               64
                                  48
ØB91:00
         64
            ØØ
                ØØ
                    64
                                  94
                    99
                       6A A4
                              ØØ
ØB99:00
         aa
            65
                54
                                  SE
ØBA1:65
            ØØ
                64
                    00
                       aa
                           64
                              aa
         54
            ØØ
                00
                    64
                       ØØ
                           aa
                              64
                                  60
ØBA9:00
         64
ØBB1:00
         ØØ
            64
                aa
                    00
                       65
                           55
                              54
                                  E8
ØBB9:6A
         AA
            A4
                55
                   55
                       54
                           FF
                              55
                                  EA
ØBC1:55
         54
            6A
                AA
                    A4
                        55
                           55
                               64
                                  19
ØBC9:00
                              06
                ØØ
                       90
                           00
                                  Ø5
         Øl
            A4
                   Ø1
ØBD1:90
         ØØ
            06
                40
                    00
                       1A
                           40
                              00
                                  DD
                       00
                           64
                              00
                                  DB
            ØØ
                69
                    ØØ
ØBD9:19
         00
ØBE1:01
         A4
            aa
                01
                    90
                       99
                           96
                              90
                                  D2
                           00
                              19
                ØØ
                       40
ØBE9:00
         06
            40
                   1A
                                  C9
ØBF1:00
         ØØ 69
                00
                   ØØ
                       65
                           55
                              54
                              ØØ
                                  D5
ØBF9:6A
         AA
            A4
                55
                    55
                       54
                           FF
         00 05 A9
                                  26
ØCØ1:54
                   40
                       1A 56
                              90
ØCØ9:65
         ØI
            64 64 00 64 64
                              00
                                  41
ØC11:64 64 ØØ
                64
                   64
                       00
                           64
                                  ØB
                              64
```

ØEC1:AD Ø2 DØ C9 FØ BØ CF EE C4 1169:A9 ØØ 8D D4 Ø2 8D D5 Ø2 53 ØC19:00 64 64 00 64 64 00 64 EF 1171:8D D6 Ø2 8D 25 DØ A9 23 ac ØEC9:02 DØ A9 26 8D F9 07 4C 61 ØC21:64 ØØ 64 64 ØØ 64 64 ØØ 98 1179:8D F9 Ø7 8D FA 8D A5 70 03 FØ 97 FR ØC29:64 64 aa 64 64 00 64 64 23 ØED1:D3 ØE AD ØF C9 AE 90 E7 ØED9:1C C9 04 F0 32 C9 Ø1 FØ B1 1181:07 A9 2A 8D F8 97 A9 27 OF ØC31:00 64 65 01 64 IA 56 Ø2 FØ 69 AD 1B D4 F4 1189:8D FD Ø7 A9 24 8D FC 07 C5 40 C9 ØC39:05 aa 54 00 55 54 E7 ØFE1 . 50 A9 70 A9 1191:A9 A9 8D 6D ØEE9:29 ØF 8D 70 OF 31 AD 26 78 8D MA DO ØC41:00 ØØ 19 69 ØØ 19 D2 31 EA CE 71 ØF AB 1199:0B DØ A9 0F 8D 15 na A9 A7 19 90 F3 ØEF1:71 ØF 4C ØC49:6A 4Ø 19 66 40 66 8D 27 65 19 64 ØEF9:AD 71 ØF FØ 20 AD 07 DØ 31 11A1:10 8D 17 DØ A9 ØA D6 ØC51:19 65 90 19 A4 47 35 90 25 CE Ø7 DØ A9 93 11A9:DØ A9 Ø1 8D 26 DØ AG 1F 7 E 64 69 19 64 19 19 R2 ØFØ1:C9 ØC59:64 19 64 Ø6 Ø8 ØFØ9:23 8D FB Ø7 40 31 FA CF D7 11B1:8D 1C DØ AQ MA 8D 28 DØ ED ØC61:64 1A 59 64 06 59 AD 86 FØ 2B 71 12 11B9:8D 8D ØC69:59 64 06 99 64 01 99 64 60 ØF11:71 ØF AD ØF 29 DØ 8D 2A DØ BA ØF19:07 DØ C9 DC BØ ØR EE Ø7 8C 11C1:DØ A9 ac 8D 20 DØ A9 ØA ØC71:01 99 64 aa 69 64 00 69 43 ØC79:64 ØØ 54 00 15 00 83 04 ØF21:DØ A9 24 AD FR 07 4C 31 35 11C9:8D 27 Da AQ 18 an aa na FR 19 ØC81:A9 99 80 20 DØ 8D 21 DØ Fl ØF29:EA A9 99 8D 70 0F 4C 31 89 11D1:A9 34 8D 91 DØ AG FØ 8D 34 ØF FØ D9 11D9:02 DØ A9 DC 8D 03 DØ A9 ØA AD DI ØF31:EA CE 71 ØF AD 71 F7 ØC89:A9 Ø8 8D 6F ØD A9 90 E9 C2 11E1:18 8D a4 DØ A9 DC AD 05 El A9 93 20 D2 FF A9 ØF39:FØ AD Ø6 DØ C9 ØC91:70 ØD 89 18 DØ ØC99:9E 20 D2 FF AD 6F ØD C9 72 ØF41:CE Ø6 DØ CE 96 DØ A9 25 3 B 11E9:DØ A9 FØ 8D 06 DØ A9 34 ØF49:8D FB Ø7 CE 71 11F1:8D Ø7 DØ A9 00 8D CR 02 21 ØCA1:08 FØ ØA A9 ØD 20 D2 FF 64 4C 31 EA 17 70 AØ 11F9:8D CC 85 ØD A9 5E 3E ØF51:ØF AD 71 ØF FØ D3 AD 06 R9 02 8D 08 DØ FC BA 8D OCA9: A9 DA 1201:8D E7 C7 02 8D CB 29 70 49 Ø2 8D 1E AR CE FF 06 D0 7 A ØCB1: ØD A2 05 20 ØF59:DØ C9 FØ BØ CC 8D E5 1209:02 BD E9 02 02 60 57 ØCB9: ØD AD 70 ØD FØ Ø3 4C AE 7D ØF61:EE Ø6 DØ A9 26 BD FB Ø7 93 ØCC1: ØC A9 1F 20 D2 FF A9 AØ BA ØF69:4C 31 EA 01 95 00 31 02 F3 1211:72 60 AD 18 D4 C9 32 FØ 11 ØCC9:20 D2 FF A9 9E 20 D2 FF ØF71:02 62 AD E9 02 C9 01 D0 87 1219:01 60 CE 44 12 AD 12 C5 A9 ØA 8D 7B 60 A9 ØA 8D 44 12 ØCD1:A9 ØD 2Ø D2 FF 1221:FØ Ø1 ØF79:40 AD 15 DØ Ø9 10 8D 15 8R ØCD9:7Ø ØD A9 63 AØ ØD A2 Ø5 5C ØF81:DØ A5 FC 8D 02 E7 94 1229:AD 15 DØ 29 20 C9 20 DØ 4F EB AD 7Ø ØD AD 7Ø 77 ØCE1:20 1E AB CE ØF89:02 8D EA 02 20 04 10 EE A9 1231:09 AD 15 DØ 29 DF 8D 15 ED ØCE9:ØD FØ 03 4C DB ØC A9 1F 6B ØF91:09 DØ EE E8 02 AD E8 02 6F 1239:DØ 60 AD 15 DØ 09 20 8D 5D A9 12 20 D2 FF ØF99:C9 1241:15 DØ 2D 20 ØCF1:20 D2 FF 17 DØ ØE EE E7 02 EE 67 60 05 45 A2 1D BD ØCF9:A9 20 20 D2 FF A9 9E 20 24 ØFA1:E7 Ø2 EE E7 Ø2 A9 ØØ 8D D4 1249:28 Ø4 C9 AØ FØ 4C EØ ØØ 4Ø 80 ØDØ1:D2 FF A9 ØD 20 D2 FF A9 ØFA9:E8 Ø2 AD 09 DØ C9 D6 90 EE 1251:FØ Ø4 CA 4C 48 12 A2 1D F9 70 0D A9 69 AØ ØD AB 1259:BD AØ Ø4 C9 AØ FØ 3B EØ C1 ØDØ9: ØA 8D ØFB1:4E A9 ØØ 8D Ø9 DØ 8D E9 CA 70 0D 2A 1261:00 FØ 04 CA ØD11:A2 Ø5 20 IE AB CE ØFB9: Ø2 AD 15 DØ 29 EF 8D 15 2D 4C 59 12 A2 7D 75 ØD FØ 93 4C ØD ØD 47 ØFC1:DØ 99 02 1269:1D BD 18 95 C9 AØ FØ 2A BB ØD19:AD 70 A9 85 FC AD E4 ØD21:A9 1F 20 D2 FF A9 12 20 F3 ØFC9:C9 ØA BØ 33 85 FC A8 CØ CA 1271:EØ ØØ FØ Ø4 CA 4C 6A 12 D2 20 20 D2 FF A9 D9 1279:A2 1D ØD29:D2 FF A9 ØFD1:00 FØ 07 93 05 C9 A0 18 69 17 88 4C BD 90 FØ 78 CE 6F ØD AD F8 ØD31:9E 20 D2 FF ØFD9:DØ ØF 18 69 18 8D Ø8 DØ 95 1281:19 EØ 00 FØ 014 CA 4C 7B D8 ØD39:6F ØD FØ Ø3 4C A4 ØC A9 53 ØFE1:A9 8D 6Ø 32 8D Ø9 DØ A9 Ø1 1289:12 A2 1D BD Ø8 Ø6 C9 AØ 6B AØ ØD41: ØD 20 D2 FF A2 1F A9 C9 ØFE9:E9 Ø2 A9 90 8D E8 Ø2 8D 54 1291:FØ Ø8 aa FØ 07 EØ CA 4C Dl ØD49:9D BF 07 A9 Ø6 9D BF DB 9F ØFF1:E7 Ø2 1299:8C A9 8D 09 DØ BD C2 34 A5 D4 12 4C D9 12 A2 10 ØD51:CA FØ Ø3 4C 47 ØD A9 13 07 ØFF9:FC 65 FC 65 FC 85 FC 60 3E 12A1:80 06 C9 A0 F0 F4 E0 00 E7 ØD59:20 D2 FF 60 60 12 A9 A3 80 1001:00 00 00 A9 13 20 D2 FF 7A 12A9:FØ Ø4 CA 4C AØ 1D 12 A2 15 ØD61:DF ØØ 12 2Ø 2Ø 2Ø 92 ØØ 56 1009:AE EA 02 A9 9E 20 D2 FF 31 12B1:BD F8 Ø6 C9 FØ E3 AG EØ CI ØD69:DF 12 20 92 A9 00 08 0A 8C 01 1011:E0 00 F0 09 A9 11 20 D2 F4 12B9:00 F0 06 CA A9 23 4C B1 ØD71:FØ 78 A9 75 A2 ØD 8D 14 07 1019:FF 12C1:12 CA 4C ØC 10 AE EB 02 4B A2 1D BD 70 07 C9 AØ EA ØD79:03 8E 15 03 58 60 A9 FF 23 1021:EØ ØØ FØ Ø9 A9 2Ø D2 12C9:FØ DØ EØ ØØ FØ Ø4 CA 4C 30 1D 35 ØD81:8D ØF D4 A5 80 8D 18 D4 5A 1029:FF CA 20 BB 10 12D1:C4 12 4C 21 10 BF A9 aa 8D CA 02 60 OF ØD89:A5 81 8D 12 D4 AD 18 D4 12 1Ø31:A9 A9 20 D2 FF A9 A3 20 CF 12D9:A9 Ø1 8D CA 02 ØØ 60 BØ 64 1039:D2 FF ØD91:8D E4 Ø2 AD 1E DØ C9 ØØ 8E A9 DF 20 D2 FF 20 62 12E1:00 00 00 00 ØØ 00 15 1F 4F 03 8D 02 6C ØF ØD99:FØ E5 AD AB 1041:78 10 20 8B 10 A9 20 20 E5 12E9:00 00 99 00 ØB 13 EF aa 92 ØDA1:C9 Ø4 FØ 1C C9 Ø2 FØ 35 EE 1Ø49:D2 FF A9 20 20 D2 FF A9 FF 12F1:00 00 aa OR 12 D1 aa aa 9E ØDA9:C9 Ø3 FØ 56 C9 Ø1 FØ 6F 90 1051:20 20 D2 FF 20 78 10 A9 90 12F9:00 00 ØB C3 ØØ ØØ ØØ AE ØDB1:AD 1B D4 29 ØF 8D 6C ØF 2D 1059:92 20 D2 FF A9 DF 20 Ø5 1301:00 ØB aa ØØ ØØ aa D2 12 D1 DF ØDB9:A9 31 8D 6D ØF 4C 3A ØE A9 1061:FF 20 BR 10 A9 20 20 02 DC 1309:0B 00 aa aa aa 11 C3 ØR AR ØDC1:CE 6D ØF AD 6D ØF FØ 32 17 10 1069:FF A9 92 20 D2 FF A9 A9 DB 1311:00 00 00 00 C3 ØB ØØ DC ØDC9: AD Ø5 DØ C9 90 2B A9 9E 35 1319:00 1071:20 D2 FF 20 78 10 60 A2 BF 00 00 ØF D2 ØB 15 1F 3C 07 05 DØ CE AB ØDD1:23 8D FA CE 1079:03 9D 20 1321:10 C3 ØF 18 ØR EF A9 D2 FF FØ 58 10 18 CA 13 3A ØDD9:05 D0 4C ØE CE 6D ØF 6D 1081:03 4C 1329:C3 ØE 7A 20 10 A9 11 D2 2B 18 ØR 12 DI 10 03 24 ØDE1:AD 6D ØF FØ AD Ø5 DØ 59 1089:FF 60 A9 12 20 D2 FF 60 C4 1331:00 00 ØB 11 C3 10 C3 00 AF ØDE9:C9 DC BØ ØE A9 24 8D FA ØB 1091:63 A9 05 20 D2 FF A9 13 6D 1339:00 ØB 00 00 10 C3 00 ØØ B1 EE Ø5 DØ 4C ØDF1:07 EE Ø5 DØ 72 1099:20 D2 ØB A7 FF A9 4B AØ 11 20 38 1341:ØB ØØ ØØ 00 12 D1 00 ØDF9:3A ØE A9 ØØ 8D 6C ØF 4C 72 10A1:A2 BB 20 ØC Ø2 BC AD E2 2B 1349:00 00 10 C3 aa aa ØB aa C3 ØEØ1:3A ØE CE 6D ØF AD 6D ØF 87 10A9:A8 20 A2 B3 EF ØØ 2Ø 6A B8 A9 7B 1351:00 13 00 ØB 15 1F ØEØ9:FØ FØ AD Ø4 DØ C9 18 9Ø 3E 1ØB1:52 AØ 11 20 5B BC C9 FF **A8** 1359:10 C3 ØE 18 ØB 13 EF 10 50 25 8D FA ØE11:E9 A9 97 CE 04 9F 10B9:F0 07 A2 52 2Ø D4 EB AØ 11 1361:C3 ØE 18 ØB 12 D1 5C 10 C3 ØE19:DØ CE 04 DØ 4C 3A ØE CE 15 10C1:BB A2 4B AØ 11 20 D4 BB 4A 1369:00 00 0B 11 C3 ØØ E7 10 C3 ØE21:6D ØF AD 6D ØF FØ D3 AD D5 10C9:18 A0 20 A2 Ø2 20 FØ FF 1371:00 ØB BE 17 **B5** ØE 18 10 C3 4D ØE29:04 DØ C9 FØ BØ CC A9 26 F5 10D1:20 DD BD A9 ØØ AØ Øl 20 70 1379: ØB 17 B5 ØE 18 11 C3 ØB 1A ØE31:8D FA Ø7 EE Ø4 DØ EE Ø4 E7 10D9:1E AB 18 AØ 20 A2 ØA 20 CØ 1381:00 00 0E 00 18 12 DI ØB D8 ØE39:DØ AD 6E ØF C9 Ø2 FØ 1C 3C 10E1:F0 FF A9 52 AØ 11 20 A2 Øl 1389:00 ØE 18 13 EF ØB 15 1F 5C ØE41:C9 Ø4 FØ 35 C9 91 FØ 56 3F 10E9:BB 20 DD BD A9 00 A0 01 17 1391:10 C3 ØE 18 ØB 13 EF 10 88 ØE49:C9 Ø3 FØ 6C AD 1R D4 29 9C 1ØF1:2Ø 1E AB 18 AØ 20 A2 Øl 60 1399:C3 ØE 18 ØB 12 D1 10 C3 94 ØE51:ØF 8D 6E ØF A9 31 8D 6F B3 10F9:20 F0 FF A9 32 AØ 20 57 13A1:00 00 11 ØR 11 C3 10 C3 aa 20 ØE59:ØF 4C D3 ØE CE 6F ØF AD 6B 1101:1E AB 18 AØ 20 A2 99 20 E7 13A9:00 0B 00 00 10 C3 00 00 22 ØF DØ C9 1F ØE61:6F FØ 32 AD Ø3 1109:FØ FF A9 39 AØ 11 20 1E 14 13B1:0B 00 ØØ 12 D1 00 ØØ ØB 18 ØE69:35 9Ø 2B CF 03 DO CF 03 92 1111:AB 18 AØ 20 A2 10 20 FØ AB 1389:00 00 10 C3 aa 00 ØB ØØ 34 ØE71:DØ 8D F9 07 4C D3 F5 AB A9 23 1119:FF A9 43 AØ 11 20 1E 09 13C1:00 13 EF 00 aa ØR 15 1 F 20 ØE79:ØE CE ØF AD 6F ØF FØ 1121:18 AØ 21 A2 11 20 FØ FF BØ 1309:10 C3 ØE 18 ØB 11 C3 10 60 DØ C9 BØ ØE 32 ØE81:15 AD Ø3 DC 1129:A9 ØØ AE Da as 20 CD BD EC 13D1:C3 ØE 18 ØB 12 DI 10 CC ØE89:EE Ø3 DØ EE Ø3 DØ A9 24 B9 1131:60 9A 53 52 99 17 43 4F 45 13D9:00 00 ØB ØØ 58 11 C3 10 C3 ØE91:8D F9 Ø7 4C D3 ØE A9 ØØ C2 1139:1F 48 49 2D 53 43 4F 52 91 13E1:00 ØB 17 B5 ØE 18 10 C3 BD ØE99:8D 6E ØF 4C D3 ØE CE 6F A2 1141:45 00 1E 4C 49 56 45 53 ØB 8A 10 13E9: ØB 17 B5 ØE 18 11 C3 ØEA1: ØF AD ØF 6F FØ FØ AD Ø2 38 1149:05 00 00 00 00 00 00 00 ED 13F1:00 00 ØE 18 10 C3 ØB ØØ Øl CE Ø2 DØ ØC ØEA9:DØ C9 18 9Ø E9 1151:00 00 00 00 00 00 ØØ AØ 14 13F9:00 ØE 18 13 EF ØB 15 CC 1F ØEB1:A9 25 8D F9 Ø7 4C 31 EA F3 1159:00 A9 ØØ 99 4B 11 88 CØ EF 1401:10 C3 ØE 18 ØB 13 EF 10 F9 ØEB9:CE 6F ØF AD 6F ØF FØ D6 46 1161:FF FØ Ø3 4C 21 5C 11 60 54 1409:C3 ØE 18 ØB 12 D1 10 C3 Ø6

1411:00 00 0B 11 C3 10 C3 00 91 16B9:15 DØ Ø9 Ø1 8D 15 DØ EE 27 1961:14 8D Ø9 D4 8D ØA D4 A9 57 1419:00 0B 0D 4E 0E 18 12 D1 51 16C1:00 D0 AD 00 D0 C9 8C F0 8F 1969:32 8D ØC D4 8D ØD D4 A9 DA 1421:0B 0D 4E ØE 18 1971:14 8D 10 D4 8D 11 D4 16C9:0D 20 E8 18 AD D7 92 CQ BD 1429 - 00 aa ØE 18 10 C3 ØR ØØ 77 A9 3A 16D1:01 FØ C2 4C 16 24 63 1979:32 8D 13 D4 8D 14 D4 78 B6 1431:00 ØE 18 ØF D2 ØR 10 C3 77 16D9:8D F9 97 A9 7D 8D ØR DØ C9 1981:A9 8D A2 19 8D 14 03 8E 23 1439:0B 30 ØE 18 ØR 11 C3 ØR 65 1989:15 Ø3 58 6Ø AD 1A 1A FØ 16E1 : A9 96 DØ A9 AF 8D ØA SD F4 1441:30 1991:07 ØE 18 ØB DI ØB 12 C9 Ø2 FØ 4C 30 D6 16E9:0C DØ A9 CB AD OF DO A9 02 71 31 EA 13 1449:00 aa ar 13 EF ØR 30 aa 10 16F1:FF 8D 09 DØ 8D ØB DØ 8D 77 1999:AD 21 1A FØ 06 CE 21 1A 05 1451:00 ØB ØD 4E ØE 18 12 D1 89 16F9:ØD DØ 8D ØF DØ A9 2F 8D 9C 19A1:4C 31 EA AD 1E 1A 8D Ø4 F6 1459:ØB ØD 4E ØE 18 12 D1 ØB AC 1701:FC 07 19A9: D4 AD 1F 8D ØB D4 AD 27 A9 30 8D FD 07 A9 C3 1A 19B1:20 9B 1461:00 00 0E 18 10 C3 ØB ØØ 72 1A 8D 12 D4 18 A5 1709:31 8D FF 97 A9 2F 8D FF A4 FR 19B9:69 Ø7 1469:00 OF 18 OF D2 ØB 15 1F 15 1711:07 A9 FF 8D 15 DØ A2 37 6E 85 FR A5 FC 69 aa CE 13 10 FC 1471:10 C3 ØE 18 ØR EF 6A 1719:EE 93 DØ CA EØ 00 FØ 10 3F 1901:85 AØ aa B1 FR 8D 91 A3 1479:C3 ØE 18 ØB 12 D1 1Ø 1721:20 E8 18 AD D7 Ø2 C9 19C9:D4 **C8** B1 FB 8D ØØ D4 C8 6D 76 Ø1 D2 C3 19D1:B1 FB 1481:00 8D as D4 C8 B1 FB 37 ØØ ØR 11 DR 18 C3 10 C3 00 02 1729:FØ Ø3 4C 19 17 4C 5F 98 19D9:8D 1489:00 ØB ØE 1731:A2 96 CE 91 DØ CE 05 DØ DC 97 D4 CB B1 FR RI FR 16 60 18 12 D1 04 19E1:8D ØF D4 C8 B1 FB 8n ØE 6C 1491: ØB 60 ØE 18 11 C3 ØB 1739:CE Ø7 DØ CE Ø9 DØ CE ØB CB 49 1499:00 aa ØE 1741:DØ CE ØD DØ CE ØF DØ CA 59 19E9:D4 **C8** B1 FB FØ 18 8D 21 D2 18 10 C3 ØR ØØ AA 19F1:1A AD 1B 1A 8D Ø4 D4 AD 75 14A1 - 00 ØF 1749:EØ ØØ FØ 10 20 ER 18 AD 89 18 AF D2 ØR 10 C3 E7 19F9:1C 1A 8D ØB D4 AD 1A D4 1D ØE 4F 14A9:0E 18 10 C3 OR 11 C3 1751:D7 Ø2 C9 Ø1 FØ 93 4C 33 94 1759:17 49 8D 34 **6B** 1AØ1:8D 12 D4 4C 31 EA A9 EØ 14B1:18 10 C3 ØR 12 DI ØF 18 1F 4C D8 18 A9 Ø3 1A09:85 FB A9 12 85 FC A9 ØI C9 14B9:00 00 0B 13 EF ØE 1761:19 AD 37 19 C9 01 FØ 15 49 18 00 5C 14C1:00 ØB 1769:CE ØØ DØ CE 00 DØ 2Ø E8 72 1A11:8D 1A 1A 8D 21 1A 4C 31 E9 9C ØF D2 1A 10 C3 61 1A19:EA Ø2 11 11 11 1Ø 10 10 6F 14C9: ØB 1A 90 ØF D2 12 D1 ØB 1771:18 AD gg Dg C9 aa DØ Ø5 19 10 14D1:0C 8F ØF D2 00 00 0B 0D 1779:A9 Ø1 37 19 38 19 EA 1A21:09 60 A9 13 20 D2 FF AE 53 16 8D AD 1A29:C7 Ø2 aa FØ 09 A9 11 ED 14D9:4E ØF D2 aa aa OR OF 18 A7 1781:C9 Ø1 FØ 15 CE 94 DØ CE 38 EØ 14E1 - ØE 1A31:20 D2 FF CA 4C 2B 1A AE C8 18 11 C3 OR OD AF OF AC 1789:04 DØ 20 E8 18 AD ga Da DØ 1A39:C8 Ø2 EØ 00 F0 09 A9 1D 8A 14E9:18 ØB ØC 8F ØE 1791:C9 ØØ DØ Ø5 A9 Øl 8D 38 **B3** 11 C3 18 5E C9 1A41:20 D2 FF CA 4C 3B 1 A A9 14 14F1:00 ØØ ØB ØB DA ØE 18 00 6B 1799:19 AD 39 19 Ø1 FØ 15 Cl 1A49:CE 20 D2 FF A9 A3 20 D2 36 14F9:00 ØB 17A1:CE Ø6 DØ CE 06 DØ 20 E8 5C 10 C3 12 DI 16 60 87 1A51:FF A9 CD 20 D2 FF 20 7F Ø2 1501:0B 17A9:18 AD 96 DØ C9 00 DØ Ø5 12 10 C3 12 DI ØF FF OR FF 1A59:1A A9 A5 20 D2 FF A9 20 C5 1509:00 aa 12 DI ØE 18 ØB aa 79 17B1:A9 Ø1 8D 39 19 AD 3A 19 47 1A61:20 D2 FF A9 A7 2Ø D2 FF 58 17B9:C9 Ø1 15 1511:00 12 DØ CE 83 D1 ØD 4E ØB ØB 30 AF FØ CE 98 1A69:20 7F 1A A9 CD 20 D2 FF FF 1519:12 00 00 64 ØØ F4 00 17C1:08 DØ 20 E8 18 AD Ø8 DØ 13 D1 CD 1A71:A9 A4 20 D2 FF A9 CE 20 39 1521:70 00 20 19 09 17C9:C9 Ø1 DØ 05 A9 Ø1 8D 3A 2E 40 FC 3E A9 1A79:D2 FF 20 7F 1A 6Ø A2 03 AD 8D 1A A9 1529:02 1A ØØ BD 1A 1F 17D1:19 AD 3B 19 C9 01 FØ 15 3A 20 D2 CA FØ Ø3 33 Ø2 8D 35 19 17D9:CE ØA CE ØA DØ 20 EB **B5** 1A81:A9 9D FF 1531:1A 8D D7 8D E7 DØ 1539:36 19 8D 37 19 8D 38 19 72 17E1:18 AD ØA DØ C9 ØØ DØ 05 CA 1A89:4C 81 1A A9 11 20 D2 FF DØ DD 39 19 19 A3 1A91:60 24 A9 00 8D E2 02 AD 1541:8D 19 8D 3A 19 8D 3 R 09 17E9:A9 Ø1 8D 3B AD 3C 1A99:00 DC C9 7D FØ ØD C9 E3 ØC DØ CE CE 1549:19 80 3C 19 8D 30 19 A9 B9 17F1:C9 Ø1 FØ 15 CE A9 1551:93 2Ø D2 FF ØØ 8D 2Ø 30 17F9:0C D0 20 E8 18 AD ØC DØ 55 1AA1:FØ ØC C9 7B FØ ØB C9 77 01 Øl Ø5 8D 3C 69 1AA9:FØ ØA 60 4C E4 55 1559:DØ 8D 21 DØ A9 FE 8D 1C 01 18Ø1:C9 Ø1 DØ A9 4C B8 1A 23 06 1809:19 AD 3D 19 C9 01 FØ Cl 1AB1:1A 4C 10 1B 4C 3C 1B AD FØ 1561:DØ A9 25 DØ A9 8D 08 BF ØE DØ 20 E8 10 1AB9:CB Ø2 C9 1569:8D 28 DØ A9 20 8D F9 07 **B3** 1811:CE ØE DØ CE 07 FØ D9 A9 2A 6A 1819:18 ØE DØ C9 aa Da 95 84 1AC1:8D F8 Ø7 EE CB 02 20 86 F7 1571:A9 Øl 8D 1D DØ 8D 17 DØ EF AD 19 A9 26 8D 35 1AC9:1B A2 18 EE Ø1 DØ CA EØ E7 1579:A9 01 8D 15 DØ A9 2C 8D CE 1821:A9 Ø1 8D 3D DØ 1829:F9 Ø7 EE 02 DØ CE Ø3 AE 1AD1:00 FØ Ø6 20 69 1B 4C CC 22 1581:F8 07 A9 013 RD 10 DØ A9 47 8D 99 DØ C7 1AD9:1A 20 AE 17 A9 20 23 1A AD 1A 1589:07 8D 27 DØ 8D 29 DØ 8D CC 1831:4C 62 64 18 Ø1 8D C9 DØ A9 1839:A9 34 8D 91 1AE1:E2 Ø2 6Ø AD CB Ø2 C9 99 E8 1591:2B DØ 8D 2C DØ 8D 2D DØ E1 1841:10 DØ A9 20 8D FR 97 AG AD 1AE9:FØ AD 2B 8D F8 07 CE 17 1599:8D 2E DØ A9 23 8D ØØ DØ EA A9 Øl 25 8D 99 1849:FE 8D 1C DØ A9 8D 10 76 1AF1:CB Ø2 20 86 1B A2 18 CE 5B 8D Ø1 DØ A9 15A1:A9 C8 DØ A9 ØA 8D 34 02 1AF9:01 DØ CA EØ aa Fa 96 20 3A 1851:DØ 8D 17 15A9:F9 97 A9 32 8D 02 D0 A9 AA 95 1BØ1:69 15B1:DC 8D 93 DØ A9 93 8D 15 A4 1859:19 A9 93 8D 15 DØ A2 28 13 1B 4C F8 1A 20 AE 18 EØ 00 F0 10 B8 1B09:20 23 1A AD E2 02 60 AD C3 15B9:DØ CE 02 DØ AD Ø2 DØ C9 2E 1861:CE 00 DØ CA C9 Øl 1B11:CC 02 C9 ØØ FØ 51 29 BØ FØ 99 20 E8 18 4C 1869:20 E8 18 AD D7 02 1D A9 15C1:FF BA 46 4C DB 18 36 1B19:8D F8 Ø7 CE CC Ø2 20 99 6A 49 18 DØ C6 1871:FØ Ø3 4C 61 15C9:15 4C DR 18 AD 10 1B21:1B A2 18 CE ØØ DØ CA EØ CE ØØ DØ EE Ø2 DØ 37 32 15D1:02 8D 10 DØ A9 FF 8D Ø2 D9 1879:A2 19 15D9:DØ A2 14 CA CE 02 DØ 20 84 1881:20 E8 18 AD D7 02 C9 Øl 35 1B29:00 FØ Ø6 20 69 1B 4C 24 D2 1B31:1B 2Ø AE 1B 20 23 1A F3 Ø2 C9 Ø1 FØ 1889:FØ EB CA EØ 00 DØ EB A2 52 AD 15E1:E8 18 AD D7 E3 CC Ø2 C9 53 1891:32 EE Ø2 DØ E8 18 AD 66 1B39:E2 Ø2 60 AD Ø9 20 15E9:EØ EØ ØØ DØ EE A2 14 CA BE 1B41:FØ 25 A9 28 8D F8 Ø7 EE 3E AD Ø2 F4 15F1:CE Ø3 DØ CE Ø2 DØ 20 E8 C7 1899:D7 Ø2 C9 91 FØ 24 1B49:CC Ø2 2Ø 99 1B A2 18 EE 86 FØ 15F9:18 AD D7 Ø2 C9 Ø1 FØ C9 **B4** 18A1:DØ C9 FF Ø8 CA EØ ØØ E8 1B51:00 DØ CA EØ 00 FØ Ø6 aa DØ EB A2 28 CA CE 90 18A9:FØ 18 4C 92 18 AD 10 DØ 73 20 13 1601:E0 1B59:69 1B 4C 50 1B 20 AE 1B 6B 10 DØ A9 00 8D 94 93 D9 ØD 18B1:09 03 8D 1609:02 DØ CE CE 93 DØ Ø2 1B61:20 23 1A AD E2 60 60 CE A2 9C 1611:20 E8 18 E0 00 D0 EF 5E 18B9:02 DØ CA EØ 00 F0 03 4C 1B69:8E CD Ø2 A2 ØØ AØ ØØ E8 30 1619:37 CA CE 02 DØ EE 00 DØ AØ 18C1:92 18 A9 00 8D 15 DØ 8D 66 70 C8 89 1B71:EØ FF FØ Ø3 4C 1 B 1621:20 E8 18 AD D7 02 C9 Ø1 DØ 18C9:D7 Ø2 A9 Ø2 8D 1A 1A A9 6E 9F 00 DØ EB A9 E6 42 18D1:00 8D 4C 28 15 A9 21 1B79:CØ Ø3 FØ Ø5 A2 99 4C 70 5D 1629:FØ EØ 1A 1A 1B81:1B AE CD Ø2 6Ø AE CB 02 22 8D Ø7 8D D7 1631:8D Ø1 8D Ø5 DØ E4 18D9:00 8D Ø2 A9 96 DØ 15 DØ 1889:A9 ØØ EØ ØØ FØ Ø6 69 92 1639:DØ A9 ØØ 8D ØØ DØ 8D Ø4 73 18E1:02 8D 1A 1A AC 89 10 8E AA 53 1B91:CA 4C 8B 1B 8D C7 02 60 1641:DØ 8D Ø6 DØ A9 2D 8D F8 18E9:31 19 8C 32 19 8D 33 19 2C 8D FA Ø7 A9 77 18F1:AE 34 19 8E 35 19 CA EØ 17 1B99:AE CC Ø2 EØ Ø1 A9 ØØ EØ 38 1649:07 A9 2E 2E 18F9:00 FØ ØA AØ FF 88 CØ ØØ 55 1BA1:00 F0 06 69 Ø2 CA 4C AØ DF 1651:8D FR 07 A9 ØØ 8D 1Ø DØ E5 1BA9:1B 8D C8 Ø2 6Ø AE C8 Ø2 5B C5 C9 ØF DØ A9 1901:FØ 1659:8D 8D 1D DØ 07 88 F4 4C FE 18 A5 17 1BB1:AC C7 Ø2 98 18 69 Ø1 A8 ØB 1909:3F FØ 10 AD 35 19 8D 34 51 1661:8D 27 DØ 8D 2A DØ 8D 29 E9 31 19 AC 4C 1BB9:8A 18 69 Ø1 AA SE DE Ø2 C9 1669:DØ Ø2 8D 26 DØ AD 10 60 1911:19 AD 33 19 AE A9 El 1919:32 19 60 A9 Ø1 8D D7 02 41 1BC1:8C EØ Ø2 18 AE EØ Ø2 AC 1671:DØ 99 01 8D 10 DØ AD 15 D5 Ø8 1BC9:DF Ø2 20 ØA E5 A4 D3 Bl 30 1921:AD 35 19 33 1679:DØ ag ag an 15 DØ EE Ø6 F9 19 8D 34 AD 1BD1:D1 8D E1 02 C9 A0 F0 01 64 06 AE 1681:DØ DØ C9 19 BØ 10 73 1929:19 31 19 AC 32 19 60 ØC AD ØA 60 ØA AE 1931:00 EØ 3E ØA 00 00 00 54 1BD9:60 A9 0A 8D E2 02 1689:20 E8 18 AD D7 Ø2 C9 Øl 39 A9 C5 1BE1:EA EA EA C9 Ø1 FØ 2B C9 2E 1691:FØ Ø3 4C 77 16 4C D8 18 A3 1939:00 ØØ ØØ ØØ ØØ AØ 17 DØ 09 Ø4 8D 15 DØ DD 1941:00 99 99 D4 88 DØ FA AØ 45 1BE9:02 FØ 3E A9 Ø5 8D ØC D4 ØB 1699:AD 15 1949:EØ 84 A9 71 1BF1:8D ØD D4 A9 08 8D Ø8 D4 C2 FB A9 12 85 FC 16A1:EE Ø4 DØ AD Ø4 DØ C9 19 4B 1BF9:A9 32 8D Ø7 D4 A9 21 8D DØ D4 A9 4A 16A9:BØ ØD 2Ø E8 18 AD D7 02 2D 1951:14 8D Ø2 D4 8D Ø3 1CØ1:0B D4 A2 FF A0 FF 88 DØ 16B1:C9 Ø1 FØ E1 4C 77 16 AD 59 1959:32 8D Ø5 D4 8D Ø6 D4 A9 CD

1C09:FD CA DØ F8 A9 20 8D ØB 90 14 8D Ø8 D4 A9 22 1C11:D4 60 A9 1C19:51 8D Ø7 D4 A9 21 8D ØB 83 1C21:D4 A9 64 8D ØC D4 4C Ø3 E2 1C29:1C A9 18 8D Ø8 D4 A9 92 2F 1C31:8D Ø7 D4 8D ØB D4 A9 ØØ 64 D4 A9 Ø8 8D ØD D4 D5 1C39:8D ØC 1C41:A9 11 8D ØB D4 A2 FF CA FØ 10 8D ØB D4 A2 84 1C49: DØ FD A9 1C51:FF AØ FF 88 DØ FD CA DØ 1F 1C59:F8 A2 FF AØ FF 88 DØ FD 82 A9 ØA 8D Ø8 D4 58 1C61:CA DØ F8 1C69:A9 F1 8D Ø7 D4 A9 11 8D 12 1C71:0C D4 A9 C8 8D 0D D4 A9 9A CF 1C79:21 8D ØB D4 A2 FF CA DØ 1C81:FD A9 10 8D 0B D4 60 61 CB 1C89:AØ 17 A9 ØØ 99 ØØ D4 88 ØC 1C91:DØ FA A9 ØØ 20 9F Ø8 20 D5 1099:58 11 A9 ØØ 8D 10 D0 A9 6F DØ 8D 1D DØ A9 59 1CA1:00 8D 17 8D Ø8 83 1CA9:04 8D DØ 02 A9 64 1CB1:DØ A9 64 8D E4 Ø2 4C C2 AC 1CB9:1C A9 4B 8D E2 02 20 92 9E 1CC1:10 A9 00 9F 20 81 4D 20 08 1CC9:0C 20 69 11 AD 1E DØ A9 7 F 1CD1:00 8D E2 Ø2 20 92 10 A9 FE 1CD9:32 20 B7 1D A9 Ø2 2Ø E1 73 20 72 ØD 20 73 ØF A9 65 1CE1:1B 93 77 20 20 1CE9:9E 20 D2 FF 1A 1CF1:92 10 A5 91 C9 7F FØ 26 99 1CF9:AD 8D 02 C9 Øl DØ Ø3 20 BA 20 13 20 46 12 3B 1DØ1:A7 1D 12 1D09:AD CA 02 C9 00 F0 AA AD 70 1D11:E5 Ø2 8D EE 02 29 Ø1 C9 DF 1D19:01 FØ ØB 4C E5 1C A9 Ø6 2F 1D21:8D 18 D4 4C 25 15 AD EE 4F 21 2C 1D29:02 29 21 C9 FØ 23 A9 20 9F 08 CE DØ 02 AD D3 1D31:01 ØØ 20 E1 9E 1D39:DØ Ø2 FØ 4B A9 20 69 1E DØ A9 80 11 AD 1D41:1B 4C F4 1D49:00 8D E5 02 20 72 ØD 1D51:E5 1C EE DØ Ø2 AD DØ Ø2 DA 1D59:C9 ØA DØ Ø3 CE DØ Ø2 A9 AC 1D61:32 8D E2 02 20 92 10 A9 A9 1B A9 ØØ 8D E5 68 1D69:01 20 El 1D71:02 8D EE 02 AD 15 DØ 29 9A 1D79:DF 8D 15 DØ A9 ØØ 8D E5 Ø5 1D81:02 AD 1E DØ 4C E5 1C A9 D4 1D89:32 2Ø B7 1D 2Ø 69 11 18 SE 1D91:AØ ØA A2 ØA 20 FØ FF A9 02 1D 20 1E AB A9 64 EE 1D99 : EB AØ 1F 1D A9 Øl 04 1DA1:20 B7 1D 4C 1DA9:20 9F 08 AD 8D 02 C9 01 C0 72 ØD 6Ø A8 CE 18 1DB1:FØ F9 20 1DB9:E6 1D AD E6 1D DØ F8 CE BF 1D DØ F8 CE 58 1DC1:E7 1D AD E7 1DC9:E8 1D AD E8 1D DØ F8 CE FØ E9 DØ F8 CE 89 1DD1:E9 1D AD 1D 1DD9:EA 1D AD EA 1D DØ F8 88 DB 1DE1:CØ ØØ DØ D3 6Ø ØØ ØØ ØØ D6 1DE9:00 00 1F 12 47 41 4D 45 48 1DF1:20 4F 56 45 52 92 00 90 9C

#### BEFORE TYPING . . .

Before typing in programs, please refer to "How To Type In COMPUTE!'s GAZETTE Programs," elsewhere in this issue.

#### **DoublePrint**

Article on page 58.

- BE 10 REM COPYRIGHT 1987 COMPU
  TE! PUBLICATIONS INC. {SPACE}ALL RIGHTS RESERV
  ED
- SB 20 PRINT"[CLR][2 SPACES]COP YRIGHT 1987 COMPUTE! PUB

- se 30 PRINTTAB(9)"ALL RIGHTS R
  ESERVED"
- FP 40 PRINT"{2 DOWN}WORKING."; :POKE53280,0:POKE53281,0 MM 50 FORX=0TO254:READA:POKEX+
- 49152,A:C=C+A:PRINT".";: NEXT
- CF 60 IFC-32355THENPRINT:PRINT "ERROR IN DATA":END
- FF 70 SYS49152:PRINT"[CLR]

  {BLU}SYS49152 {YEL}TO AC

  TIVATE":PRINT"[DOWN]

  {PUR}{2 SPACES}----
- JB 80 PRINT" (DOWN) (GRN) SYS4939 1 (RED) TO SHUT OFF": END
- QJ 90 DATA173,14,220,41,254,14 1,14,220,165,1
- GF 100 DATA41,251,133,1,169,20 8,133,252,169,56
- MX 110 DATA133,254,160,0,132,2 51,132,253,169,0
- GH 120 DATA145,253,177,251,41, 128,240,2,169,192 FB 130 DATA32,159,192,41,64,24
- 0,2,169,48,32 DB 140 DATA159,192,41,32,240,2
- ,169,12,32,159 SE 150 DATA192,41,16,240,5,169
- ,3,32,159,192
- GC 160 DATA165,254,24,105,4,13 3,254,169,0,145
- CP 170 DATA253,177,251,41,8,24 0,2,169,192,32
- SQ 180 DATA159,192,41,4,240,2, 169,48,32,159
- CX 190 DATA192,41,2,240,2,169, 12,32,159,192
- DA 200 DATA41,1,240,5,169,3,32 ,159,192,165
- HA 210 DATA254,56,233,4,133,25 4,165,253,24,105
- HB 220 DATA1,133,253,165,254,1 05,0,133,254,165
- HH 230 DATA251,24,105,1,133,25 1,165,252,105,0
- EB 240 DATA133,252,201,212,240 ,10,76,28,192,17
- SX 250 DATA253,145,253,177,251 ,96,165,1,9,4
- SR 260 DATA133,1,173,14,220,9, 1,141,14,220
- BP 270 DATA169,208,141,38,3,16 9,192,141,39,3
- ES 280 DATA169,30,141,24,208,1 62,0,169,255,157
- XC 290 DATA0,61,232,224,8,208, 246,96,141,238
- RM 300 DATA192,32,202,241,173, 238,192,201,33,144
- 238,192,201,33,144 QB 310 DATA16,169,18,32,202,24
- 1,173,238,192,32 JG 320 DATA202,241,169,146,32,
- 202,241,96,0,169 CM 330 DATA241,141,39,3,169,20
- 2,141,38,3,169 GR 340 DATA21,141,24,208,96

### **Program Appender**

Article on page 68.

- BC Ø REM COPYRIGHT 1987 COMPUT E1 PUBLICATIONS, INC. - A LL RIGHTS RESERVED
- DA 1 BU=631:BC=198:S1=43:S2=44 :A=PEEK(S1):B=PEEK(S2):C= PEEK(45):D=PEEK(46)
- KX 2 INPUT"[CLR][DOWN]PROGRAM
  [SPACE]TO APPEND";PROG\$:I

- FPROG\$="QUIT"THEN9
  EP 3 OPEN15,8,15,"IØ:":OPEN1,8
  ,8,PROG\$+",P,R":INPUT#15,
  E,E\$
- JH 4 CLOSE1:CLOSE15:IFETHENPRI NT"{DOWN}ERROR: "E;E\$:END
- AP 5 PRINT"[CLR][3 DOWN]LOAD"C HR\$(34)PROG\$CHR\$(34)",8"
- AK 6 PRINT" [4 DOWN] POKE "S1", "A
  ":POKE "S2", "B" [HOME] ":POK
  EBU, 13:POKEBU+1, 13:POKEBC
- KG 7 IFC>lTHENPOKES1,C-2:POKES
- XD 8 POKES1,C+253:POKES2,D-1:E
- JD 9 PRINT"{CLR}{2 DOWN}":FORJ =0TO9:PRINTJ:POKEBU+J,13: NEXT:POKEBC,10:PRINT" {HOME}":END

## **SpeedSort**

See instructions in article on page 66 before typing in.

CØØØ:A9 ØØ 85 Ø2 2Ø FD AE 2Ø 9D C008:79 00 8D B1 C2 A9 80 8D 5E CØ10:B2 C2 20 73 00 C9 24 FØ 37 09 8Ø 8D C2 20 73 CØ18:19 B2 A5 CØ20:00 DØ 07 A9 FF 85 ØD 4C CD CØ28:8D AD C9 3A FØ 7F C9 24 F5 CØ3Ø:DØ EC 2Ø E3 CØ 20 73 00 05 CØ38:20 F1 AE 20 8D AD 20 9B 1D CØ40:BC A5 63 DØ 6B A5 2F 85 D8 CØ48:FB A5 3Ø 85 FC AØ Ø1 B1 AD CØ5Ø:FB D9 B1 C2 DØ 64 88 10 E1 Ø2 CØ58:F6 AØ Bl FB 18 65 FB DF CØ6Ø:8D B5 C2 C8 B1 FB 65 FC 40 CØ68:8D B6 C2 AD B5 C2 38 E9 A4 CØ7Ø:Ø7 8D AE C2 AD B6 C2 E9 92 CØ78:00 8D AF C2 A2 Ø3 A5 FB E7 CØ8Ø:18 65 65 85 65 FR A5 FC 42 CØ88:64 85 FC CA DØ FØ A5 FC 7C CØ90:CD AF C2 90 ØB DØ 19 A5 **B9** CØ98:FB CD AE C2 90 Ø2 BØ 10 88 CØAØ: A5 FB 8D B3 C2 A5 FC 8D 15 CØA8:B4 C2 4C Ø6 C1 4C FD AE 99 CØBØ:4C 45 B2 A9 FF 85 ØD 4C 17 CØB8:8D AD AØ Ø2 B1 FB 18 65 **B3** CØCØ:FB 8D BØ C2 C8 B1 FB 50 65 CØC8:FC 85 FC AD BØ C2 85 FR 30 CØDØ: A5 FC C5 32 90 0A D0 D8 67 CØD8:A5 FB C5 31 90 02 BØ DØ **B6** CØEØ:4C 4D CØ A5 7B 48 A5 7C 13 CØE8:48 AØ ØØ B1 7B FØ ØB C9 51 CØFØ:2C FØ ØE C9 3A FØ 03 C8 87 CØF8: DØ F1 68 85 7C 68 85 C100:60 68 68 4C FD AE BA 86 46 C108:FC 86 FD 8A 38 E9 52 RØ D2 F9 C110:01 60 69 02 85 FE A2 13 C118:B5 ØA 48 CA 10 FA BA 86 17 C120:FC A9 00 48 48 18 AD B3 C2 C128:C2 69 Ø7 85 19 AD B4 C2 4C AØ Ø2 C130:69 00 85 1A 18 AD AF C138:B5 C2 AA C8 AD B6 C2 A8 9F Ø3 85 98 C140:38 8A E9 1B 48 B1 C148:E9 00 85 1C 48 DØ Ø2 DØ 8D C150:DØ A2 Ø3 B5 19 95 ØA CA 9E ØA ØC C158:10 F9 18 A5 65 AA 68 C160:A5 ØB 65 ØD 4A 85 ØF BA 08 C168:6A 9Ø Ø6 E9 Ø1 BØ Ø2 C6 3A C170:0F 85 ØE AØ 00 B1 ØE 85 11 C178:16 C8 B1 ØE 85 17 C8 B1 C180:0E 85 18 AØ 00 Bl ØA 85 D9 C188:10 C8 B1 ØA 85 11 C8 B1 DØ C190:0A 85 12 A2 ØØ A5 10 05 63 C198:16 90 Ø3 E8 A5 16 85 1D E7 C1AØ:AØ ØØ B1 11 D1 17 DØ Ø7 4F C1A8:C8 C4 1D 90 F5 EØ Ø1 BØ 54 C1BØ:11 18 A5 ØA 69 Ø3 85 ØA 84 C1B8:90 C9 E6 0B B0 C5 90 91 D3

C1C0:D0 8D A0 00 B1 0C 85 13 FF C1C8:C8 B1 ØC 85 14 C8 B1 ØC 2A C1DØ:85 15 A2 ØØ A5 16 C5 13 D4 C1D8:90 03 E8 A5 13 85 1D AØ 66 ClE0:00 Bl 17 D1 14 DØ Ø7 CB 8B C1E8:C4 1D 90 F5 E0 01 B0 13 07 C1FØ:38 A5 ØC E9 Ø3 85 ØC BØ 11 C1F8:C9 C6 ØD 9Ø C5 BØ 84 90 48 C200:BD D0 BD A5 0D C5 ØB 90 DØ C208:69 DØ Ø6 A5 ØA C5 ØC BØ CI C210:61 A2 02 A0 02 B5 91 10 DI C218: ØC B5 13 91 ØA CA 88 10 29 C220:F4 18 A5 ØA 69 Ø3 85 ØA E7 C228:90 02 E6 0B 38 A5 ØC E9 5E C230:03 85 0C B0 02 C6 0D A5 10 C238: ØD C5 ØB 9Ø 35 DØ BE A5 30 C240:0C C5 0A B0 B8 90 2B DØ B8 C248:B8 A5 1B 48 A5 1C 48 A5 4F C250 + 0C 85 18 A5 ØD 85 C9 10 18 C258:90 A5 18 A5 19 69 Ø3 85 E6 C260:19 90 01 **C8** 84 1A C4 1C 75 C268:9Ø 95 DØ 26 C5 1B 9Ø 8F 63 C270:B0 2Ø A5 19 A4 1A C4 ØD CØ C278:90 08 DØ DE C5 0C 90 92 DI C280:BØ D8 BA E4 FD BØ C2 86 F8 C288:FD E4 FE BØ BC A6 FC 9A 46 C290:DØ B5 68 85 1C 68 85 1B F9 C298:A6 1C EØ ØØ DØ BC A6 58 FC C2AØ:9A A2 ØØ 68 95 ØA E8 EØ 2A C2A8:14 90 F8 60 F8 60 00 00 CA

#### BEFORE TYPING . . .

Before typing in programs, please refer to "How To Type In COMPUTE!'s GAZETTE Programs," elsewhere in this issue.

#### 80-Column Magic For The 128

See instructions in article on page 76 before typing in.

#### Program 1: 80-Column Magic ML Program

ØBØØ:20 39 ØC A9 18 A2 80 20 FC ØBØ8:5B ØC A5 FC C9 10 FØ 35 F8 ØB1Ø:A5 FA AA A9 12 20 5B ØC 7B 5B 77 ØB18:E6 FA A9 13 A2 ØØ 2Ø ØB20:0C A5 FB AA A9 20 20 5B 39 ØB28:0C E6 FB A9 21 A2 00 20 CB ØB3Ø:5B ØC A9 1E A2 FF 20 5B BE ØB38:ØC A9 1E A2 Ø1 2Ø 5B ØC F7 ØB4Ø:E6 FC 4C ØA ØB 6Ø ØØ ØØ ØD ØB48:00 00 20 39 0C A9 12 A6 **C7** ØB5Ø:FB 20 5B ØC A9 13 A6 FC 7C ØB58:20 5B ØC A2 1F 2Ø 4F ØC. 25 ØB60:85 FF A9 12 A6 FB E4 FA 79 ØB68:FØ DB 20 5B ØC A9 13 A6 7B ØB7Ø:FC 2Ø 5B ØC A5 FF C5 FD EF ØB78:FØ ØB A5 FC C9 FF FØ ØF 8D 4C 4D ØR A9 8B ØB8Ø:E6 FC 1F A6 ØB88:FE 2Ø 5B ØC 4C 7A ØB A8 5D ØB9Ø:E6 FB A9 ØØ 85 FC 98 4C EB ØB98:4D ØB 2Ø 42 ØC A9 12 A6 12 5B ØC A9 20 13 A6 FB 4B ØBAØ:FA 75 ØBA8:20 5B ØC A2 1F 2Ø 4F ac ØBBØ:85 FF A9 FD 8D B9 Ø2 A5 9B ØBB8:FF A2 Ø1 A4 FC 20 77 FF 39 ØBCØ:A5 FB C9 FF FØ Ø7 E6 FB 4F 4C 9D ØB A5 FA C9 A3 ØBC8:E6 FC ØBDØ: ØF FØ ØD E6 FA E6 FE A9 D5 ØBD8:00 85 FC 85 FB 4C 9D ØB 9F ØBEØ:60 A5 FA C9 ØF FØ ØD E6 C9 ØBE8:FA E6 FE A9 ØØ 85 FC 85

ØBFØ:FB 4C B1 ØB 6Ø ØØ 2Ø 42 84 ØBF8: ØC A9 12 A6 FA 2Ø 5B ØC 47 ØCØØ:A9 13 A6 FB 2Ø 5B ØC A9 76 ØCØ8:FD A2 Ø1 A4 FC 20 74 FF 83 ØC1Ø:85 FF A9 1F A6 FF 2Ø 5B E2 ØC18: ØC A5 FB C9 FF FØ Ø7 E6 74 ØC2Ø:FB E6 FC 4C F9 ØB A5 FA 96 ØC28:C9 1F FØ B4 E6 FA E6 FE 46 ØC3Ø:A9 ØØ 85 FB 85 FC 4C F9 40 ØC38: ØB 85 FB 86 FA A9 ØØ 85 23 ØC4Ø:FC 6Ø 85 FA 86 FE A9 ØØ D2 FB 85 FC 6Ø 8E 82 ØC48:85 FD 85 20 ØC5Ø:00 D6 99 D6 10 FB AD 40 ØC58:01 D6 60 A0 00 8C 00 FF EE 00 ØC6Ø:8D 00 D6 2C D6 10 FB 54 ØC68:8E Ø1 D6 60 A9 ØØ 8D ØØ 51 ØC7Ø:FF 20 ØC AF A5 16 8D ØØ AD ØC78:D6 2C 00 D6 10 FB Øl 3F AC ØC8Ø:D6 A9 ØØ 4C Ø3 AF 6Ø

#### Program 2: 80-Column Magic Demo

- BE 10 REM COPYRIGHT 1987 COMPU TE! PUBLICATIONS INC. [SPACE]ALL RIGHTS RESERV
- SM 20 PRINT" [CLR] "TAB(5) "COPYR IGHT 1987 COMPUTE! PUBLI CATIONS, INC. - ALL RIGH TS RESERVED"
- CB 30 FAST: BLOAD "MAGIC
- PRINT CHR\$(27)+"M"
- CHAR 1,32,1," [PUR] STAND GP 5Ø [SPACE] BY FOR ...
- CHAR 1,0,0,"": FOR M=1 TO 168: PRINT "{BLK | MAGIC IM AGICI"; : NEXT
- SQ 70 POKE 2829,8:GOSUB 710:SC NCLR
- DG 80 FOR M=1 TO 168:PRINT " {YEL}{2 SPACES}\* [3 SPACES] [7][2 SPACES]\* [3 SPACES]";:NEXT:GOSUB [SPACE] 730
- PD 90 POKE 2829, 16: GOSUB 710:S LEEP 1
- KB 100 POKE 253,3:POKE 254,10: GOSUB 750: GOSUB 730
- RC 110 POKE 253, 13: POKE 254, 14 :GOSUB 750:GOSUB 730
- QG 120 GOSUB 830:AD=8:GOSUB 79
- DD 130 SZ=17:GOSUB 680
- CQ 14Ø FOR W=Ø TO 9:X=W\*6:Y=W\* 2:GOSUB 690:READ Y\$:CHA R 1, X+13-(LEN(Y\$)/2), Y+3," [YEL]"+Y\$: AD=AD+16:G OSUB 790:NEXT
- EM 150 AD=AD+16:GOSUB 790:SZ=3 6:GOSUB 680:X=16:Y=7:GO SUB 690: CHAR 1, X+7, Y+3, "833...THEN MAKE THEM A LL GO AWAYI": SLEEP 2
- EF 160 FOR I=1 TO 11:AD=AD-16: GOSUB 810:GOSUB 730:NEX
- GS 170 COLOR 5,4:SZ=1:FOR I=1 {SPACE}TO 3:GOSUB 680:C HAR 1,3,2,CC\$(1):CHAR 1 ,3,3,CC\$(3):SZ=SZ+36:NE XT
- KD 180 FOR J=3 TO 21:CHAR 1,3 J,CC\$(2):CHAR 1,3,J+1,C C\$(3):NEXT
- KS 190 PRINT CHR\$(14)
- 200 AD=24:GOSUB 790
- DR 210 CHAR 1,10,3," [WHT] AS YO U JUST SAW, YOU CAN CRE ATE UP TO 15 INDIVIDUAL SCREENS"
- CC 220 SLEEP 2: CHAR 1,10,4,"IN FULL COLOR AND STASH T

- HEM AWAY IN RAM BANK 1. [2 SPACES]YOU MAY THEN" SLEEP 2: CHAR 1, 10, 5, "BR RS 230 ING THEM ALL BACK THROU GH THE 'FREE' RAM IN TH E 8563 CHIP SOT
- DC 240 SLEEP 2: CHAR 1,10,6,"TH AT THEY SEEM TO REAPPEA R INSTANTANEOUSLY."
- GP 250 SLEEP 3
- GS 260 CHAR 1,10,8," [CYN]YOU M AY ALSO: '
- CHAR 1,10,10,"> £73 CHAN KF 270 GE THE COLOR OF \$6350ME ₹73CHARACTERS WHILE LE AVING OTHERS ALONE. ":SL EEP 1:GOSUB 710:POKE 25 3,131:POKE 254,139:GOSU 750:GOSUB 730
- EC 280 SLEEP 1: CHAR 1,10,12," [CYN]> 863 MAKE SOME OF SPACE THEM BLINK.": SLE EP 1:GOSUB 710:POKE 253 ,133: POKE 254,149: GOSUB 750:GOSUB 730:SLEEP 1
- KH 290 CHAR 1,38,12," 63AND ST OP BLINKING.": GOSUB 710 : POKE 253, 149: POKE 254, 133:GOSUB 750:GOSUB 730 :SLEEP 1
- AM 300 CHAR 1,10,14,"{CYN}> {YEL}UNDERLINE{BLK} YEL IMPORTANT [BLK] YEL] THINGS. ": GOSUB 710 : POKE 253,141: POKE 254, 173:GOSUB 750:GOSUB 730 :SLEEP 1
- CA 310 CHAR 1,10,16,"[CYN]> \$33CHANGE ALL OF THE CH ARACTERS OF ONE TYPE. ": SLEEP 1:GOSUB 710:POKE [SPACE] 253, 32: POKE 254, 42:GOSUB 770:GOSUB 730
- GF 320 CHAR 1,54,16, "THEN CHAN GE BACK. ":SLEEP 1:GOSUB 710:POKE 253,42:POKE 2 54,32:GOSUB 770:GOSUB 7 3Ø:SLEEP 1
- SQ 330 CHAR 1,10,18,"(CYN)> SA VE SCREENS TO DISK.":SL EEP 1
- CHAR 1,10,20,"(CYN)> BQ 34Ø ₹73OR DUMP THEM TO YOUR PRINTER.": SLEEP 1
- XP 350 SLEEP 2:GOSUB 810:GOSUB 730
- HA 360 CHAR 1,12,11, "{PUR} 'MOU GRAPHICS IN 80 COLU SE' MNS ARE NOW WITHIN YOUR REACH.
- DA 370 GOSUB 710:X=40:Y=12:CHA R 1,X,Y,"{YEL}} ":TI\$="0
- EC 380 EEK=JOY(1)
- AK 390 GET J\$:IF J\$ <> "" THEN 3
- DX 400 IF TI>150 AND TI<160 TH EN 650
- GC 410 IF TI>300 AND TI<310 TH EN 660
- FC 420 PEEK(213)=1 THEN 640 IF 430 IF EEK=128 AND X>65 AND
- Y=3 THEN 530 HH 440 IF EEK=0 THEN 500
- XA 450 IF EEK=1 AND Y>3 THEN Y =Y-1
- FP 460 IF EEK=5 AND Y<21 THEN {SPACE}Y=Y+1
- GG 470 IF EEK=3 AND X<75 THEN SPACE X=X+1 IF EEK=7 AND X>4 THEN X
- =X-1PA 490 GOSUB 730

| ME      | 500  | CHAR 1, X, Y, "{YEL} "                               |
|---------|------|------------------------------------------------------|
| CF      | 510  | GOTO 380                                             |
| AQ      | 520  | REM * MENU GENERATOR *                               |
| HR      | 530  | MU=1<br>PRINT CHR\$(142);"{CYN}"                     |
| MP      | 540  | :SZ=19:GOSUB 680:CHAR 1                              |
|         |      | ,57,2,CC\$(1):CHAR 1,68,                             |
|         |      | 2, MENU\$: FOR J=3 TO 9:CH                           |
|         |      | AR 1,57, J, CC\$(2): CHAR 1                          |
| Carrier | 200  | ,57,J+1,CC\$(3):NEXT                                 |
| KR      | 550  | COLOR 5,16:PRINT CHR\$(1<br>4):FOR I=1 TO 3:CHAR 1,  |
| 100     |      | 61, (1*2)+2, MU\$(I), 1:NEX                          |
| 1       |      | T:COLOR5, 4:CHAR 1,61,4,                             |
|         |      | MU\$(1),1:SLEEP 1                                    |
| CX      | 560  | EEK=JOY(1)                                           |
| XQ      | 570  | GET J\$:IF J\$<>"" THEN 5                            |
| EE      | 580  | 70<br>IF EEK=5 AND MU<3 THEN                         |
| LL      | 500  | [SPACE]MU=MU+1:COLOR 5,                              |
|         |      | 4:CHAR 1,61,(MU*2)+2,MU                              |
|         |      | \$(MU),1:COLOR 5,16:CHAR                             |
|         |      | 1,61,((MU-1)*2)+2,MU\$(                              |
| AD      | 59Ø  | MU-1),1<br>IF EEK=1 AND MU>1 THEN                    |
| AR      | 390  | [SPACE] MU=MU-1:COLOR 5,                             |
| 11/2    |      | 4:CHAR 1,61,(MU*2)+2,MU                              |
|         |      | \$(MU),1:COLOR 5,16:CHAR                             |
|         |      | 1,61,((MU+1)*2)+2,MU\$(                              |
| тм      | 600  | MU+1),1<br>IF EEK=128 AND MU=1 THE                   |
| OM      | 000  | N SCNCLR: RESTORE: PRINT                             |
|         |      | [SPACE]CHR\$(142):GOTO 5                             |
| 1700    |      | Ø                                                    |
| EX      | 610  | IF EEK=128 AND MU=2 THE                              |
|         |      | N GOSUB 720:SLEEP 1:GOT<br>O 380                     |
| OB      | 620  | IF EEK=128 AND MU=3 THE                              |
| 40      | 020  | N 640                                                |
|         | 630  | GOTO 560                                             |
| JP      | 640  | SCNCLR: PRINT CHR\$(142);                            |
|         |      | CHR\$(27)+"L";"{CYN}END<br>{SPACE}OF RUN 'MAGIC      |
| 36      |      | ' ML-ROUTINE INSTALLED.                              |
|         |      | ":END                                                |
| RK      | 65Ø  | GOSUB 730:CHAR 1,10,13,                              |
|         |      | "{CYN}THIS POINTER MAY                               |
|         |      | {SPACE}BE MOVED USING A<br>MOUSE OR JOYSTICK IN P    |
| 9       |      | OPT 1 ".CHAP 1 36 14 "/                              |
| 100     |      | TRY ITI) ": GOSUB 710: GOT                           |
|         |      | O 380                                                |
| AC      | 660  | GOSUB 730:CHAR 1,5,3,"                               |
| 100     |      | [SPACE] HELP SCREENS MAY                             |
|         |      | BE CREATED LIKE THIS -                               |
| 100     |      | ->":PRINT CHR\$(142):CHA                             |
|         |      | R 1,68,2, MENUS: PRINT CH                            |
|         |      | R\$(14)                                              |
| XK      | 670  | CHAR 1,5,5,"E63YOU CAN                               |
| - 100   |      | {SPACE}OPEN THE MENU BY PLACING THE POINTER":C       |
| 110     |      | HAR 1,5,6, "BENEATH IT A                             |
|         |      | ND 'CLICKING'. (OR PRES                              |
|         |      | S [RVS] RETURN [OFF] TO                              |
|         |      | EXIT.)":GOSUB 710:GOTO                               |
| DE      | 680  |                                                      |
| -       | 000  | T\$(BX\$(S),SZ)+RIGHT\$(BX                           |
| 1 1     |      | \$(S),1):NEXT:RETURN                                 |
| HG      | 690  | COLOR 5,14:CHAR 1,X+4,Y                              |
| 186     |      | ,CC\$(1):FOR B=1 TO 5:CH<br>AR 1,X+4,Y+B,CC\$(2):NEX |
|         |      | T:CHAR 1,X+4,Y+B,CC\$(2)!NEX                         |
|         |      | :RETURN                                              |
| JX      | 700  | REM * SAVE SCREEN TO "F                              |
| /=      | 7. ~ | REE" RAM[2 SPACES]*                                  |
| PA      | 710  | SYS 2816,0,16:RETURN<br>REM * RESTORE SCREEN         |
| SE      | 120  | {2 SPACES}*                                          |
| ВВ      | 730  | SYS 2816,16,0:RETURN                                 |
| КА      |      | REM * SWITCH ATTRIBUTES                              |

KA 740 REM \* SWITCH ATTRIBUTES

```
AFTER POKEING TO 253 &
        254 *
PK 750 SYS 2890,24,32:RETURN
CP 760 REM * SWITCH CHARACTERS
        AFTER POKEING TO 253 &
        254 *
DE 770 SYS 2890,16,24:RETURN
       REM * SWAP TO BANK 1 RA
QH 780
FC 790
       SYS 2970.0.AD: RETURN
       REM * FETCH FROM BANK 1
  800
JA
         RAM *
OJ 810
       SYS 3062, 16, AD: RETURN
       REM * STRING ARRAYS *
FM 820
QR 83Ø BX$(1)="OE74 Y3P"
       BX$(2)="KGH[74 SPACES]
JC 840
        EMS
AM 850
       BX$(3)="LE74 PN@"
       MENU$="{CYN} E* TRVS} ME
MA 860
        NU [OFF] £"
PK 870 MU$(1)="
                 REPEAT DEMO "
EG 880 MU$(2)=" CLOSE
        2 SPACES MENU "
QC 890 MUS(3)="[4 SPACES QUIT
        {SHIFT-SPACE} {4 SPACES}
HX 900 RETURN
CF 910 DATA "LEARN", "HOW", "YOU
       ","CAN", "CREATE", "MULTI
PLE", "WINDOWS", "IN THE"
,"80-COLUMN","
        [2 SPACES] MODE ... "
DOS Plus
```

See instructions in article on page 70 before typing in.

```
Ø8Ø1:ØB Ø8 ØØ CC 9E 32 31 33 B8
Ø8Ø9:32 ØØ ØØ ØØ E6 FB DØ Ø2 FC
Ø811:E6 FC
            B1
               FB 60
                      91 FD E6 F5
Ø819:FD DØ
            92
               E6
                   FE
                      60
                          40 00
                                10
Ø821:CC
        12
            20
               44
                   4F 53
                          2D
                             5Ø D6
Ø829:4C
         55
            53
               20
                   43
                      4F
                          50
                             59
                                 72
         49
            47
                48
                   54
                      20
                          31
                             39
Ø831:52
                                E8
Ø839:38
        37
            20
               43
                   4F
                      4D 5Ø 55
                                 11
Ø841:54
         45
            21
                20
                   50
                       55
                          42
                             2E
                                 7D
0849:20 00
            aa
               aa
                   ØØ
                      aa
                         aa
                             aa
                                 69
0851:00
         aa
            aa
               AD
                   93
                      an
                         85 FD
                                 70
                             FE
                                 5E
Ø859:8D
         20
            Ø8
               AD
                   014
                      08
                          85
Ø861:8D
            08
               AØ
                   00
                      A9
                          A9 85
                         ØD Ø8
                                 C5
            Ø8
               85
                   FC
                      20
0869:FB A9
Ø871:FØ
         05
            20
               16
                   08
                      DØ
                          F6
                             20
                                 32
                   C9
                      EF FØ Ø7
                                 96
Ø879: ØD
         ØB
            FØ
               F6
Ø881:C9
         FF
            FØ
                15
                   20
                       16
                          ØB
                             20
                                 6F
                      ØB
                          20
                             16
0889 . OD
         ØB
            18
               6D
                   03
                                 8A
Ø891:Ø8
         20
            ØD
               ØB
                   6D
                      04
                          Ø8 DØ
                                 2C
               BD
                       Ø8
                          FØ
                             Ø6
                                 34
Ø899: D9
         A2
            ØØ
                   22
Ø8A1:20
        16
            E7
               E8
                  DØ
                      F5
                          4C
                             1F
                                 E8
Ø8A9:Ø8
         00
            4C
               5A 00
                      A2
                          02
                             99
                                 7B
Ø8B1:4C
            00
               FF
                   1C
                      80
                          aa
                             91
                                 96
         EA
Ø8B9:8Ø
         ØB
            40
               Ø6
                   24
                       2F
                          25
                             5E BB
         3F
            53
                51
                       3B
                          5F
                             21
                                 D4
Ø8C1:2A
                   3A
Ø8C9:46
         23
            3D
                5C
                   58
                       53
                          30
                             3A DD
Ø8D1:ØØ
         ØØ EF
               19
                   ØØ EF CD ØØ
                                 CC
Ø8D9:ØØ
         EF
            A8
                Ø3
                   ØØ
                      EF
                          B7
                             Ø3
                                 5D
            A9
               Øl
                   ØØ
                      EF
                          3D Ø2
                                 6F
Ø8E1:00
        EF
Ø8E9:00 EF
            33
               012
                   00 EF
                          3A Ø2 B2
Ø8F1:00
         EF
            29
               Ø2
                   00
                      EF
                          52 02
                                A9
Ø8F9:ØØ EF 4B
               Øl
                   00
                      EF B3
                             ØØ A6
                             Ø2
            55
               02
                   00
                      EF
                          4A
                                 30
0901:00
         EF
0909:00
         FF
            ØA
                01
                   00
                      EF
                          6C
                             01
                                 02
                00
                   ØØ
                      EF 63 Ø3
                                 77
Ø911:ØØ EF 76
0919:00
         EF
            6A
                Ø3
                   00
                       EF
                          EE
                             01
                                 43
        EF
                00
                   00
                      EF
                          84 99
                                EF
0921:00
            BF
                          E3 Ø3
                                 97
0929:00
        FF
            AE
               aa
                   aa ee
0931:00
         EF
            E7
                Ø3
                   00
                      EF
                          EB
                             93
                                 07
Ø939:AD
            Ø3
                ØØ
                   CD
                      29
                          ØØ
                             FØ
                                C7
Ø941:4C
         ØØ
            8D
               D9
                   ØØ
                      AD
                          04
                             Ø3
                                 8A
0949:00
         8D
            DB
               99
                   aa
                      AD
                          28
                             99
                                EØ
Ø951:8D Ø4 Ø3 ØØ AD 29 ØØ
                             8D 2B
0959:05 03
               ØØ
                      2A ØØ 8D 61
            78
                  AD
```

Ø961:14 Ø3 ØØ AD 2B ØØ 8D 15 A2 0969:03 58 00 AD 0C 00 8D 86 EF Ø971:02 ØØ AD ØE 99 8D 20 DØ 62 DØ AD D8 Ø979:ØØ AD an aa 8D 21 Ø981:86 Ø2 AØ FA 99 FF D7 99 31 Ø989:F9 D8 99 F3 D9 99 ED DA 20 F1 8D 87 012 60 27 Ø991:88 DØ aa 28 Ø999:86 Ø2 9Ø E3 ØØ AD DB Ø9A1:8D Ø4 Ø3 99 AD Da aa BD 3E 03 93 Ø9A9: Ø5 Ø3 78 A9 31 8D 14 Ø3 58 60 A6 37 8D 15 Ø9B1:A9 EA FØ Ø2 FØ Ø9B9:7A DØ 06 A6 7R BC Ø9C1:Ø3 4C 7C A5 AD aa 99 95 CI F5 Ø9C9:ØØ CD ØF 99 DØ aa 20 AF 6C 02 Ø3 AD ØC Ø9D1:EA ØØ 68 68 BC 4A Ø9D9:01 02 FØ 25 86 BB 86 00 FØ Ø5 96 Ø9E1:A2 1Ø 00 DD 11 09E9:CA 10 F8 30 2F BA ØA AA FQ Ø9F1:00 BD 2F 99 48 00 RD 2E 45 02 20 20 5F Ø9F9:00 48 60 00 04 ØAØ1:59 aa 20 A5 01 AD 18 El 85 ØAØ9: ØB ØØ 20 B4 FF A9 6F FC ØA11:B9 20 96 FF 20 A5 FF 20 94 ØA19:16 E7 C9 ØD DØ F6 4C E2 AD ØB 18 99 99 20 0A21 . FF C6 BB ØA29:B1 FF A9 6F 85 R9 20 93 29 ØA31:FF AØ ØØ ØØ B1 BB FØ 06 DI ØA39:2Ø A8 FF C8 DØ F6 4C AE BD ØA41:FF ØØ 20 Ø4 Ø2 C6 03 BB C6 ØA49:BB C6 BB 10 02 C6 BC CB D2 ØA51:C8 **C8** 84 **B7** A9 ØØ 00 91 E6 ØA59:BB A8 ØØ B9 22 00 FØ **C8** CC ØA61:91 BB C8 DØ F6 ØØ FC 20 R1 ØA69: Ø2 Cl 84 C2 00 20 Bl 86 **A8** ØA71:02 86 AE 84 AF ØA79:02 20 EA F5 aa 4C 01 11 A7 ØA81:A9 60 85 B9 20 ØØ ØF D5 F3 ØA89:AD ØB ØØ **B4** FF A5 **B9** E3 ØA91:2Ø 96 FF A9 ØØ 00 85 90 91 AA ØA99:60 20 13 EE 20 13 EE 22 ØAA1:A4 9Ø 6Ø A9 20 4C 19 E7 ØAA9:C6 BB 00 20 04 02 00 20 5A ØAB1:84 Ø1 AØ Ø3 84 B7 99 20 AF ØAB9:9B Ø1 DØ 41 C6 B7 DØ F7 **B8** ØAC1:20 CD BD ØØ 20 A5 Ø1 20 CA ØAC9:13 EE A6 90 D0 30 C9 ØØ DB ØAD1:00 F0 18 20 16 F.7 20 E1 99 ØAD9:FF FØ 24 20 E4 FF FØ E8 A2 ØAE1:C9 20 DØ E4 20 E4 FF FØ DØ ØAE9:FB DØ DD ØØ 20 FF Øl 8F AØ ØAF1:02 DØ C5 00 20 04 92 aa ag ØAF9:20 84 Øl 00 20 9B Øl A8 79 ØBØ1:00 20 77 03 20 42 F6 A9 DF ØBØ9:0D 4C 16 E7 AØ ØØ 99 84 83 ØB11:08 B1 BB FØ 16 C9 22 FØ 2B ØB19:03 C8 DØ F5 C5 08 FØ ØB 97 ØB21:85 Ø8 98 65 71 BB- 85 BB AØ ØB29:00 00 F0 E6 84 B7 00 AD 70 ØB31:ØB ØØ 85 BA 60 ØØ 20 B1 1E ØB39:02 18 A9 99 99 85 ØA FØ A6 ØB41:25 18 A9 Ø1 85 ØA DØ 1E 49 ØB49:A9 CØ ØC A9 8Ø 85 ØA 18 Ch ØB51:A6 2B A4 2C A9 00 00 FØ A9 ØB59:ØE ØØ 20 B1 92 38 aa D9 ØB61:00 FØ Ø6 38 RØ ED 38 A9 4F ØB69:01 48 A9 ØØ ØØ 93 8E 2A 85 ØB71:68 85 B9 DØ 94 86 C3 84 A7 ØB79:C4 ØØ 93 20 04 02 A5 20 24 ØB81:A2 F4 90 03 4C F9 EØ ØØ 74 A5 ØB89:20 Ø1 aa 20 77 03 A5 C3 ØB91:93 DØ 07 24 ØA 30 F5 ØB99:4C FF Ø1 A2 90 1C A5 29 El ØBA1:10 FØ F5 4C 37 A4 A5 AE C5 ØBA9:85 2D A5 AF 85 2E 20 59 FB ØBB1:A6 20 33 A5 24 ØA 70 Ø6 ØBB9:00 20 FF 01 6C 02 Ø3 A9 03 ØBC1:00 00 20 90 FF 4C AE A7 18 ØBC9:00 20 DC 02 FØ 03 BB E6 CØ ØBD1:60 4C Ø8 AF BB FØ AØ ØBD9:C9 20 FØ 17 C9 47 BØ 10 ØBE1:E9 2F 30 ØC C9 ØA 90 ØB 22 ØBE9:E9 Ø7 CO 99 90 02 D0 03 B1 ØBF1:4C 48 B2 60 AØ ØØ ØØ 84 26 ØBF9:14 84 15 B1 BB C9 25 FØ 39 ØCØ1:1C C9 24 DØ 38 C8 ØØ 20 30 ØCØ9:BC Ø2 FØ 23 A2 Ø4 Ø6 14 95 ØC11:26 15 BØ 2F CA DØ F7 Ø5 19 ØC19:14 85 14 C8 DØ E9 C8 ØØ 6B ØC21:20 BC Ø2 FØ ØB 4A DØ 1C Ø7 ØC29:26 14 26 15 9Ø F1 BØ 14 31 ØC31:B1 BB Ø8 18 98 65 BB 85 EA ØC39:BB A6 14 A4 15 28 60 00 AF ØC41:20 BE Ø2 DØ Ø9 4C 48 B2 23 ØC49:C8 aa 20 BC Ø2 FØ E3 BØ El A5 ØC51:F5 85 Ø7 C9 15 1A BØ B5 ØC59:ED 85 22 A5 14 ØA 26 9F 22 ØC61:ØA 26 22 65 14 85 14 A5 27 ØC69:22 65 15 85 15 Ø6 14 26 F5 ØC71:15 BØ D3 A5 Ø7 65 14 85 90 ØC79:14 90 CE E6 15 DØ CA FØ 7A ØC81:C5 ØØ 20 DC 02 ØØ 8E ØB 86 ØC89:00 60 aa 20 DC Ø2 AD Ø2 Ø8 ØC91:02 C9 25 90 07 DØ ØB ØØ 5C ØC99:2C ØA ØØ 30 Ø6 98 20 CD ED 24 ØCAl:BD FØ ØD A9 20 F.7 16 C6 ØCA9:98 ØØ 20 92 Ø3 8A ØØ 20 9D ØCB1:92 Ø3 ØØ 4C FF Øl 48 4A 77 ØCB9:4A 4A 4A ØØ 20 9D Ø3 68 B8 ØCC1:29 ØF Ø9 30 C9 3A 9Ø 02 BØ ØCC9:69 Ø6 4C 16 E7 ØØ AD 2D CA ØCD1:00 48 ØØ AD 2C ØØ 48 Ø8 DØ ØCD9:48 48 48 4C 31 EA C6 3F A6 Ø5 D8 Ø8 ØCE1:FØ 1D A5 D4 BD 15 ØCE9:76 Ø2 ØØ CD 10 00 F0 13 10 ØD C9 BØ Ø9 ØCF1:28 DØ 8A E9 A3 ØCF9:84 9Ø Ø5 69 10 00 20 99 70 00 aa ØDØ1:01 4C 81 EA 28 A9 75 ØDØ9:85 D4 85 D8 FØ F4 EE 21 **B3** 20 DØ 60 86 ØD11:DØ 60 EE AD 75 ØD19:02 ØØ 8D ØC ØØ AD 20 DØ 6E ØØ ØD21:00 8D ØE 00 AD 21 DØ F3 ØD29:8D ØD ØØ 60 ØØ FF 00 ØØ

#### BEFORE TYPING ...

Before typing in programs, please refer to "How To Type In COMPUTE!'s GAZETTE Programs," elsewhere in this issue.

## Impossible Scroll

See instructions in article on page 61 before typing in.

#### Program 1: Impossible Scroll

CØØØ:A9 ØØ 8D ØD CØ 8D CØØ8:85 C6 4C EB CØ 2Ø 20 20 2D CØ10:20 20 20 20 20 20 20 20 91 CØ18:2Ø 2Ø 2Ø 38 39 3A 3B 3C 9E CØ2Ø:3D 3E 3F 38 18 48 78 A8 B6 Ø8 CØ28:D8 Ø8 38 68 Øl Ø2 04 C5 CØ3Ø:1Ø 2Ø 40 80 00 00 00 ØØ D1 CØ38:00 Ø1 Ø1 Ø1 ØØ ØØ 99 99 2A CØ40:00 01 Ø1 Øl A9 17 8D 08 11 CØ48: DØ A9 2F 8D 12 DØ A9 00 82 DØ AD Ø2 DD Ø9 03 CØ5Ø:8D 21 72 CØ58:8D Ø2 DD ØØ DD 25 FC 76 AD CØ6Ø:Ø9 ØØ 8D ØØ DD 4C 8C CØ 12 CØ68:A9 19 8D 11 DØ A9 F8 8D 74 ØØ 8D CØ7Ø:12 DØ A9 21 DØ AD A4 CØ78:02 DD Ø9 Ø3 8D Ø2 DD AD A1 C080:00 DD 25 FC 09 03 8D 00 5D ØE CØ 4C CØ88: DD 6C 81 EA AD CD CØ9Ø:19 DØ 8D 19 DØ EE ØD CØ 33 CØ98:AD ØD CØ FØ Ø8 A9 FF 8D CF CØAØ: ØD CØ 4C 68 CØ 4C 44 CØ 69 CØA8: A2 Ø7 BD 24 CØ 9D 10 CØ 94 CØ 9D 34 CØ CA 10 5C CØBØ:BD 3C 20 CØ CØ 20 62 Cl CD CØB8:F1 60 CØCØ:AØ Ø7 A2 ØE B9 10 CØ 9D B6 88 CØC8:ØØ DØ CA CA 10 F5 60 55 CØDØ:A2 Ø7 AØ ØØ BD F8 C7 D9 B4

CØE8:1Ø E8 60 78 AD 14 03 8D CØFØ: ØE CØ AD 15 Ø3 8D ØF CØ CØF8:A5 Ø1 29 FE 85 Ø1 A9 8F C100:8D 14 Ø3 A9 CØ 8D Ø3 15 C108:A0 00 8C ØF DC 8C 12 DØ C110:C8 8C A9 ØØ 85 1A DØ A7 C118:A9 70 85 **A8** 20 3D C2 AØ C120:07 R9 1B Ca 99 FA C7 A9 C128:01 99 27 DØ 88 10 F2 AØ C130:0F A9 FA 99 aa DØ 88 88 C138:10 F9 A9 aa 8D 17 DØ 20 C140:A8 CØ AØ ØE A2 Ø7 2Ø CØ C148:CØ AØ ØØ A9 aa 99 ØØ CE F7 C150:99 00 CF CB DØ A9 FF C158:8D 15 8D 1D DØ 58 DØ 4C C160:B2 C1 A9 ØØ AØ Ø7 B9 AA C168:34 CØ FØ 97 8A 19 2C CØ C170:4C 74 Cl 8A 88 10 EF 8D C178:10 D0 A9 gg 85 60 FE AØ C180:08 46 FC 90 Ø3 18 65 FD C188:4A 66 FE 88 DØ F3 85 FF C190:60 A0 ØØ B1 A7 FØ 10 85 C198:02 18 A5 A7 69 91 85 A7 69 00 ClAØ:A5 A8 85 A8 60 A9 C1A8:00 85 A7 A9 70 85 A8 4C C1BØ:91 CI 20 73 C2 A9 30 8D C1B8:18 CØ 2Ø E5 20 Fl Cl Cl C1CØ:CE 18 CØ DØ F5 20 CØ A8 CØ CØ 9F C1C8:20 D0 CØ 20 20 A5 A5 ClDØ:FF C6 FØ DD Øl Ø9 C1D8:01 85 Øl 60 A5 Øl 29 FE A2 Ø2 C1EØ:85 Ø1 4C B2 CI AØ C1E8:00 0A 88 D0 FC CA DØ F9 C1FØ:60 A9 FF 8D 1A CØ A9 E8 C1F8:8D 19 CØ 18 AD 19 CØ 6D C200:18 CØ 8D 19 CØ AD 1A CØ C2Ø8:69 ØØ 8D 1A CØ AØ 00 AD C210:19 CØ 99 10 CØ AD 1A CØ C218:99 34 CØ 18 AD 19 CØ 69 C220:30 8D 19 CØ AD 1A CO 69 C228:00 8D 1A CØ C8 CØ 08 DØ C23Ø:DE AD ØD CØ 10 FB 20 62 C238:C1 AØ 00 20 CØ CØ 60 EA C240:A9 ØØ 85 FC A9 DØ 85 FD C248:A9 ØØ 85 FE A9 AØ 85 FF C250:78 A5 Ø1 29 85 Øl B1 FB C258:FC 91 FE E6 FC E6 FE DØ C26Ø:F6 E6 FF E6 FD A6 FD EØ 04 85 EC A5 01 99 C268:EØ DØ C27Ø:Ø1 58 60 A9 ØØ 85 B2 20 C278:91 C1 AD FF C7 85 FD A9 7R C28Ø:4Ø 85 FC 20 CI A5 FE C288:18 65 **B2** 85 A9 A9 CØ 65 C29Ø:FF 85 AA A9 08 85 FD A5 A5 20 Cl FE C298:02 85 FC 7B C2AØ:85 FF 69 AØ 85 BØ 18 A5 C2A8:B1 A9 ØØ 85 B3 85 FD A4 91 C2BØ:B3 B1 BØ A4 FD A9 C8 **B3 B3** C2B8:C8 C8 84 FD E6 A6 C2CØ:EØ Ø8 DØ A4 B2 C8 84 EB C2C8:B2 CØ 03 F0 03 4C 77 C2 C2DØ:60 78 A9 00 8D 1A DØ A9 C2D8:15 8D 18 DØ AD Ø2 DD Ø9 C2E0:03 8D 02 DD ØØ DD 29 AD C2E8:FC 09 03 8D 99 DD AD ØE C2FØ:CØ 8D 14 Ø3 AD ØF CØ BD 20 5B FF C2F8:15 Ø3 2Ø 8A FF C300:58 60 00 00 ØØ ØØ ØØ ØØ Program 2: Impossible Scroll—

# **BASIC Demo**

BE 10 REM COPYRIGHT 1987 COMPU TE! PUBLICATIONS INC. . [SPACE] ALL RIGHTS RESERV ED

IFPEEK(49179) <> 56THENLOA HM 20 D"SCROLL.ML",8,1

HR 30 SYS49873: POKE53280, 11: PO KE53281, Ø: PRINT" (CLR)"

CØD8:1B CØ FØ Ø4 C8 4C D4 CØ 58 BB 40 PRINT" [3 SPACES] [WHT] COP CØEØ:C8 B9 1B CØ 9D F8 C7 CA CF YRIGHT 1987 COMPUTE! PUB INC." 91 FQ 50 PRINTTAB(10)"ALL RIGHTS DD [SPACE] RESERVED[2 DOWN] **B5** R33" **B3** XA 60 PRINT"[11 SPACES]...PLEA 5C SE WAIT ... " **6B** 7Ø GOSUB48Ø OR E3 EE DK 8Ø GOSUB32Ø 8F JG 90 PRINT" [UP] INTRODUCING TH 7B E IMPOSSIBLE SCROLL" AH 100 PRINT" [DOWN] PROGRAM. 02 ST WATCH THE SCROLLING" 6F DH 110 PRINT" [DOWN] MESSAGE AT 24 {SPACE}THE BOTTOM. NOTE EØ 04 HOW IT" 13 JF 12Ø PRINT" [DOWN] IS BELOW TH 96 E NORMAL DATA AREA, AWA ØA 93 GQ 130 PRINT" [DOWN] FROM INTERF 83 ERING WITH A TEXT DISPL 94 AY." 2E 140 GOSUB430 54 SS 15Ø SYS49152 87 JC 160 GETA\$ 54 QS 17Ø PRINT"[CLR][3 DOWN] 63T HE SCROLLING MESSAGE CA 53 N BE ENLARGED" B7 19 FR 180 POKE53271,255 PRINT" [DOWN] BY CHANGING 93 MM 190 36 THE PROGRAM, OR BY SET E6 TING' OK 200 PRINT" [DOWN] THE SPRITE 59 [SPACE]Y-EXPANSION. BB F7 210 GOSUB43Ø 22Ø SYS49628:GETA\$ KO E3 B6 QM 23Ø POKE53271,17Ø PRINT" [9 DOWN] [7]OR HOW CB HH 240 ABOUT 'UP AND DOWN SCR 38 OLL'?":SYS49628 CD PRINT" [CLR] [7] [8 DOWN] 11 [3 SPACES] ... OR COLOR C 8A HANGES TO THE SCREEN?" 51 JC 260 FORA=ØTO24Ø:POKE49267,A BA :NEXT: POKE198, Ø **B4** PRINT"[CLR][3 DOWN][7] HJ 27Ø 1E [4 SPACES] PRESS ANY KEY D7 TO START DEMO OVER" 61 QS 28Ø POKE53269, Ø FØ POKE53280, RND(1)\*15:GET 290 44 A\$:ON-(A\$="")GOTO290:RU CE E6 HJ 300 END 56 CR 310 REM POKE IN MESSAGE FRO FC M DATA 5F HA 320 I=7\*4096 4F READ X\$: IF X\$="END" THE AO 33Ø DE N POKE I, Ø: RETURN 1E FORZ=1TOLEN(X\$):G=ASC(M 2F ID\$(X\$,Z,1)):IFG>=64AND 4C G <= 95THENG=G-64:GOTO360 97 PM 35Ø IFG>95THENG=INT(G-128) 42 POKEI, G: I=I+1: NEXT: GOTO FM 360 F9 330 96 SP 370 REM DATA FOR MESSAGE BB JC 38Ø DATA"THIS IS THE SCROLL 49 PROGRAM WHICH DEFIES T A5 HE NORMAL PHYSICS OF TH AD E" CB DATA" VIC-II CHIP .. MP 390

[4 SPACES] BY USING RAST ER INTERRUPTS, THE PROG RAM TRICKS

JD 400 DATA"THE COMPUTER INTO [SPACE] DISPLAYING SPRIT ES BELOW THE BORDER. TH

MG 410 DATA"ENABLES THE USER T O SCROLL MESSAGES IN TH E AREA WHERE DATA USUAL LY

RM 420 DATA "DOESN'T BELONG!

|          |       | [3 SPACES]", "END"                                                                                                    |
|----------|-------|----------------------------------------------------------------------------------------------------|
| мн       | 430   | PRINT"[HOME][19 DOWN]                                                                                                    |
| 7.7.7.0  | 3.705 | {WHT}";:FORA=1TO40:PRIN                                                                                                    |
|          |       | T"-";:NEXT                                                                                                    |
| KQ       | 440   |                                                                                                    |
|          |       | ESS ANY KEY TO SEE MORE                                                                                                    |
| РМ       | 450   | FORA=1T040:PRINT" [WHT]-                                                                                                    |
|          |       | ";:NEXT:PRINT" [HOME] ":R                                                                                                    |
|          |       | ETURN                                                                                                    |
|          | 460   | END                                                                                                    |
| DH       | 470   | REM LOAD A CHARACTER SE                                                                                                    |
| KK       | 480   | The second second secon |
| ***      |       | SE THIS LINE TO LOAD CU                                                                                                    |
|          |       | STOMIZED CHARACTERS                                                                                                    |
| KR       | 490   | POKE49725,96 : REM TURN                                                                                                    |
|          |       | [SPACE] OFF COPY SUBROUT                                                                                                    |
|          |       | INE (POKE49725, 234 TO R                                                                                                    |
|          |       | ESTORE COPY)                                                                                                    |
| SM       | 500   | POKE184,2:POKE185,0:POK                                                                                                    |
|          |       | E186,8:REM POKE 186,1 F                                                                                                    |
|          |       | OR DATASSETTE                                                                                                    |
| PQ       | 510   | F\$="CHARSET": REM THE NA                                                                                                    |
| ALCOHOL: |       | ME OF THE CHARACTER SET                                                                                                    |
| DK       | 520   | POKE183, LEN(F\$): POKE187                                                                                                    |
|          |       | Ø:POKE188,2:FORI=ITOLE                                                                                                    |
|          |       | N(F\$)                                                                                                    |
| МН       | 530   |                                                                                                    |
| DV       | FAG   | ,1)):NEXT<br>POKE780,0:POKE781,0:POK                                                                                                    |
| PX       | 540   | E782,160:SYS65493                                                                                                    |
| А.Т      | 550   | RETURN                                                                                                    |
| AU       | 330   |                                                                                                    |
| C.       | CMC   | en Maker                                                                                                    |
| 20       | re    | en waker                                                                                                    |
|          |       |                                                                                                    |

See instructions in article on page 35 before typing in.

```
C000:78 A9 81 8D 19 D0 A9 01 91
CØØ8:8D
        1A DØ A9
                   1B
                      8D
                          11 DØ 8D
CØ10:A9
           8D 12 DØ
                      A9
                          7F
                             8D A1
        BA
CØ18:0D
        DC
            A9
               09
                   8D
                      A7
                          Ø2 A9
                                D5
CØ2Ø:01
         BD
            AF
                02
                   A9
                      CØ
                          8D
                             15
                                 10
         A9
                      Ø3
                             014
                                03
CØ28:03
            84
               8D
                   14
                          A9
CØ3Ø:85
         8C A9
               00
                   8D
                             85
                      AB
                          02
                                 65
CØ38:8B
         8D
            AB
               02
                   8D
                      AC
                          02
                             8D
                                 29
CØ40:AD
         02
           A9
               ØB
                   8D
                      20 DØ 8D
                                18
CØ48:E8
         07
            A9
               18
                   8D
                      00
                          DØ
                             A9
                                 6E
CØ5Ø:32
                         8D ØØ
         8D
            01
               DØ
                  A9
                      20
                                 64
CØ58:20
         20
           Ø3
               CB
                   20
                      ØE C3 A9
                                 79
               Ø7
                   8D
                      F8
                          23
                             8D
CØ6Ø:3Ø
         8D
            F8
                                 11
CØ68:21 DØ
            8D
               E9
                   07
                      A9
                          01
                             8D
                                 6D
                             20
                                88
CØ7Ø:15
               93
                  20
                      D2 FF
         DØ
            A9
CØ78:57
         C7
            20
               76
                   C7
                       58
                          20
                             CØ
                                 A3
CØ80:CØ
        4C
            7E
               CØ A9
                      Ø1
                          8D
                             19
                                 D<sub>6</sub>
                      FF
CØ88: DØ
            A8
               Ø2
                   49
                          8D
                             A8
                                 21
        AD
                   85
                          18
                             DØ
                                 50
CØ9Ø: Ø2
        FØ
            18
               A9
                      8D
CØ98:AD
         21
            DØ 85
                  92
                      A9
                          99
                             8D EF
CØAØ:12
         DØ
            8D
                21
                   DØ
                       20
                          20
                             C7
                                 32
                   15
                      8D
                          18 DØ
CØA8:4C
         31
           EA A9
            8D 21 DØ A9 BA 8D
                                 79
CØBØ:A5
        032
        DØ
CØB8:12
            20
                20
                   C7
                       4C
                          31
                             EA
                                 3A
CØCØ:AD Ø1
            DC
               4A
                   BØ
                      20
                          ØB
                             48
                                F7
CØC8: AD AB Ø2 FØ ØC
                      20
                          28
                             C2 4F
CØDØ: 20
         74
            C2
               CE AB
                      02
                          4C
                             E4
                                A7
CØD8:CØ AD
           AD Ø2 FØ
                      Ø6
                          20
                             7D
                                59
            AD Ø2
CØEØ:C1
         CE
                   68
                       28
                          4A
                             BØ
                                 F5
                          C9
                             18
                                73
         08
            48 AD
                   AB Ø2
CØE8:24
CØFØ:FØ
         ac
            20
               34
                   C2
                      20
                          80
                             C2 8F
            02
                4C
                   ØB
                      Cl
                          AD
                             AD
                                 4A
CØF8:EE
         AB
C100:02 C9
            Ø8
               FØ
                   Ø6
                      20
                          40
                             Cl
                                F9
            Ø2
                      4A
                          BØ
                                 13
C108:EE AD
               68
                   28
                             12
C110:08
         48
            AD
               AC
                   02
                      FØ
                          09
                             20
                                 30
C118:40
            2Ø 8C
                   C2
                      CE
                          AC
                             Ø2 E5
         C2
                                 35
C120:68
         28
            4A
               BØ
                   14
                      Ø8
                          48
                             AD
               27
            C9
                   FØ
                      09
                          20
                              5B
                                 75
C128:AC
         02
C13Ø:C2
         20
            98
               CO
                   EE AC
                          02
                             68
                                F2
C138:28
            BØ
               Ø3
                   20
                      A4
                          C2
                             60
                                 22
         4A
                      85
                          3A A9
C140:20
         F9
            C6 A9
                   Ø3
                                 12
         85
            39 A9 Ø4 85
                          FC
                             A9
                                C8
C148:FF
C150:27 85 FB A9 Ø7 85 8E A9 F7
```

```
C158:CØ 85 8D 2Ø BA C1 A9 D7 59
                      39 A9 D8 A7
C160:85 3A A9
               FF 85
                         A9
        FC A9
                   85
                      FB
                             DB
                                EØ
C168:85
                27
C170:85 8E
            A9
                CØ
                   85
                      RD
                          20
                             BA
                                FA
                      20
                         F9
                             C6
                                 CE
C178:C1 20 F9
                C6
                  60
C180:A9
        97
            85
               3A A9
                      BF
                          85
                             39
                                 7F
C188:A9 Ø7
            85
               FC A9
                      97
                          85
                             FR D5
C190:A9 04 85
               8E A9
                      99 85
                            8D
                                 69
                             A9
                                8E
C198:20
         Fl
            Cl
                A9
                   DB
                      85
                          3A
ClAØ:BF
         85
            39
               AG
                      85
                          FC
                             A9
                   DR
                          8E A9
C1A8:97
            FR A9
                   D8
                      85
                                17
         85
C1BØ:00
        85
            8D
                20
                   FI
                      CI
                          20
                             FQ
                                1A
                             39 DF
C1B8:C6
         60
            A2
                19
                  AØ
                      28
                         B1
C1CØ:48 88
            DØ
                   AØ
                      28
                          B1
                             FB
                                 59
               FA
                                36
                             39
C1C8:91
         39
            88
               DØ
                   F9
                      18
                          A5
C1DØ:69 28 85
               39
                   90
                      Ø3 E6
                             3A EF
                             90
                                C7
C1D8:18 A5
            FB
                69
                   28
                      85
                          FB
C1EØ:02 E6
            FC
               CA
                   DØ
                      DE
                          AØ
                             gg
                                AE
                      28 DØ
                             FR 84
                   CØ
C1E8:68 91
            AD CA
C1FØ:60
                                3D
         A2
            19
                AØ
                   28
                      B1
                          39
                             48
C1F8:88 DØ
               AØ
                   28 B1
                          FB
                             91
                                 EF
            FA
C200:39 88
            DØ
               F9
                   38 A5
                          39
                             E9
                                B2
C208:28 85
            39
               RØ
                   03
                      C6
                          3A
                             38
                                15
C210:A5 FB
                          BØ Ø2 A6
            E9
               28
                   85
                      FB
C218:C6 FC
            CA
               DØ
                   DE
                      AØ
                          gg
                             68
                                 88
C220:91 8D
            CB
               CØ
                   28
                      DØ
                          FR
                             60
                                CD
C228:A2 Ø8
            20 DC
                   C6
                      CE Ø1
                             DØ
                                17
                             DC
C230:CA DØ
            F7
                60
                   A2
                      ØB
                          20
                                 A6
                          F7
                             60
C238 + C6 EE
            Ø1 DØ
                   CA DØ
                                F3
C240:A2 08
            20
               DC
                   C6
                      CE
                          ØØ DØ
                                2D
C248:AD
         00
            DØ
                C9
                   FF
                      DØ
                          ØB
                             AD
                                 5C
C250:10 DØ
            49
               01
                   8D
                      10
                          DØ
                             CA
                                 64
C258: DØ E8
            6Ø A2 Ø8
                      20
                          DC
                             C6
                                F7
            DØ AD
                          DØ Ø8
                                3F
C260:EE 00
                   99
                      DØ
                          10 DØ A6
C268:AD 10 D0
               49
                   Øl
                      8D
C270:CA DØ
            EA
                60
                   38
                      A5
                          88
                             E9
                                 4C
C278:28 85
            8B BØ
                   Ø2 C6
                          BC 60
                                 94
C28Ø:18 A5
            88
                69
                   28 85
                          8B 9Ø 82
C288:02 E6
                             E9
            8C
                60
                   38
                      A5
                          88
                                 B9
C290:01 85
            88
               BØ
                   02
                      C6
                          8C
                             60
                                19
                             90
C298:18 A5
            8R
                   91
                      85
                69
                          AR
                                61
C2AØ:02 E6
            8C
                60
                      AB
                          Ø2
                             C9
                                 62
                   AD
C2A8:11 90
            Ø3
                4C
                   C6
                      C2
                          AD
                             AE
                                 4B
                91
C2BØ: Ø2 AØ
            ØØ
                   8B
                      A5
                          8B
                             85
                                 as
C2B8:FD 18
                8C
                                69
            A5
                   69
                      D4
                          85 FE
C2CØ:AD AF
            02
                91
                   FD
                      60
                          AD AC DB
C2C8:02 C9
            08
                BØ
                   26
                      C9
                          06
                             BØ
                                E2
C2DØ:25 AD
                   C9
                          FØ
            AB
               02
                      11
                             21
                                 71
C2D8:C9 12
                          FØ
            FØ
               20
                   C9
                      13
                             1F
                                83
C2EØ:C9
         14
            FØ
                1E
                   C9
                      15
                          FØ
                             1D
                                Fl
C2E8:C9 16
            FØ
               10
                   C9
                      17
                         FØ
                             1B
                                60
C2FØ:4C B7
            C3 4C ØE
                      C3
                          4C
                             42
                                22
C2F8:C7 4C
            7A
               C3
                   4C
                      5C
                          C3
                             4C
                                A8
C300:11
         C5
            4C
               C6
                   C4 4C 6C C4
                                 6C
                             ØØ
C3Ø8:4C
         5B
            C5
                4C
                   44
                      C6
                          AØ
                                88
C310:A5 8B 85
               FD 18 A5
                         8C
                             69 B7
C318:1C 85
            FE B1
                  FD 8D
                          AE Ø2 8F
C32Ø:78
        A5
            Ø1
                29
                   FB
                      85
                          Ø1
                             AD
                                A5
C328:AE Ø2
                      ØØ
                          85
                             3C 8Ø
            85
               3B A9
C33Ø:06
         3R
            26
                3C
                   96
                      3B
                          26
                             3C B7
C338:06
         3B
            26
                3C
                   18
                      A5
                          30
                             69
                                 53
                                 77
C340:DØ 85
            3C A2
                   ØØ
                      AØ ØØ
                             Bl
C348:3B
         90
            aa
               ØC
                   E8
                      E8
                          E8
                             CB
                                1B
C350:CØ Ø8
            90
                          09
                             94
               E3
                   A5
                      Øl
                                D2
C358:85 Ø1
            58
               60 AD
                      AC
                          02
                             C9 E1
C360:03
        BØ
            09
               EE
                   20
                      DØ
                          EE
                             E8
                                 BØ
C368:07 4C
            63 C4
                      18
                         DØ
                             3Ø DE
                   AD
C370:FB EE
            21
               DØ EE E9
                          07
                             4C
                                5C
C378:63
         C4
                             CE
            AD
               AC
                   02
                      DØ
                          ØE
                                 Al
C38Ø:A7 Ø2
            AD A7
                   02
                      C9
                          Ø2 DØ
C388:16 EE A7
               02
                   60
                      C9
                          02
                             DØ
                                EA
C390:23 EE
            A7
               02
                   AD
                      A7
                          02
                             C9
                                54
C398:ØA DØ Ø4
                      02
                          60
                             18 E4
                CE A7
C3AØ:A2
            AØ
               04
                   A9
                      20
                          8D
                             88
                                83
         11
                      ØØ
                                A9
         20
            FØ
               FF
                   A9
C3A8:02
                          AE
                             A7
C3BØ:02
         20
            CD BD
                   4C
                      63
                          C4
                             78
                                CB
C3B8:20
         F9
            C6
                CE
                   15
                      DØ
                          AD
                             AC
                                88
C3CØ:02
        C9
            Ø3
                90
                   16
                      A9
                             8D
                                34
C3C8:18 DØ
            AD
               E9
                   07
                      8D
                          21
                             DØ
                                66
C3DØ:20
        FB
            CA
                20
                   F9
                      CG
                          EE
                             15
                                AG
C3D8:DØ 58
            6Ø A9
                   Ø8
                      8D
                          88 Ø2
                                 ØF
         25
                             8D
C3EØ:A9
            8D
               18
                   DØ
                      A9
                          31
                                D6
                             A9
C3E8:14 Ø3 A9
               EA
                   8D
                      15
                         03
                                8F
C3FØ:00 8D 1A DØ 8D 21
                         DØ
                             58
                                17
                                9C
C3F8:20 71 CA A9 FØ AØ C8 20
```

C400:1E AB 20 FB CA 20 FE C6 C2 C408:AD 01 DC C9 FF F0 F9 20 B8 C410:EE C9 C9 FD C6 EF FØ 3A FC C6 AD Ø1 DC C418: DØ EE 20 84 EE C420:C9 FD FØ F9 20 EE C6 20 36 C428:71 CA 20 F9 C6 EE 15 DØ AD C430:78 A9 84 BD 14 Ø3 A9 CØ BA C438:8D 15 03 A9 7F AD AD DC FI C440:AD E9 07 8D 21 DØ A9 01 75 C448:8D 1A DØ 8D DØ 58 60 C450:A9 04 8D 88 Ø2 A9 93 20 E7 C6 F7 71 CA 20 F9 C458:D2 FF 20 C460:EE 15 DØ 2Ø FB CA 20 EE FC C468:C6 4C 30 C4 AD AC Ø2 C9 **A8** C470:04 BØ Ø4 20 B5 C2 60 20 00 E6 C478:F9 C6 A9 D8 85 FC A9 C480:85 FB Ø3 AØ Ø4 B9 8F 68 A2 C488:52 29 ØF 99 8F 52 88 DØ A8 C490:F5 B1 FB 29 ØF CD 90 52 B6 C498: DØ ØA AD 91 52 29 ØF 91 C2 C4AØ:FB 4C BØ C4 CD 92 52 DØ CB C4A8:07 AD 93 52 29 ØF 91 FR 5D C4BØ:88 DØ DE 8A FØ ØA E6 FC R1 C4B8:CA DØ D6 AØ E8 4C 91 C4 21 C4C0:20 C4 F9 C6 4C 63 AD AC AC C4C8:02 C9 04 B0 0E A5 8B 85 F4 C4DØ:FD A9 23 85 FF AD AE 032 SE C4D8:91 FD 6Ø A9 04 85 FC A9 2B C4E0:00 85 FB A2 Ø3 AØ 00 C4E8:FB CD 20 23 DØ Ø8 AD 21 3D C4FØ:23 91 FB 4C 90 CS CD 22 89 C4F8:23 DØ Ø5 AD 23 23 91 FB 88 C500:88 D0 E4 8A FØ ØA E6 FC C3 C508:CA DØ DC AØ E8 4C E7 C4 DF C510:60 20 F9 C6 20 20 C5 20 AC C518:2B C5 2Ø F9 **C6** 4C 63 C4 41 C520:A9 03 85 FE A9 FF 85 FD 38 C528:4C 33 C5 A9 D7 FE 76 85 A9 C53Ø:FF 85 FD A2 19 AØ 28 R1 54 C538:FD 48 88 DØ FA AØ 68 06 C540:91 FD AØ Ø1 68 91 FD CB 86 C548:CØ 90 F8 69 9C 28 18 A5 FD C550:28 85 FD 90 02 E6 FE CA 8E 78 C558: DØ DB 60 A9 31 8D 14 18 C560:03 A9 EA 8D 15 Ø3 A9 FF 16 C568:8D ØD DC A9 ØØ RD 1A DØ 6F C57Ø:8D DØ BD DØ 85 3E 90 15 21 C578:58 2Ø F9 C6 20 71 CA A9 C580:08 8D 88 02 A9 25 8D 18 B9 C588:DØ 20 13 C9 AD AC 02 C9 71 20 C590:03 90 52 A9 49 AØ C9 27 C598:1E AB 20 CB C9 AD B3 02 4D C5AØ:FØ 2E A2 61 AØ CA 20 BD **C8** C5A8:FF A9 Ø1 AE B1 Ø2 A8 20 BØ C5BØ:BA FF ØØ 20 A9 D5 FF 20 47 C5B8:13 CA A5 90 30 12.AD C4 61 C5CØ:CA C9 5E FØ Ø8 A9 5E 8D 30 C5C8:61 CA 4C 9D C5 20 13 CA BA C5DØ: 20 71 CA 20 F9 C6 AD E8 53 C5D8:07 8D 20 DØ AD E9 07 8D ØD C5E0:21 DØ 4C 30 C4 A9 98 AØ 5C C5E8:C9 20 1E AB 2Ø CB C9 A9 4D C5FØ:04 8D B4 Ø2 A9 07 8D B2 CF C5F8:02 AD B3 02 FØ A2 61 Ø1 D2 C600:A0 CA 20 BD FF A9 Ø1 AE C7 C6Ø8:B1 Ø2 A8 20 BA FF A9 99 2F C610:85 FD AD B4 02 85 FE A2 A7 C618:EA AC B2 Ø2 A9 FD 20 DR 1R C620:FF 20 13 CA A5 90 30 3D A8 C628:AD 61 CA C9 SE FØ 12 A9 C630:CC 8D B4 Ø2 A9 CF 8D 98 B2 CA C638:02 A9 5E 8D 61 4C F9 9E C640:C5 4C CD C5 A9 ØØ 85 3D C648:85 FD 85 B8 85 B9 20 CC 74 C65Ø:FF 9E 20 CA CE 15 DØ A9 7C C658: ØB 8D 11 DØ A2 Ø6 2Ø C9 35 C660:FF 20 D2 90 8F A9 16 FF A5 C668:3Ø 63 20 F9 C6 A2 04 86 D9 C670:FE 20 C9 FF A0 FF A2 19 22 8A C678:C8 B1 FD 10 06 20 BB CA C680:4C 92 C6 48 A5 3D FØ Ø9 43 C688:A9 ØØ 85 3D A9 92 20 D2 1A C690:FF 68 C9 20 B0 03 4C A7 45 C698:C6 C9 4Ø 9Ø ØD C9 6Ø BØ ØE C6A0:06 18 69 20 4C AA C6 18 19

C6A8:69 40 20 D2 FF C0 27 90 0E C6B0:C7 A9 ØD 20 D2 FF A9 ØØ 1A C6B8:85 3D 18 A5 FD 69 28 85 21 C6C0:FD 90 02 E6 FE A0 FF CA 65 C6C8: DØ AE 20 F9 C6 20 CC FF 5E C6DØ: 20 E7 FF EE 15 DØ A9 1 B B1 C6D8 : 8D DØ 11 60 AD A7 02 48 FQ C6EØ: A8 88 DØ FD CE A7 02 DØ CB C6E8:F8 68 8D A7 02 60 A2 ØØ 10 C6FØ:AØ 19 CA DØ FD 88 DØ FA 2A C6F8:60 A0 ØØ 75 B9 89 A8 DA 48 99 C700:F0 51 99 A8 DA 68 FO B6 C7Ø8:51 **C8** DØ EF AØ 40 **B9** A7 AC C710:DB 48 B9 EF 52 99 A7 DB F9 99 EF 52 88 DØ C718:68 EF 60 2D 27 DØ C720:CE CE A9 02 DØ 19 F7 C728:A2 ØØ AØ ØØ A9 14 8D A9 7F C730:02 BD 00 ØC 49 FF 9D ØØ 76 C738:ØC E8 E8 E8 **C8** CØ 08 90 9D C740:FØ 60 AØ ØØ A5 8B 85 FD DR C748:18 A5 8C 69 D4 85 FE B1 E1 C750:FD 8D AF 02 4C 63 C4 A9 7B C758:A8 85 FD A9 22 85 FE AØ BD C760:00 B9 AD C7 91 FD C8 DØ 77 B9 AD C8 91 5B C768:F8 E6 FE FD C770:C8 CØ 40 90 F6 60 AØ 99 20 C778:A9 DA 85 FE AQ ac 91 FD D2 C780:C8 DØ FB E6 FE 91 FD C8 99 90 F9 A2 ØØ 5Ø C788:CØ 40 A9 AD 91 C79Ø ~ 5 FD C6 FE AØ Ø2 8A DE C798:FD E8 88 DØ F9 18 A5 FD FR C7A0:69 28 85 FD 90 Ø2 E6 FE D8 C7A8:EØ 10 90 E8 60 AB AØ AD ED AØ AØ 00 01 02 C7BØ:AØ B9 AØ 26 C7B8:03 04 05 06 97 as 99 OA 40 C7CØ: ØB ØC ØD ØE ØF 10 11 12 48 C7C8:13 14 15 16 17 18 19 1 A 50 31 32 33 34 82 8F 92 9B C7DØ:30 C7D8:82 87 92 AØ AØ 80 81 82 74 C7E0:83 84 85 86 87 88 89 8A 68 90 91 92 70 C7E8:8B 8C 8D 8E 8F C7FØ:93 94 95 96 97 98 99 9A 78 C7F8:BØ B1 B2 **B3 B4** 93 83 92 60 C800:8F 8C 8C A0 A0 18 1C 1D DE 22 23 24 25 C808:1E 1F 21 26 DØ C810:27 28 29 2A 2B 2D 2C 3B A8 81 C818:3A 2E 2F 3C 3F 20 3E 3D 72 C820:35 36 37 38 39 AØ AØ AØ C828: AØ 84 8F AØ AØ 9B 9C 9D 71 C830:9E 9F A1 A2 A3 A4 FR A5 A6 C838:A7 A8 A9 AA AB AD AC BB DØ C840:BA AE AF BC BE BD BF AØ A9 B7 B8 **B9** 51 51 51 EB C848:B5 B6 C850:51 84 8F AØ AØ 46 40 44 8A C858:45 47 42 48 55 49 4A 4B DA C860:4C 4F 50 7A 4E 4D 6B 73 8F C868:71 72 70 7D 6D 6E 64 6F 92 C87Ø:79 93 96 62 F8 F7 E3 AØ 31 C878: AØ 8C 84 7E AØ AØ C6 CØ C4 C880:C5 C7 C2 C8 D5 C9 CA CB Ø3 C888:CC CF DØ FA CE CD EB F3 B7 C890:F1 F2 FØ EF FD ED EE E4 BA C898:F9 E2 78 77 63 90 92 89 72 C8AØ:8E 94 93 AØ AØ 5B 56 57 91 C8A8:41 58 5A 53 7E 7B 6C 7C A8 C8BØ:69 5F 5C 68 51 7F 65 74 A8 C8B8:75 61 EA E7 5F 66 03 ØF E2 CBCØ: ØD 10 15 14 Ø5 83 8C 92 A2 C8C8:88 8D 85 DB D7 AØ AØ D<sub>6</sub> C8DØ:C1 D8 DA D3 FE FB EC FC DØ C8D8:E9 DF DC EA DI FF E5 F4 FØ C8EØ:F5 E1 6A 67 DF E6 07 ØI 53 C8E8:1A Ø5 14 14 05 00 00 ØØ B4 C8FØ:93 11 12 46 49 52 45 92 E7 C8F8: 20 54 4F 20 43 4C 45 41 B2 C9ØØ:52 2C 12 44 4F 57 4E 92 55 C908:20 54 4F 20 41 42 4F 52 BØ C910:54 20 00 A9 08 8D B1 02 4C C918:A9 32 AØ C9 20 20 1E AB AE C920:E4 FF FØ FB C9 44 FØ 09 4E C928:C9 54 DØ F3 A9 Ø1 8D B1 2D 93 C93Ø: Ø2 60 11 11 54 41 5Ø ØD C938:45 20 4F 52 20 44 49 53 7D C940:4B 20 28 54 2F 44 29 20 CB C948:00 93 11 11 4C 4F 41 44 5A

C950:20 45 52 41 53 45 53 20 1A C958:43 55 52 52 45 4E 54 2Ø 7E C960:53 43 52 45 45 4E 20 ØD C968:11 5Ø 52 45 53 53 20 3C 9B C970:52 45 54 55 52 4E 3E 20 C6 C978:54 4F 20 41 42 4F 52 54 6A C980:20 0D 11 46 49 4C 45 4E 42 C988:41 4D 45 20 54 4F 20 4C 27 C990:4F 41 44 20 3F 20 20 ØØ 61 11 50 52 45 C998:93 11 53 53 Ø3 C9AØ:20 3C 52 45 54 55 52 4E DC C9A8:3E 2Ø 54 20 41 4F 42 4F BC C9BØ:52 54 20 20 ØD 11 46 49 ØB 45 4E 41 54 C9B8:4C 4D 45 20 **B5** C9CØ:4F 20 53 41 56 45 20 3F C9 20 ØØ 00 85 FD 85 C9C8:20 A9 A6 C9DØ:CC 20 E4 FF FØ F9 C9 5F D1 C9 ØD C9 C9D8:BØ F5 FØ 26 14 14 C9EØ:DØ ØE A5 FD FØ E9 A9 14 88 20 D2 FF 4C CF C9 C9E8:C6 FD 2B C9FØ:C9 30 90 DB 20 D2 FF A6 38 C9F8:FD 90 61 CA E6 FD A5 FD 44 CA00:C9 10 90 CB A5 FD 8D B3 41 CAØ8:02 Øl 85 CC A9 ØD 20 **C8** A9 27 CA10:D2 FF 60 AD B1 02 C9 Ø8 ØØ 85 A9 ØF 4A CA18: DØ 46 A9 B7 CA20:85 B8 85 **B9** A9 08 85 BA 26 CA28:20 C1 E1 20 CC FF A2 ØF 37 CA30:20 C6 FF A9 ØD 20 D2 FF BØ CA38:20 CF FF CO 30 FO 19 20 96 CA40:D2 FF 20 CF FF 20 D2 FF 66 ØD FØ Ø3 4C 42 CA 20 75 CA48:C9 CA50:D2 FF 20 58 CA 4C CB CA C2 ØF 20 C3 FF 4C CA58:20 CC FF A9 CA60:60 00 aa 99 00 aa aa aa 26 CA68:00 00 00 00 00 00 00 00 FD CA70:00 A2 04 AØ aa A9 DB 85 17 CC 85 FC 84 FB 84 60 CA78: FE A9 CA80:FD AD 90 CA 48 AD 92 CA 28 90 CA 68 8D 92 CA B1 E6 CA88:8D CA90:FB 91 FD 88 DØ F9 E6 FC ØA DØ F2 60 A9 04 38 CA98:E6 FE CA CAAØ:85 B8 85 BA A9 aa 85 B7 93 CAA8:20 C1 El 20 CC FF A9 06 BC CABØ:85 85 **B9** 20 Cl El 20 6F B8 07 FF 60 48 3D DØ 10 CAB8:CC A5 CACØ:A9 12 85 3D 2Ø D2 FF 68 E8 CAC8:29 7F 60 A9 D8 AØ CA 20 78 CADØ: 1E AB 20 E4 FF FØ FB 60 CE 20 50 52 45 53 53 E3 CAD8:0D 11 CAEØ:20 3C 53 50 41 43 45 20 C6 CAE8:42 41 52 3E 2Ø 54 4F 20 2F CAFØ:43 4F 4E 54 49 4E 55 45 7E CAF8:20 0D 00 AD 01 DC C9 EF BB CB00:F0 F9 60 A0 41 A9 00 99 EE CBØ8:FF ØB 88 DØ FA 60 00 ØØ D9

#### BEFORE TYPING ...

Before typing in programs, please refer to "How To Type In COMPUTE!'s GAZETTE Programs," elsewhere in this issue.

#### Screen Dump Set For The 128

Article on page 74.

#### Program 1: ML DATA

BE 10 REM COPYRIGHT 1987 COMPU
TE! PUBLICATIONS INC. {SPACE}ALL RIGHTS RESERV
ED

DE 20 PRINT"[CLR][3 SPACES]COP YRIGHT 1987 COMPUTE1 PUB ., INC." RD 30 PRINTTAB(10)"ALL RIGHTS [SPACE] RESERVED"

PS 40 FORI=0T0121:READA:CK=CK+ A:POKE4864+I,A:NEXT

FH 50 IFCK<>16620THENPRINT"ERR OR IN DATA STATEMENTS":S

EB 60 BSAVE"SCREENDUMP.ML",P48 64TOP4986

DD 70 DATA 133,250,134,251,169 ,0,192,0

BM 80 DATA 240,5,56,42,136,208,251,141

BF 90 DATA 122,19,160,3,169,25 0,162,1

CS 100 DATA 136,32,116,255,153

MM 110 DATA 0,208,241,164,252, 136,136,136

CX 120 DATA 136,132,252,164,25 2,169,253,162

KD 130 DATA 1,136,32,116,255,1 53,124,19

RD 140 DATA 192,0,208,241,164, 252,136,185

AG 150 DATA 124,19,208,6,192,0,208,246

AH 160 DATA 240,45,200,132,252 ,136,185,124 MF 170 DATA 19,13,122,19,77,12

2,19,74 JH 180 DATA 24,105,128,153,124

,19,192,0 XJ 190 DATA 208,235,164,252,16

9,253,141,185 GK 200 DATA 2,136,185,124,19,1 62,1,32

MD 210 DATA 119,255,192,0,208, 238,96,132

BR 220 DATA 252,96

#### Program 2: 128 Screen Dump

BE 10 REM COPYRIGHT 1987 COMPU
TEI PUBLICATIONS INC. {SPACE}ALL RIGHTS RESERV
ED

DE 20 PRINT"{CLR}{3 SPACES}COP YRIGHT 1987 COMPUTE! PUB ., INC."

XG 30 PRINTTAB(10)"ALL RIGHTS [SPACE] RESERVED": SLEEP3

QD 40 GRAPHIC1,0:GRAPHIC0,1 SP 50 COLOR0,4:COLOR4,4:COLOR5

HJ 60 PRINT"[10 DOWN]
[13 SPACES]128 SCREEN DU
MP"

QD 70 BLOAD"SCREENDUMP.ML'

KS 80 PRINT" (6 DOWN) (5 SPACES)
SCREEN WILL BLANK DURING
PRINTING"

JJ 90 INPUT"{2 DOWN}{5 SPACES}
PICTURE NAME";P\$:IFP\$=""
THEN140

GE 100 PRINT"[DOWN][5 SPACES]I NSERT PICTURE DISK"

FA 110 PRINT" [5 SPACES] THEN PR ESS ANY KEY"

CG 120 GETKEYZ\$

XX 13Ø BLOAD(P\$)

JF 140 FAST

HK 150 OPEN4,4:PRINT#4,CHR\$(8) QR 160 A\$="":P=POINTER(A\$):X=I

NT(P/256):A=P-256\*X KS 17Ø FORI=45TOØSTEP-1

QA 180 SSHAPEA\$,7\*I,0,7\*I+6,19

JB 190 SYS4864, A, X

GC 200 IFPEEK(252)=0THENA\$="": ELSEA\$=LEFT\$(A\$,PEEK(25 2))

MF 210 PRINT#4, A\$

```
+A: POKE3584+I, A: NEXT
                                  HG 110 PRINT" [5 SPACES] 4 C C 6
HS 220 NEXT
PF 230 PRINT#4, CHR$ (15)
                                                                      JG 640 IFCK<>1257THENPRINT"ERR
                                                                             OR IN DATA STATEMENTS":
                                  EB 120 PRINT" [6 SPACES]N B M"
BP 240 CLOSE4
                                  BA 130 PRINT"[5 SPACES]1
                                                                             STOP
AC 25Ø SLOW
                                          [2 SPACES]2[2 SPACES]3"
                                                                      PX 650 RETURN
                                  KQ 140 PRINT" [DOWN] [5 SPACES]U
                                                                      EF
                                                                         660 DATA 0,0,0,0,0,0,0,0
Program 3: 128 Dual Dump
                                          SE KEYPAD TO LOCATE COR
                                                                      AE 670 DATA 0,0,0,0,0,0,0,0
BE 10 REM COPYRIGHT 1987 COMPU
                                          NER"
                                                                      HC 680 DATA 0,0,0,128,0,0,64,0
      TEI PUBLICATIONS INC. -
                                  QR 150 PRINT" [5 SPACES] THEN PR
                                                                      AP 690 DATA 0,32,0,255,240,0,0
       [SPACE] ALL RIGHTS RESERV
                                          ESS [ENTER] TO SET"
                                                                             ,32
                                  RS 160 PRINT" | DOWN | 15 SPACES | S
                                                                      XH 700 DATA 0,0,64,0,0,128,0,0
DE 20 PRINT"[CLR][3 SPACES]COP
                                                                      RP
                                                                         710 DATA 0,0,0,0,0,0,0,0
                                          CREEN WILL BLANK DURING
      YRIGHT 1987 COMPUTE! PUB
                                                                      KM
                                                                         720 DATA 0,0,0,0,0,0,0,0
                                           PRINTING"
       ., INC."
                                  KP 170 INPUT" [DOWN] [5 SPACES]P
                                                                      FK 730 DATA 0,0,0,0,0,0,0,0
      PRINTTAB(10)"ALL RIGHTS
XG 3Ø
                                                                            DATA 0,0,0,0,0,0,0,0
                                          ICTURE NAME"; P$: IFP$="
                                                                      BJ
                                                                         740
       {SPACE} RESERVED": SLEEP3
                                                                      RJ
                                                                         750 DATA 0,0,0,0,0,0,0,0
                                          THEN22Ø
HG 40 GRAPHIC1,1:GRAPHICO
                                                                      EA
                                                                         760 DATA 0,0,0,2,0,0,4,0
                                  HM 180 PRINT" [DOWN] [5 SPACES] I
SP 50 COLORO, 4:COLOR4, 4:COLOR5
                                                                         770
                                                                             DATA 0,8,0,0,31,255,0,8
                                          NSERT PICTURE DISK"
                                                                      FO
                                                                         78Ø
                                                                            DATA 0,0,4,0,0,2,0,0
                                   FG 190 PRINT"[5 SPACES] THEN PR
                                                                      EA
KJ 60
      PRINT"{CLR}{10 DOWN}
                                          ESS ANY KEY"
                                                                         790 DATA 0,0,0,0,0,0,0,0
                                                                      RR
       [5 SPACES] DUAL DUMP
                                                                      MR 800 DATA 0,0,0,0,0,0,0,0
                                  XM 200 GETKEYZ$
QD 70 BLOAD"SCREENDUMP.ML"
                                  KC 210 BLOAD (P$)
                                                                      GQ 810
                                                                            DATA 0,0,0,0,0,0,0,0
MS 80 PRINT" [2 DOWN] [5 SPACES]
                                     220 OPEN4,4:PRINT#4,CHR$(8)
                                   FF
      SCREEN WILL BLANK DURING
                                   GH 230 AS="":P=POINTER(AS):X=I
                                                                      Program 5: 128 Sprite Dump
       PRINTING"
                                          NT(P/256):A=P-X*256:XX=
SX 90 PRINT" [DOWN] [5 SPACES] IN
                                                                      BE 10 REM COPYRIGHT 1987 COMPU
      SERT PICTURE DISK'
                                                                            TE! PUBLICATIONS INC. -
                                   SD 240 GRAPHIC2,0,23
KA 100 PRINT" [5 SPACES] THEN PR
                                                                            [SPACE]ALL RIGHTS RESERV
                                   CH 250 XP=0:YP=31
       ESS ANY KEY"
                                   GB 260 SPRITE1, 1, XX: SPRITE2, 1,
GH 110 GETKEYZ$
                                                                      DE 20 PRINT"[CLR][3 SPACES]COP
                                          XX
DX 120 OPEN4,4:PRINT#4,CHR$(8)
                                                                            YRIGHT 1987 COMPUTE! PUB
                                   QG 27Ø XS=88:YS=91
AX 130 AS="":P=POINTER(AS):X=I
                                                                             ., INC."
                                  FS 280 MOVSPR1, 100, 100: MOVSPR2
       NT(P/256):A=P-256*X
                                                                      XG 30 PRINTTAB(10)"ALL RIGHTS
                                           ,100,100
XG 140 DIMB$(45,1),C$(1):PRINT
                                                                            [SPACE] RESERVED": SLEEP3
                                   JM 290 PRINT" [6 DOWN] SELECT UP
       FORI=1TO2:PRINT"
GD 150
                                                                      QD 40 GRAPHIC1, 0: GRAPHICO, 1
                                          PER LEFT CORNER"
        {5 SPACES}PICTURE #";I;
                                                                      SP 50 COLORO, 4: COLOR4, 4: COLOR5
                                   RR 300 SP=1$:GOSUB490:X1=XP:Y1=
        :INPUTC$(I-1):NEXT
                                          YP-31
CR 160 INPUT" [DOWN] [5 SPACES]T
                                                                      RM 60 PRINT"[10 DOWN]
                                   PP 310 PRINT: PRINT" SELECT LOWE
        OUCHING OR SPACED (T/S)
                                                                            [5 SPACES] SPRITE DUMP"
                                          R RIGHT CORNER"
        "; S$: S=200: IFS$="S"THEN
                                                                      QD 70 BLOAD"SCREENDUMP.ML'
                                   PD 320 SP=2:MOVSPR2, X1+12, Y1+4
        S=24Ø
                                                                      KS 80 PRINT"[6 DOWN][5 SPACES]
                                          1:GOSUB490:X2=XP:Y2=YP-
QH 17Ø FAST
                                                                            SCREEN WILL BLANK DURING
EE 180 FORI=0TO1:BLOAD(CS(I))
                                   HA 330 FAST
                                                                             PRINTING"
GQ 190 FORJ=45TO0STEP-1
                                                                      RO 90 INPUT"[2 DOWN][5 SPACES]
                                   FH 340 X3=X2-X1
FR 200 SSHAPEA$,7*J,0,7*J+6,19
                                                                            SPRITE FILE NAME"; P$: IFP
                                   FF 350 X4=INT(X3/7)
                                                                            $=""THEN140
                                   EG 360 X5=X3-X4*7
RB 210 SYS4864, A, X
                                                                      GE 100 PRINT" [DOWN] [5 SPACES] I
                                   GF
                                      370
                                          Y=7-X5
       IFPEEK (252) = ØTHENA$ = "":
SA 220
                                   JE 380
                                          IFY=ØTHENX4=X4-1
                                                                             NSERT PICTURE DISK"
       ELSEA$=LEFT$(A$, PEEK(25
                                                                      FA 110 PRINT" [5 SPACES] THEN PR
                                   HQ 390 FORI=X4TO0STEP-1
        2))
                                                                             ESS ANY KEY"
                                     400
                                          SSHAPEA$, I*7+X1, Y1, I*7+
KR 23Ø B$(J,I)=A$
                                                                      CG 120 GETKEYZŞ
                                          6+X1, Y2
JS 240 NEXT: NEXT
                                                                      XX 130 BLOAD(P$)
                                  HR 410 SYS4864, A, X, Y
HB 250 FORI=45TO0STEP-1
                                                                      JF 140 FAST
                                   HJ 420 Y=0
PM 260
       IFB$(I,\emptyset)=""ANDB$(I,1)=
                                                                      HK 15Ø OPEN4,4:PRINT#4,CHR$(8)
                                  FD 43Ø IFPEEK(252)=ØTHENA$="":
        ""THENPRINT#4:ELSEPRINT
                                                                            FORI=1TO8:SPRSAVI,A$:GS
                                                                      FF
                                                                        160
                                          ELSEAS=LEFT$ (A$, PEEK(25
        #4,B$(I,Ø)CHR$(27)CHR$(
                                                                             HAPEA$, 296, I*22:NEXT
                                          2))
       16)CHR$(Ø)CHR$(S)B$(I,1
                                                                             AS="":P=POINTER(AS):X=I
                                  PC 440 PRINT#4, A$
                                                                      AQ 170
                                                                             NT(P/256):A=P-256*X
                                  ER 450 NEXT
CC 27Ø NEXT
                                                                      JF 18Ø
                                                                            FORI=45TO42STEP-1
                                   EH 460
                                          PRINT#4, CHR$ (15)
HJ 280 PRINT#4, CHR$ (15)
                                                                      JD 190 SSHAPEA$,7*I,0,7*I+6,19
                                  BA 470
                                          SLOW
FX 29Ø CLOSE4
                                   BE 480 END
PF 300 SLOW
                                   SP
                                      490
                                          DO
                                                                      CS 200 SYS4864, A, X
                                          GETP$:IFP$=""THENXX=3-X
                                                                      CB 210 IFPEEK(252)=0THENAS="":
                                     500
                                  AF
Program 4: 128 Window Dump
                                                                             ELSEA$=LEFT$(A$, PEEK(25
                                          X:SPRITE1, 1, XX:SPRITE2,
BE 10 REM COPYRIGHT 1987 COMPU
                                          1, XX: GOTO500
                                                                             2))
      TE! PUBLICATIONS INC. -
                                  CR 510
                                                                      SE 220 PRINT#4,A$
                                          P=VAL(P$)
                                                                         23Ø NEXT
      [SPACE]ALL RIGHTS RESERV
                                  BR 520
                                          IFP=ØTHENEXIT
                                                                      DX
                                                                         240 PRINT#4, CHR$ (15)
      ED
                                  MS 530
                                          IFP>6THENYS=YS-1:ELSEIF
                                                                      HF
DE 20 PRINT"[CLR][3 SPACES]COP
                                                                      FQ
                                                                         25Ø CLOSE4
                                          P<4 THENYS=YS+1
                                                                      OD 260 SLOW
      YRIGHT 1987 COMPUTE! PUB
                                  FX 540
                                         IFP/3=INT(P/3)THENXS=XS
         INC."
                                          +1
XG 30 PRINTTAB(10)"ALL RIGHTS
                                  GM 550 P=P+2:IFP/3=INT(P/3)THE
                                                                      Sub Attack
      {SPACE}RESERVED":SLEEP3
                                          NXS=XS-1
PG 40 GRAPHIC1, 0: GRAPHIC0
                                  GR 560
                                          IFXS < XPTHENXS = XP : ELSEIF
SP 50 COLORO, 4: COLOR4, 4: COLOR5
                                                                      See instructions in article on page
                                          XS>319THENXS=319
                                  QM 570
                                          IFYS < YPTHENYS=YP: ELSEIF
                                                                      30 before typing in.
EB 60 PRINT"{CLR}{2 DOWN}
                                          YS>23ØTHENYS=23Ø
      [5 SPACES | WINDOW DUMP"
                                  AJ 580 MOVSPRSP, XS+12, YS+10
                                                                      C000:A2 00 8E A0 0F 8E A1 0F B3
QD 70 BLOAD"SCREENDUMP.ML"
                                  AE 590 LOOP
                                                                      C008:8E A2 0F 8E A3 0F 8E 0E C8
CP 80 GOSUB630
                                  MK 600
                                         XP=XS:YP=YS
                                                                      CØ1Ø:D4 8E Ø7 D4 AD 14 Ø3 8D 1F
      PRINT"[2 DOWN][5 SPACES]
PR 90
                                  PO 610 RETURN
                                                                      CØ18:88 13 AD 15 Ø3 8D 89 13
                                                                                                   1E
      7{2 SPACES | 8{2 SPACES } 9"
                                  MH 620
                                                                      CØ2Ø:78 A9 2F 8D 14 Ø3 A9 CØ C7
JH 100 PRINT"[6 SPACES]M B N"
                                  DX 630 FORI=0TO127:READA:CK=CK
                                                                     CØ28:8D 15 Ø3 58 4C 5E CØ AD A6
```

CØ3Ø:8A 13 C9 3C FØ Ø6 EE C2D8: DØ Ø3 4C 2B C3 AE 1F DØ AB BA CO C580:14 D4 A9 ØF 8D ØF D4 A9 6D CØ38:13 6C 88 13 A9 ØØ 8D 8A 93 C2EØ:AD Ø1 DØ C9 56 90 ØA 8A C7 C588:81 8D 12 D4 FE 16 Ø8 BD E5 CØ4Ø:13 AD ØA an C9 59 DØ ØB D8 C2E8:29 Ø1 C9 01 D0 Ø3 4C ØB C59Ø:16 C9 as 50 05 A9 56 DØ 01 56 CØ48: A9 aa 8D ØA as EE ØB aa C2FØ:C3 AD 03 DØ Ca ØB 90 1F 19 C598:99 14 aa 60 FF 19 Ø8 BD 27 CØ5Ø:6C 88 13 F8 18 69 01 8D 12 C2F8:8A 29 02 C9 02 DØ 18 A9 18 C5AØ:19 an C9 14 DØ 03 4C BB 10 CØ58:ØA Ø8 D8 88 13 A2 C300:C2 8D F9 07 A9 Ø1 A2 ØØ 6C 00 98 92 C5A8 : C6 BD 10 Ø8 C9 Ø1 DØ FF C3Ø8:4C ØD CØ6Ø:8A 9D ØØ Ø8 E8 EØ 64 DØ 73 CA CA A9 C2 8D F8 07 A1 C5BØ:6Ø ØI CØ FØ 07 8D A9 76 CØ68:F8 AA 9D aa C310:A9 Ø1 A2 02 4C 4C 90 D4 E8 EØ 19 CA CA C5B8: ØF E9 D4 A9 80 8D 12 D4 4C E8 CØ7Ø: DØ aa C318:E9 C3 A9 C7 8D 07 F8 FA A9 47 A9 85 C6 8D 15 45 C5CØ:CC CS A9 017 AD ØR DA A9 A9 ØB C078 - D0 BD 10 DØ 8D 17 DØ A9 8A C320:01 8D aF an A9 93 A2 aa 6C C5C8:8Ø 80 D4 BD ØB DØ E9 4C CØ8Ø:01 C328:4C 8D ØC 08 A9 87 8D 99 6E CA CA A9 C7 8D FA 07 ED C5DØ: ØA 9D ØB DØ 38 BD ØA DØ D4 20 9D CØ88: Ø8 A9 Ø6 8D C33Ø:A9 Øl 8D ØE Ø8 A9 Ø3 C5D8:E9 ØA 99 DØ 8D 21 92 A2 EE ØA DØ BØ 39 AD C338:02 4C CØ9Ø: DØ A9 93 20 CA CA A9 C2 F9 D2 FF 20 64 94 8D 47 C5EØ:10 DØ 4D 24 ØR 8D 10 DØ FR C340:07 A2 CØ98:CA A2 99 E8 RC 31 CB E8 E1 A9 40 8D 24 98 02 1F C5E8:AD 1D DØ an 24 as AD 1D F6 01 CØAØ:BD 31 CB C9 99 FØ F4 C9 DA C348:AØ AD 1D DØ 2D 24 Ø8 73 C5FØ:DØ AD 17 DØ ØD 24 08 8D D<sub>6</sub> CØA8:FF FØ 07 99 90 05 C8 4C C350:C9 40 DØ 03 20 BB C6 A9 C5F8:17 DØ A9 91 90 10 Ø8 60 57 3E CØBØ:9F ØØ C358:03 A2 ØØ C600:AD CØ A2 A9 01 90 CB DB 4C CA CA A9 CZ 10 DØ 20 25 ØR 25 66 CD 5F 9D 90 C360:8D F8 07 CØB8:D8 D9 90 58 DA 90 5F A9 20 8D 24 Ø8 EF C608:08 DØ 15 AD 10 Da 29 94 65 CØCØ:C2 DA E8 EØ FF DØ ED 20 C4 C368:AØ ØØ A2 ØØ AD 1D DØ 2D 45 C610:C9 04 DØ 15 AD 10 DØ ØD 4B CØC8:E4 EE 23 Ø8 C9 85 FØ 30 C37Ø:24 Ø8 C9 20 DØ Ø3 20 BB D5 C618:24 Ø8 8D 10 DØ 4C C6 2A 3F CØDØ:1E C9 DØ 06 20 C378:C6 A9 03 A2 02 4C 86 **B2** C4 80 CA CA FO C620:AD 10 DØ 04 C9 aa 29 FØ 60 C38Ø:A9 CØD8:4C CØ C9 8D F9 Ø7 C7 87 DØ ES 20 98 CO A9 05 A2 6A C628:ØD 6Ø BD ØØ DØ C9 3B 90 CØ CØEØ: 9E CA 8E ac 08 8A 79 C388:00 4C CA A9 C2 8D F8 C63Ø:11 ØØ 18 69 CA 95 A9 3A 4C 45 C6 BD 7D CØE8:30 8D 6A 96 4C C7 CØ A9 40 C390:07 A9 Ø5 A2 02 4C CA CA 72 C638:DØ C9 22 RØ 05 A9 22 4C 4F CØFØ:93 20 A9 C398:18 F8 D2 FF AR ØF 1F Ø8 C640 . 45 A2 aa R3 BD A1 6D RØ C6 RD aa DØ 90 GA DØ RR CØF8:9D C3AØ: 9D 28 94 E8 EØ AØ DØ FA 86 A1 ØF BØ 02 DB 60 RD 3E C648:BD Ø1 DØ CO DD 90 5C A9 3F 23 A9 C100:AC Ø8 2A 99 FØ 04 C3A8:AØ ØF 69 aa 9D AØ ØF DB D7 C650:DC 9D 50 DB 31 Ø8 A9 9D ØB 2F C108:20 99 Ø5 20 C3BØ:60 A2 El C4 A4 El A1 ØØ EØ FF FØ 04 E8 D3 C658:DØ A9 C5 99 FD 07 AD 15 87 C110:C4 58 96 20 El C4 73 C3B8:4C B3 C3 AE Ø6 Ø8 EØ FF C8 C660: DØ ØD 24 08 8D DØ A9 15 AA C3CØ:FØ Ø8 EE C118:CØ 06 98 99 4C AA 4A 4A AR 8A R3 96 Ø8 A2 18 C668:01 99 10 as A9 91 SD an 08 C120:99 99 FØ 94 28 05 99 36 85 C3C8:B3 C3 A9 aa 8D 96 Ø8 60 45 C670:08 CØ Øl FØ 10 FF 8D 76 A9 99 C2 C128:06 98 4A 8A C3DØ:A9 C678:20 4A **A8** B4 8D F8 07 20 Bl C3 Ø8 A9 ØØ 8D ØF D4 A9 C3D8:20 C130:0B Ø7 99 6E Ø5 99 4E 07 47 DB CI 4C 17 C3 A9 C2 C680:C0 8D 13 D4 A9 FA 8D 14 E9 C138:A2 ØØ A9 ØE 9D ØØ 9D 5F C3EØ:8D F9 Ø7 20 B1 C3 2Ø DB 49 D8 C688: D4 A9 21 RD 12 D4 4C AA ØF C3E8:C1 21 C140:FE D8 9D FD DQ 9D FB DA 25 AD Ø7 DØ C9 4F DØ 19 FØ C690:C6 A9 FF 8D an A9 aa 41 C9 C148:E8 EØ FF DØ ED A2 aa 8A ØA C3FØ:AD 34 Ø8 ØA FØ Ø6 EE Ø9 C698:8D Ø8 D4 A9 CØ 8D ØC D4 4D A9 C150:9D 00 30 9D D4 30 9D CE F3 C3F8:34 Ø8 4C 99 C4 A2 53 AØ AE C6AØ:A9 FA 8D ØD D4 21 8D 61 C158:31 9D 9D C400:00 Ø8 07 C6A8: ØB D4 BØ 64 32 33 E8 55 A9 8D Ø8 2Ø D3 60 C9 64 A2 A9 6E 63 3 A C408:C8 99 C160:E0 FF DØ EC A2 aa RD 7 F 4C AD DØ C9 4F Da 19 D5 C6BØ:64 4C 51 C6 FE ØR DØ FF DE Ø6 C168:CB 9D 19 30 BD 8C CB 9D B4 C410:AD 35 08 C9 ØA FØ C6B8:ØB DØ 60 AD 91 EE 6A 15 DØ 4D 24 C418:35 29 C17Ø:59 30 E8 EØ ØE DØ EF A2 ØE Ø8 4C C4 A2 53 AØ 52 C6CØ:08 8D 15 DØ AD 10 DØ ØD CI C6C8:24 C178:00 9A CB 90 92 30 E8 C420:01 A9 10 8D Ø7 08 20 D3 08 4D 24 08 8D 10 DØ BD BD FR DB C428:C8 C180:E0 17 DØ F5 A2 aa RD R2 F6 AD 93 aa Ca 01 FØ Ø5 9R C6DØ:A9 aa 99 10 aa an 31 aa AA 58 C188:CB 9D CI 30 E8 EØ 14 DØ C430:A9 01 8D 30 08 99 C6D8:99 98 9D 08 9D 19 38 A2 AØ EE 14 16 C438:00 A9 C190:F5 A9 FF 8D 1F 31 A9 60 C3 20 8D 24 Ø8 A9 Ø1 9E C6EØ:08 9D 1C Ø8 AD 1D DØ 4D AE C198:8D 5C 8D 5F 31 A9 FØ FC C440:8D 25 Ø8 31 20 EF C4 A2 Ø2 B6 C6E8:24 Ø8 8D 1D DØ AD 17 DØ 4A C1AØ:8D C4 8D DØ C448:AØ 31 8D CA 31 22 01 A9 40 8D 24 Ø8 8E 37 C6FØ:4D 24 ØB RD 17 DØ 60 A9 6E C1A8:31 A9 1C 8D C7 31 8D CD C45Ø:25 Ø8 20 EF 03 C6F8:00 8D 30 ØB 8D 29 Da A9 CC C4 AD Ø8 5C Ø5 C1BØ:31 00 BD D2 CB 9D 81 D3 C458:C9 ØI DØ Ø8 FØ 03 4C 78 46 C700:53 8D DØ AD 10 DØ 09 A2 C1B8:31 E8 EØ DØ F5 20 49 C460:C4 4C C7 Ø8 C7Ø8:Ø4 8D 10 DØ A9 8D 04 D9 3A DR 21 AD 02 C9 4F C710:D0 Ø8 15 14 C1CØ:C1 ØØ 8D ØA Ø8 8D ØB FE C468:7D DØ ØD AD 04 Ø8 C9 05 A9 Øl 8D Ø3 AD A9 3A C1C8:08 8D 8D 8A 13 80 AØ ØF DØ C470:D0 Ø3 4C F7 C6 EE 04 98 2E C718:DØ Ø9 04 8D 15 Da 4C 78 AR A9 ClDØ:Al ØF 8D A2 ØF 8D A3 ØF C9 C478:20 ØF 4D F4 C7 20 64 CA A2 ØØ DD C720:C4 A9 11 8D 04 D4 C1D8:4C 78 C4 AD 15 DØ 09 03 15 C48Ø:8E Øl ØB EC 99 Ø8 FØ 04 C728:8D Ø5 D4 A9 30 8D 06 D4 8D 67 CØ 8C 98 C9 DØ A9 C1EØ:29 E.7 8D 15 DØ AØ ØD C488:E8 4C 83 C4 AD Ø1 Ø8 C9 A1 C73Ø:AD 26 64 32 32 C1E8:F8 97 C8 8C F9 037 AØ 18 D1 C490:03 FØ ØR EE Ø1 08 A2 00 35 C738:01 8D ØD ØR A9 aa RD 26 5C C498:4C 4D C2 27 C9 Ø1 12 EA C1FØ:8C 00 DØ AØ ED 8C 01 DØ 53 83 C4 4C AD 6A Cl C740:08 AD 08 FØ C1F8:8C Ø3 DØ 00 8C C4A0:06 C9 31 DØ Ø3 A2 Ø3 6Ø C748:A9 Øl 8D 27 08 A9 Ø8 8D 95 AØ 27 DØ F8 DB C750:01 4C 43 C4A8:C9 Ø3 A9 8D ØØ D4 C200:8C 2A DØ C8 8C 28 DØ 8C 30 33 DØ A2 05 60 A2 BA D4 61 C2Ø8:2B DØ AD 10 DØ ag 02 8D 4A C4BØ:01 60 AE 5F Ø6 EØ 06 DØ 2F C758:69 C7 A9 ØR 8D 01 D4 A9 38 3F C4B8:07 AØ 87 A2 ØØ 4C C760: DA 8D ØØ D4 A9 aa 8D 27 an C210:10 DØ AD 10 DØ 29 FE 8D CF C4 9E C9 E5 C218:10 DØ A9 40 8D 02 DØ A9 D2 C4CØ:EØ ØD DØ 07 AØ FF A2 94 D<sub>6</sub> C768:08 EE 26 08 AD 04 DØ DØ 29 04 91 C4C8:4C 50 C770:00 D0 43 10 C22Ø:C3 8D FA 07 8A AD 1 E DØ D2 CF C4 AØ A2 ØR 8C RR AD C5 C228:A9 C4 8D FB Ø7 8D FC 07 94 C4DØ:00 08 A0 00 BD C6 CB 99 C778:C9 04 DØ 15 A9 00 8D 04 AA C4D8:5F E8 CØ 04 DØ F4 E7 C780:08 10 DØ 29 FB 8D 10 F2 C23Ø:AD DØ A9 ØF 8D 2C DØ EØ Ø6 C8 AD C238:8D 2D DØ A2 AØ ØI 20 C4E0:60 AA 98 2A A8 8A 60 A9 D4 C788:DØ A9 FF 8D 04 DØ 4C 78 38 53 53 C4E8:00 15 DØ 4C 5E CØ C790:C4 BD Ø3 ØB 8D 02 C240:D3 8D B9 9C A9 aa 1 B 00 20 A9 81 CB AØ D3 C8 C4FØ:10 C9 FØ C798:08 99 04 10 36 C248:10 8D GA. D4 60 20 FO CA 37 ØB ØI 13 AD 30 2D A9 8D DØ A9 C250:20 **B7** CA AD Ø3 Ø8 C9 ØØ D3 C4F8:08 C9 01 FØ ØB AD Ø4 DØ 10 C7AØ:8D Ø4 D4 AD 15 DØ 49 04 EF ØØ C500:DD ØØ DØ DØ Ø3 4C ØØ C6 Ø8 C9 Øl C258: DØ 13 AD 10 Ø8 C9 DØ F9 B1 C7A8:8D 15 DØ AD ØF 66 C26Ø:ØC AD Ø8 C9 ØØ DØ Ø5 EE C5Ø8:6Ø A9 Øl 8D ØD Ø8 B9 14 37 C7BØ: DØ Ø1 60 4C 78 C4 AD Ø5 FØ 11 00 8D C510:08 C9 Øl Ø3 4C 9C C5 ØB B8 C268:A9 ØØ ØD 08 ØB Ø8 5A DØ 87 C7B8:08 C9 Ø3 DØ A9 8D AD A9 C27Ø:CD ac 08 DØ Ø3 4C E7 C4 CB C518:AD 22 08 CO ØA DØ 24 26 C7CØ:05 08 CE 04 DØ 4C 78 C4 5C C278:AE DØ 8A 29 1B C9 1B Ø4 C520:00 8D 22 Ø8 CØ Ø1 FØ ØF CE C7C8:EE Ø5 Ø8 4C 78 C4 AD 10 19 C280:D0 03 4C 99 C2 8A 29 11 F5 C528:18 AD 20 08 E9 ØA 8D ØF 51 C7DØ:DØ 45 FB 8D 10 DØ A9 00 89 DØ 03 4C C3 Ø8 4C C7D8:9D 25 CB C288:C9 11 8C 8A 28 C530 : D4 8D 20 43 C5 18 21 aa DØ 60 AD 10 DØ C29Ø:29 ØA C9 ØA DØ Ø3 4C 8Ø B2 C538:AD 21 Ø8 E9 ØA 8D Ø8 D4 ED C7EØ:FB C5 FB DØ 2D 4C F3 C9 **B8** Ø5 C298:C3 8A 29 Ø5 C9 DØ Ø3 1F C54Ø:8D 21 Ø8 EE 22 Ø8 BD ØB 82 C7E8: AD 10 DØ 25 FB C5 FB FØ 9F C2AØ:4C C3 8A 29 Ø6 C9 Ø6 8B C548: DØ DD 31 Ø8 FØ 14 FE 31 61 C7FØ:21 C7 C9 AØ Ø8 8C Ø7 FE Ø3 4C 80 8A C9 20 E4 C550:08 BD ØB DØ DD 31 Ø8 FØ 72 C7F8:08 AØ Ø1 84 FB 88 A2 ØØ C2A8: DØ C3 52 C9 29 01 09 C558:06 DE 31 08 4C **B4** C6 DE E6 C800:20 CB AØ 10 8C Ø7 98 C280:80 03 4C C2 8A 13 C2B8:C9 Ø1 DØ 03 4C 5E C3 8A 9B C56Ø:31 Ø8 A9 C6 99 FD Ø7 CØ BB C808:A0 02 84 FR 88 A2 02 20 AD C2CØ:29 Ø2 C9 02 DØ Ø3 4C 3C 10 C568:01 D0 12 A9 8A 8D ØD D4 FE C810:13 **C8** 60 B9 ØØ DC 49 1F 2A C2C8:C3 8A 29 ØC C9 ØC DØ Ø3 DB C57Ø:A9 ØF 8D Ø8 D4 A9 81 8D A4 C818:29 1F 85 FC B9 Ø8 Ø8 C9 C578:0B D4 4C 8C C5 A9 8A 8D 88 C2DØ:4C 1A C3 8A 29 14 C9 14 65 28 SE C820:01 F0 03 4C 07 C9 B9

C978:FØ Ø5 A9 Ø1 99 2C Ø8 A5 3E C828:08 C9 01 D0 36 BD 06 D0 E2 CAC8: D4 60 8D 1F 08 20 98 C3 3A CADØ: 20 Bl C3 20 DB C1 AD ØE AC C830:C9 FD 90 11 AD 10 D0 0D A5 C980:FC 29 Ø2 C9 Ø2 DØ 1C A9 EE C838:07 08 8D 10 D0 A9 ØØ 9D CC C9 B9 87 CAD8:08 C9 01 D0 08 A9 01 8D 88 C988:01 99 08 4C C840:06 D0 4C 63 C8 AD 10 DØ B6 C99Ø:F8 Ø7 C9 CØ DØ Ø8 A9 Øl A2 CAEØ: ØF Ø8 20 91 C7 A9 ØØ 8D 8F CAE8: ØE Ø8 8D ØF Ø8 4C 17 C3 8D C9 A9 Øl 07 28 Ø8 4C A3 61 C848:2D Ø7 Ø8 CD Ø8 DØ ØA 14 C998:99 CAFØ:AD ØA Ø8 29 ØF 18 69 BØ CF C850:BD 06 D0 C9 50 90 03 4C 10 C9AØ:99 2A Ø8 A9 Ø1 99 Ø8 Ø8 AD C858:D3 C8 FE 06 DØ FE 06 DØ A5 C9A8:A5 FC 29 ØF C9 08 FØ Ø3 B7 CAF8:8D 3D Ø4 A9 BA 8D 3B 04 46 C9 Ø1 AE C9BØ:4C DØ C9 CE Ø2 Ø8 BD ØØ 70 CBØØ:AD ØA Ø8 4A 4A 4A 4A 18 BE C860:FE Ø6 DØ B9 2A Ø8 FF DØ Ø3 4C CE C7 CBØ8:69 BØ 8D 3C Ø4 AD ØB Ø8 EA Ø3 BØ EA C9B8:DØ C9 E2 C868: DØ 3Ø BD Ø6 DØ C9 E8 C7 59 C870: ØE AD DØ 07 Ø8 8D C9CØ:C9 40 DØ Ø3 4C A9 D2 CB10:18 69 BØ 8D 3A Ø4 60 R9 10 4D A7 C878:10 DØ A9 FF 9D Ø6 DØ C9 EB C9C8:CØ 99 F8 07 FE ØØ DØ 6Ø AC CB18:AØ ØF 29 ØF 18 69 BØ 9D 3F C9DØ:C9 04 DØ 28 EE Ø2 Ø8 BD 34 CB20:29 Ø4 6Ø B9 AØ ØF 4A 4A 15 C880:08 BØ ØE AD 10 DØ 2D Ø7 04 C9 ØØ BE 18 69 9D 28 04 61 C888:08 CD 07 08 FØ 03 4C D3 F2 C9D8:00 DØ C9 18 FØ 12 CB28:4A 4A RØ C890:C8 DE 06 DØ DE Ø6 DØ DE 9B C9EØ:DØ 11 AD 10 DØ 45 FB 8D F8 CB30:60 20 07 13 15 02 20 20 23 Ø3 ØB C898:06 DØ B9 2C 98 C9 Ø1 DØ 95 C9E8:10 DØ A9 FF 9D 00 DØ 60 DC CB38:00 2F Øl 14 14 Øl **B2** Ø5 13 DE Ø7 C9FØ:4C DC C7 A9 Cl 99 F8 Ø7 E2 CB40:00 3A 10 12 13 20 44 C8AØ:15 DE 07 DØ DØ DE F5 Ø2 DØ ØE 83 22 10 C8A8:07 DØ BD Ø7 DØ C9 4F BØ 17 C9F8:DE ØØ DØ 60 C9 CB48:86 B1 ØØ 57 Ø3 ØF ØD 9D Ø7 DØ 2E CAØØ:EE Ø2 08 BD Ø1 DØ C9 ED 37 Ø5 21 00 62 14 ØF EA C8BØ: Ø5 A9 4F B9 10 CB5Ø:15 14 15 FE Ø1 DØ 6Ø C9 Ø1 E7 Ø7 C8B8:08 C9 Ø1 FØ Ø3 4C A8 C9 54 CAØ8:FØ CB58:20 02 Ø5 Ø9 ØE ØØ A7 **B9** BD Ø1 DØ CA10:DØ ØE EE Ø2 Ø8 99 86 C8CØ:BD Ø7 DØ C9 FØ BØ ØC FE ØB CB60:13 10 Ø5 Ø5 Ø4 20 **B3** D7 52 FØ Ø3 DE Ø1 DØ 6Ø 72 C8C8:07 DØ FE 07 DØ FE Ø7 DØ C3 CA18:C9 CB68:00 **B2** 14 09 ØD Ø5 20 86 03 CA20:C9 09 D0 0D CE 02 08 20 76 ØØ 42 C8DØ:4C A8 C9 A9 ØØ 99 Ø8 Ø8 Ø5 CB70:B5 ØØ CF ØD Ø5 04 2E Ø6 CA28:15 CA CE 02 Ø8 20 B6 C9 EC 30 30 FF 06 ØØ A1 C8D8:99 Ø8 CØ Ø1 FØ 8D B6 CB78: DA 31 3A 34 ØA DØ ØD EE Ø2 Ø8 E6 C8EØ: Ø7 DØ 4C E8 C8 8D 99 DØ Al CA30:60 C9 CB80:80 ØE 99 FF FF FF 8F FF FA C8E8: AD 15 DØ 4D Ø7 Ø8 8D 15 ØE CA38:20 03 CA EE 02 08 20 B6 0E CB88:FE ØØ 7F EØ 6Ø ØØ ØØ 70 11 C9 Ø6 DØ ØD EE 02 07 Ø7 C8FØ:DØ A9 ØØ 99 28 Ø8 99 2A AD CA40:C9 60 CB90:01 FF FF FF 7F FF Fl 8F C8F8:08 99 Ø8 99 2E Ø8 EØ 71 CA48:08 20 Ø3 CA EE Ø2 Ø8 2Ø A6 Cl 80 95 2C CB98:FE 00 99 00 Ø3 18 60 C9 05 D0 0C CE 00 7A C900:53 DØ 01 60 4C A8 CA50: D7 C9 3F 8D 8Ø CC C9 A5 D5 CBAØ:36 30 18 Ø1 CE Ø2 Ø8 E3 C908:FC 29 10 C9 10 FØ 05 A5 F6 CA58:02 08 20 15 CA CBA8: Ø6 ØØ 66 30 Øl AC 00 ØC D9 C910:FC 4C AB C9 BD ØØ DØ 9D 14 CA60:20 D7 C9 6Ø A9 ØØ 8D 28 CB CBBØ:60 CØ 60 00 00 66 ØØ ØØ 4E C918:06 DØ BD Ø1 DØ 9D 07 DØ 86 CA68:D8 8D 29 D8 8D 2A D8 8D D4 CBB8:66 ØØ 19 FF 80 ØD FF E3 C2 CA70:2B D8 A9 Ø1 8D 4C D8 8D F3 DØ FF FE ØD C920:AD 10 D0 25 FR C5 FB BA CBCØ:FF FF FF 7F 05 6B 10 D0 0D 07 08 8D 5E C928:0C AD CA78:4D D8 8D 4E D8 8D 4F D8 F5 CBC8:04 2E 13 ØC ØF 17 Ø6 Ø1 F2 C93Ø:1Ø DØ 4C 40 C9 AD 07 Ø8 A8 CA80:A9 03 8D 3A D8 8D 3B D8 CBDØ:13 14 20 99 02 02 00 00 13 C938:49 FF 10 DØ 8D 10 D0 C4 CA88:8D 3C D8 8D 3D D8 AØ ØØ 76 2D CBD8:00 00 00 00 00 98 40 66 21 C940:AD 15 DØ ØD Ø7 Ø8 8D 15 63 CA90:A2 00 20 17 20 23 CB DD CBEØ:04 02 00 00 00 00 01 98 95 CB C948: DØ A5 FC 29 Ø8 C9 Ø8 DØ 28 CA98:AØ Ø1 A2 Ø2 20 17 CB 20 48 CBE8:00 80 00 10 06 40 80 10 E3 C950:05 A9 01 99 CAAØ: 23 CB AØ Ø2 A2 24 2Ø 17 EB 28 Ø8 A5 FC 34 CBFØ:26 ØØ 80 ØØ 10 Øl 98 ØØ 61 C958: 29 Ø4 C9 Ø4 DØ Ø5 A9 Ø1 E9 CAA8:CB 20 23 CB AØ Ø3 A2 26 C9 ØØ 04 02 ØØ 21 98 BB CBF8:00 00 CB 60 AD 4E 04 C96Ø:99 2A Ø8 A5 FC 29 ØF C9 18 CABØ: 20 17 CB 20 23 CC00:40 ØØ ØØ ØØ ØØ ØØ ØØ BD C968:04 90 24 A5 FC 29 01 C9 59 CAB8:0D 08 C9 01 F0 06 A9 00 13 CCØ8:02 00 ØØ 40 00 00 00 ØØ A6 C970:01 DØ ØC BD 01 DØ C9 52 47 CACØ:8D 18 D4 6Ø A9 ØF 8D 18 80 Œ

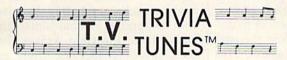

**Excellent party game!** Similar to T.V.'s "Name That Tune!" with a TRIVIA TWIST A "Couch Potatoes" delight!!

If you like television, if you like trivia, then you'll love this game. T.V. TRIVIA TUNES is an exciting challenge for one or two players or teams. And it's a game the whole family can play.

LISTEN as one of over 200 randomly selected television show theme songs is played note by note.

READ little-known randomly selected trivia about the show. Does it give you a hint or throw you off altogether? Or choose not to read trivia about this show -- you decide:

HIT YOUR BUZZER If you know the answer, to name that trivia tune. If you're wrong your opponent gets a chance. But if you're right then you get the score! And you may even qualify for the Hall of Records! But don't get over-confident because another trivia tune is on it's way.

So keep your hand on that buzzer as you continue to play T.V. TRIVIA TUNES.

Disk for the Commodore 64. Two player game requires one joystick

To order, send check or money order for \$19.95 (plus \$2.00 shipping/handling) to:

Donavan Scientific Software

P.O. Box 391358 Mountain View, California 94039 ATTN: Order Desk

Also currently available Trivia Tune Disk Creator

Create and edit your own trivia tune disks for use with any of Donavan Scientific Software's Trivia Tune programs. (\$14.95)

"T.V. Tune Disk II" (1987-1988 T.V. shows) A supplemental trivia tune disk for your T.V. Trivia Tunes program

"Rock Trivia Tunes" & "Movie Trivia Tunes" coming soon!

# ADVANCED DETECTION & CONTROL

NO INTERFACE IS EASIER TO USE

- · Control lights, appliances, heating and cooling systems, relays, motors and virtually any electrical device.
- Connect to temperature, light, sound, moisture, fluid level and pressure sensors.
- 32 separate buffered digital output lines.

\$129

· 32 separate digital input lines.

**BH100** 1/0 Card User Manual instructions. sample programs & diagrams

8 Channel A/D Plug-in Conversion Module \$45

Fast 8 bit 0-5V A/D converter.

Complete I/O Course

of typical hookups.

Includes BH100, Beginner's Module, Course Manual and User Manual. \$159

Security System Module

With siren, switches and software. \$35

Beginner's I/O Interface Course Manual \$15 Learn all about interfacing! Beginner's Module \$25 With 8 LEDs, 8 switches and 1

relay. Requires the BH100.

#### INTELLIGENT 1/0

P.O. BOX 70 • POTSDAM, NY 13676

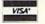

(315) 265-6350

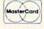

Call for free brochure today!

Beware of imitations - get the high quality original BH100 Add \$4 for postage and specify C-64 or VIC-20.

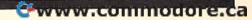

# mews Exproducts

#### **Educational Series**

Merit Audio Visual has released a series of disks intended to help students in grades four and above learn basic math problem-solving skills. Word Problem Tutor is designed to teach the student how to solve word problems and estimate answers. The student must select the correct operations in order to solve the problem. There are four levels of difficulty for the students and a class record manager for the teacher.

The eleven disks in the series are: addition and subtraction; multiplication and division; multiplication, division, and multi-operations; multi-operations: whole numbers; mixed practice: whole numbers; fractions; decimals; fractions and decimals; percents; mixed practice: fractions, decimals, and percents; and a teacher's key for all the data disks.

The retail price for each disk is \$49.95. All eleven disks can be purchased for \$449.95.

Merit Audio Visual, 157 Chambers St., New York, 10007 Circle Reader Service Number 200.

#### Presidential Elections Predictor

With President Elect—1988 Edition, you can simulate any presidential election from 1960 through the upcoming 1988 election. This new game from Strategic Simulations contains a roster of 71 actual candidates, or you can create your own candidate. The game covers a nineweek period—from Labor Day to Election Night—in which you must campaign, allocate campaign funds, study the polls, and perform the duties of a candidate or campaign manager.

The program rates candidates on social, economic, and foreign policy as well as speaking ability, magnetism, and poise. Other variables affecting the polls include incumbency, economic factors, and the nation's confidence index. You can change any of these factors to see how each affects the outcome.

President Elect—1988 Edition is designed for up to three players (grade 5 through college-level). Play may last from one-half hour up to six hours.

The package includes a disk, rulebook, campaign strategy sheet, and an election map. Retail price is \$24.95.

Strategic Simulations, 1046 N. Rengstorff Ave., Mountain View, CA 94043

Circle Reader Service Number 201.

#### **Educational Software**

Four new educational programs from Gamco reward students with an arcade game when they score a certain percentage in each lesson. Students have three chances to answer each question before the correct answer is displayed. The student's performance is recorded at the end of every lesson.

Each program holds up to 200 names and records which teachers can view or print out. Teachers may choose to use the game option, choose the percentage of correct responses, and choose to turn the sound on or off.

The first program, Addition and Subtraction, has six difficulty levels for addition and five levels for subtraction. The program also offers two levels of difficulty in the mixed-operations section. Multiplication and Long Division, like Addition and Subtraction, has six levels of difficulty for multiplication and five levels for division, plus two more levels for mixed operations. Both of these programs are part of the Whole Numbers series.

Parts of Speech includes six different lessons: nouns, verbs, pronouns, adjectives, adverbs, and prepositions. States and Capitals provides eight lessons in U.S. geography, including two-letter abbreviations for states, locating states on maps, learning the capital city of each state, and learning the principal cities in a state.

Each of these programs is available on the Commodore 64 for \$44.95.

Gamco Industries, Box 1911, Big Spring, TX 79721 Circle Reader Service Number 202.

#### **Arcade-Style Adventures**

In Sky Runner from Spinnaker, you must protect twenty-fourth-century man from the drug, Sky, by destroying the Sky-manufacturing machines and their defenses. Your jet skimmer and three sky bikers help you out.

In *Bazooka Bill*, you have to ward off various enemy soldiers, tanks, trucks, and aircraft using your fists and an arsenal of machine guns, flame throwers, knives, bazookas, and jet fighters. There are over 100 screens of territory with as many as 15 attackers on one screen.

Both of these arcade-adventure games for the Commodore 64 require a joystick. The retail price for *Sky Runner* is \$29.95; *Bazooka Bill* is \$19.95.

Spinnaker Software, 1 Kendall Square, Cambridge, MA 02139 Circle Reader Service Number 203.

#### New Releases From Brøderbund

Several new software packages are now available for the Commodore 64 from Brøderbund. *Typel*, a typing-instruction program, comes with a limited-time offer in which you can receive a \$10 rebate if you mail Brøderbund the program disk from an old typing-instruction program, along with a coupon and your sales receipt for *Type!*. Retail price is \$39.95.

Cauldron is two games in one.

In the first game, you are a witch queen in search of your golden broom which has been stolen by the pumpking. In the second game, you take the part of the pumpking warrior who must destroy the witch queen. In both games, the object is to collect ingredients to brew a magic spell in the cauldron. There are over 190 scenes with sound and music. The retail price for the package is \$29.95.

Brøderbund has reduced the price of *The Toy Shop* to \$39.95. This program assists you in designing models such as antique trucks, a carousel, and jet planes. You can then print out your design, paste it onto cardstock, and cut out and assemble the model. There is also a *Toy Shop Refill* for \$19.95.

Brøderbund Software, 17 Paul Dr., San Rafael, CA 94903-2101 Circle Reader Service Number 204.

#### **Space Defenders**

Deep Space is a 3-D space combat simulation packaged to resemble a briefing kit; it comes in an accordion-style file folder with press clippings, a memo from the Commander-in-Chief, a letter from the President of United Planets, an intelligence report on Operation Copernicus, and the starship training manual.

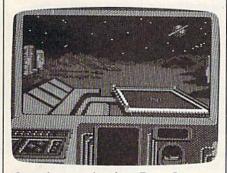

Control tower view from Deep Space.

The goal is to defend the asteroid belt between Jupiter and Mars
from invading aliens. There are four
main missions—collect uranium
deposits, escort envoy ships out of
hostile territory, eliminate a deadly
bacteria, and defend the Hurculis
base from attack. Your spaceship
cockpit has an instrument panel
display, side views, and a view
from the control tower. The actual
laws of motion in space take effect
...nenever you maneuver the ship.
Three skill levels are available.

Deep Space retails for \$39.95 for the Commodore 64 version.

Sir-Tech Software, P.O. Box 245, Charlestown Ogdensburg Mall, Ogdensburg, NY 13669

Circle Reader Service Number 205.

#### Create A BBS

With *The Boss* from SoftTools, you can create your own bulletin board system, customizing it for your users. *The Boss* is written in machine language for speed and is not copyprotected. The program contains most of the code for a telecommunications program, and it also helps you write small routines to add to the programs. The latest version includes a system editor with word wrap for 80-column mode.

SoftTools provides telephone support for registered users of *The Boss*, as well as a manual, a newsletter, and the Generic BBS service.

The price of *The Boss* is \$35. Disk updates are available for \$10.

SoftTools, Snowdon, P.O. Box 1205, Montreal, Quebec, Canada H3X 3Y3

Circle Reader Service Number 206.

#### Brush Up On Your Etiquette

A new program from Blue Lion Software is designed to help people of all ages increase their knowledge of proper manners, both at home and internationally. RSVP presents a variety of social and business situations and then tests the player's response. First, the player chooses a career and then responds to reallife situations such as troublesome telephone calls and preparing business letters. The player's career progresses as he or she appropriately responds to the scenarios. Outside of business, there are also roleplaying games for formal dinner parties and learning to deal with the special ways of friends and associates. Question-and-answer sections quiz players on various foreign countries and categories.

Available for the Commodore 64 for \$29.95.

Blue Lion Software, P.O. Box 650, Belmont, MA 02178 Circle Reader Service Number 207.

#### **Energy Crisis**

Careful moves and strategy are necessary for you to defeat the sentry

and her army of landgazers in *The Sentry*. Energy is the most important commodity in this new game from Firebird, and you and your robot must absorb the energy from the sentry in order to save the world. However, at the same time, you have to avoid the stares of the landrovers, which will steal your energy. All the action takes place over 10,000 landscapes in 3-D graphics.

The Sentry for the Commodore 64 includes an illustrated book, a quick-key guide, and a pin-on button. Suggested retail price is \$39.95.

Firebird Licensees, P.O. Box 49, Ramsey, NJ 07446 Circle Reader Service Number 208.

#### Be A Sub Commander

You can take command of a World War II fleet-class submarine with ActionSoft's *Up Periscope!* for the Commodore 64. There are 14 historical scenarios for you to follow, or you can create your own dives. Your mission is to search the Atlantic and Pacific Oceans for freighters,

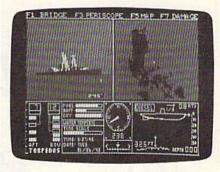

A scene from ActionSoft's Up Periscope!

tankers, troop ships, destroyers, and battleships, and to torpedo all enemy vessels. Your equipment includes an instrument panel, radars, a variable-power periscope, torpedo data computer, and charts of the oceans. There's an adjustable time scale and a realilty mode. The ships appear in 3-D graphics.

Retail price is \$29.95.

ActionSoft, 201 W. Springfield, Ave., Suite 711, Champaign, IL 61820 Circle Reader Service Number 209.

#### New Releases From EA

Electronic Arts has released several new games for the Commodore 64. With EOS: Earth Orbit Stations, you are in charge of setting up and maintaining space stations. There

#### Parameters R' Us Super Nibbler 64

Utilities Unlimited has done it again. A brand new Nibbler at the best price available. This package comes with 50 high quality parameters, Super Nibbler, and the Super Fast file copier.

You get all this for just \$2495

#### **UTILITIES UNLIMITED**

12305 N.E. 152nd Street Brush Prairie, Washington 98606

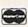

Orders taken 24 hours a day seven days a week. If you wish to place your order by phone, please call 208-254-6530. Add \$300 shipping & handling on all orders; additional \$2.00 for C.O.D.

#### Parameters R' Us Super Nibbler 128

Super Nibbler is a fast, reliable 2-sided 128/1571 produced by one of the best programmers anywhere. This package includes 50 of the latest parameters offered by Utilities Unlimited.

\$2495 All this for

### Lock Pik C64/128 (The Book)

Lock Pik 64/128 was put together by Utilities Unlimited as a tool for those who have a desire to find out how the heavy hackers do it. This package includes:

1. Lock Pik book that gives you stepby-step instructions on breaking or backing up over 100 popular programs using Hesmon and Superedit. The instructions are so clear and precise that anyone can use it.

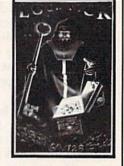

- 2. Lock Pik disk has Hesmon 64, Superedit, Disk Compare, Kernal Save, I/O Save, and Disk File log with detailed instructions on how to use these programs all on one disk.
- 3. We also have a limited supply of Hesmon cartridges that will be given out free while supply lasts.

I think you will agree this is the best buy to come along in a long time . . .

You get it all for

#### Parameters R' Us Super Nibblers 64/128

For those of you who need both Super Nibblers this is the ultimate package. This package includes Super Nibbler 64, Super Nibbler 128, Super Fast file copy, and 100 of our best Parameters . . . \$2995

For just

#### Parameters R' Us 100 Pack Volume #1

The Original. You get 100 of the best Parameters . . . Anvwhere . . . these parameters are professionally done, easy to use, and menu driven for fast, reliable performance. This package will remove all protection. Included are titles from Epyx,, Electronic Arts, Accolade, Mindscape, Broderbund, SSI, Activision, Berkeley, Access, Springboard, and Microprose plus many more. Volume #2 is now available for the same low price: \$19.95. These are all quality products-no filler or junk. These are the same parameters that are included in the Super Nibbler Packs.

\$1995

#### Parameters R' Us 10 Pack

These are early releases of the next 100 pack. These will be available every 2 to 3 weeks or whenever there are 10 good new software releases available for the C-64/128. So if you can't wait for the next volume, call us-we'll tell you what the next 10 pack has on it

\$499 you can own it for just

# THEY'VE DONE IT AGAIN

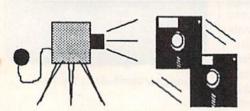

The programmers who created Snapshot 64, the hottest "memory capture" utility on the market, have done it again! Introducing SUPER SNAPSHOT, the ultimate cartridge for the C64/C128.

SUPER SNAPSHOT combines several different functions into one revolutionary new cartridge. First and foremost, SUPER SNAPSHOT is a stateof-the-art memory capture device. This means that you can load a program into your computer's RAM and, at the touch of a button, capture an exact image of your computer's memory. That image can then be saved to disk, allowing you to make working, UNPROTECTED backups of your software!

And that's just the beginning—here're some of the highlights of this incredible cartridge:

- . SUPER SNAPSHOT works on the C64 or the C128 in the 64 mode!
- . Will copy 99.9% of all memory resident software on the market today!
- . SUPER SNAPSHOT files will run without the cartridge being plugged
- No experience required thanks to our window driven user menus!
- Allows you to combine several different programs onto a single disk!
- 24K on board—easily expandable to 40K with plug in EPROM's!
- Our TurboDOS is the most compatible fast loader we've ever tested!
- . The special built in DOS wedge commands will support devices 8, 9, 10 and 11.
- Our ROM-based machine language monitor will NOT corrupt memory!
- . Unique RESUME feature lets you flip in and out of running programs!
- . Hi-res screen dump works with 1525, 1526, & compatibles like Epson
- . SUPER SNAPSHOT also works with all aftermarket disk drives tested to date, such as the MSD, FSD, Enhancer, and more.

• Special Bonus: 40 FREE customed designed Kracker Jax parameters complete with fast copier. Why buy a separate cartridge for each major function? A fast loader cartridge. A machine language monitor. A screen dump. DOS wedge commands. A memory capture utility. What would it cost for four or five cartridges, not to mention an expansion board to hold them all? Thanks to SUPER SNAPSHOT, you'll never have to find out! SPECIAL OFFER FOR SNAP-SHOT 64 OWNERS: Send us your working Snapshot 64 cartridge (with the original owner's manual AND the function key overlay card) in good, working condition with your order for a \$10.00 discount off the price of the new SUPER SNAPSHOT! This offer applies only to direct orders.

SUPER SNAPSHOT 64/ONLY \$49.95

# COMPUTER MART

Need more info? Call or write for our free catalog

DEALERS-Don't miss out on this one-CALL!

CHECKS, MONEY ORDERS OR VISA/MASTERCARD. Mail your order to: Computer Mart 2700 NE Andresen Road/Vancouver, WA 98661 Phone orders welcome: 206-695-1393 Same day shipping

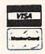

PLEASE NOTE: Free shipping & handling on all orders. • COD orders must add \$3.00 to total order. WA residents must add 7.3% sales tax. Sorry, no COD orders accepted from outside the U.S. • All orders must be paid in U.S. funds. • Overseas orders please add \$5.00 per unit. Canadians may order from: Marshview Software, P.O. Box 1212, Sackville, N.B. E0A 3C0

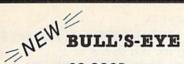

SO GOOD EVEN WE CAN'T BELIEVE IT.

Think of the best disks in your library; the very best ones, the cream of the crop. Chances are, those are the same disks that you haven't been able to back un Until now

BULL'S-EYE was created for only one reason: to back up the impossible. To archive the programs that are protected with the newest, toughest routines on the market.

Ve'd like to go into more detail, but we can't - these titles are so hot, we can't mention their names in this ad. But you know the ones we mean. Just think of the biggest names in software. Think of the most complex and effective protection schemes you've ever run up against. Now think of the very best archival software on the market today...

BULL'S-EYE-from Kracker Jax

**ONLY \$19.95** 

# KRACKER JAX®

#### A REVOLUTION IN ARCHIVAL SOFTWARE!

Kracker Jax is the powerful parameter copy system that is taking the country by storm! What IS a parameter! It's a custom program that allows your 1541 or 1571 disk drive to strip all copy protection from your expensive software, leaving you with UNPROTECTED, TOTALLY BROKEN back-ups that can even be copied with a simple fast copier

- Kracker Jax is the BEST program of its kind!
   Kracker Jax will back up titles that the nibblers CAN'T!
- · Kracker Jax requires NO special knowledge to
- · Kracker Jax strips protection in a matter of SECONDS
- Kracker Jax is priced RIGHT—just \$19.95 per Volume.
- Kracker Jax is UNPROTECTED—easy to back up!
   Kracker Jax updates are available QUARTERLY!

VOLUME FIVE INCLUDES A POWERFUL NEW C64/C128 FAST COPIER!

ALL NEW VOLUME FIVE

VOL. 1-4 STILL AVAILABLE. **ONLY \$19.95 EACH!** 

# NEW HACKER'S UTILITY KIT

Are you ready to take control of your software? Let us help! Our Hacker's Utility Kit contains the most impressive array of tools ever assembled in a single package! You get:

- SCANNER—get needed info fast!

  GCR EDITOR—view raw data the way your computer reads it!

  FAST DATA WHOLE DISK USAGE/ERROR/DENSITY SCANNER—get needed info fast!

- FAST DATA COPIER—won't write errors!
   1 OR 2 DRIVE NIBBLER—state of the art!
   FILE TRACK AND SECTOR TRACER—find any sector link in a file fast!

  RYFE PASSE AND SECTOR TRACER—FIND AND SECTOR TRACER—FIND AND SECTOR TRACE
- BYTE PATTERN FINDER—scan the disk for any pattern you choose!

  • CUSTOM COPIER CREATOR—the only one of its
- RELOCATABLE M/L MONITORS—including drive
- FAST FORMATTER—programmable tracks or
- . DISK FILE LOG-quickly find file start and end addresses!

So how good is this package? Just remember that it's put out by **Kracker Jax**, the people who live at the cutting edge of archival technology. *That's* how good it is!

**ONLY \$19.95** 

#### KRACKER JAX® REVEALED! THE BOOK

At last-Kracker Jax takes you beyond the protection barrier. The secrets of unprotecting software are yours with Kracker Jax revealed!

We'll show you exactly how to defeat five different protection schemes encompassing scores of current programs. Our tutorial has twenty specific examples to lead you step by step, to a new level of knowledge. Here's what you

• Kracker Jax revealed. • A reset switch. • A utility disk. • 20 parameters on disk.

#### **ONLY \$23.50 COMPLETE!**

Please allow two weeks for delivery.

#### THE SHOTGUN

Those of you who have used our **Eracker Jax** parameters know just how good they are. Can you imagine the kind of nibbler we could put out? Well, you don't have to imagine it because it's HERE! **THE SECTEUR**, our new premium nibbler utility, is available two ways:

- . THE SHOTGUN by itself-offered to you at the unheard of introductory price of
- THE LOADED SHOTGUM—Packaged WITH 32 of the most popular Kracker
  Jax parameters ever created—only \$19.95!

Whichever version you order, you'll find THE SHOTGUN to be loyal to the Kracker Jax tradition of more quality for less money.

#### THE C-128 CANNON

Here's the package you C-128 owners have been waiting for! The C-128 CANNON gives you more power than you ever hoped for! Just look at some of these capabilities:

- NIBBLER-Works with single or dual 1571/1541
- FAST COPIER-Great for data disks or use with
- FILE COPIER—Makes file maintenance and manipulation easy!
  1581 FAST COPIER—For use with the new high
- speed 3.5" drive! 1581 FILE COPIER—For high speed file manipu-
- MFM COPIER-Copies unprotected IBM and CP/M disks! T/S EDITOR—Works with 1541, 1571, and the new
- 1581 drives! ERROR SCANNER—Complete with on-screen
- display! DENSITY SCANNER—Check for altered densities
- track by track!

  DIRECTORY EDITOR—Alter & organize your disk directories
- KRACKER JAX-You also get 100 of our most popular parameters!

you've seen nibblers alone that sold for thirty-five or forty dollars. And the 100 Kracker Jax parameters are a twenty dollar value. Yet the ENTIRE C-125 CAMBON utility package sells for just \$34.95. Never before has this much power and control been integrated into a single, affordable product. If you own a C-128, you deserve the C-125 CAMBON!

C-128 owners, this is the package of your dreams—only \$34.95

# NEW THE GRAPHIC LABEL WIZARD

No, we don't have the *first* graphic label utility on the market—but we have the *best* one! Without doubt, the Wizard is the hottest graphic label program around! Check out some of these features:

\*Use Print Shop, Print Master, or your own custom graphics! \* Print a graphic & up to 8 lines of text on a standard label! \* Uses pop-up menus/includes extra graphics/saves labels onto disk! \* Works with both Epson & Commodore compatible dot-matrix printers! \* Will print different text styles & sizes on appropriate printers! \* Hi-res preview of up to 4 different graphics on screen at one time! \* Machine language programming for ultra-fast speed and flexibility! \* Special CATALOG feature lets you print titled display sheets of your Print Shop, Printmaster, and custom graphics—with up to 28 high-res graphics per page!

And these are just some of the things that the Graphics Label Wisard can do! So the next time your custom labels need a special touch, just summon up a little magic—from the Wizard.

**ONLY \$24.95** 

#### THE MSD DUAL CANNON

MSD owners aren't left out in the cold anymore! The all new MSD DUAL CANNON gives you state of the art

MSD owners aren't left out in the cold anythole; the all lew MSD doubt database gives you state of the accounted over your advanced equipment! You get:

• A NIBBLER—for backing up your protected programs! • A FILE COPIER—for easy file maintenance and manipulation! • A SECTOR EDITOR—developed just for the MSD dual drive! • FAST COPIER—that WON'T transfer errors—perfect for use with data disk or Kracker Jax parameters! • AUTO MODE—drive can copy without computer connected! • SPECIAL BONUS—you get 32 free Kracker Jax parameters!

Start getting the full performance that your MSD drives are capable of delivering. You already know you own the finest drives available—so why settle for anything less than the best utilities made for them?

Get the most out of your special equipment—only \$34.95!

#### SUPER CAT

If you had the time and skill to create your own custom disk catalog system, the paramount system of your wildest dreams, it probably STILL wouldn't have all the features of SUPER CATI For example: • Catalog up to 640 disk directories—1280 with 2 drives! • Index & alphabetize over 5000 titles—10000 with 2 drives! • Unique ID's are NOT necessary! A printer is NOT required! • Find ANY 1016 in 10 seconds—sort 1000 titles in 8 seconds! • Automatic entry with Selection, Edit, and Cross Ref. options!

SUPER CAT has literally too many features to fit in here. From the easy, menu driven work screens to the comprehensive output options, SUPER CAT is the most powerful and complete disk catalog system available

The ultimate software library index system—only \$24.99

#### BASIC PROGRAMMERS—CONTACT US ABOUT "ON-LINE HELP!"

COMPUTER MART

Need more into? Call or write for our free catalog

Program submissions wanted! Good Commissions-National Marketing

CHECKS, MONEY ORDERS OR VISA/MASTERCARD Mail your order to: Computer Mart. Dept. I 2700 NE Andresen Road/Vancouver, WA 98661 Phone orders welcome: 206-695-1393

Same day shipping/No C.O.D. orders outside U.S.

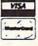

PLEASE NOTE: Free shipping & handling on all orders • C.O.D. add \$3.00 to total order • All orders must be paid in U.S. funds.

DEALERS—WE HAVE THE SUPPORT YOU'RE LOOKING FOR!

are seven versions, each lasting from 2 to 40 hours. In each version, you are the CEO and are responsible for every aspect of thenew stations, from construction to making a profit. You have a choice of 39 different modules-such as shuttleport, telescope, and chemical labto construct. And while you're playing the game, you can also learn more about the planets and moons in our solar system.

EOS retails for \$29.95.

Legacy of the Ancients is a fantasy adventure game set in the world of Tarmalon. Your mission is to find the wizard's compendium, which contains evil powers. The search begins at the Museum of the Ancients and continues through 12 towns, forests, castles, and a series of dungeons. Along the way, you take part in five games-three combat games and two at the casino tables—and battle many creatures. You can also rob banks and gamble away your prizes.

Legacy of the Ancients retails for \$29.95.

Electronic Arts has also released a new software line, Amazing Software. Dan Dare: Pilot of the Future, the first program in the new line, is an adventure game in which Dan Dare searches for his cohorts on an atomic asteroid. Dan must rescue his friends and stop the asteroid from destroying earth.

Each screen in Dan Dare represents a panel from the comic book of the same name. The game includes sound, animation, and 3-D graphics.

Titles in the Amazing software line will be priced between \$20 and \$25. Dan Dare will retail for \$19.95.

Electronic Arts, 1820 Gateway Dr., San Mateo, CA 94404 Circle Reader Service Number 210.

#### WWII Rescue Mission

Three Allied saboteurs are being held in a top-secret Nazi fortress, and you must rescue them before they escape. At the same time, you have to destroy the fortress while saving the art treasures of Europe also held by the Nazis. Into the Eagle's Nest takes you on four missions and features sound, graphics, and four-way scrolling animation. The action takes place on four floors connected by elevators; you view the action from the top looking down.

Into the Eagle's Nest for the Commodore 64 has a retail price of \$29.95.

Mindscape, 3444 Dundee Rd., Northbrook, IL 60062 Circle Reader Service Number 211.

#### Be A Winner

The Lotto Program analyzes past winning lottery numbers and creates charts based on probability from which you pick the numbers to play. Files can be updated by entering the winning numbers from lottery games each week. From the charts, players may then choose hot and cold numbers, frequency, patterns, sums of digits, odd-even numbers, and digit groups. The program works for six- and sevendigit lottery games. The Lotto Program includes a program for selecting numbers without your computer.

The program is disk-based and menu-driven. Cassette tape versions are available by special request.

The price for The Lotto Program is \$24.95

Soft-Byte, P.O. Box 556, Forest Park, Dayton, OH 45405 Circle Reader Service Number 212.

Larger Characters

Kidsview Software has released two products especially for children and visually impaired computer users. Kidsview can double the size of the characters on the screen. This program is designed to be a development and display tool, but it may also be used to write and run programs. It also supports Muppet Learning Keys. Kidsword is a word processor in which the character size is enlarged. Users can change the character and background colors for most comfortable reading. The Kidsword screen can hold ten lines of text plus two status lines.

In both programs, the character size on a 14-inch monitor is 5/8 inch, and is 1-1/4 inches on a 25inch monitor. With the programs, you can display numbers, upperand lowercase letters, and special characters.

Kidsview and Kidsword are available on disk for the Commodore 64 and include a manual. Suggested retail price for each program | Circle Reader Service Number 216.

is \$29.95.

Kidsview Software, P.O. Box 98, Warner, NH 03278 Circle Reader Service Number 214.

BASIC Debugger

Micro Detective provides an error detector, debugger, and programming utility kit for BASIC programmers on the Commodore 64. The error detector can find and give an explanation of many errors, including syntax and illegal quantity errors. The debugger, the bugbuster trace routine, lets you see each statement as it is executed, shows the value of the variables, and can also trace an expression. You can turn the trace on or off with one keystroke and get a list of the variables, loops, and files used. The programmer's utility kit provides over 30 commands and a cross reference of variables. An editing feature also allows you to scroll up and down the program listing using the cursor.

Micro Detective requires a Commodore 64 and disk drive, and retails for \$49.95.

American Made Software, P.O. Box 323, Loomis, CA 95650 Circle Reader Service Number 215.

**Bombing Simulator** 

Strategic Simulations has introduced B-24, a flight simulator that contains 19 World War II missions flown by the 406th Bombardment Group to the Ploesti, Romania oil fields. B-24 players perform the duties of the pilot, co-pilot, navigator, engineer, and bombardier of a B-24 Liberator bomber. The program allows players to set the flight path, speed, altitude, and bomb drop points. Changeable variables include engine performance and accuracy of bombing, as well as random weather conditions. The instrument panel indicates altitude, vertical speed, heading, air speed, and degree of bank/turn and pitch. There are also training missions to Mostar and Bucharest to allow practice of take-off, landing, and bombing skills.

B-24 is available for the Commodore 64 for \$34.95.

Strategic Simulations, 1046 N. Rengstorff Ave., Mountain View, CA 94043

# **The Commodore Connection**

COMMODORE COMPUTERS

PRINTERS

**AMIGA SOFTWARE** 

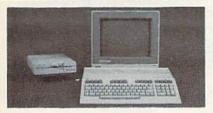

#### **AMIGA 500 SYSTEM**

Includes: A500, 1 Meg, A1080 Monitor, Mouse, Amiga DOS,

Kaleidoscope......Call for Best Price!

#### COMMODORE 64 SYSTEM

| COMMODORE OF STSTEM               |         |
|-----------------------------------|---------|
| Includes: CB64C Computer, CB1541C | Disk    |
| Drive, CB1802 Monitor             |         |
| 128 System Package                |         |
| CBM128 Mouse                      | 34.99   |
| CBM128 512K Memory Expansion      | .169.00 |
| C64 Power Supply                  |         |
| AMIGA 2000 SystemCall for         |         |
| Amiga 1 MB Board/0K               | .249.00 |
| Amiga Genlock Interface           |         |
| Amiga Sidecar                     |         |
|                                   |         |

#### **ACCESSORIES**

| Datashield 4 Outlet Surge Protector | .14.99 |
|-------------------------------------|--------|
| Curtis SP2 Surge & Spike Protector  |        |
| Curtis Safe Strip with 6 Outlets    |        |
| Curtis Universal Printer Stand      | .14.99 |
| Computer Specialties Power Plus     | .54.99 |
| CB128 Universal Monitor Cable       |        |

#### MONITORS

| COMMODORE          |             |
|--------------------|-------------|
| Commodore 1802     | 179.00      |
| Commodore 1902     |             |
| MAGNAVOX           |             |
| 515 RGB/Composite  |             |
| 8502 Composite     | 189.00      |
| 8562 RGB/Composite | 279.00      |
| ZENITH             |             |
| ZVM 1220/1230      | (ea.) 99.99 |
| AMIGA              |             |
| 1080 Hi-Res Color  | 259.00      |

#### MODEMS

| ANCHOR                        |        |
|-------------------------------|--------|
| Volksmodem 12                 | .89.99 |
| 6480 -64/128 300-1200 Baud    | 119.00 |
| Omiga 80 -Amiga 300-1200 Baud | 129.00 |
| HAYES                         | 100.00 |
| Smartmodem 300                | 139.00 |
| Smartmodem 1200               | 389,00 |
| COMMODORE                     |        |
| Amiga 1680-1200 BPS           |        |
| CBM 1660 (C-64)               | .49.99 |
| CBM 1670 (C-128)              | .99.99 |
| PRACTICAL PERIPHERALS         |        |
| 1200 BPS External             | 159.00 |

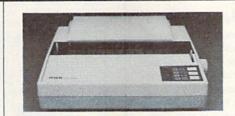

#### EPSON EX-800 300 cps w/7

| color option                                       | \$459  |
|----------------------------------------------------|--------|
| EPSON                                              |        |
| LX-800 150 cps, 80 Col                             | Call   |
| FX-86E, FX-286E                                    |        |
| EX-1000 300 cps, 132 Col                           |        |
| LQ-1000 24 wire, 132 Col                           |        |
| Hi-80 4 Pen Plotter                                | 319.00 |
| Brother                                            |        |
| M-1109 100 cps, 9 Pin                              | 209.00 |
| HR-40 40 cps Daisywheel                            | 599.00 |
| HEWLETT PACKARD                                    |        |
| Think Jet                                          | 379.00 |
| OKIDATA                                            |        |
| Okimate 20 Color Printer                           | 139.00 |
| ML-182 120 cps Dot Matrix                          | 239.00 |
| ML-192 160 cps Dot Matrix                          | 369.00 |
| ML-192 160 cps Dot Matrix<br>ML-292 200 cps 80 Col | 459.00 |
| STAR MICRONICS                                     |        |
| NX-10 120 cps Dot Matrix                           | 189.00 |
| NX-15 120 cps, 132 Col                             | 359.00 |
| TOSHIBA                                            |        |
| P321SL 24 Wire 80 column                           | 549.00 |

# P351C 24 Pin Color......1139.00 DRIVES

| and the second second s | THE RESERVE AND ADDRESS. |
|----------------------------------------------------------------------------------------------------|--------------------------|
| COMMODORE                                                                                                    |                          |
| Amiga 2010 31/2" Internal                                                                                                    | Call                     |
| Amiga 2020 51/4" Internal                                                                                                    | Call                     |
| Amiga 1010 31/2"                                                                                                    |                          |
| Amiga 1020 51/4"                                                                                                    |                          |
| 1541C                                                                                                    | 179.00                   |
| 1571                                                                                                    | 239.00                   |
| CSI                                                                                                    |                          |
| 10 mb (64-128)                                                                                                    | 949.00                   |
| XEBEC                                                                                                    |                          |
| 20 mb (Amiga) 9720H                                                                                                    | 849.00                   |
| The second second secon |                          |

#### DISKETTES

|                           | N. C. St. |
|---------------------------|-----------|
| MAXELL                    |           |
| MD1-M SS/DD 51/4"         | 8.49      |
| MD2-DM DS/DD 51/4"        |           |
| MD2-HDM 51/4" Hi Density1 |           |
| MF1-DDM 31/2" SS/DD1      |           |
| MF2-DDM 31/2" DS/DD1      | 8.49      |
| SONY                      |           |
| MD1D SS/DD 51/4"          | 7.99      |
| MD2D DS/DD 51/4"          | 9.49      |
| MD2HD 51/4" Hi Density2   | 0.49      |
| MFD-IDD 31/2" SS/DD1      |           |
| MFD-2DD 31/2" DS/DD1      | 9.99      |

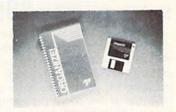

Micro Systems ORGANIZE

\$6499

| AEGIS DEVELOPMENT         |                     |
|---------------------------|---------------------|
| Animator/Images           | 99.99               |
| Draw Plus                 | 149.00              |
| COMMODORE                 |                     |
| Textcraft w/Graphic Craft | 59.99               |
| Assembler                 | 79.99               |
| Enhancer DOS 1.2          | 14.99               |
| DISCOVERY SOFTWARE        | ALCOHOLOGIC CONTROL |
| Marauder Back-up          | 32.99               |
| Grabbit                   | 24.99               |
| ELECTRONIC ARTS           |                     |
| Deluxe Paint II           | 99.99               |
| Seven Cities of Gold      |                     |
| Arctic Fox                |                     |
| Deluxe Print              |                     |
| Instant Music             |                     |
| Deluxe Video Version 1.2  |                     |
| INFOCOM                   |                     |
| Hitchhiker's Guide        | 31.99               |
| MICRO ILLUSIONS           |                     |
| Dynamic-Cad               | 339.00              |
| MINDSCAPE                 |                     |
| Halley Project            | 31.99               |
|                           |                     |
| Analyze Version 2.0       | 119.00              |
| Scribble                  | 64.99               |
| On-Line/Comm              |                     |
| NEW TEK INC.              |                     |
|                           |                     |

#### C64/128 SOFTWARE

V.I.P. Professional.....

Flight Simulator II......34.99

| COMMODORE                   |       |
|-----------------------------|-------|
| Jane-integrated (128)       | 39.99 |
| Geos for 64, 64C, 128       | 42.99 |
| BRODERBUND                  |       |
| The Print Shop              | 29.99 |
| Graphics Library 1,2,3(ea.) | 17.99 |
| The Toy Shop                | 39.99 |
| Print Shop Companion        |       |
| PROFESSIONAL SOFTWARE       |       |
| Fleet Systems II C128/64    | 49.99 |
| Fleet Systems III C128      | 49.99 |
| Fleet Systems III C128      | 19.99 |
| PFS                         |       |
| File                        | 29.99 |
| SUBLOGIC                    |       |
| Flight Simulator            | 37.99 |

Jet Simulator C64......37.99

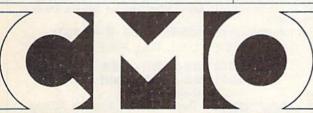

COMPUTER MAIL ORDER

In the U.S.A. and Canada

Digi-View...
SUBLOGIC

V.I.P.

## Call toll-free 1-800-233-8950

Outside the U.S.A. 717-327-9575 Telex 5106017898 Fax 717-327-1217 Corporate and Educational Institutions call toll-free: 1-800-221-4283 CMO. 477 East Third Street, Dept. A409, Williamsport, PA 17701 All major credit cards accepted.

POLICY: Add 3%, minimum \$7.00 shipping and handling. Larger shipments may require additional charges. Personal & company checks require 3 weeks clearance. For faster delivery use your credit card or send cashier's check or bank money order. PA residents add 6% sales tax. Defective software will be replaced with same item only. All items subject to availability and price change. All sales final, returned shipments are subject to restocking fee.

Www.commodore.ca

# Modem Commotion!!! The Best Commodore Direct-Connect

# Modem for ONLY \$99.95.

Now that you're able to do all those stand alone applications with your Commodore, like word processing, spread sheet analysis, etc., you are probably thinking "It would sure be nice if I could expand the information I have access to." Everything from Electronic Mail (E-mail) to stock quotes and huge databases of every imaginable type is now on-line just waiting for you to dial up. All you need is a telephone line and a modem connected to your Commodore which allows you to download this information.

Which modem is best for you?" Lets first say that almost all modems (and services) are set up to communicate in one of two speeds; 300 and 1200 Baud. If you look around you will find that there is a flood of 300 baud modems on the market and sometimes at very low prices. The reason is simple, they are being dumped because most computer users prefer 1200 Baud. (1200 Baud is about 4 times as fast which means you spend less time and money getting the data you want and more time using it.) Virtually everyone who has a 300 would rather have a 1200. You will also notice a few very cheap 1200s on the market at "too good to be true prices". They are. Most are cheaply built foreign copies of American designs. The service and support you receive is minimal-to-nonexistent for these models.

Recently we re-evaluated our modem line and discovered that the best price/performance tradeoff for our Commodore customers would be a straightforward, easy-to-use unit with no complicated switch settings or indicators, but one that just did what our customers wanted without complications. To our surprise (and contrary to popular belief), we found that we could build the unit in the USA with better reliability and performance levels than anywhere else. We found that because of a significant increase in reliability that American components and manufacturing give us, we now have the best fail-safe product possible. An unreliable product is not worth the price, however low. Get a modem that will satisfy your present AND future needs by going directly to the American built Aprotek 12C!

What do you get for \$99.95? Everything! You don't need to worry about cables, compatibility or anything else! We don't just sell hardware, we sell solutions. The Aprotek 12C plugs directly

into your Commodore Vic-20. C-64, C-64C or C-128 User port. The 12C is a full feature, 300 and 1200 Baud modem with Auto Answer, Auto Dial, Touch-Tone or rotary dialing, has status indications on screen to let you know what is happening all the time. The

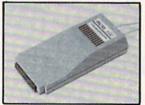

12C comes complete with "COM TERM 64" a complete communications and terminal program and has a built in speaker so that you can hear it dial and connect. Just plug it into your computer and standard phone jack with the supplied cable. (No additional power supply required.) Also included is a free trial offer subscription to Quantum-Link, the Commodore user database.

STILL NOT SURE? Aproteks' reputation as a first rate peripherals supplier and our 5 year warranty on the 12C plus our 2 week satisfaction or your money back guarantee tells you that we support our products.

Do you have more than one computer or do you plan to get another computer? Call or write for other models.

#### The bottom line:

| Aprotek 12C (Commodore) order #12Conly \$        | 99.95  |
|--------------------------------------------------|--------|
| Aprotek 12AM (AMIGA) order #12AMonly \$          | 119.95 |
| Aprotek 12R (RS-232 - all others) order #12Ronly | 119.95 |

Shipping - Cont US. = \$5., UPS Blue, Can, AK, HI, APO = \$10.

#### UNIVERSAL RS-232 INTERFACE

with Commodore User Port expansion, ONLY \$39.95+\$3 S&H

Now you can connect and communicate with any of the popular RS-232 peripherals using your Commodore User Port. You can even connect more than one and leave it permanently attached. This superb expander opens a whole new world to your Commodore computer's capabilities. You can now connect to printers, modems and any other RS-232 devices. If you already have a device that connects

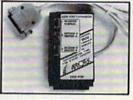

to the User Port, don't worry because the port is duplicated on the outside edge of the interface. Simply plug it in and turn on the device you want to communicate with. Comes complete with sample driver program listings. Compatible with all Commodore home computers with a user port. 1-year warranty. Order #5232.

Aprospand-64 TM Gives your Commodore 64 or 128 full expandability! This superbly designed expansion module plugs into the expansion port & gives you 4 switchable (singly or in any combination) expansion connectors -plus fuse protection-plus a reset button! Before you buy an expander, be sure that it has a fuse to protect your computer and that you can activate your cartridges in any combination allowed by the cartridges.

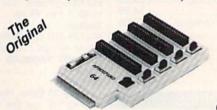

Order # 5064

#### NOW ONLY \$29.95 + \$3 S&H

"EXTENDER-64" - 10" Ribbon cable extender for your Commodore cartridge port.

Order #5065 . . . . . . . . . . . . . . . \$19.95 + \$3 S&H

"USER EXTENDER" - 10" Ribbon cable extender for your Commodore USER port.

Order #5250 . . . . . . . . . . . . \$21.95 + \$3 S&H

#### Commodore Interfaces and Cables

| Cardprint G-WIZ Printer Interface #1108       | \$46.95 |
|-----------------------------------------------|---------|
| Commodore Serial Extension Cables             |         |
| Amiga Printer Cable (6 ft) #3040-6MF          |         |
| Amiga Printer Cable (10 ft) #3040-10MF        | \$16.95 |
| Commodore 6 Pin Serial Cable (5 ft) #3006-5MM | \$ 7.95 |
| Commodore 6 Pin Serial Cable (8 ft) #3006-8MM | \$ 9.95 |

\$6. CAN, PR, HI, AK, APO, UPS Blue Shipping per above items: \$3. Cont. US

| PRINTERS               | SEIKOSHA      | Price & Shipping   |
|------------------------|---------------|--------------------|
| SP-180VC (C-64) Order  | #2050         | \$154.95 + \$10.00 |
| SP-1000VC (C-64) Orde  |               | ***** *** ***      |
| SP-1000AS Serial Order |               | \$184.95 + \$10.00 |
| SP-1200AI (EPSON/IBM   |               | \$199.95 + \$10.00 |
| MP-1300Al 300 CPS Or   | der #2700     | \$389.95 + \$12.00 |
| MP-1300 Color Kit Orde |               |                    |
| TTXpress Portable I    | Printer #2040 | \$99.95 + \$7.00   |

2.2 lbs. • Size 11" × 41/2" × 11/8" • Internal batteries • 81/2" wide thermal paper • 40, 80, or 160 characters/ line • 40 characters/second • 20' roll paper • Centronics Parallel Interface • 7×9 print font w/decenders • internal buffer . Emphasized and Underline modes

ORDER INFORMATION California residents add 6% tax. All prices are cash prices-VISA and MC add 3% to total. We ship the next business day on money orders, cashier's checks, and charge cards. A 14-day clearing period is required for checks. Prices and availability subject to change - CALL. Available at Selected Dealers. Dealer inquiries invited.

For information call **805/987-2454** (8 – 5 PST) TO ORDER CALL TOLL FREE

1 (800) 962-5800 - USA

1 (800) 962-3800 - Calif (7-7 PST)

Or send order to:

Dept. 1071-A Avenida Acaso CG Camarillo, CA 93010

# SOFTWARE DISCOUNTERS OF AMERICA . Eres shipping on orders

S.D. of A.

For Orders Only — 1-800-225-7638 PA Orders — 1-800-223-7784 Customer Service 412-361-5291

- Free shipping on orders over \$100 in continental USA
- No Surcharge for VISA/MasterCard
- · Your card is not charged until we ship

| ABACUS SOFTWARE                                                                                                    | SBS 1986 Team Disk \$14                                  | Lords of Conquest \$9.88                              | INFOCOM                                          | Superbase 128\$59                                                  | THUNDER MOUNTAIN                                  |
|----------------------------------------------------------------------------------------------------|----------------------------------------------------------|-------------------------------------------------------|--------------------------------------------------|--------------------------------------------------------------------|---------------------------------------------------|
| Assembler Monitor \$25                                                                                                   | SBS Gen Mgr Disk \$19                                    | Mail Order Monsters \$9.88                            | Bureaucracy 128 \$23                             | Superscript 64 \$29                                                | Cyrus Chess\$6.8                                  |
| Basic \$25                                                                                                    | AVANTAGE                                                 | Movie Maker \$9.88                                    | Hitchhiker's Guide \$19                          | Superscript 128 \$44                                               | Demolition Mission . \$6.8                        |
| Basic 128 \$39                                                                                                    | Desert Fox \$9.88                                        | M.U.L.E \$9.88                                        | Hollywood Hijinx \$23                            | X-15 Alpha Mission \$19                                            | Equinox \$6.0                                     |
| Cad Pak                                                                                                    | Deceptor \$9.88                                          | Murder Party \$9.88<br>Music Const. Set \$9.88        | Leather Goddesses \$23                           | ORIGIN                                                             | Maxi Golf \$6.0                                   |
| Cad Pak 128 \$39                                                                                                    | Power \$9.88                                             | One-on-One \$9.88                                     | Stationfall                                      | Autoduel \$32                                                      | Show Director \$6.8                               |
| Chart Pak 128 \$25                                                                                                    | Sigma 7                                                  | Pinball Const. Set \$9.88                             | The Lurking Horror \$23                          | Moebius                                                            | Slot Car Racer \$6.8                              |
| Cobol                                                                                                    | Spy vs. Spy 1 & 2 \$9.88                                 | Racing Dest. Set \$9.88                               | Trinity 128 523                                  | Ogre                                                               | The Eliminator \$6.8                              |
| Cobol 128 \$39                                                                                                    | BATTERIES INCLUDED                                       | Seven Cities Gold \$9.88                              | Zork 1                                           | Ultima 4                                                           | Top Gun \$6.8                                     |
| Forth \$25<br>Power Plan \$25                                                                                            | Paperclip w/Spell \$29<br>Paperclip 2 128 \$49           | Skyfox                                                | KONAMIJACTION CITY                               | PERSONAL CHOICE                                                    | TIMEWORKS                                         |
| PPM \$25                                                                                                    | The Consultant 128 \$39                                  | Super Boulder Dash . \$9.88                           | Hyper Sports/Ping Pong \$9.88                    | I am the C128 \$23                                                 | Accts. Payable \$3                                |
| PPM 128 \$39                                                                                                    | BAUDVILLE                                                | Touchdown Football . \$9.88<br>Ultimate Wizard \$9.88 | Mikie 59.88                                      | I am the C64 \$19                                                  | Accts. Receivable 5                               |
| Speed Term 64 or 128 . \$25                                                                                              | Blazing Paddles \$23                                     | ELECTRONIC ARTS                                       | Track & Field \$9.88                             | Term Paper Writer 128 \$25                                         | Data Manager 2\$                                  |
| Super C                                                                                                    | French Parchment                                         | Arctic Fox                                            | Yie Ar Kung Fu 2 \$19                            | PROFESSIONAL                                                       | Data Manager 128 \$                               |
| Super C 128 \$39                                                                                                    | Paper/100 PK \$9.88                                      | Bard's Tale 1 \$26                                    | MASTERTRONIC                                     | Fleet System 2 Plus \$39                                           | General Ledger\$                                  |
| Super Pascal \$39                                                                                                    | Video Vegas                                              | Bard's Tale 2: The                                    | Action Biker \$6.88                              | Fleet System 3 128 \$39                                            | Inventory Mgmt\$                                  |
| Super Pascal 128 \$39                                                                                                    | BERKELEY SOFTWORKS                                       | Destiny Knight \$26                                   | Bounder                                          | Fleet System 4 128 \$47                                            | Partner 64 (R)                                    |
| TAS \$25<br>TAS 128 \$39                                                                                                 | Geos 128 \$44                                            | Chessmaster 2000 \$26                                 | Captain Zap \$6.88                               | RELEVANT                                                           | Partner 128 (R) \$-<br>Swiftcalc/Sideways(D) .\$- |
|                                                                                                    | Geos 64                                                  | Dan Dare \$14                                         | Feud                                             | Billboard Maker \$25                                               | Swiftcalc/Sideways 128 5                          |
| ACCESS                                                                                                    | *Geo-Calc                                                | Dragons Lair\$19                                      | Knight Games \$6.88                              | Icon Factory\$25                                                   | Sylvia Porter's Personal                          |
| Famous Course Disk                                                                                                    | *Geos Desk Pak 1 \$23                                    | Earth Orbit Station \$21                              | Last V-8 \$6.88                                  | Photo Finish\$19                                                   | Fin. Planner 64\$                                 |
| for World Class L.B \$14                                                                                                 | *Geo-Dex                                                 | Legacy of Ancients \$21                               | Master of Magic \$6.88                           | SIMON & SCHUSTER                                                   | Sylvia Porter's Personal                          |
| Tenth Frame\$25<br>Triple Pack: BH1, BH2,                                                                                | *Geo-File \$33 *Geos Font Pak \$19                       | Marble Madness \$21<br>Pegasus \$23                   | Ninja \$6.88                                     | Chem. Lab                                                          | Fin. Planner 128\$                                |
| Raid Over Moscow . 514                                                                                                   | *Writer's Workshop \$33                                  | Road to Moscow \$26                                   | Pro Golf \$6.88                                  | Great Int'l. Paper<br>Airplane Const 9.88                          | Word Writer 3 \$                                  |
| World Class                                                                                                    | *Geos 64 add-on                                          | Sanxion                                               | Shogun \$6.88                                    | JK Lasser Money Mgr \$25                                           | Word Writer 128\$                                 |
| Leader Board \$25                                                                                                    | programs only!                                           | Scrabble                                              | Speed King \$6.88                                | Star Trek: Promethean                                              | UNICORN                                           |
| ACCOLADE                                                                                                    | BETTER WORKING                                           | Star Fleet 1 \$26                                     | Storm                                            | Prophecy\$19                                                       | Animal Kingdom\$                                  |
| Ace of Aces \$19                                                                                                    | Business Form Shop \$25                                  | World Tour Golf\$21                                   | Vegas Poker \$6.88                               | Typing Tutor 3\$25                                                 | Decimal Dungeon \$                                |
| Comics                                                                                                    | Turbo Load & Save (R) . \$19                             | EPYX                                                  | MICROLEAGUE                                      | SOFTSYNC                                                           | Fraction Action\$                                 |
| Fight Night                                                                                                    | BRODERBUND                                               | Ballblazer \$9.88                                     | Baseball\$25                                     | Desk Mgr. 64 & 128 \$25                                            | Percentage Panic \$                               |
| Hardball\$19                                                                                                    | Carmen Sandiego:                                         | California Games\$23                                  | Box Score Stats                                  | Model Diet                                                         | Race Car Rithmetic \$                             |
| Killed Until Dead \$19                                                                                                   | USA                                                      | Champ. Wrestling\$23<br>Create A Calendar\$19         | General Manager \$19<br>1986 Team Data Disk \$14 | Personal Accountant \$23                                           | Ten Little Robots \$ UNISON WORLD                 |
| ACTION SOFT                                                                                                    | World\$23                                                | Destroyer\$23                                         | WWF Wrestling\$25                                | Trio 128 \$43                                                      |                                                   |
| Thunder Chopper \$19                                                                                                    | Choplifter/David's                                       | Fast Load (R) \$19.95                                 | MICROPROSE                                       | SPINNAKER                                                          | Art Gallery 1 or 2 \$16 e                         |
| Up Periscope! \$19                                                                                                    | Midnight Magic \$9.88                                    | Gateway to Apshai \$6.88                              | Acrojet                                          | Facemaker (R) \$4.88                                               | Print Master Plus \$                              |
| ACTIVISION                                                                                                    | Karateka                                                 | Impossible Mission \$6.88                             | Conflict in Viet Nam \$25                        | Fraction Fever (R) \$4.88                                          |                                                   |
| Aliens                                                                                                    | Print Shop \$9.88                                        | Koronis Rift \$9.88                                   | F-15 Strike Eagle\$23                            | Letter Scrambler (R) .\$4.88                                       | Stickybear Series:                                |
| Cross Country Road Race \$9.88                                                                                           | P.S. Companion \$23                                      | Movie Monster \$14                                    | Gunship\$23                                      | Ranch (R)                                                          | ABC'sS<br>MathS                                   |
| Gamemaker\$25                                                                                                    | P.S. Graphics Library                                    | Pitstop 2 \$9.88                                      | Kennedy Approach \$16                            | SPRINGBOARD                                                        | Math 2                                            |
| Gamemaker Library Disks                                                                                                  | *1, *2, or *3 \$16 Ea.                                   | P.S. Graphics Scrapbook                               | Pirates                                          | Certificate Maker \$32                                             | Numbers                                           |
| Sports                                                                                                    | P.S. Graphics Library                                    | *1: Sports                                            | Silent Service\$23                               | C.M. Library Vol. 1 523                                            | Opposites\$                                       |
| Science Fiction \$14                                                                                                    | Holiday Edition \$16                                     | *2: Off the Wall \$16                                 | Top Gunner\$16                                   | Newsroom532                                                        | Reading                                           |
| Ghostbusters \$9.88                                                                                                    | Toy Shop                                                 | Rescue on Fractalus . \$9.88                          | MINDSCAPE                                        | N.R. Clip Art Vol. 1 \$19                                          | Reading Comp\$                                    |
| Hacker \$9.88                                                                                                    | CMS                                                      | Spy vs. Spy 3                                         | Bank St. Music Writer\$9.88                      | N.R. Clip Art Vol. 2 \$25                                          | Shapes                                            |
| Hacker 2                                                                                                    | CMS Acct. 128 \$119                                      | Street Sports:                                        | Bop & Wrestle \$19                               | N.R. Clip Art Vol. 3 \$19                                          | Spellgrabber\$                                    |
| Labyrinth\$19                                                                                                    | CMS Inventory 128 \$49                                   | Baseball\$23                                          | Defender of the Crown \$23                       | Print Shop Graphics                                                | Typing                                            |
| Little Computer People \$9.88                                                                                            | DATA EAST                                                | BasketballCall                                        | Fist                                             | Expander \$23                                                      | WINDHAM CLASSICS                                  |
| Music Studio                                                                                                    | Breakthru \$23                                           | Sub Battle Simulator \$23                             | Infiltrator                                      | 551                                                                | Alice in                                          |
|                                                                                                    | Express Raider                                           | Summer Games\$14                                      | Perfect Score SAT \$44                           | Battle Cruiser\$37                                                 | Wonderland\$6.                                    |
| Portal \$25<br>Shanghai \$19                                                                                             | Tag Team Wrestling                                       | Summer Games 2 \$23                                   | Super Star                                       | B-24                                                               | Below the Root\$6.                                |
| Tass Times \$19                                                                                                    | DAVIDSON                                                 | Super Cycle                                           | Ice Hockey\$23                                   | Gettysburg\$37                                                     | Swiss Family<br>Robinson \$6.                     |
| Transformers \$19                                                                                                    | Algeblaster \$32                                         | Temple Apshai Trilogy \$14                            | The American Challenge                           | Phantasie 1, 2 or 3 . \$25 ea.                                     | Treasure Island \$6.                              |
| ARTWORX                                                                                                    | Math Blaster \$32                                        | The Eidolon \$9.88<br>World Games \$23                | Sailing Simulation \$19                          | Realms of Darkness \$25                                            | Wizard of Oz\$6.                                  |
| Beach Blanket                                                                                                    | Speed Reader 2 \$32                                      | FIREBIRD                                              | Trail Blazer                                     | Rings of Zilfin \$25<br>Roadwar 2000 \$25                          | ACCESSORIES                                       |
| Volleyball \$9.88                                                                                                    | Spell It 532                                             | Elite \$21                                            | Uchi Mata Judo \$19                              | Shard of Spring \$25                                               | Anchor 6480 w/software                            |
| Bridge 5.0 \$19                                                                                                    | Word Attack                                              | Elite Hint Book\$6                                    | MISC                                             | War Game                                                           | 1200 Baud Modem . \$1                             |
| Equestrian Show                                                                                                    | DIGITAL SOLUTIONS                                        | Starglider                                            | Bob's Term Pro \$29                              | Construction Set \$19                                              | Bonus SS, DD \$4.99                               |
| Jumper \$9.88                                                                                                    | Pocket Filer 2 \$33                                      | The Pawn                                              | Bob's Term Pro 128 \$47                          | War in S. Pacific \$37                                             | Bonus DS, DD \$6.99                               |
| Highland Games \$9.88                                                                                                    | Pocket Planner 2 \$33                                    | The Sentry \$25                                       | Celebrity Cookbook \$19                          | Warship                                                            | Compuserve Starter Kit                            |
| International Hockey \$16                                                                                                | Pocket Writer 2 \$33                                     | Tracker \$25                                          | CSM 1541 Align Kit \$29                          | Wizard's Crown \$25                                                | (a \$25 usage Credit) .\$                         |
| Linkword French \$16<br>Linkword German \$16                                                                             | *all 3 in 1 Super Pack \$69                              | GAMESTAR                                              | C.P. Copy 2                                      | SUBLOGIC                                                           | Disk Case (Holds 75)                              |
| Linkword Spanish \$16                                                                                                    | ELECTRIC DREAMS                                          | Champ. Baseball \$19                                  | Doodle \$25                                      | Baseball                                                           | Disk Drive Cleaner                                |
| Police Cadet \$9.88                                                                                                    | Rocky Horror Show \$14                                   | Champ. Basketball \$23                                | Final Cartridge \$39<br>Font Master 2 \$29       | Flight Simulator 2 \$32                                            | Disk Notcher \$6.                                 |
| Strip Poker \$21                                                                                                    | Spindizzy 59.88                                          | On-Court Tennis \$19                                  | Font Master 128 \$35                             | F.S. Scenery Disks Call                                            | Epyx 500XJ Joystick S                             |
| Data Disk +1 Female . \$14                                                                                               | Titanic Recovery Mission \$14 ELECTRONIC ARTS            | Star Rank Boxing \$19                                 | Gato                                             | Football                                                           | Messenger Modem S<br>Suncom Joysticks C           |
|                                                                                                    |                                                          | GFL Ch. Football \$23                                 | GEOS - Inside &                                  | Jet                                                                | Wico Bat Handle                                   |
| Data Disk "2 Male 314                                                                                                    | Software Classic Series:<br>America's Cup Sailing \$9.88 | HI-TECH EXPRESSIONS                                   | Out (Book)\$15                                   | TELARIUM                                                           | Wico Boss                                         |
|                                                                                                    |                                                          | Award Ware \$9.88                                     | GEOS - Tricks & Tips                             | Amazon \$9.88                                                      | XETEC Super Graphix                               |
| Data Disk +3 Female \$14                                                                                                 |                                                          |                                                       |                                                  |                                                                    |                                                   |
| Data Disk *3 Female . \$14<br>Thai Boxing \$9.88<br>AVALON HILL                                                          | Archon \$9.88                                            | Card Ware \$6.88                                      | (Book)                                           | Dragon World \$9.88                                                |                                                   |
| Data Disk *2 Male \$14 Data Disk *3 Female \$14 Thai Boxing \$9.88 AVALON HILL Super Sunday \$21 585 1985 Team Disk \$14 |                                                          |                                                       |                                                  | Dragon World \$9.88<br>Fahrenheit 451 \$9.88<br>Perry Mason \$9.88 | XETEC Super Graphix Jr. \$ *all programs on disk  |

#### P.O. BOX 111327 - DEPT. CG - BLAWNOX, PA 15238

\*Please Read The Following Ordering Terms & Conditions Carefully Before Placing Your Order: Orders with cashiers check or money order shipped immediately on in stock items. Personal & Company checks, allow 3 weeks clearance. No C.O.D.'s! Shipping: Continental U.S.A.—Orders under \$100 add \$3; free shipping on orders over \$100. AK, HI, FPO, APO—add \$5 on all orders. Canada & Puerto Rico—add \$10 on all orders. Sorry, no other International orders accepted! PA residents add 6% sales tax on the total amount of order including shipping charges! REASONS FOR CALLING CUSTOMER SERVICE—412-529! (1) Status of order or back order (2) If any merchandise purchased within 60 days from S.D. of A. is defective, please call for a return authorization number. Defective merchandise will be replaced with the same merchandise only. Other returns subject to a 15% restocking charge. After 60 days please refer to the manufacturers warranty included with the merchandise & return directly to the manufacturer. Customer service will not accept collect calls or calls on S.D. OF A.'s 800° order lines! Have you seen our on line catalog of 1000 software titles for Commodore, Atari, Apple, 18M and Amiga? It's on Compuserve's Electronic Mall—just type GO 5DA and shopping for software will never be the same again! HOURS: Mon.-Fri. 9AM-5:30 PM, Sat. 10AM-4PM Eastern Time. Because this ad had to be written 2-3 mos. before it was published, prices & availability are subject to change! New titles are arriving daily! Please call for more information!

# Sensational Prices! . . On Our Most Popular Items!

from micro al ...

Are you paying too much for diskettes? Try our first quality, prime, 51/4" diskettes (no rejects, no seconds) at these fantastic sale prices and save, save, SAVE! Disks are packaged in boxes of 50; including diskettes in sleeves, labels, and write-protect tabs.

Each diskette is certified to be 100% error free and comes with a lifetime warranty (if you have a problem, we'll replace the diskette). All diskettes include hub reinforcement rings and write-protect notch.

All diskettes are double density and work in either single or double density drives.

SS, DD Diskettes, Box of 50

32391

DS, DD Diskettes, Box of 50 32403

\$19.50-39¢ ea.!

\$24.50-49¢ ea.!

## Unleash The Power of CP/M™ On Your C128!

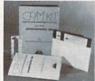

ONLY \$22.95

#### Includes Free CP/M Programs

 Word Processor • Disk Utilities • Communications CP/M Kit includes a helpful guide to using CP/M such as: stressing the unique features of Commodore's CP/M, using your 1541 or 1571 drive with CP/M, and using your modem to access electronic bulletin boards that offer free, downloadable software.

67392 2 Disks & Manual for C128 . . . \$22.95

\$159 DISK DRIVE

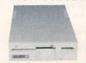

#### Reviewed by **RUN Magazine:**

higher-than-average quality 10% faster than a 1541 half the you can rest assured that the FSD-2 will do a fine job for you." Runs all C64 Commercial Software Full 6 Month Warranty 66166 Disk Drive . . \$159

- \* THE BEST PRICES \*
- \* THE BEST SERVICE \* WHY SHOP ANYWHERE ELSE?

#### THE FAMOUS SLIK STIK™

The Slik Stik<sup>TM</sup> has been a favorite for years. ... and for good reason. It's just the right combination of responsiveness and accuracy. And the price can't be beat! From Suncom. 90 day warranty. Connects directly to Commodore Computers.

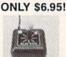

POWER and PROTECTION FOR YOUR C-64!®

POW'R PAK 64 . .

from MicroPal®

Pow'r Pak is a replacement power supply (1.5 amp) for the Commodore 648 ... but that's not all! Pow'r Pak also supplies two additional surge protected outlets (120V) for monitor, disk drive, or other peripherals. On/off switch. Fuse protection. Sturdy all-metal casing is ventilated for heat dissipation. Full 1 year warranty

34910

\$49.95

#### Space Saving Printer Stand

Space Saving Printer Stantu

At last a printer stand priced for homes and small offices! This great stand from
Suncom is elevated so you can place your paper underneath. Features heavy duty
welded steel wire construction and has a vinyl coating to reduce noise and vibration. Another plus. ... the printer is held at an angle that makes it much easier
to see your output as it is being printed. Available in two widths: 12" for most
80 column printers, and 18" for most 132 column printers.
33232 12" Printer Stand ... (Was \$14.95) ONLY \$ 6.95
33246 18" Printer Stand ... (Was \$22.95) ONLY \$12.95

Ever wondered what to do with the printout that comes out of the printer and tends to spill all over the table and floor? The Suncom Paper Tray attaches to the rear of all Suncom stands and receives the printed paper as it comes out of the printer. Helps to neatly fold and stack it! Sug. Retail \$14.95

\$11.95

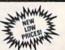

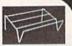

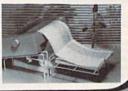

# Super Deal On Diskette Storage! ONLY \$9.95

- . A whopping 100 disk (51/4") capacity
- . Lock and keys for extra security and easy carrying. . Includes 8 index dividers with labels for organization of
- . Made of durable anti-static, high impact plastic.
- · Attractive smoked color lid.

filing and retrieval.

66826

Sug. Retail \$19.95 **NOW ONLY \$9.95** 

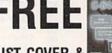

#### DUST COVER & EVERYTHING BOOK

Discover the savings and easy shopping available from TENEX Computer Express PLUS receive a FREE dust cover for your C64 or C128! Cover is anti-static, 8-gauge vinyl sewn to our exacting standards with reinforced seams. Get to know our great products, extensive selection and fast service with a FREE copy of our Everything Book for

Commodore Computing. (\$2.95 Shipping Charge) 31627 C-64 Dust Cover and Catalog (G4D) 38464 C-128 Dust Cover and Catalog (G4D) 65180 64C Dust Cover and Catalog (G4D)

The Right Interface For All Your Printing Needs!!

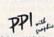

"... a sound investment for your Commodore." RUN, Dec. '85
This high-performance graphics parallel printer interface from DSI for cables and user's manual.

Super Graphix. Features 8K buffer 10 printing modes, 3 internal screen dumps and top mounted dip switches. Supports superscript, subscript, underlining, bold face, and a choice of 9 character widths. From Xetec.

Super Graphix Jr. A more economical version of the Super Graphix, featuring graphics, normal and correspon-dence quality printing. Compatible with all major printers. From

41774 ..... \$49.95

From Your Friends At

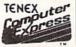

We gladly accept mail orders!

P.O. Box 6578 South Bend, IN 46660

Questions? Call 219/259-7051

G4D

SHIPPING CHARGES ORDER AMOUNT

less than \$20.00 \$20.00-\$39.99 \$3.75 \$40.00-\$74.99 \$75.00-\$149.99 5.75 6.75 \$150.00-\$299.99 \$300 & up 8.75

VISA

NO EXTRA FEE FOR CHARGES

WE VERIFY CHARGE CARD ADDRESSES

ORDER TOLL FREE 1-800-348-2778

COMMODORE 64 is a registered trademark, and COMMODORE 128 is a trademark of Commodore Electronics. Ltd. Foreign Orders add \$4.00; heavy items ship at actual cost NOTE: Due to publishing lead-times, product prices and specifications are subject to change without notice.

INDIANA ORDER LINE 1-800-225-6838 www.commodore.ca

## **COMPUTE!** Publications

Presents the

# NAME YOUR DREAM SWEEPSTAKES!!!

Now's the chance to win the personal computer system of your dreams!!

A \$5,000 state-of-the-art powerhouse computer, loaded with the latest peripherals and a collection of software!

Take home an amazing new Amiga 2000 multitasking computer, capable of producing stunning stereo sound and superb color graphics as well as running all IBM PC software!

OR

Choose a new Apple Macintosh SE computer, the expanded, faster Mac capable of reading IBM PC software, and a leader in the growing desktop publishing world!

OR

Receive a powerful Atari 1040ST computer system, complete with laser printer, a terrific combination of processing power, super color graphics, and MIDI-equipped sound output!

OR

Pick up a new IBM Personal System 50, the 80286-based computer system with twice the computing speed of an IBM PC-AT and new VGA graphics power!

Each of these one-megabyte dream machines comes with an appropriate mix of hard disk drive and/or 3-1/2-inch and 5-1/4-inch floppy drives, monitor, printer, a modem for telecommunications, and a collection of popular software programs to get you started.

OR

Put together your own custom dream computer system with \$5,000.00 in cash!

# Enter today!!

- 1. No purchase necessary. To enter, complete the official entry form or, on a plain piece of paper, hand print your name, address, city, state, and zip code. Enter as often as you wish, but mail each entry separately to: Name Your Dream Sweepstakes, P.O. Box 537, Lowell, IN 46399. All entries must be received by July 1, 1988. Not responsible for late, lost or misdirected mail.
- 2. Winner will be determined in a random drawing on or before July 15, 1988, by Ventura Associates, Inc., an independent judging organization whose decisions are final. The prize is guaranteed to be awarded. Winner will be notified by mail and may be required to complete an affidavit of eligibility which must be returned within 21 days of date on notification. No substitutions for prize except as may be necessary due to availability. All taxes are the responsibility of the winner. Entry constitutes permission to use of winner's name and likeness for publicity purposes without additional compensation.
- 3. Approximate retail value of the prize is as follows: Grand (\$5,000.00).
- 4. Odds of winning are determined by the total number of entries received. Sweepstakes open to residents of the United States. Employees and their families of Capital Cities/ABC, Inc., its affiliates, subsidiaries, distributors, retailers, advertising and production agencies, and Ventura Associates, Inc., are not eligible. All federal, state, and local rules and regulations apply. Void where prohibited.
- 5. For the name of the major prize winner, send a stamped, self-addressed envelope before July 1, 1988 to: Name Your Dream Sweepstakes Winners, P.O. Box 773, Lowell, IN 46399.

•www.commodore.ca

# CHIP LEVEL DESIGNS PRESENTS

#### **MASS DUPLICATOR 1541**

- For the C64/128 with a single 1541 disk drive.
- 15 second, 3 pass backup for standard disks!
- 25 second full GCR Super Nibbler, the most powerful yet!
- •9 second disk format!
- ·Fast loader!
- Quick installation.

\$29.95

#### MASS DUPLICATOR MSD

- For the C64/128 with a MSD SD-2 disk drive.
- 15 second standard disk backup!
- •18 second full GCR Quick Nibbler!
- •9 second disk format!
- Auto Backup feature.
- ·A must for any MSD owner.

\$25.95

#### **MSD FAST COPY ROM**

Adds new Fast Backup commands!

\$19.95

#### **MSD AUTO COPY ROM**

 Turns the MSD SD-2 into a dedicated copying drive (no computer needed).
 \$29.95

#### C-64 BURST-ROM

- Gives the 64 'Burst Mode' when used with a 1571 or 1581 disk drive!
- Loads 100 blocks in 6 seconds on a 1571, 4 seconds on a 1581!
- Fast directory, SEQ, and REL File access!
- ·Built in DOS wedge!
- Simple installation. (Kernal ROM V4 must be socketed)

\$29.95

#### C-128 BURST-ROM

- Lets the 128 run at 'Burst' speed when in 64 mode!
- Provides the same features as the C-64 Burst-ROM!

\$35.95

#### **COMING SOON**

- ·RapiDOS 64!
- MSD SD-1 Fast Copier!
- •1571 Mass Duplicator!
- •1581 Utility Pack!

#### **TURBO 64**

- Speed-up board for the C-64.
- Adjust the clock rate from 100 khz (1/10 normal) to 4 mhz (4x normal)!
- Works with many utilities, business programs, and games!
- Built-in 64k battery backed-up RAM!
- Uses 8/16 bit 65816 microprocessor (same as the Apple ][gs... but twice as fast)!
- Spread sheets, BASIC, flight sims, graphics . . . all are accelerated!

\$189.95

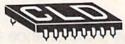

#### CHIP LEVEL DESIGNS

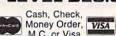

M.C. or Visa COD's add \$3.00

x 603

P.O. BOX 603 ASTORIA, OR 97103-0603

(503) 861-1622

Dealer, Distributor, & Group Pricing Available

#### 1541/1571 Drive Alignment

1541/1571 Drive Alignment reports the alignment condition of the disk drive as you perform adjustments. On screen help is available while the program is running. Includes features for speed adjustment and stop adjustment. Complete instruction manual on aligning both 1541 and 1571 drives. Even includes instructions on how to load alignment program when nothing else will load! Works on the C64, SX64, C128 in 64 or 128 mode, 1541, 1571 in either 1541 or 1571 mode! Autoboots to all modes. Second disk drive fully supported. Program disk, calibration disk and instruction manual only \$34.95!

#### Super Disk Utilities

Super Disk Utilities is the ultimate utilities disk for the 1571 disk drive and C128 computer. An 80 column monitor is required. SDU will copy whole disks (with 1 or 2 drives), perform many CP/M and MS-DOS utility functions, edit any track or sector, trace files, copy files, rename a disk, rename a file, change disk format (without affecting data), scratch or unscratch files, lock or unlock files, erase a track or a whole disk, create auto-boot, assemble/disassemble drive RAM or ROM, analyze disk format, format in MFM, CPM+, 1541, or 1571 format, reads CPM+ directories, contains a 1571 drive monitor, fully supports a second 1571 drive, performs direct DOS commands and much, much more! Options window displays all choices available at any given time. Many utilities also work on the 1541 drive. No need for numerous utility disks! SDU does it all! Only \$39.95!

Free shipping & handling! No surcharge for credit card orders! Immediate shipping! Illinois residents add 8% sales tax. Order from:

Free Spirit Software, Inc.

VEA

538 S. Edgewood La Grange, IL 60525 (312) 352-7323

#### POWERFUL LOW COST CONTROL

Data acquisition and control interfaces. C64 & C128.

**80-Line Simplified Digital I/O Board.** 40 TTL input lines. 40 high current switched output lines. ROM cartridge socket. Order Model SS100 Plus, \$119. Additional boards \$109.

Original Ultimate Interface. Dual 6522 VIA Board. Four 8bit ports with handshake, timers, IRQ, etc. Expandable. Order Model 64IF22, \$169. Additional boards \$149.

A/D Conversion Module. 16 channels, 8-bits. Requires above. Order Model 64IF/ADC0816. \$69.

Manuals on above available separately for examination. Call or write for detailed brochure.

## SERIOUS ABOUT PROGRAMMING?

Symbol Master Multi-Pass Symbolic Disassembler. Learn to program like the experts! For both C64 and native C128. "...unmatched by simpler monitor disassemblers...a real gold mine for the experienced ML programmer," Computer Shopper, April '87. \$49.95.

PTD 6510 Symbolic Debugger. An extremely powerful tool with capabilities far beyond a machine language monitor. For C64. \$49.95.

MAE64 Assembler. Fully professional 6502/65C02 macro editor assembler. \$29.95.

C64 Source Code Book. Most complete available reconstructed and commented assembly language source code listing for Basic and Kernal ROMS. \$29.95.

#### SCHNEDLER SYSTEMS

1501 N. Ivanhoe St., Dept G9, Arlington, VA 22205 Information/Telephone Orders (703) 237-4796.

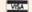

All prices include shipping prepaid USA.

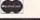

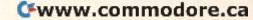

open Mon-Fri. 8:30am - 6:30pm Sat 9:30am - 6pm

Station/Amitack Level Beneath Madison Sq. Garden, N.Y., N.Y. 10001

PHONE and MAIL ORDERS CALL TOLL FREE

(212) 594-7140 open Mon-Fri 8 30am IN NEW YORK STATE CALL (212)732-4500 1(800)345-7058

ALL COMPUTERS & PERIPHERALS COME COMPLETE WITH AC ADAPTOR, OWNER'S MANUAL AND ALL CONNECTING CABLES.

ALL MERCHANDISE IS BRAND NEW AND FACTORY FRESH, COMPLETE WITH MFR. U.S.A. WARRANTY.

commodore

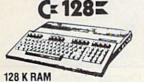

Powered Personal Computer commodore C= 640

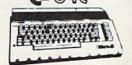

64 K RAM With Geos Program! **Powered** Home Computer \$14995

commodore PC10-1

IBM, PC/XT Compatable 512K Ram Expandable to 640K MS-DOS 3.2 Parallel and Serial Ports Full 1 Year

PC10-2 640K Computer \$699 w/2 360K Drives...... \$699

AMIGA AMIGA 512K COMPUTER SYSTEM Complete with 1080 Monitor

**COMPUTER PACKAGES** commodore Get it all together & save!

Warranty

COLOR CE BAC PACKAGE

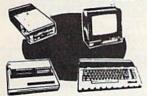

- Commodore 64C Computer
- Commodore 1541 c Disk Drive
- Commodore Color Printer

·Color Monitor

With Geos Program!

C= 64

COMPLETE **PACKAGE** 

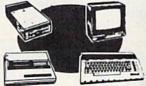

- Commodore 64 Computer
- Commodore 1541 Disk Drive
- Commodore Color Printer

• 12" Monitor

Same pkg. w/C-64C\$399.95

C= 128 COMPLETE

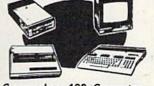

- Commodore 128 Computer
- Commodore 1541 Disk Drive
- \*12" Monitor
- \*Commodore Color Printer

\$49995

CK 1541C

To substitute 1571 for 1541 add \$65.00

NEW Disk \$1

C= 128= PACKAGE

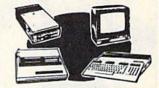

- ·Commodore 128 Computer
- ·Commodore 1571 Disk Drive ·Commodore 1902 Color
- Monitor Commodore 80 Column

ADD \$130 WE CARRY A FULL LINE OF SOF WARE FOR COMMODORE COMPUTERS AT DISCOUNT PRICES! Call Toll Free to Order.

Color Monitor

## **COMPUTER PRINTERS**

Ccommodore

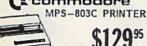

MPS-1000 PRINTER

MPS-1200 PRINTER

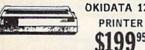

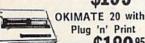

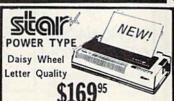

| OKIDATA 120                                                                                                    | NL-10 w/Commodore Cart\$249.95                                                                 |
|----------------------------------------------------------------------------------------------------|------------------------------------------------------------------------------------------------|
| AIA                                                                                                    | NX-15\$309.95 NB-15\$869.95                                                                    |
| The state of the state of the s | SG-10C\$179.95 SR-10\$429.95<br>NX-10\$189.95 SR-15\$469.95<br>NX-10C\$199.95 NR-15\$499.95    |
| AAAA                                                                                                    | NB24-10\$469.95 SD-15\$399.95<br>NB24-15\$669.95 ND-15\$419.95<br>SG-10C\$179.95 SR-10\$429.95 |

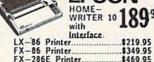

\$169.95

PANASONIC 10811

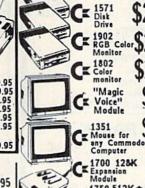

C= 1700 128K Expansion Module 1750 512Km CE Expansion Module

XETEC Sr. Interface..

monitor "Magic **\$49**99 Module 1351 Ca Mouse for Pany Commodors Computer 9995

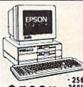

Printer

PERIPHERALS

**EPSON** EQUITY I PACKAGE IBM PC/XT

COMPATIBLE - Equity I Computer
- 256K RAM Power - Dual
360K Disk Drives - 12"
High Resolution Monitor
- Serial and Parallel Ports

#### **O BLUE CHIP** IBM PC/XT

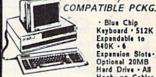

- Blue Chip
Keyboard - 512K
Expandable to
640K - 6
Expansion SlotsOptional 20MB
Hard Drive - All
Hook-up Cables
& Adaptors Package of 10
Diskettes
- 12" Monitor

\$34.95 | C128 Power Supply \$39.95 C64,C64-C Power Supply... \$29.95

WE INVITE CORPORATE EDUCATIONAL CUSTOMERS

\$59.95

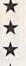

A Complete Pro Football Prediction Program For The 1987 NFL SEASON

61% + Accurate vs 'Line' in 1986

More In '87 To . . . .

#### BEAT THE SPREAD

#### \* \* FEATURES \*

- Predicted Scores Each Week
- Season Schedule By Week
- Season Schedule By Team

- Scores By Week Scores By Team Win Loss Record Home/Away Division Standings
- Stats Accumulated & Average
- Line By Week Line By Team
- Record vs Line

- Record vs Common Opponents Individual Team Match-Ups Printed Copy All Screens 1983-1986 Data Base
- (Includes All of the Above) Easy Updates Playoffs/1988 Not Copy Protected
- Dealer Inquiries Invited

# 7495 INCLUDES DISK AND DOCUMENTATION SPECIFY 514 OR 31/2 DISK

- IBM, Tandy & Compatibles
- Commodore 64 128 Apple II + IIc IIe IIgs TRS 80 MIII / IV

Stats Needed To Run Program Available In Local Newspapers Or We Will Furnish All Stats By 1st Class Mail. Season Price 40°°.

Our Bulletin Board Will Furnish All Stats, Lines, Predictions and Trends Updated Daily. Season Price 55°°. Program Comes Updated Thru Current Week of Season . . . No Extra Charge.

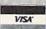

C.O.D

ORDERS SHIPPED IN 2 DAYS PHONE LINES OPEN 24 HRS. ADD 3<sup>∞</sup> SHIPPING & HANDLING

TOLL FREE — 800-722-2277 TEXAS COLL. — 214-586-8212

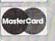

MARATHON SOFTWARE DEPT. G P. O. BOX 1349 - 641 FORT WORTH ST. **JACKSONVILLE, TEXAS 75766** 

TOLL FREE & COLLECT FOR ORDERS ONLY

**FACTORY AUTHORIZED** 

#### COMMODORE REPAIR CENTER 1-800-772-7289

C64 Repair | PCS ONLY | . 42.95 Amiga Repair ... 99.95 (PCB ONLY) . . . . . C128 Repair (PCB ONLY) . 64.95 Amiga Drive 1541 Permanent . 149.95 Repair .... Allgnment ..... 29.95 Printers ..... CALL 1541 Repair ..... 79.95 Monitors ..... 1571 Repair ..... 79.95 Other Equipment . . CALL

#### CALL BEFORE SHIPPING PARTS AND LABOR INCLUDED FREE RETURN SHIPPING

(APO, FPO, AIR ADD \$10.00) 24-48 HR. TURNAROUND (Subject to Parts Availability) 30 DAY WARRANTY ON ALL REPAIRS

#### **COMMODORE PARTS**

| C-64 Power Supply        | <br>34.95 |
|--------------------------|-----------|
| 128 Power Supply         | <br>59.95 |
| C-64 Over Voltage Sensor | <br>19.95 |
|                          |           |

(Plus \$3.00 Shipping/Handling) All parts for Commodore equipment usually in stock For Parts Call (312) 879-2350 Dealer Discounts Available

> TEKTONICS PLUS, INC. 150 HOUSTON STREET

VISA

accepted

# THE AMAZING CE MASTER.

THE FINAL FRONTIER OF MAN-TO-MACHINE

**ENTER** 

COMMUNICATIONS

There is nothing else like it. Voice Master gives both speech output

and voice recognition with this single hardware product! Your voice controls programs, or home appliances, robots, and more with spoken commands. Verbal response back gives status, verifies, or requests your reply! Speech output and recognition patterns are recorded in with your voice. Or use the voice of your friend, boss, teacher, mother, even the family pet! Programming is simple with new commands added to BASIC. A music bonus program lets you write and compose musical scores simply by humming the tune. Unlimited applications for fun, education, and commercial use. Design your own programs for profit. Speech and recognition quality unsurpassed by even the most sophisticated machines. Only Covox provides this high-tech marvel at a price less than most common peripherals.

The Covox Voice Master comes complete with all hardware and software for only \$89.95. (Add \$4 shipping and handling for USA, \$6 Canada, \$10 overseas.) Available for Commodore 64/128, Apple II, II+, IIc, IIe, Atari 800, 800XL, 130 XE. Specify when ordering. Visa, MasterCard phone orders

Call or write for FREE Voice Master Infopak and special combination package offers.

COVOX INC., DEPT. CG 675-D Conger Street • Eugene, Oregon 97402 • U.S.A. Area Code (503) 342-1271 • Telex 706017 (Av Alarm U.D.)

Cwww.commodore.ca

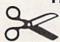

BATAVIA, IL 60510 CLIP AND SAVE

#### PRINTER PACKAGE SPECTACULAR

ALL PRINTER PACKAGES INCLUDE - NO SURCHARGES ON CREDIT CARDS - FREE SHIPPING IN CONTINENTAL USA XETEC SUPER GRAPHIC INTERFACE (NOT JR.) FROM THE FAIR MAIL ORDER COMPANY

ComputAbility
Consumer Electronics

#### **Panasonic**

PANASONIC 1080i PRINTER

XETEC SUPER GRAPHIC INTERFACE

\$239

\$209

NO SURCHARGES ON CREDIT CARDS FREE SHIPPING IN CONTINENTAL USA

> PANASONIC 1091i PRINTER

> > 8

XETEC SUPER GRAPHIC INTERFACE

\$309

\$239

NO SURCHARGES ON CREDIT CARDS FREE SHIPPING IN CONTINENTAL USA

> PANASONIC 1092i PRINTER

XETEC SUPER GRAPHIC INTERFACE

\$369 NO SURCHARGES ON CREDIT CARDS FREE SHIPPING IN CONTINENTAL USA

VISA WISA

#### **SEGIT!**

**NX-10 PRINTER** 

XETEC SUPER GRAPHIC INTERFACE

\$259 TO LOW TO ADVERTISE

NO SURCHARGES ON CREDIT CARDS FREE SHIPPING IN CONTINENTAL USA

**NX-15 PRINTER** 

XETEC SUPER GRAPHIC INTERFACE \$389

NO SURCHARGES ON CREDIT CARDS FREE SHIPPING IN CONTINENTAL USA

**NP-10 PRINTER** 

XETEC SUPER GRAPHIC INTERFACE

\$219

NO SURCHARGES ON CREDIT CARDS FREE SHIPPING IN CONTINENTAL USA

#### commodore

64C COMPUTER 1541C DISK DRIVE 1802C MONITOR

C-128 COMPUTER 1571 DISK DRIVE 1902 MONITOR

CALL FOR INDIVIDUAL & SUPER PACKAGE PRICES

1750 RAM EXPANDER 1764 RAM EXPANDER **1351 MOUSE** AVATEX 1200 HC MODEM AVATEX 2400 HC MODEM

CALL FOR CURRENT PRICES

SEIKOSHA 1000VC PRINTER WITH BUILT-IN GRAPHICS INTERFACE \$169

NO SURCHARGES ON CREDIT CARDS FREE SHIPPING IN CONTINENTAL USA

MAMIGA COMPUTER SYSTEM

CALL FOR CURRENT PRICES & AVAILABILITY

**EPSON** PRINTER PACKAGES PRICES TOO LOW TO ADVERTISE

|                                                                                                    | C-128 SO                                                                                                    | FTWARE                                                                                                    |                                                                                                    | AMIGA                                                |
|----------------------------------------------------------------------------------------------------|----------------------------------------------------------------------------------------------------|----------------------------------------------------------------------------------------------------|----------------------------------------------------------------------------------------------------|------------------------------------------------------|
| Superbase 128       57 95         Wordwriter 128       42 95         Data Manager 128       42 95         Superscript 128       46 95         SuperPak 2       59 95         Sylvia Porter 128       42 95 | Pocket Filer 2     36 95       Pocket Writer 2     36 95       Basic Compiler 128     39 95       Fontmaster128     36 95       Visawrite 128     54 95       Multiplan 128     27 95 | Chart Pak 128     25 95       Cad Pak 128     39 95       Super C Compiler     39 95       Cobol 128     39 95       Speed Term 128     25 95       Pocket Planner2     36 95 | Super Pascal 128         39           Super Pak 128         46           Swiftcalc 128         42           Partner 128         42 | SOFTWARE CALL PS PS PS PS PS PS PS PS PS PS PS PS PS |

| MONFRI.9AM-9PM                                                                                                    | SuperPak 2 59 95         |                                                                                                    |                                                                                                    |                        | 128 42.95          | AVALLABILITY             |
|----------------------------------------------------------------------------------------------------|--------------------------|----------------------------------------------------------------------------------------------------|----------------------------------------------------------------------------------------------------|------------------------|--------------------|--------------------------|
| ABACUS 64 Chartpak 25,95 Garba \$15,97 Carba \$2,95 Carba \$2,95 Carba \$2,95 Powerplan 3,93 Basic Compiler 35,93 Basic Compiler 35,93 Basi | Sylvia Poner 128. 42 9:  | Multiplan 128                                                                                                    | 27.95 Pocket Planner2                                                                                                    | 36.95 Fleet Sy         | stem 4             | AVAILABILITY             |
| ABACUS 64 Chartpak 25,95 Garba \$15,97 Carba \$2,95 Carba \$2,95 Carba \$2,95 Powerplan 3,93 Basic Compiler 35,93 Basic Compiler 35,93 Basi |                          |                                                                                                    | EVIENDED                                                                                                    | HOURS                  | MON EDI DAM ODM    | SAT 11AM-5PM             |
| Charlpable   25.95   CasPable   12.95   CasPable   12.95   CasPable        | MONFRI.9AM-9PM           | SAT. 11AM- 5PM                                                                                                    | EXTENDED                                                                                                    | moone )                | MONFRI. 9AM-9FM    | JAT. HAIII JI III        |
| Cacif-Pak   25.95   Graphic Lib. 1, 2 of 3 16.95   Fowerpian   25.95   Fowerpian   25.95   Fowerpian   25.95   Super Pacel   39.95   Fox Compiler   39.95   Super Pacel   39.95   Fox Compiler   39.95   Super Pacel   39.95   For this Pacel   39.95   For this Pacel   39.9       | ABACUS 64                |                                                                                                    | , iccor, ibc                                                                                                    |                        |                    |                          |
| Super Compile                                                                                                    | Chartpak25.95            |                                                                                                    |                                                                                                    |                        |                    |                          |
| Super Compiler   3-9-95   Super Compiler   3-9-95   Super Super Compiler   3-9-95   Super Compiler   3-9-95   Super Comp       | Cad-Pak25.95             |                                                                                                    | Turn British Bread 11 1 1 1 1 1 1 1 1 1 1 1 1 1 1 1 1 1                                                                                                     |                        |                    |                          |
| Super Compiler                                                                                                    |                          |                                                                                                    | The Court of the Court of the C |                        |                    |                          |
| Super Pascal   19.79   Cert. Maker Lib   1.21.95   Cert. Maker Lib   1.21.95   Cert.       |                          |                                                                                                    |                                                                                                    |                        |                    |                          |
| Basic Compiler   23-93   Comment Surface   23-95   Comment   23-95   Comment   23-       | Super Pascal 39.95       |                                                                                                    |                                                                                                    |                        |                    |                          |
| Forth                                                                                                    | Basic Compiler 25.95     |                                                                                                    | Accolade Comics 24.95                                                                                                    | Lert. Maker Lib 121.75 |                    |                          |
| Select   18-95   Personal Portfolio   25-95   Personal Portfolio   25-95       |                          |                                                                                                    | MICROPROSE                                                                                                    | ********               |                    |                          |
| Personal Portfolio   2.9.15   Sper System   39.75   Destroyer   24.95   Fast Load   24.95   Fast Load          |                          |                                                                                                    | filest families 27.95                                                                                                    |                        |                    |                          |
| ACCESS  ACCESS  Fast Load 24,95  Movie Monster 24,95  Mach VCart 21,95  Mach Word Games 24,95  Tournament Disk 14,95  Executive Disk 14,95  Executive Disk     |                          | EPYX                                                                                                    | Cumeble 27.95                                                                                                    |                        |                    |                          |
| ACCESS   Fast Load   24.95   Mach Wonster   24.95   Leader Board   24.95   Champ Wrestling   24.95   Leader Board   24.95   Champ Wrestling   24.95   Champ Wrestling   24.95   Champ Wrestling   24.95   Tournament Disk   14.95   Winter Games   24.95   Conflict in Vietnam   25.95   Vinter Games   24.95   Winter Games   24.95   Winter Games          | Xper System39.95         | Destroyer 24.95                                                                                                    | 75.95                                                                                                    |                        |                    | Art Gallery 1 or 2 16.95 |
| Mach VCart   21.95                                                                                                    | ACCESS                   | Fast Load 24.95                                                                                                    | Ton Cumpar 16.95                                                                                                    |                        |                    |                          |
| Leader Board                                                                                                    |                          | Movie Monster 24.95                                                                                                    | Fif faile Facts 22 05                                                                                                    |                        |                    | Superbase 6446.95        |
| Tournament Disk                                                                                                    |                          | Champ Wrestling 24.95                                                                                                    | V Annearch 14 05                                                                                                    |                        | Battle Front 26.95 |                          |
| Executive Disk   14,95                                                                                                    |                          |                                                                                                    |                                                                                                    | Irack & Field 11.95    | Ellte              |                          |
| Executive Disk                                                                                                    |                          |                                                                                                    | Conflict in Vietnam . 25.95                                                                                                    | E SAIDE SITTER         |                    |                          |
| Wild Class Ider Brd                                                                                                    |                          |                                                                                                    |                                                                                                    |                        |                    |                          |
| Triple Pak                                                                                                    | Wid Class Lder Brd 25.95 |                                                                                                    |                                                                                                    |                        |                    |                          |
| Famous Courses   14-95                                                                                                    |                          |                                                                                                    | TIMEWORKS                                                                                                    |                        |                    |                          |
| ACTIVISION   Super Cycle   44.95   Super Cycle   44.95   Super C       |                          |                                                                                                    |                                                                                                    |                        |                    |                          |
| Gamemaker   25.95   2 on 2 Baskeball   24.95   24.95   24.95   24.95   24.95   24.95   24.95   24.95   24.95   24.95   24.95   24.95   24.95   24.95   24.95   24.95   24.95   24.95   24.95   24.95   24.95   24.95   24.95   24.95   24.95   24.95   24.95   24.95   24.95   24.95   24.95   24.95   24.95   24.95   24.95   24.95   24.95   24.95   24.95   24.95   24.95   24.95   24.95   24.95   24.95   24.95   24.95   24.95   24.95   24.95   24.95   24.95   24.95   24.95   24.95   24.95   24.95   24.95   24.95   24.95   24.95   24.95   24.95   24.95   24.95   24.95   24.95   24.95   24.95   24.95   24.95   24.95   24.95   24.95   24.95   24.95   24.95   24.95   24.95   24.95   24.95   24.95   24.95   24.95   24.95   24.95   24.95   24.95   24.95   24.95   24.95   24.95   24.95   24.95   24.95   24.95   24.95   24.95   24.95   24.95   24.95   24.95   24.95   24.95   24.95   24.95   24.95   24.95   24.95   24.95   24.95   24.95   24.95   24.95   24.95   24.95   24.95   24.95   24.95   24.95   24.95   24.95   24.95   24.95   24.95   24.95   24.95   24.95   24.95   24.95   24.95   24.95   24.95   24.95   24.95   24.95   24.95   24.95   24.95   24.95   24.95   24.95   24.95   24.95   24.95   24.95   24.95   24.95   24.95   24.95   24.95   24.95   24.95   24.95   24.95   24.95   24.95   24.95   24.95   24.95   24.95   24.95   24.95   24.95   24.95   24.95   24.95   24.95   24.95   24.95   24.95   24.95   24.95   24.95   24.95   24.95   24.95   24.95   24.95   24.95   24.95   24.95   24.95   24.95   24.95   24.95   24.95   24.95   24.95   24.95   24.95   24.95   24.95   24.95   24.95   24.95   24.95   24.95   24.95   24.95   24.95   24.95   24.95   24.95   24.95   24.95   24.95   24.95   24.95   24.95   24.95   24.95   24.95   24.95   24.95   24.95   24.95   24.95   24.95   24.95   24.95   24.95   24.95   24.95   24.95   24.95   24.95   24.95   24.95   24.95   24.95   24.95   24.95   24.95   24.95   24.95   24.95   24.95   24.95   24.95   24.95   24.95   24.95   24.95   24.95   24.95   24.95   24.95   24.95   24.95   24.95       |                          |                                                                                                    |                                                                                                    |                        |                    |                          |
| 2 on 2 Basketball 22.95 Hacker II 22.95 Hacker II 22.95 Sub Battle Simulat 24.95 Hacker II 22.95 Shanghal 19.95 Shanghal 19.95 Shanghal 19.95 Champ Baseball 86 19.95 Crossword Magic 32.95 High Roller 19.95 Gamemaker Library 14.95 Labyrinth 22.95 GFL Football 22.95 GFL Football 22.95 GFL Football 22.95 GFL Football 22.95 GFL Football 22.95 GFL Football 23.95 GFL Football 23.95 GFL Football 25.95 Mind Mirror 10.95 Mind Mirror 10.95 Mind Mirro     |                          |                                                                                                    |                                                                                                    |                        |                    |                          |
| Hacker                                                                                                    |                          |                                                                                                    | Data manager n                                                                                                    |                        |                    |                          |
| Tass Times 19.95 Shanghal 19.95 Shanghal 19.95 Champ Baseball 86 19.95 Transformers 19.95 Gamemaker Library 14.95 Gamemaker Library 14.95 Gamemaker Library 14.95 Geff Football 22.95 Geff Corosaword Challenge 19.95 Allens 22.95 Allens 22.95 Portal 25.95 BERKLEY SOFTWORKS Geos 37.95 Geodal 32.95 Geochair 27.95 Geodat 23.95 Geochair 27.95 Geochair 27.95 Geochair 27.95 Geochair 27.95 Geochair 27.95 Geochair 27.95 Geochair 27.95 Geochair 27.95 Geochair 27.95 Geochair 27.95 Geochair 27.95 Geochair 27.95 Geochair 27.95 Geochair 27.95 Geochair 27.95 Geochair 27.95 Geochair 27.95 Geochair 39.95 Geochair 39.9     |                          |                                                                                                    |                                                                                                    |                        |                    |                          |
| Shanghal   19.95                                                                                                    | Hacker II 22.95          | A STATE OF THE PARTY OF THE PARTY OF THE PAR |                                                                                                    |                        |                    |                          |
| Champ Baseball '86. 19.95   Transformers   19.95   Transformers          |                          |                                                                                                    | Jide tray strict tracks                                                                                                    |                        |                    |                          |
| Transformers   19.95   High Roller   19.95   Gamemaker Library   14.95   Superstar ice Hockey 22.95   Superstar ice Hockey 22.95   Bop 'N 'Wrestle   19.95   Indoor Sports   19.95   Indoor Sports   19.95   Indoor Sports   19.95   Indoor Sports   19.95   Indoor Sports   19.95   One On One   10.95   Robot Rascals   25.95   Russla   25.95   Russla   25.95   Russl       |                          |                                                                                                    | I million of the contract of the contract of t |                        |                    |                          |
| Simple   Compute   Construction   Construction          |                          |                                                                                                    |                                                                                                    |                        |                    |                          |
| Greet. Card Maker   22.95                                                                                                    |                          | High Roller 19.95                                                                                                    | SINCE 1982                                                                                                    | 11.1.                  |                    |                          |
| Greet. Card Maker   22.95                                                                                                    |                          | Superstar Ice Hockey 22.95                                                                                                    | I am nut                                                                                                    |                        |                    |                          |
| Greet. Card Maker   22.95                                                                                                    | Labyrinth                |                                                                                                    | Compact                                                                                                    | LULLLE                 |                    |                          |
| Greet. Card Maker   22.95                                                                                                    |                          |                                                                                                    | . / 9                                                                                                    | 0                      |                    |                          |
| Portal   25.95                                                                                                    |                          |                                                                                                    | Pantumat f                                                                                                    | landranias             |                    |                          |
| Portal   25.95                                                                                                    |                          |                                                                                                    | Consumer of                                                                                                    | ecttonics              |                    |                          |
| BERKLEY SOFTWORKS   Uridium   19.95   Geos   37.95   Geos   37.95   Geopublish   34.95   Geopublish   34.95   Geocalc   34.95   Mata (Judo)   19.95   To Order Call Toll Free   Adv. Construction   10.95   Alternate Reality   20.95   Adv. Construction   10.95   Alternate Reality   20.95   Adv. Construction   10.95   Alternate Reality   20.95   Adv. Construction   10.95   Alternate Reality   20.95   Adv. Construction   10.95   Alternate Reality   20.95   Adv. Construction   10.95   Alternate Reality   20.95   Adv. Construction   10.95   Alternate Reality   20.95   Adv. Construction   10.95   Alternate Reality   20.95   Adv. Construction   10.95   Alternate Reality   20.95   Adv. Construction   10.95   Alternate Reality   20.95   Adv. Construction   10.95   Adv. Construction   10.95   Alternate Reality   20.95   Adv. Construction   10.95   Alternate Reality   20.95   Adv. Construction   10.95   Alternate Reality   20.95   Adv. Construction   10.95   Adv. Construction   10.95   Adv. Construction          |                          |                                                                                                    | P.O.BOX 17842, MEWAUK                                                                                                    | EE, WI 53217           |                    |                          |
| BERKLEY SOFTWORKS   Geos 37.95   Geos 37.95   Geopublish 34.95   To Order Call Toll Free   Adv. Construction 10.95   The Dungeon 28.95   To Order Call Toll Free   Adv. Construction 10.95   The Dungeon 28.95   The Dungeon 28.       | Portal                   |                                                                                                    | ORDER LINES                                                                                                    | OPEN                   |                    |                          |
| Geos   37,95   Geophilish   34,95   Geophilish   34,95   Geophilish          | BERKLEY SOFTWORKS        |                                                                                                    | MonFrl. to.mtp.m. CST Sat                                                                                                    | 11a.m5p.m. CST         |                    |                          |
| Geopublish   34,95   Georalc   32,95   Geocalc   34,95   Geocalc   34,95   Geocalc   34,95   Geocalc   34,95   Geocalc   34,95   Mriter's Workshop   32,95   Writer's Workshop   32,95   Kura te Champ   16,95   For Technical Info, Order   Bard's Tale   25,95   EGO   20,95   Geodex   25,95   Geodex   25,95   Geodex   22,95   Geodex   22,95   Geocalc   22,95   Geocalc   2       | Geos                     |                                                                                                    | To Order Call T                                                                                                    | oll Free               |                    |                          |
| Geofile   32.95   Geocalc   34.95   DATA EAST   SUPPLY   Geocalc   34.95   Geocalc   34.95   Geocalc   34.95   Geochart   27.95   Geochart   27.95   Geochart   27.95   Geochart   27.95   Geochart   27.95   Commando   22.95   Commando   22.95   Commando   22.95   Commando   22.95   Commando   22.95   Commando   22.95   Geochart   27.95   Geochart   27.95   Geochart   27.95   Commando   27.95   Geochart   27.95   Geochart   27.       |                          |                                                                                                    |                                                                                                    |                        |                    | Video Title Shop 20.95   |
| Writer's Workshop         32.95         Karate Champ         16.95         For Technical Info, Order         Bard's Tale         25.95         Co         20.95           Geochart         27.95         Kung Fu Master         16.95         Inquiries, or for Wisc. Orders         Bard's Tale II         25.95         VTS Comparion.         14.95           Deskpak I         22.95         Tag Team Wrestling.         22.95         414-357-8181         Bard's Tale II         25.95         Tobruk.         23.95           Fent Frak I         19.95         Breakthrough         22.95         Drisporta Lair.         19.95           GeoCable         32.95         INFOCOM         TELEX NUMBER 9102406440         Europe Ablaze         31.95                                                                                                    |                          |                                                                                                    | 800-558                                                                                                    | -0003                  |                    |                          |
| Geochart   27,95                                                                                                    |                          |                                                                                                    |                                                                                                    |                        |                    | Age of Adventure10.95    |
| Geodex                                                                                                    |                          |                                                                                                    | For Technical In                                                                                                    | fo, Order              | Bard's Tale 25.95  |                          |
| Chickamauga   23.95   Chickamauga   23.95        |                          |                                                                                                    | Inquiries, or for W                                                                                                    | isc. Orders            |                    |                          |
| GeoCable32.95 INFOCOM TELEX NUMBER 9102406440 Europe Ablaze31.95                                                                                                    |                          |                                                                                                    |                                                                                                    |                        |                    |                          |
| GeoCable32.95 INFOCOM TELEX NUMBER 9102406440 Europe Ablaze31.95                                                                                                    |                          |                                                                                                    | 414-357                                                                                                    | -XIXI                  |                    |                          |
| INFOCOM IELEX NUMBER 9102400440                                                                                                    |                          |                                                                                                    |                                                                                                    |                        |                    | Dragon's Lair            |
|                                                                                                    | GeoCable32.95            |                                                                                                    | TELEX NUMBER                                                                                                    | 9102406440             | Europe Ablaze31.95 |                          |
|                                                                                                    |                          | Call for items and prices                                                                                                    |                                                                                                    |                        |                    |                          |

No surcharge for Mastercard or Visa Cwww.commodore.ca

# COMPUTE!'s GAZETTE Author's Guide

Here are some suggestions which serve to improve the speed and accuracy of publication for prospective authors. COMPUTE!'s GAZETTE is primarily interested in new and timely articles on the Commodore 128, 64, Plus/4, and 16. We are much more concerned with the content of an article than with its style, but articles should as be clear and well-explained as possible.

The guidelines below will permit your good ideas and programs to be more easily edited and published:

 The upper left corner of the first page should contain your name, address, telephone number, and the date of submission.

2. The following information should appear in the upper right corner of the first page: If your article is specifically directed to one model of computer, please state the model name. In addition, please indicate the memory requirements of programs.

3. The underlined title of the article should be placed about ½ of the way down the first page.

4. Following pages should be typed normally, except that in the upper right corner there should be an abbreviation of the title, your last name, and the page number—for example: Memory Map/Smith/2.

5. All lines within the text of the article must be double- or triple-spaced. A one-inch margin should be left at the right, left, top, and bottom of each page. No words should be divided at the ends of lines. And please do not right-justify. Leave the lines ragged.

6. Standard typing or computer paper should be used (no erasable, onionskin, or other thin paper), and typing should be on one side of the paper only (upper- and lowercase).

7. If you are submitting more than one article, send each one in a separate mailer with its own tape or disk.

8. Short programs (under 20 lines) can easily be included within the text. Longer programs should be separate listings. It is essential that we have a copy of the program, recorded twice, on a tape or disk. If your article was written with a word processor, we request that you include a copy of the text file on the tape or disk. If you include a copy of your article on disk, please save the article as plain text, without any special formatting characters or control codes. Most word processors provide an option for saving a document as plain ASCII text or in unformatted form. Please use high-quality 10- or 30-minute tapes with the program recorded on both sides. The tape or disk should be labeled with your name and the title of the article. Tapes are fairly sturdy, but disks need to be enclosed within plastic or cardboard mailers (available at

photography, stationery, or computer supply stores). If possible, programs written in machine language or a compiled language should include source code (or an annotated disassembly if the program was written with a machine language marity)

with a machine language monitor).

9. A good general rule is to spell out the numbers zero through ten in your article and write higher numbers as numerals (1024). The exceptions to this are: Figure 5, Table 3, TAB(4), and so on. Within ordinary text, however, the zero through ten should appear as words, not numbers. Also, symbols and abbreviations should not be used within text: Use and (not &), reference (not ref.), through (not thru).

10. For greater clarity, use all capitals when referring to keys (RETURN, CTRL, SHIFT), BASIC words (LIST, RND, GOTO), and the language BASIC. Headlines and subheads should, however, be initial caps only, and emphasized words are not capitalized. If you wish to emphasize, underline the word; then it

will be italicized during typesetting.

11. Articles can be of any length—from a single-line routine to a multiple-issue series. The average article is about four to eight double-spaced, typed pages.

12. We do not consider articles which are submitted simultaneously to other publishers. If you wish to send an article to another magazine for consideration,

please do not submit it to us.

13. COMPUTE!'s GAZETTE pays between \$70 and \$800 for published articles. In general, the rate reflects the length and quality of the article. Payment is made upon acceptance. Following submission (to Editorial Department, COMPUTE!'s GAZETTE, P.O. Box 5406, Greensboro, NC 27403), it will take from four to eight weeks for us to reply. If your work is accepted, you will be notified by a letter which will include a contract for you to sign and return. Rejected manuscripts are returned to authors who enclose a self-addressed, stamped envelope.

14. If your article is accepted and you subsequently make improvements to the program, please submit an entirely new tape or disk and a new copy of the article reflecting the update. We cannot easily make revisions to programs and articles. It is necessary that you send the revised version as if it were a new submission entirely, but be sure to indicate that your submission is a revised version by writing *Revision* on the

envelope and the article.

15. COMPUTE!'s GAZETTE does not accept unsolicited product reviews. If you are interested in serving on our panel of reviewers, contact the Features Editor for details.

# How To Type In COMPUTE!'s GAZETTE Programs

Each month, COMPUTE!'s GAZETTE publishes programs for the Commodore 128, 64, Plus/4, and 16. Each program is clearly marked by title and version. Be sure to type in the correct version for your machine. All 64 programs run on the 128 in 64 mode. Be sure to read the instructions in the corresponding article. This can save time and eliminate any questions which might arise after you begin typing.

We frequently publish two programs designed to make typing easier: The Automatic Proofreader, and MLX, designed for entering machine language programs.

When entering a BASIC program, be especially careful with DATA statements as they are extremely sensitive to errors. A mistyped number in a DATA statement can cause your machine to "lock up" (you'll have no control over the computer). If this happens, the only recourse is to turn your computer off then on, erasing what was in memory. So be sure to save a program before you run it. If your computer crashes, you can always reload the program and look for the

# Special Characters

Most of the programs listed in each issue contain special control characters. To facilitate typing in any programs from the GAZETTE, use the following listing conventions.

The most common type of control characters in our listings appear as words within braces: {DOWN} means to press the cursor down key; {5 SPACES} means to press the space bar five times.

To indicate that a key should be shifted (hold down the SHIFT key while pressing another key), the character is underlined. For example, A means hold down the SHIFT key and press A. You may see strange characters on your screen, but that's to be expected. If you find a number followed by an underlined key enclosed in braces (for example, {8 A}), type the key as many times as indicated (in our example, enter eight SHIFTed A's).

If a key is enclosed in special brackets, [ ], hold down the Commodore key (at the lower left corner of the keyboard) and press the indicated character.

Rarely, you'll see a single letter of the alphabet enclosed in braces.

This can be entered on the Commodore 64 by pressing the CTRL key while typing the letter in braces. For example, {A} means to press CTRL-A.

# The Quote Mode

Although you can move the cursor around the screen with the CRSR keys, often a programmer will want to move the cursor under program control. This is seen in examples such as {LEFT}, and {HOME} in the program listings. The only way the computer can tell the difference between direct and programmed cursor control is the quote mode.

Once you press the quote key, you're in quote mode. This mode can be confusing if you mistype a character and cursor left to change it. You'll see a reverse video character (a graphics symbol for cursor left). In this case, you can use the DELete key to back up and edit the line. Type another quote and you're out of quote mode. If things really get confusing, you can exit quote mode simply by pressing RETURN. Then just cursor up to the mistyped line and fix it.

| When You R | Read: Pre | ss:     | See: | When You Read | : Press: | See: | When You Re | ad:      |
|------------|-----------|---------|------|---------------|----------|------|-------------|----------|
| {CLR}      | SHIFT     | R/HOME  | 1    | {PUR}         | CTRL 5   |      | 4           |          |
| {HOME}     | CI        | LR/HOME |      | {GRN}         | CTRL 6   | +    | <u>†</u>    | SH       |
| {UP}       | SHIFT     | CRSR    |      | {BLU}         | CTRL 7   | #    |             |          |
| {DOWN}     |           | CRSR ↓  |      | {YEL}         | CTRL 8   | T    | For Commod  | ore 64 ( |
| {LEFT}     | SHIFT     | -CRSR — | - 11 | { F1 }        | fi       |      | E 1 3       | CON      |
| {RIGHT}    | <u> -</u> | -CRSR — |      | { F2 }        | SHIFT f1 | N    | E 2 3       | CON      |
| {RVS}      | CTRL      | 9       |      | { F3 }        | f3       |      | E 3 3       | CON      |
| {OFF}      | CTRL      | 0       |      | { F4 }        | SHIFT f3 |      | E 4 3       | CON      |
| {BLK}      | CTRL      | 1       |      | { F5 }        | f5       |      | £ 5 3       | COM      |
| {WHT}      | CTRL      | 2       |      | { F6 }        | SHIFT f5 |      | E 6 3       | CON      |
| {RED}      | CTRL      | 3       | 題    | { F7 }        | f7       |      | E 7 3       | CON      |
| {CYN}      | CTRL      | 4       |      | { F8 }        | SHIFT f7 |      | E 8 3       | COM      |
|            |           |         |      |               |          |      |             |          |

| When You Read: | Press:    |   | See: |
|----------------|-----------|---|------|
| 4              | -         |   |      |
| <u>†</u>       | SHIFT 1   | ] | m    |
| For Commodore  | 64 Only   |   |      |
| E 1 3          | COMMODORE | 1 |      |
| E 2 3          | COMMODORE | 2 | 16   |
| E 3 3          | COMMODORE | 3 | (3)  |
| E 4 3          | COMMODORE | 4 | 0    |
| K 5 3          | COMMODORE | 5 | Z    |
| E 6 3          | COMMODORE | 6 |      |
| E 7 3          | COMMODORE | 7 |      |
| E 8 3          | COMMODORE | 8 | 0.0  |

# The Automatic Proofreader

Philip I. Nelson, Assistant Editor

'The Automatic Proofreader" helps you type in program listings for the 128, 64, Plus/4, and 16 and prevents nearly every kind of typing mistake.

Type in the Proofreader exactly as listed. Since the program can't check itself, type carefully to avoid mistakes. Don't omit any lines, even if they contain unfamiliar commands. After finishing, save a copy or two on disk or tape before running it. This is important because the Proofreader erases the BASIC portion of itself when you run it, leaving only the machine language portion

Next, type RUN and press RE-TURN. After announcing which computer it's running on, the Proofreader displays the message "Proofreader Active". Now you're ready to type in a

BASIC program.

Every time you finish typing a line and press RETURN, the Proofreader displays a two-letter checksum in the upper-left corner of the screen. Compare this result with the two-letter checksum printed to the left of the line in the program listing. If the letters match, it's almost certain the line was typed correctly. If the letters don't match, check for your mistake and correct the line.

The Proofreader ignores spaces not enclosed in quotes, so you can omit or add spaces between keywords and still see a matching checksum. However, since spaces inside quotes are almost always significant, the Proofreader pays attention to them. For example, 10 PRINT"THIS IS BASIC" will generate a different checksum than 10 PRINT"THIS ISBA SIC"

A common typing error is transposition-typing two successive characters in the wrong order, like PIRNT instead of PRINT or 64378 instead of 64738. The Proofreader is sensitive to the position of each character within the line and thus catches transposition errors.

The Proofreader does not accept keyword abbreviations (for example, ? instead of PRINT). If you prefer to use abbreviations, you can still check the line by LISTing it after typing it in, moving the cursor back to the line, and pressing RETURN. LISTing the line substitutes the full keyword for the abbreviation and allows the Proofreader to work properly. The same technique works for rechecking programs you've already typed in.

If you're using the Proofreader on the Commodore 128, Plus/4, or 16, do not perform any GRAPHIC commands while the Proofreader is active. When you perform a command like GRAPH-IC 1, the computer moves everything at the start of BASIC program space-including the Proofreader-to another memory area, causing the Proofreader to crash. The same thing happens if you run any program with a GRAPHIC command while the Proofreader is in memory.

Though the Proofreader doesn't interfere with other BASIC operations, it's a good idea to disable it before running another program. However, the Proofreader is purposely difficult to dislodge: It's not affected by tape or disk operations, or by pressing RUN/ STOP- RESTORE. The simplest way to disable it is to turn the computer off then on. A gentler method is to SYS to the computer's built-in reset routine (SYS 65341 for the 128, 64738 for the 64, and 65526 for the Plus/4 and 16). These reset routines erase any program in memory, so be sure to save the program you're typing in before entering the SYS command.

If you own a Commodore 64, you may already have wondered whether the Proofreader works with other programming utilities like "MetaBASIC." The answer is generally yes, if you're using a 64 and activate the Proofreader after installing the other utility. For example, first load and activate Meta-BASIC, then load and run the Proofreader.

When using the Proofreader with another utility, you should disable both programs before running a BASIC program. While the Proofreader seems unaffected by most utilities, there's no way to promise that it will work with any and every combination of utilities you might want to use. The more utilities activated, the more fragile the system becomes.

#### The New Automatic Proofreader

1Ø VEC=PEEK(772)+256\*PEEK(773) :LO=43:HI=44

20 PRINT "AUTOMATIC PROOFREADE R FOR ";:IF VEC=42364 THEN [SPACE]PRINT "C-64"

IF VEC=50556 THEN PRINT "VI C-20"

IF VEC=35158 THEN GRAPHIC C LR: PRINT "PLUS/4 & 16"

50 IF VEC=17165 THEN LO=45:HI= 46:GRAPHIC CLR:PRINT"128"

60 SA=(PEEK(LO)+256\*PEEK(HI))+ 6:ADR=SA

70 FOR J=0 TO 166:READ BYT:POK E ADR, BYT: ADR=ADR+1: CHK=CHK +BYT: NEXT

80 IF CHK <> 20570 THEN PRINT "\* ERROR\* CHECK TYPING IN DATA STATEMENTS": END

90 FOR J=1 TO 5:READ RF, LF, HF: RS=SA+RF:HB=INT(RS/256):LB= RS-(256\*HB)

100 CHK=CHK+RF+LF+HF:POKE SA+L F, LB: POKE SA+HF, HB: NEXT

110 IF CHK <> 22054 THEN PRINT " \*ERROR\* RELOAD PROGRAM AND {SPACE}CHECK FINAL LINE":EN

120 POKE SA+149, PEEK(772): POKE SA+150, PEEK (773)

130 IF VEC=17165 THEN POKE SA+ 14,22:POKE SA+18,23:POKESA+ 29,224:POKESA+139,224

140 PRINT CHR\$ (147); CHR\$ (17); " PROOFREADER ACTIVE":SYS SA

150 POKE HI, PEEK(HI)+1: POKE (P EEK(LO)+256\*PEEK(HI))-1,0:N

160 DATA 120,169,73,141,4,3,16 9,3,141,5,3

170 DATA 88,96,165,20,133,167, 165,21,133,168,169

180 DATA 0,141,0,255,162,31,18 1,199,157,227,3 190 DATA 202,16,248,169,19,32,

210,255,169,18,32

200 DATA 210,255,160,0,132,180 ,132,176,136,230,180 210 DATA 200,185,0,2,240,46,20

1,34,208,8,72 220 DATA 165,176,73,255,133,17

6,104,72,201,32,208 230 DATA 7,165,176,208,3,104,2 08,226,104,166,180

240 DATA 24,165,167,121,0,2,13 3,167,165,168,105

250 DATA 0,133,168,202,208,239

,240,202,165,167,69 260 DATA 168,72,41,15,168,185,

211,3,32,210,255 270 DATA 104,74,74,74,74,168,1 85,211,3,32,210

280 DATA 255,162,31,189,227,3, 149,199,202,16,248

290 DATA 169,146,32,210,255,76 ,86,137,65,66,67

300 DATA 68,69,70,71,72,74,75, 77,80,81,82,83,88 310 DATA 13,2,7,167,31,32,151, 116,117,151,128,129,167,136

# MLX Machine Language Entry Program For Commodore 64 and 128

Ottis R. Cowper, Technical Editor

"MLX" is a labor-saving utility that allows almost fail-safe entry of machine language programs. Included are versions for the Commodore 64 and 128.

Type in and save some copies of whichever version of MLX is appropriate for your computer (you'll want to use it to enter future ML programs from COMPUTE!'s GAZETTE). Program 1 is for the Commodore 64, and Program 2 is for the 128 (128 MLX can also be used to enter Commodore 64 ML programs for use in 64 mode). When you're ready to enter an ML program, load and run MLX. It asks you for a starting address and an ending address. These addresses appear in the article accompanying the MLX-format program listing you're typing.

If you're unfamiliar with machine language, the addresses (and all other values you enter in MLX) may appear strange. Instead of the usual decimal numbers you're accustomed to, these numbers are in hexadecimal—a base 16 numbering system commonly used by ML programmers. Hexadecimal—hex for short—includes the numerals 0–9 and the letters A–F. But don't worry—even if you know nothing about ML or hex, you should have no trouble using MLY.

After you enter the starting and ending addresses, you'll be offered the option of clearing the workspace. Choose this option if you're starting to enter a new listing. If you're continuing a listing that's partially typed from a previous session, don't choose this option.

A functions menu will appear. The first option in the menu is ENTER DATA. If you're just starting to type in a program, pick this. Press the E key, and type the first number in the first line of the program listing. If you've already typed in part of a program, type the line number where you left off typing at the end of the previous session (be sure to load the partially completed program before you resume entry). In any case, make sure the address you enter corresponds to the address of a line in the listing you are entering. Otherwise, you'll be unable to enter the data correctly. If you pressed E by mistake, you can return to the command menu by pressing RETURN alone when asked for the address. (You can get back to the menu from most options by pressing RETURN with no other input.)

# **Entering A Listing**

Once you're in Enter mode, MLX prints the address for each program line for you. You then type in all nine numbers on that line, beginning with the first two-digit number after the colon (:). Each line represents eight data bytes and a checksum. Although an MLXformat listing appears similar to the "hex dump" listings from a machine language monitor program, the extra checksum number on the end allows MLX to check your typing. (Commodore 128 users can enter the data from an MLX listing using the built-in monitor if the rightmost column of data is omitted, but we recommend against it. It's much easier to let MLX do the proofreading and error checking for you.)

When you enter a line, MLX recalculates the checksum from the eight bytes and the address and compares this value to the number from the ninth column. If the values match, you'll hear a bell tone, the data will be added to the workspace area, and the prompt for the next line of data will appear. But if MLX detects a typing error, you'll hear a low buzz and see an error message. The line will then be redisplayed for editing.

## **Invalid Characters Banned**

Only a few keys are active while you're entering data, so you may have to unlearn some habits. You do not type spaces between the columns; MLX automatically inserts these for you. You do not press RETURN after typing the last number in a line; MLX automatically enters and checks the line after you type the last digit.

Only the numerals 0-9 and the letters A-F can be typed in. If you press any other key (with some exceptions noted below), you'll hear a warning buzz. To simplify typing, 128 MLX redefines the function keys and + and keys on the numeric keypad so that you can enter data one-handed. (The 64 version incorporates the keypad modification from the March 1986 "Bug-Swatter" column, lines 485-487.) In either case, the keypad is active only while entering data. Addresses must be entered with the normal letter and number keys. The figures above show the keypad configurations for each

MLX checks for transposed characters. If you're supposed to type in A0 and instead enter 0A, MLX will catch your mistake. There is one error that

# 64 MLX Keypad

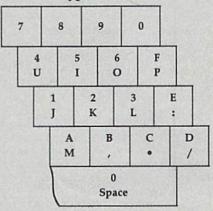

# 128 MLX Keypad

| (F1) | (F3) | (F5) | (F7)        |
|------|------|------|-------------|
| 7    | 8    | 9    | E<br>(+)    |
| 4    | 5    | 6    | F<br>(-)    |
| 1    | 2    | 3    | E<br>N<br>T |
|      | 0    | •    | T<br>E<br>R |

can slip past MLX: Because of the checksum formula used, MLX won't notice if you accidentally type FF in place of 00, and vice versa. And there's a very slim chance that you could garble a line and still end up with a combination of characters that adds up to the proper checksum. However, these mistakes should not occur if you take reasonable care while entering data.

## **Editing Features**

To correct typing mistakes before finishing a line, use the INST/DEL key to delete the character to the left of the cursor. (The cursor-left key also deletes.) If you mess up a line really badly, press CLR/HOME to start the line over. The RETURN key is also active, but only before any data is typed on a line. Pressing RETURN at this point returns you to the command menu. After you type a character of data, MLX disables RETURN until the cursor returns to the start of a line. Remember, you can press CLR/HOME to quickly get to a line

number prompt.

More editing features are available when correcting lines in which MLX has detected an error. To make corrections in a line that MLX has redisplayed for editing, compare the line on the screen with the one printed in the listing, then move the cursor to the mistake and type the correct key. The cursor left and right keys provide the normal cursor controls. (The INST/ DEL key now works as an alternative cursor-left key.) You cannot move left beyond the first character in the line. If you try to move beyond the rightmost character, you'll reenter the line. During editing, RETURN is active; pressing it tells MLX to recheck the line. You can press the CLR/HOME key to clear the entire line if you want to start from scratch, or if you want to get to a line number prompt to use RETURN to get back to the menu.

# **Display Data**

The second menu choice, DISPLAY DATA, examines memory and shows the contents in the same format as the program listing (including the checksum). When you press D, MLX asks you for a starting address. Be sure that the starting address you give corresponds to a line number in the listing. Otherwise, the checksum display will be meaningless. MLX displays program lines until it reaches the end of the program, at which point the menu is redisplayed. You can pause the display by pressing the space bar. (MLX finishes printing the current line before halting.) Press space again to restart the display. To break out of the display and get back to the menu before the ending address is reached, press RETURN.

# Other Menu Options

Two more menu selections let you save programs and load them back into the computer. These are SAVE FILE and LOAD FILE; their operation is quite straightforward. When you press S or L, MLX asks you for the filename. You'll then be asked to press either D or T to

select disk or tape.

You'll notice the disk drive starting and stopping several times during a load or save (save only for the 128 version). Don't panic; this is normal behavior. MLX opens and reads from or writes to the file instead of using the usual LOAD and SAVE commands (128 MLX makes use of BLOAD). Disk users should also note that the drive prefix 0: is automatically added to the filename (line 750 in 64 MLX), so this should not be included when entering the name. This also precludes the use of @ for Save-with-Replace, so remember to give each version you save a different

name. The 128 version makes up for this by giving you the option of scratching the existing file if you want to reuse a filename.

Remember that MLX saves the entire workspace area from the starting address to the ending address, so the save or load may take longer than you might expect if you've entered only a small amount of data from a long listing. When saving a partially completed listing, make sure to note the address where you stopped typing so you'll know where to resume entry when you reload.

MLX reports the standard disk or tape error messages if any problems are detected during the save or load. (Tape users should bear in mind that Commodore computers are never able to detect errors during a save to tape.) MLX also has three special load error messages: INCORRECT STARTING ADDRESS, which means the file you're trying to load does not have the starting address you specified when you ran MLX; LOAD ENDED AT address, which means the file you're trying to load ends before the ending address you specified when you started MLX; and TRUNCATED AT ENDING AD-DRESS, which means the file you're trying to load extends beyond the ending address you specified when you started MLX. If you see one of these messages and feel certain that you've loaded the right file, exit and rerun MLX, being careful to enter the correct starting and ending addresses.

The 128 version also has a CATA-LOG DISK option so you can view the contents of the disk directory before

saving or loading.

The QUIT menu option has the obvious effect—it stops MLX and enters BASIC. The RUN/STOP key is disabled, so the Q option lets you exit the program without turning off the computer. (Of course, RUN/STOP-RESTORE also gets you out.) You'll be asked for verification; press Y to exit to BASIC, or any other key to return to the menu. After quitting, you can type RUN again and reenter MLX without losing your data, as long as you don't use the clear workspace option.

#### The Finished Product

When you've finished typing all the data for an ML program and saved your work, you're ready to see the results. The instructions for loading and using the finished product vary from program to program. Some ML programs are designed to be loaded and run like BASIC programs, so all you need to type is LOAD "filename", 8 for disk (DLOAD "filename" on the 128) or LOAD "filename" for tape, and then RUN. Such

programs will usually have a starting address of 0801 for the 64 or 1C01 for the 128. Other programs must be reloaded to specific addresses with a command such as LOAD "filename",8,1 for disk (BLOAD "filename" on the 128) or LOAD "filename",1,1 for tape, then started with a SYS to a particular memory address. On the Commodore 64, the most common starting address for such programs is 49152, which corresponds to MLX address C000. In either case, you should always refer to the article which accompanies the ML listing for information on loading and running the program.

## An Ounce Of Prevention

By the time you finish typing in the data for a long ML program, you may have several hours invested in the project. Don't take chances—use our "Automatic Proofreader" to type the new MLX, and then test your copy thoroughly before first using it to enter any significant amount of data. Make sure all the menu options work as they should. Enter fragments of the program starting at several different addresses, then use the Display option to verify that the data has been entered correctly. And be sure to test the Save and Load options several times to ensure that you can recall your work from disk or tape. Don't let a simple typing error in the new MLX cost you several nights of hard work.

# Program 1: MLX For Commodore

SS 10 REM VERSION 1.1: LINES 8 30,950 MODIFIED, LINES 4 85-487 ADDED

EK 100 POKE 56,50:CLR:DIM IN\$, I,J,A,B,A\$,B\$,A(7),N\$

DM 110 C4=48:C6=16:C7=7:Z2=2:Z 4=254:Z5=255:Z6=256:Z7= 127

CJ 120 FA=PEEK(45)+Z6\*PEEK(46) :BS=PEEK(55)+Z6\*PEEK(56) ):H\$="0123456789ABCDEF"

SB 130 R\$=CHR\$(13):L\$="{LEFT}"
:S\$="":D\$=CHR\$(20):Z\$=
CHR\$(0):T\$="{13 RIGHT}"

CQ 140 SD=54272:FOR I=SD TO SD +23:POKE I,0:NEXT:POKE {SPACE}SD+24,15:POKE 78 8,52

FC 150 PRINT"(CLR)"CHR\$(142)CH R\$(8):POKE 53280,15:POK

E 53281,15

EJ 160 PRINT T\$" {RED}{RVS}

{2 SPACES} & @ 3

{2 SPACES} (SPF) {BLU} ML

X II {RED}{RVS}

{2 SPACES} (OFF) {BLU} ML

X II {RED} {RVS}

{2 SPACES} (SPC(28)"

{12 SPACES} (BLU)"

FR 170 PRINT"[3 DOWN]

[3 SPACES]COMPUTEI'S MA

CHINE LANGUAGE EDITOR

[3 DOWN]"

JB 180 PRINT"[BLK]STARTING ADD

|                  | RESSE43";:GOSUB300:SA=A<br>D:GOSUB1040:IF F THEN18          |         | 3*(A\$=".")-4*(A\$="/")-5<br>*(A\$="J")-6*(A\$="K")    | HH 750                                                                                                    | PRINT"D[DOWN]":OPEN15,8,15,"IØ:":B=EA-SA:IN\$="                |
|------------------|-------------------------------------------------------------|---------|--------------------------------------------------------|----------------------------------------------------------------------------------------------------|----------------------------------------------------------------|
| GF 190           | Ø<br>PRINT"[BLK][2 SPACES]EN                                | FX 486  | A=A-7*(A\$="L")-8*(A\$=":<br>")-9*(A\$="U")-10*(A\$="I | SQ 768                                                                                                    | Ø:"+IN\$:IF OP THEN810<br>OPEN 1,8,8,IN\$+",P,W":G             |
|                  | DING ADDRESS[4]";:GOSUB 300:EA=AD:GOSUB1030:IF              |         | ")-11*(A\$="0")-12*(A\$="<br>P")                       | FJ 770                                                                                                    | OSUBE60:IF A THEN220<br>AH=INT(SA/256):AL=SA-(A                |
| WD 200           | (SPACE)F THEN190                                            | CM 487  | A=A-13*(A\$=S\$):IF A THE                              |                                                                                                    | H*256):PRINT#1,CHR\$(AL)                                       |
| KR 200           | <pre>INPUT"[3 DOWN][BLK]CLEA R WORKSPACE [Y/N][4]"; A</pre> |         | N A\$=MID\$("ABCD123E456F<br>0",A,1):GOTO 540          | PE 780                                                                                                    | ; CHR\$(AH);<br>FOR I=0 TO B:PRINT#1,CH                        |
|                  | \$:IF LEFT\$(A\$,1) <> "Y"TH<br>EN220                       | MP 490  | IF A\$=R\$ AND((I=0)AND(J<br>=1)OR F)THEN PRINT B\$;:  |                                                                                                    | R\$(PEEK(BS+I));:IF ST T<br>HEN800                             |
| PG 210           | PRINT"{2 DOWN}{BLU}WORK                                     |         | J=2:NEXT: I=24:GOTO550                                 | FC 798                                                                                                    | NEXT: CLOSE1: CLOSE15: GOT                                     |
|                  | ING";:FORI=BS TO BS+<br>EA-SA+7:POKE I,Ø:NEXT:P             | KC 500  | IF A\$="{HOME}" THEN PRI<br>NT B\$:J=2:NEXT:I=24:NEX   | GS 800                                                                                                    | 0940<br>GOSUB1060:PRINT"(DOWN)                                 |
| DR 220           | RINT"DONE" PRINTTAB(10)"[2 DOWN]                            |         | T:F=0:GOTO440                                          |                                                                                                    | [BLK]ERROR DURING SAVE:<br>843":GOSUB860:GOTO220               |
|                  | [BLK][RVS] MLX COMMAND<br>[SPACE]MENU [DOWN] [44]":         | 20000   | IF (A\$="{RIGHT}")ANDF TH<br>ENPRINT B\$L\$;:GOTO540   | MA 810                                                                                                    | OPEN 1,8,8,IN\$+",P,R":G                                       |
|                  | PRINT TS"[RVS]E[OFF]NTE                                     | GK 520  | IF A\$<>L\$ AND A\$<>D\$ OR<br>((I=0)AND(J=1))THEN GOS | GE 820                                                                                                    | OSUB860:IF A THEN220<br>GET#1,A\$,B\$:AD=ASC(A\$+Z             |
| BD 230           | R DATA" PRINT T\$"[RVS]D[OFF]ISP                            | UC 530  | UB1060:GOTO470<br>A\$=L\$+S\$+L\$:PRINT B\$L\$;        |                                                                                                    | \$)+256*ASC(B\$+Z\$):IF AD<br><> SA THEN F=1:GOTO850           |
|                  | LAY DATA":PRINT T\$" {RVS}L{OFF}OAD FILE"                   | 110 336 | :J=2-J:IF J THEN PRINT                                 | RX 830                                                                                                    | FOR I=Ø TO B:GET#1,A\$:P                                       |
| JS 240           | PRINT TS" (RVS)S(OFF) AVE                                   | QS 540  | (SPACE)L\$;:I=I-3<br>PRINT A\$;:NEXT J:PRINT           |                                                                                                    | OKE BS+I, ASC(A\$+Z\$):IF(<br>I<>B) AND ST THEN F=2:AD         |
|                  | FILE":PRINT T\$"[RVS]Q<br>[OFF]UIT[2 DOWN][BLK]"            | 955050  | (SPACE)SS;<br>NEXT I:PRINT:PRINT"(UP)                  | FA 840                                                                                                    | =I:I=B<br>NEXT:IF ST<>64 THEN F=3                              |
|                  | GET A\$:IF A\$=N\$ THEN250<br>A=0:FOR I=1 TO 5:IF A\$=      | F11 556 | [5 RIGHT]";:INPUT#3,INS                                |                                                                                                    | CLOSE1:CLOSE15:ON ABS(F                                        |
|                  | MID\$ ("EDLSQ", I, 1) THEN A                                |         | :IF IN\$=N\$ THEN CLOSE3:<br>GOTO220                   | SA 860                                                                                                    | >0)+1 GOTO960,970<br>INPUT#15,A,A\$:IF A THEN                  |
| FD 27Ø           | =1:1=5<br>NEXT:ON A GOTO420,610,6                           | QC 56Ø  | FOR I=1 TO 25 STEP3:B\$=<br>MID\$(IN\$,I):GOSUB320:IF  |                                                                                                    | CLOSE1:CLOSE15:GOSUB1Ø<br>60:PRINT"[RVS]ERROR: "A              |
|                  | 90,700,280:GOSUB1060:GO<br>TO250                            |         | I < 25 THEN GOSUB380:A(I                               | 20 070                                                                                                    | \$                                                             |
| EJ 280           | PRINT" (RVS) QUIT ":INPU<br>T" (DOWN) [4] ARE YOU SURE      | PK 570  | /3)=A<br>NEXT:IF A<>CK THEN GOSU                       | A STATE OF STATE OF S | RETURN<br>POKE183, PEEK (FA+2): POKE                           |
|                  | [Y/N]"; A\$: IF LEFT\$ (A\$,                                |         | B1060:PRINT"[BLK] [RVS] [SPACE] ERROR: REENTER L       |                                                                                                    | 187, PEEK (FA+3): POKE188,<br>PEEK (FA+4): IFOP=ØTHEN92        |
| EM 290           | 1) <> "Y"THEN220<br>POKE SD+24,0:END                        | UT 500  | INE [4]":F=1:GOTO440<br>GOSUB1080:B=BS+AD-SA:FO        |                                                                                                    | 0                                                              |
| JX 300           | IN\$=N\$:AD=0:INPUTIN\$:IF<br>LEN(IN\$)<>4THENRETURN        | 10 366  | R I=Ø TO 7:POKE B+I,A(I                                | HJ 890                                                                                                    | SYS 63466:IF(PEEK(783)A<br>ND1)THEN GOSUB1060:PRIN             |
| KF 310           | B\$=IN\$:GOSUB320:AD=A:B\$                                  | QQ 59Ø  | ):NEXT<br>AD=AD+8:IF AD>EA THEN C                      |                                                                                                    | T"{DOWN} [RVS] FILE NOT<br>{SPACE} FOUND ":GOTO690             |
|                  | =MID\$(IN\$,3):GOSUB320:A<br>D=AD*256+A:RETURN              |         | LOSE3:PRINT"[DOWN][BLU] ** END OF ENTRY **[BLK]        | CS 900                                                                                                    | AD=PEEK(829)+256*PEEK(8                                        |
| PP 320           | A=0:FOR J=1 TO 2:A\$=MID<br>\$(B\$,J,1):B=ASC(A\$)-C4+      |         | [2 DOWN]":GOTO700                                      |                                                                                                    | 30):IF AD<>SA THEN F=1:<br>GOTO970                             |
| TN 220           | (A\$>"@")*C7:A=A*C6+B                                       |         | F=0:GOTO440<br>PRINT"[CLR][DOWN][RVS]                  | SC 910                                                                                                    | A=PEEK(831)+256*PEEK(83<br>2)-1:F=F-2*(A <ea)-3*(a></ea)-3*(a> |
| 199993           | IF B<Ø OR B>15 THEN AD=<br>Ø:A=-1:J=2                       |         | {SPACE}DISPLAY DATA ":G<br>OSUB400:IF IN\$=N\$ THEN2   | KM 920                                                                                                    | EA):AD=A-AD:GOTO93Ø<br>A=SA:B=EA+1:GOSUB1Ø1Ø:P                 |
|                  | NEXT: RETURN<br>B=INT(A/C6): PRINT MIDS(                    | DT 620  | 20 PRINT" [DOWN] [BLU] PRESS:                          | 9999                                                                                                    | OKE780,3:SYS 63338                                             |
|                  | H\$,B+1,1);:B=A-B*C6:PRI<br>NT MID\$(H\$,B+1,1);:RETU       | RO 628  | [RVS]SPACE[OFF] TO PAU                                 | JF 930                                                                                                    | A=BS:B=BS+(EA-SA)+1:GOS<br>UB1010:ON OP GOTO950:SY             |
| pp 260           | RN                                                          |         | SE, [RVS]RETURN[OFF] TO<br>BREAK[4][DOWN]"             | AE 940                                                                                                    | S 63591<br>GOSUB1080:PRINT"{BLU}**                             |
| RR 360           | A=INT(AD/Z6):GOSUB350:A<br>=AD-A*Z6:GOSUB350:PRINT          | KS 630  | GOSUB360:B=BS+AD-SA:FOR<br>I=BTO B+7:A=PEEK(I):GOS     |                                                                                                    | SAVE COMPLETED **":GOT<br>0220                                 |
| BE 37Ø           | ":";<br>CK=INT(AD/Z6):CK=AD-Z4*                             |         | UB350:GOSUB380:PRINT S\$                               | XP 950                                                                                                    | POKE147, Ø:SYS 63562:IF                                        |
| 9900             | CK+Z5*(CK>Z7):GOTO390<br>CK=CK*Z2+Z5*(CK>Z7)+A              | CC 640  | ;<br>NEXT:PRINT"{RVS}";:A=CK                           | FR 960                                                                                                    | (SPACE)ST>0 THEN970<br>GOSUB1080:PRINT"[BLU]**                 |
| JC 39Ø           | CK=CK+Z5*(CK>Z5):RETURN                                     | KH 650  | :GOSUB350:PRINT<br>F=1:AD=AD+8:IF AD>EA TH             |                                                                                                    | LOAD COMPLETED **":GOT<br>0220                                 |
| QS 400           | PRINT"{DOWN}STARTING AT 843";:GOSUB300:IF IN\$<>            |         | ENPRINT"[DOWN][BLU]** E ND OF DATA **":GOTO220         | DP 970                                                                                                    | GOSUB1060:PRINT"[BLK] [RVS]ERROR DURING LOAD:                  |
|                  | N\$ THEN GOSUB1030:IF F (SPACE)THEN400                      | KC 660  | GET AS:IF AS=RS THEN GO                                |                                                                                                    | {DOWN} E43":ON F GOSUB98                                       |
|                  | RETURN                                                      | EQ 670  | SUB1080:GOTO220<br>IF A\$=S\$ THEN F=F+1:GOS           | PP 98Ø                                                                                                    | Ø,990,1000:GOTO220<br>PRINT"INCORRECT STARTIN                  |
| HD 420           | PRINT"[RVS] ENTER DATA<br>[SPACE]":GOSUB400:IF IN           | AD 680  | UB1080<br>ONFGOTO630,660,630                           |                                                                                                    | G ADDRESS (";:GOSUB360:<br>PRINT")":RETURN                     |
| JK 430           | \$=N\$ THEN22Ø<br>OPEN3,3:PRINT                             | CM 690  | PRINT" [DOWN] [RVS] LOAD                               | GR 990                                                                                                    | PRINT"LOAD ENDED AT ";:                                        |
|                  | POKE198,0:GOSUB360:IF F                                     |         | {SPACE}DATA ":OP=1:GOTO 710                            |                                                                                                    | AD=SA+AD:GOSUB360:PRINT<br>D\$:RETURN                          |
|                  | THEN PRINT INS:PRINT" [UP][5 RIGHT]";                       | PC 700  | PRINT"[DOWN][RVS] SAVE<br>[SPACE]FILE ":OP=0           | FD 100                                                                                                    | Ø PRINT"TRUNCATED AT END<br>ING ADDRESS":RETURN                |
| GC 450           | FOR I=0 TO 24 STEP 3:B\$<br>=S\$:FOR J=1 TO 2:IF F T        | RX 710  | INS=NS:INPUT"[DOWN]FILE<br>NAME&43";INS:IF INS=NS      | RX 101                                                                                                    | Ø AH=INT(A/256):AL=A-(AH                                       |
|                  | HEN B\$=MID\$(IN\$,I+J,1)                                   | 200     | [SPACE]THEN220                                         |                                                                                                    | *256):POKE193,AL:POKE1<br>94,AH                                |
| HHHH             | PRINT"(RVS)"B\$L\$;:IF I< 24THEN PRINT"(OFF)";              | PR 720  | F=0:PRINT"[DOWN][BLK] [RVS]T[OFF]APE OR [RVS]          | FF 102                                                                                                    | Ø AH=INT(B/256):AL=B-(AH<br>*256):POKE174,AL:POKE1             |
| HD 470<br>FK 480 | GET A\$:IF A\$=N\$ THEN47Ø<br>IF(A\$>"/"ANDA\$<":")OR(A     | FP 730  | D{OFF}ISK: [4]";<br>GET A\$:IF A\$="T"THEN PR          | FY 102                                                                                                    | 75, AH: RETURN<br>0 IF AD <sa ad="" or="">EA THEN</sa>         |
|                  | \$> "@"ANDA\$ < "G" ) THEN540                               | 99999   | INT"T[DOWN]":GOTO880                                   |                                                                                                    | 1050                                                           |
| 485              | A=-(A\$="M")-2*(A\$=",")-                                   | HQ /40  | IF A\$<>"D"THEN730                                     | HA 104                                                                                                    | 7 IF (AD>511 AND AD<40960                                      |

)OR(AD>49151 AND AD<53 248) THEN GOSUBIØ80:F=0 : RETURN

HC 1050 GOSUB1060:PRINT"(RVS) [SPACE] INVALID ADDRESS [DOWN] [BLK] ":F=1:RETU

AR 1060 POKE SD+5,31:POKE SD+6 208:POKE SD, 240:POKE [SPACE]SD+1,4:POKE SD+ 4,33

DX 1070 FOR S=1 TO 100:NEXT:GO TO1090

PF 1080 POKE SD+5,8:POKE SD+6, 240:POKE SD, 0:POKE SD+ 1,90:POKE SD+4,17

AC 1090 FOR S=1 TO 100:NEXT:PO KE SD+4,0:POKE SD,0:PO KE SD+1, Ø:RETURN

# Program 2: MLX For Commodore 128

AE 100 TRAP 960: POKE 4627, 128: DIM NLS, A(7)

XP 110 Z2=2:Z4=254:Z5=255:Z6=2 56:27=127:BS=256\*PEEK(4 627):EA=6528Ø

FB 120 BE\$=CHR\$(7):RT\$=CHR\$(13 ):DLS=CHRS(20):SPS=CHRS (32):LF\$=CHR\$(157)

KE 13Ø DEF FNHB(A)=INT(A/256): DEF FNLB(A)=A-FNHB(A)\*2 56: DEF FNAD(A)=PEEK(A)+ 256\*PEEK(A+1)

JB 140 KEY 1, "A": KEY 3, "B": KEY 5, "C": KEY 7, "D": VOL 15 :IF RGR(Ø)=5 THEN FAST

FJ 150 PRINT"[CLR]"CHR\$(142);C HR\$(8):COLOR Ø,15:COLOR 4,15:COLOR 6,15 GQ 160 PRINT TAB(12)"[RED]

[RVS][2 SPACES][9 @] 2 SPACES ] "RTS; TAB(12)" [RVS][2 SPACES][OFF] [BLU] 128 MLX [RED] [RVS] [2 SPACES] "RT\$; TAB (12)"[RVS][13 SPACES] [BLU]"

FE 170 PRINT"[2 DOWN] [3 SPACES] COMPUTEI'S MA CHINE LANGUAGE EDITOR [2 DOWN]"

DK 180 PRINT"[BLK]STARTING ADD RESSE43";:GOSUB 260:IF (SPACE) AD THEN SA=AD: EL SE 180

FH 190 PRINT"[BLK][2 SPACES]EN DING ADDRESSE43";:GOSUB 260:IF AD THEN EA=AD:E LSE 190

MF 200 PRINT" [DOWN] [BLK] CLEAR [SPACE]WORKSPACE [Y/N]? E43":GETKEY AS:IF AS <> " Y" THEN 220

QH 210 PRINT"[DOWN] [BLU] WORKIN G..."; :BANK Ø:FOR A=BS {SPACE}TO BS+(EA-SA)+7: POKE A, Ø: NEXT A: PRINT"D ONE'

DC 220 PRINT TAB(10)"[DOWN] [BLK] [RVS] MLX COMMAND [SPACE]MENU [4][DOWN]": PRINT TAB(13)"[RVS]E [OFF]NTER DATA "RTS; TAB( 13)"[RVS]D[OFF]ISPLAY D ATA"RTS; TAB(13)"[RVS]L {OFF}OAD FILE" HB 230 PRINT TAB(13)"[RVS]S

{OFF}AVE FILE "RT\$; TAB(1 3) "{RVS}C{OFF}ATALOG DI SK"RT\$; TAB(13)"[RVS]Q [OFF]UIT[DOWN][BLK]"

AP 240 GETKEY AS: A=INSTR("EDLS CQ",A\$):ON A GOTO 340,5 50,640,650,930,940:GOSU

B 950:GOTO 240 SX 250 PRINT"STARTING AT";:GOS UB 260:IF(AD <> 0) OR(A\$=N L\$) THEN RETURN: ELSE 250

BG 260 AS=NLS:INPUT AS:IF LEN( A\$)=4 THEN AD=DEC(A\$)

PP 270 IF AD=0 THEN BEGIN: IF A S <> NLS THEN 300: ELSE RE TURN : BEND

MA 280 IF AD SA OR ADEA THEN [SPACE] 300

IF AD>511 AND AD<65280 [SPACE ] THEN PRINT BES :: RETURN

SQ 300 GOSUB 950:PRINT"[RVS] I NVALID ADDRESS [DOWN] [BLK]":AD=0:RETURN

RD 310 CK=FNHB(AD):CK=AD-Z4\*CK +25\*(CK>27):GOTO 330

DD 320 CK=CK\*Z2+Z5\*(CK>Z7)+A

AH 330 CK=CK+Z5\*(CK>Z5): RETURN QD 340 PRINT BES; "[RVS] ENTER [SPACE] DATA ": GOSUB 250 :IF AS=NLS THEN 220

JA 350 BANK 0:PRINT:F=0:OPEN 3

BR 360 GOSUB 310: PRINT HEX\$ (AD )+":";:IF F THEN PRINT [SPACE | L\$ : PRINT" [UP] [5 RIGHT]";

QA 370 FOR I=0 TO 24 STEP 3:B\$ =SP\$:FOR J=1 TO 2:IF F [SPACE] THEN BS=MIDS(LS, I+J,1)

PS 380 PRINT" (RVS) "B\$+LF\$;:IF (SPACE) 1 < 24 THEN PRINT" [OFF]";

RC 390 GETKEY AS:IF (AS>"/" AN D AS<":") OR(AS>"@" AND A\$ < "G" ) THEN 470

AC 400 IF AS="+" THEN AS="E":G OTO 470

QB 410 IF A\$="-" THEN A\$="F":G ото 470

FB 420 IF AS=RT\$ AND ((I=0) AN D (J=1) OR F) THEN PRIN T B\$;:J=2:NEXT:I=24:GOT 0 480

RD 430 IF AS="[HOME]" THEN PRI NT B\$:J=2:NEXT:I=24:NEX T:F=Ø:GOTO 360

XB 440 IF (A\$="{RIGHT}") AND F THEN PRINT B\$+LF\$;:GOT 0 470

JP 450 IF A\$<>LF\$ AND A\$<>DL\$ {SPACE}OR ((I=Ø) AND (J =1)) THEN GOSUB 950:GOT 0 390

PS 460 AS=LFS+SPS+LFS:PRINT BS +LF\$;:J=2-J:IF J THEN P RINT LF\$;: I=I-3

GB 470 PRINT AS: NEXT J:PRINT [SPACE | SPS:

HA 480 NEXT I:PRINT:PRINT" [UP] [5 RIGHT]";:L\$=" [27 SPACES]"

DP 490 FOR I=1 TO 25 STEP 3:GE T#3,A\$,B\$:IF A\$=SP\$ THE N I=25:NEXT:CLOSE 3:GOT 0 220

BA 500 A\$=A\$+B\$:A=DEC(A\$):MID\$ (L\$,I,2)=A\$:IF I <25 THE N GOSUB 320:A(I/3)=A:GE T#3,A\$

AR 510 NEXT I:IF A >> CK THEN GO SUB 950: PRINT: PRINT" (RVS) ERROR: REENTER LI NE ":F=1:GOTO 360

DX 520 PRINT BES:B=BS+AD-SA:FO R I=Ø TO 7:POKE B+I,A(I ):NEXT I

XB 530 F=0:AD=AD+8:IF AD<=EA T HEN 360

CA 540 CLOSE 3:PRINT"[DOWN] [BLU] \*\* END OF ENTRY \*\* BLK | [2 DOWN] ": GOTO 650

MC 550 PRINT BES: "[CLR][DOWN] [RVS] DISPLAY DATA ":GO SUB 250:IF AS=NLS THEN [SPACE] 220

JF 560 BANK 0:PRINT"[DOWN] (BLU) PRESS: [RVS] SPACE (OFF) TO PAUSE, [RVS] RE TURN (OFF) TO BREAK 43 [DOWN | "

XA 570 PRINT HEX\$ (AD) +":";:GOS UB 310:B=BS+AD-SA

DJ 580 FOR I=B TO B+7:A=PEEK(I ):PRINT RIGHTS (HEXS (A), 2); SP\$;: GOSUB 320: NEXT [SPACE]I

XB 590 PRINT"[RVS]"; RIGHT\$ (HEX \$(CK),2)

GR 600 F=1:AD=AD+8:IF AD>EA TH EN PRINT"[BLU]\*\* END OF DATA \*\*":GOTO 220

EB 610 GET AS: IF AS=RTS THEN P RINT BES: GOTO 220

IF A\$=SP\$ THEN F=F+1:PR OK 620 INT BES;

XS 630 ON F GOTO 570,610,570

RF 640 PRINT BES"[DOWN][RVS] L OAD DATA ":OP=1:GOTO 66

BP 650 PRINT BES" [DOWN] [RVS] S AVE FILE ":OP=0

DM 660 F=Ø:F\$=NL\$:INPUT"FILENA MEE43"; FS: IF FS=NLS THE N 220

RF 67Ø PRINT"[DOWN][BLK][RVS]T [OFF]APE OR [RVS]D[OFF] ISK: [4]";

SQ 680 GETKEY AS: IF AS="T" THE N 850:ELSE IF A\$ <> "D" T HEN 680

PRINT"DISK ( DOWN ) ": IF OP SP 690 THEN 760

EG 700 DOPEN#1, (F\$+", P"), W: IF [SPACE]DS THEN AS=DSS:G ото 740

JH 710 BANK 0: POKE BS-2, FNLB(S A):POKE BS-1,FNHB(SA):P RINT"SAVING ";F\$:PRINT MC 720 FOR A=BS-2 TO BS+EA-SA:

PRINT#1, CHR\$ (PEEK(A));: IF ST THEN A\$="DISK WRI TE ERROR": GOTO 750

GC 730 NEXT A:CLOSE 1:PRINT" [BLU] \*\* SAVE COMPLETED {SPACE } WITHOUT ERRORS \* ":GOTO 220

RA 740 IF DS=63 THEN BEGIN:CLO SE 1:INPUT"[BLK] REPLACE EXISTING FILE [Y/N]843 ";AS:IF AS="Y" THEN SCR ATCH(F\$):PRINT:GOTO 700 :ELSE PRINT" [BLK] ":GOTO 660:BEND

GA 750 CLOSE 1:GOSUB 950:PRINT "[BLK] [RVS] ERROR DURIN G SAVE: 843":PRINT AS:G ото 220

FD 760 DOPEN#1, (F\$+", P"): IF DS THEN A\$=DS\$:F=4:CLOSE [SPACE]1:GOTO 790

PX 770 GET#1, A\$, B\$:CLOSE 1:AD= ASC(A\$)+256\*ASC(B\$):IF {SPACE}AD<>SA THEN F=1: GOTO 790 KB 780 PRINT"LOADING ";F\$:PRIN T:BLOAD(F\$),BØ,P(BS):AD =SA+FNAD(174)-BS-1:F=-2 \*(AD <EA) -3\*(AD >EA) RQ 790 IF F THEN 800:ELSE PRIN T"{BLU}\*\* LOAD COMPLETE D WITHOUT ERRORS \*\*":GO TO 220 ER 800 GOSUB 950: PRINT"[BLK] [RVS] ERROR DURING LOAD : [43":ON F GOSUB 810,8 20,830,840:GOTO220 QJ 810 PRINT"INCORRECT STARTIN G ADDRESS ("; HEX\$(AD);" ": RETURN DP 820 PRINT"LOAD ENDED AT ";H EX\$(AD):RETURN EB 830 PRINT "TRUNCATED AT ENDI NG ADDRESS ("HEX\$(EA)") ": RETURN FP 840 PRINT"DISK ERROR "; AS:R ETURN KS 850 PRINT "TAPE": AD=POINTER( F\$):BANK 1:A=PEEK(AD):A L=PEEK(AD+1): AH=PEEK(AD XX 860 BANK 15:SYS DEC("FF68") ,0,1:SYS DEC("FFBA"),1, 1,0:SYS DEC("FFBD"),A,A L,AH:SYS DEC("FF90"),12 8:IF OP THEN 890 FG 870 PRINT: A=SA: B=EA+1: GOSUB 920:SYS DEC("E919"),3: PRINT"SAVING ";F\$ AB 880 A=BS:B=BS+(EA-SA)+1:GOS UB 920:SYS DEC("EA18"): PRINT" [DOWN] [BLU] \*\* TAP E SAVE COMPLETED \*\*":GO TO 220 CP 890 SYS DEC ("E99A"):PRINT:I F PEEK(2816)=5 THEN GOS UB 950: PRINT" [DOWN] [BLK] [RVS] FILE NOT FOU ND ":GOTO 220 GQ 900 PRINT"LOADING

PRINT"LOADING ... {DOWN}
':AD=FNAD(2817):IF AD<> SA THEN F=1:GOTO 800:EL SE AD=FNAD(2819)-1:F=-2 \*(AD<EA)-3\*(AD>EA)

JD 910 A=BS:B=BS+(EA-SA)+1:GOS UB 920:SYS DEC("E9FB"): IF ST>Ø THEN 800:ELSE 7 90

XB 920 POKE193, FNLB(A): POKE194 ,FNHB(A):POKE 174,FNLB( B): POKE 175, FNHB (B): RET URN

CP 930 CATALOG: PRINT" [DOWN] [BLU] \*\* PRESS ANY KEY F OR MENU \*\*": GETKEY AS:G OTO 220

MM 940 PRINT BES"[RVS] QUIT E43"; RTS; "ARE YOU SURE [SPACE][Y/N]?":GETKEY A \$:IF A\$ <> "Y" THEN 220:E LSE PRINT" [CLR] ": BANK 1 5:END

JE 950 SOUND 1,500,10:RETURN

IF ER=14 AND EL=260 THE AF 960 N RESUME 300

MK 970 IF ER=14 AND EL=500 THE N RESUME NEXT

KJ 980 IF ER=4 AND EL=780 THEN F=4:A\$=D\$\$: RESUME 800

DO 990 IF ER=30 THEN RESUME: EL SE PRINT ERRS(ER); " ERR OR IN LINE"; EL

# \$ WIN THE LOTTO

With Your Computer!

Forget random numbers. This program for home computers does an actual analysis of the past winning numbers. This amazing program will quickly provide you with all the data you need to predict which numbers will likely come up in subsequent drawings. All consistent lottery winners use some kind of system based on the past winners. Using the real power of your computer gives you a definite edge. It's menu driven and all you do is add the latest winners each week and the program does the rest in seconds. On screen or printer it shows hot and cold numbers, frequency, groups, sums-of-digits, odd/even, wheels numbers and more. No thick manual to read. It even has a built-in tutorial.

Ask your software dealer or call or write.

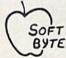

SOFT-BYTE P.O. Box 556 F. Park Dayton, Ohio 45405 (513) 233-2200

THE LOTTO PROGRAM is designed for all 6 & 7 draw lotto games (up to 49 numbers)!

DON'T PLAY LOTTO WITHOUT IT! APPLE & M/S DOS IBM ......24.95 COMMODORE & ATARI ..........21.95 TRS-80 & MOD III, IV ... MACINTOSH (super version) . . . . . . . 29.95

Please add \$2.00 shipping/ handling. Fast service on charge cards.

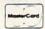

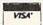

# LOTTO CIPHER.

GET THE BEST ODDS ON ANY LOTTERY SIX NUMBER - PICK FOUR - DAILY GAME

PRODUCES FOUR COMBINATIONS OF NUMBERS TO CHOOSE FROM. ANY AMOUNT OF BALLS AND NUMBERS CAN BE PROGRAMMED.

BE PROGRAMMED. PRINTS OUT PAST LOTTO NUMBERS DRAWN, PAST COMPUTER PICKS, AND NUMBER DRAW

ENCY LIST. RANDOM NUMBER GENERATOR INCLUDED. \$24.94 COMMODORE, COMMODORE AMICA, AND IBM SYSTEMS

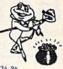

# Window Magic

SUPER HI-RESOLUTION DRAWING IN MULTI OR MONO COLOR

- . MIRROR, FLIP, AND SCROLLING WINDOWS . ZOOM-EXPANDS A WINDOW TO DOUBLE SIZE BAYE AND LOAD YOUR WIND
- PRINTS ON STANDARD DOT MATRIX PRINTER

TYPES LETTERS AND GRAPHICS OLYGON SHAPES-EXPANO, SHRINK AND ROTATS, THEN STAMP ANYWHERE DOME FLOT-ONAW OH AN EXPANDED WINDOW AND YOUR DRAWING AT THE AME TIME

\$19.95 C-4/128

# STOCK BROKER-

PROFITS GUARANTEED OR YOUR MONEY BACK

BUYING GOOD GUALITY, YOLATILE ISSUES AND USING THIS TRADING SYSTEM WILL HAVE YOU FULLY SYNESTED AT THE LOWEST PRICES AND CONVENTING TO CASH AS THE STOCK HEARS ITS FEAK. • TECHNICAL TRADING THAT WORKS.

BAR GRAPH PRINT-OUTS. RECORD UP TO 144 STOCKS ON A DISK.

COMMODORE, COMMODORE AMIGA, AND IBM SYSTEMS

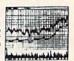

\$29.95

#### ACORN OF INDIANA, INC.

2721 OHIO STREET MICHIGAN CITY, IN 46360

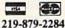

SHIPPING AND HANDLING, ADD \$1.50 - C.O.D.'S ACCEPTED VISA AND MASTER CARD ORDERS ADD 4% INDIANA RESIDENTS ADD 5% SALES TAX

- \* CUSTOM MADE TO FIT
- HEAVY 32-oz. VINYL ANTI-STATIC
- \* EXTENDS EQUIPMENT LIFE
- Choice of Colors Light Tan or Brown

| COMPUTERS              |       |
|------------------------|-------|
| C-64/Plus 4/C-64C      | 8.00  |
| C-128                  | 13.00 |
| Datassette (C2N)       | 5.00  |
| Amiga 1000             | 13.00 |
| (W/Amiga Mon. Stacked) | 28.00 |
| Keyboard only          | 7.00  |
| Atari 800XL, 130XE     | 10.00 |
| Atari 520 ST           | 14.00 |
| IBM PC/XT              | 28.00 |
| IBM 5051 Keybaord      | 8.00  |
| (Dimensions Require    | d     |
| for IBM Clones)        |       |
|                        |       |

| (W/Amiga Mon. Stacked)                  | 28.0  |
|-----------------------------------------|-------|
| Keyboard only                           |       |
| Atari 800XL, 130XE                      |       |
| Atari 520 ST                            | 14.00 |
| IBM PC/XT                               | 28.00 |
| IBM 5051 Keybaord                       | 8.00  |
| (Dimensions Required<br>for IBM Clones) | d     |
| DISK DRIVES                             |       |
| C-1541, C-1571                          | 8.00  |
| Amiga 31/2" D/Dry                       |       |
| Amiga 5¼" D/Dry                         | 9.00  |
| I-J - CT HED ED 1                       | 0.00  |

| C-1341, C-13/1      | 0.00   |
|---------------------|--------|
| Amiga 31/2" D/Drv   | 8.00   |
| Amiga 514" D/Drv    | 9.00   |
| Indust GT, MSD SD-1 | 8.00   |
| MSD SD-2            | 10.00  |
| Enhancer 2000       | 8.00   |
| FSD-1               | 8.00   |
| Atari 1050          | 8.00   |
| PRINTERS            |        |
| C-1525/MPS 801      | .10.00 |
| C-1526/MPS 802      | 13.00  |
| C-MPS/803, C-1520   | 8.00   |
| Panasonic 1090/91   | 13.00  |
| Okidata 120/192     | 13.00  |
| Okimate 10/20       | 8.00   |
| Epson MX/FX/RX80    | 13.00  |
| Epson LX80/C-1000   | 13.00  |
|                     |        |

| angin roll of broatt  |       |
|-----------------------|-------|
| PRINTERS              |       |
| Seikosha SP-1000      | 13.00 |
| Comrex 220            | 13.00 |
| C'Itoh 8510           | 13.00 |
| Juki 5510             | 13.00 |
| Imagewriter           |       |
| Epson JX 80           | 13.00 |
| Epson FX 85/185       | 13.00 |
| Okidata 92            | 13.00 |
| Citizen MSP 10        | 13.00 |
| C/DPS 1101            | 16.00 |
| Gemini 10 & Stor 10's | 13.00 |
| Gemini 15 & Star 15's | 16.00 |
| Atari 1027            | 13.00 |
| MONITORS              |       |
| Atori SC 1224RGR      | 19 00 |

| Atari 1027             | 13.00 |
|------------------------|-------|
| MONITORS               |       |
| Atari SC 1224RGB       | 19.00 |
| C-1702, BMC Color      | 16.00 |
| C-1902/Amiga           | 19.00 |
| Amdek 500-700          |       |
| CM-141 (C-1802)        | 19.00 |
| C-1902A/Magnyx 40      | 19.00 |
| NEC (State Model)      | 19.00 |
| Magnavox 80 RGB        | 19.00 |
| Princeton (State Model | 19.00 |
| Thompson CM 365-66     | 19.00 |
| Taxan (State Model)    |       |
| Sakata SC-100          |       |
| Zenith (State Model)   |       |
| IDEO RECORDERS 1       |       |
| State Make & Mor       | lel   |

Dimensions required including clock cut-out

Order by stating MAKE, MODEL and COLOR CHOICE - TAN or BROWN with check or money order plus \$1.50 per item (\$4.50 max.) shipping and handling Calif. Res. Include 6% + local fax. APO, 2.00/item, Foreign 3.00/item

SPECIAL COVERS WILL BE MADE TO YOUR DIMENSIONS. SEND YOUR REQUIREMENTS FOR OUR LOW PRICE QUOTES.

# Crown Custom Covers

24621 PAIGE CIRCLE DEPT. A LAGUNA HILLS, CA 92653 (714) 472-6362

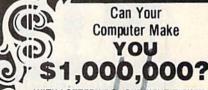

WITH LOTTERY PC YOUR NEXT TICKET COULD BE WORTH MILLIONS!

LOTTERY uses the raw power and storage of your computer to determine and refine the number selection methods that will win the various lottery games you play. Don't be limited to the one or two methods that other programs use they might not work in your state. There is no better system available!

Join the growing list of minutes using our system.

SPECIFY: Lottery 64(C64/128) - Lottery - 4(Plus/4)

Lottery ST (Atari) - Lottery PC IBM PC/XT/AT and compatibles

Commodore 64/128 & Plus/4 are registered trademarks of commodore int IBM CATIAT are registered trademarks of International Business Machines Inc. Atari ST Is a registered trademark of Atari Corp.

To order, send \$29.95 for each plus \$3.00 postage & handling per order to Illinois residents add 6% sales taxi Orders outside North America add \$3 00

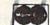

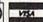

C.O.D. orders call (312) 566-4647

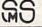

Superior Micro Systems, Inc P 0 Box 713 - Wheeling IL 60090

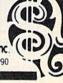

# Handicappers!

Football Horse Racing Dog Racing

# **Pro Football**

Tired of wrestling with Sunday point spreads? Let your Commodore 64/128 do it for you! Pigskin Predictions, the pro football handicapper, takes the hassle out of rating NFL games. Forget about dealing with reams of arcane statistics. Just spend a few minutes typing in each week's scores and let our point-spread software go to work. Here's what it does:

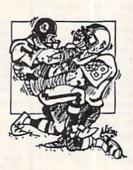

- Calculates point spreads and projected won-lost records for all games, for any week of the season.
- Gives you menu-driven selection of schedules, ratings, division races, predictions or results by team or week.
  - Seven different reports on screen or printer.
- Maintains home field advantage and power ratings

The 1987 schedule and data file are included, all for only \$44.95. Yearly updates available. You'll be amazed by the speed and power of Pigskin Predictions. Get yours now and be ready for the season!

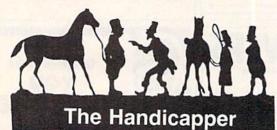

Use your Commodore 64/128 to improve your performance at the track! Programs for Thoroughbred, Harness and Greyhound racing rank the horses or dogs in each race quickly and easily. All the information is readily available from the Racing Form, harness or dog track program.

Thoroughbred factors include speed, distance, past performance, weight, class, jockey's record, beaten favorite and post position. Harness factors include speed, post position, driver's record, breaking tendencies, class, parked-out signs and beaten favorite. Greyhound factors include speed, past performance, maneuvering ability, favorite box, class, kennel record, beaten favorite and breaking ability.

Complete instructions and wagering guide included. Thoroughbred, Harness or Greyhound Handicappers. \$39.95 each on tape or disk. Any two for \$59.95 or all

three for \$79.95.

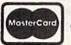

Federal Hill Software 8134 Scotts Level Rd. Baltimore, Md. 21208

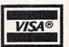

Toll-free Orders 800-628-2828 Ext. 850 Information 301-521-4885

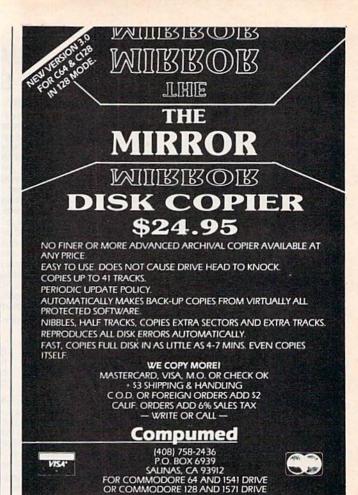

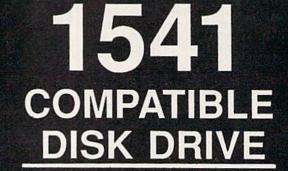

APPLEII E COMPATIBLE DRIVE ..... \$94.00 APPLEIIC COMPATIBLE DRIVE ..... \$96.00 JOYSTICKS ......Call MODEMS 300 AND 1200 BAUD......Call COMMODORE HARD DRIVES......Call

FREE SHIPPING THROUGH AUGUST

To Order call toll free IN CONTINENTAL U.S.! 1 - 800 - 283 - 6274

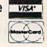

We guarantee your satisfaction!

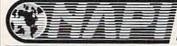

NORTH AMERICAN **PRODUCTS** INTERNATIONAL

631 NORTH 66th STREET / SPRINGFIELD, OREGON 97477

#### SOFTWARE

COMMODORE: TRY BEFORE YOU BUY. Best selling games, utilities, educational + classics and new releases, 100's of titles, Visa/MC. Free brochure. RENT-A-DISC, Frederick Bldg. #345, Hunt'n, WV 25701 (304) 529-3232

FREE SOFTWARE for C64, C128, IBM & CPM Send SASE for info (specify computer) to: PUBLIC DOMAIN USERS GROUP PO Box 1442-A2, Orange Park, FL 32067

New Plus/4 and C128 Software (disk only) Games, Educational, Finance Statistics. Write for info. CARDINAL SOFTWARE, 14840 Build America Dr., Woodbridge, VA 22191

C64 FINEST PUBLIC DOMAIN PROGRAMS Hand-picked and tested! ON DISK! Most \$1.50! YOU pick the programs that YOU want! For a list and description, send SASE to: JLH Co., Dept. G, Box 67021, Topeka, KS 66667

FREE PUBLIC DOMAIN SOFTWARE - Request free catalog or send \$2 for sample disk and catalog (refundable). Commodore 64-128 CALOKE IND., Box 18477, KC, MO 64133

#### MODEM OWNERS!

Please call these numbers IMMEDIATELY! (300/1200 BAUD) 1-818-842-3322 (300 BAUD) 1-818-840-8066

More than 200 great ML routines for 64 and 128, ready to add to your own programs, in COMPUTE! Books' MACHINE LANGUAGE ROUTINES FOR THE COMMODORE 64/128. Explanations, uses, commented source code, 585 pages, \$18.95. Check your local bookstore or call (800) 346-6767.

### \*\*ATTENTION 128 OWNERS/PROGRAMMERS\*\*

Use Koala, Flexdraw, Animation Station, Blazing Paddles, Printshop Screen Magic and Doodle graphics in your 128 programs. Autoload, convert and save to basic 7 save what you draw in basic 7. Super Slideshow, hi-res printer, 5 sec. load and show. Full help screens. All memory resident, ++ user subroutines. Check/MO \$24.95 postpaid to: Proware, PO Box 28, Prosser, WA 99350 (WA res. add 7.5%)

RENT 64/128 SOFTWARE! 100's of disks. Lowest prices. No deposit or fee. GEOS PAINT FILES LASER PRINTED! Send \$1.00 for catalog and info or call: Centsible Software, P.O. Box 930, St Joseph, Michigan 49085 (616) 982-0327

PUBLIC DOMAIN COLLECTIONS! All menudriven! 5 DS Disks each set. C64 200 games:\$10, C64 200 utilities & business:\$10, C128 200 mixed programs:\$10. Send to B. C. Keller, 2301 Collins Ave., #A1206, Miami Beach, FL 33139

PLAY "WHEEL OF FORTUNE" & "FAMILY FEUD" 2 great games - one low price:\$19.95. Also 2 disks - "BOARD GAMES" and "CARD GAMES" packed with the best PD games available. Chess, Monopoly, Checkers, Solitare & More: \$19.95. Send to: DAYLIGHT SOFTWARE, 4747 Snow Dr., San Jose, CA 95111 (408) 226-3374

CALC RESULT 64 - SPREADSHEET SOFTWARE C/R 64 EASY - Single page Cartridge \$25 C/R 64 ADVANCED - 3D - Cart/Disk 32 pages w/Help, Graphics, Windows only \$45 Text: Applied C/R w/32 Examples \$10 Call The Order Line 201-445-5998 MC/VISA

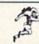

SS WIN SS

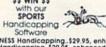

Software

HOROUGHBRED/HARNESS Handicapping. \$29.95, enhanced.
\$49.95. GREYHOUND Handicapping. \$29.95, enhanced.
\$49.95. GREYHOUND Handicapping. \$29.95, enhanced.
\$49.95. Speed, limes, odds, frack, post,
stretch, & finish positions. Pro Football System. \$39.95. Pro Basketball System. \$49.95. Specify disk/laps: COM 64/128. Add \$2.96.
MC/VISA accepted. Free info. \$0FTWARE EXCHANGE, P.O. Box
\$382-CG, W. Bloomfield, MI 48033. (313) 626-7208. Orders: 1-800\$27.9467.

SX-64 OWNERS! STAND UP AND BE counted! Join USA SX64 Users Group! Monthly newsletter, product discounts, free software. Yearly dues \$15. USA SX64 USERS GROUP, 10 Cornwall St., Boston, MA 02130

LEARN THE CONSTITUTION! Fun Bicentennial educ game for C64:\$25.IBM version (requires BASIC):\$35. Basic Fundamentals Co., 3362 S. 2300 E., SLC, UT 84109

#### \*\*\*\*\*\*\*PERMUTATIONS\*\*\*\*\*\*\*\*\*

Permutations the 3D display mind puzzle on computer is available on the Comm.64. If you like 3D spatial problems you'll love this game with 1025 permutations!! Written in ML with superb graphics in colors & 3D display of all components. Send \$24 US check or money order to: Magic Disk Reg., PO Box #1, St-Martin, Laval, Quebec, Canada H7V3P4. If you liked the Rubik's Cube™ you'll love this puzzle, Rubik's Cube is a trademark of Ideal Toy Corp. (color display required)

#### \*\*\*\*\* TIME TRAVELER \*\*\*\*\*\*

WHAT HAPPENED WHEN YOU WERE BORN?!! Sell printout! Great party gift! \$39. \$1 and SASE for printout. (912) 783-1158 Nationwide Computer, 205 McCormick Ave., Hawkinsville, Georgia 31036 Visa/MC/Check

266 METRIC/US CONVERSIONS ON YOUR C-64: Calculate automatically quantities in US to Metric & Metric to US. Send \$22.50 plus \$2.50 S/H (CK/MO) to H. W. Hinsz, 3150 Alston Ave., Zephyrhills, FL 34248

#### HARDWARE

COMPUTER REPAIR - C64:\$45, 1541:\$50 Parts available. (816) 872-6311 Mom & Pop's Computer Shop, RR 2, Box 119 Cainsville, MO 64632 MO/COD

6250 BPI Mag Tapes. Varying Lengths. \$5.00 per tape as is. Cabela's 812 13th Ave., Sidney, NE 69160 Attention: Terry Rufenacht

ATTENTION! PLUS 4 & VIC 20 OWNERS! FSD-1 DRIVE is still available for you. Perfect, reliable and guaranteed compatibility with full warranty. ONY \$139 + \$12 (S&H) Immediate delivery. CALL NOW 1-800-356-5178

# **MISCELLANEOUS**

PERSONAL COMPUTER OWNERS CAN EARN \$1000 to \$5000 monthly selling simple services part time. Free list of 100 best services. Write: A.I.M.E.X., PO Box 60369, San Diego, CA 92106-8369

\*\* COMMODORE REPAIR \*\* C64:\$45, SX64:\$75, 1541:\$50, 1571:\$65 Will buy used units. Repairs warranted 30 days. Dave Taylor, 5106 Daventry Pl., Midland, TX 79705 (915) 683-8398 Visa/MC

# COMPUTE!'s Gazette Classified is a low-cost way to tell over 275,000 microcomputer owners about your product or service.

Rates: \$25 per line, minimum of four lines. Any or all of the first line set in capital letters at no charge. Add \$15 per line for boldface words, or \$50 for the entire ad set in boldface (any number of lines.) Inquire about display rates.

rates.

Terms: Prepayment is required. Check, money order, American Express, Visa, or MasterCard is accepted. Make checks payable to COMPUTE! Publications.

Form: Ads are subject to publisher's approval and must be either typed or legibly printed. One line equals 40 letters and spaces between words. Please underline words to be set in boldface.

General Information: Advertisers using post office box numbers in their ads must supply permanent address and telephone numbers. Orders will not be acknowledged. Ad will appear in next available issue after receipt.

Closing: 10th of the third month preceding cover date (e.g., June issue closes March 10th). Send order and remittance to: Harry Blair, Classified Manager, COMPUTE's Gazette, P.O. Box 5406, Greensboro, NC 27403. To place an ad by phone, call Harry Blair at (919) 275-9809.

Notice: COMPUTE! Publications cannot be responsible for offers or claims of advertisers, but will attempt to screen out mislanding or questionable cony.

out misleading or questionable copy.

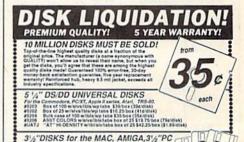

Ih labels for notations.
gie side, packed in 25 s \$32.25 pack (\$1.29 disk),
gie side, packed in 100 s \$116 pack (\$1.29 disk),
uche side, packed in 100 s \$23.25 pack (\$1.90 disk)
uche side, packed in 100 s \$139 pack (\$1.30 disk) MORE DISCOUNT COMPUTER ACCESSORIES!

HOW TO ORDER: Order by phone mail, pay by MCMss, send check everdar, or CO addit). Min order \$25. UPS shipping handling \$3.50. Canada, APO/PPO, PO Boxx shipping, include daytime phone a street address. (Schools: call \$17.885-5515 for proders). Mass residents add \$% sales tax, 30 day money-back salisfaction guarant.

VITECH Cambridge, MA 02141-1882 In Mass (617)868-5555

# advertiser's index

| Reader Service Number/Advertiser Page | Reader Service Number/Advertiser Page   |
|---------------------------------------|-----------------------------------------|
| <b>102</b> Abacus                     | 122 Donavan Scientific Software 91      |
| 103 Access Software, Inc              | 123 Electronic ArtsIFC                  |
| <b>104</b> Acorn of Indiana, Inc      | <b>124</b> Electronic One               |
| <b>105</b> ActionSoft Corp 2–3        | 125 Emerald Components International 19 |
| 106 Aprotek 98                        | 126 Emerald Components International 73 |
| 107 Berkeley Softworks 4              | 127 Eychaner Software Co 60             |
| 108 Blackship Computer Supply 60      | 128 Federal Hill Software 114           |
| C.O.M.B. Direct Marketing Corp 47     | 129 Free Spirit Software, Inc 102       |
| 109 Cardinal Software 28              | <b>130</b> Intelligent I/O 91           |
| 110 Central Point Software 28         | 131 Ketek 45                            |
| 111 Cheatsheet Products, Inc 75       | 132 Logical Design Works, Inc 12        |
| Chip Level Design 102                 | <b>133</b> Lyco Computer 48–51          |
| <b>112</b> Compumed                   | <b>134</b> Marathon Software 104        |
| 113 CompuServe                        | 135 M.C.S                               |
| <b>114</b> ComputAbility 105          | <b>136</b> MicroProse                   |
| <b>115</b> Computer Direct37–39       | <b>137</b> Montgomery Grant 103         |
| 116 Computer Mail Order 97            | 138 NAPI                                |
| <b>117</b> Computer Mart 94           | NRI Schools                             |
| <b>118</b> Computer Mart 95           | 139 Origin Systems Inc BC               |
| 119 Computer Repeats, Inc 55          | 140 Precision Data Products 36          |
| 120 Covox, Inc                        | S & S Wholesalers, Inc22–23             |
| Crown Custom Covers                   |                                         |
| 121 Data East USA, Inc                | Schnedler Systems                       |
| IZI Data East OoA, IIIC               | <b>141</b> Soft-Byte                    |

| F | Reader Service Number/Advertiser                                                                                                    | Page                                                      |
|---|----------------------------------------------------------------------------------------------------|-----------------------------------------------------------|
|   | 142 Software Discounters of America 143 Strategic Simulations, Inc. 144 subLOGIC Corporation 145 Superior Micro Systems, Inc. 166 Tenex Computer Express 147 Triad Computers 148 Tussey Computer Products Unitech 149 Utilities Unlimited 150 Xetec, Inc. | 7<br>9<br>. 113<br>. 104<br>. 100<br>65<br>14–15<br>. 115 |
|   | Classified Ads COMPUTE! Books' Commodore 64 128 Collection COMPUTE! Books' Commodore 64 128 Programming Books COMPUTE! Books' Flight Simulator Books COMPUTE!'s Gazette Subscription COMPUTE!'s Sweepstakes                                               | &<br>. 32<br>&<br>. 59                                    |

THE LOWEST

THE BEST

# **ELECTRONIC ONE\***

PHONE LINES OPEN

10-6 E.S.T. M-F

# CALL (614) 864-9994 . P.O. Box 13428 . COLUMBUS, OHIO 43213

| Czcommod                                                                                                    | ore SOFTWARE      | 11271  | SOFTWARE               | N LON      | SOFTWARE                    |                   |
|----------------------------------------------------------------------------------------------------|-------------------|--------|------------------------|------------|-----------------------------|-------------------|
| HARDWARE                                                                                                    | ACE OF ACES       | 22.99  | GEOS                   | 39.99      | SPECIALS<br>CHAMP WRESTLING | 18 99             |
| 64C 64k COMPUTER 159.99                                                                                                    | HEART OF AFRICA   |        | PRINT SHOP             |            | MARBLE MADNESS              | 18.99             |
| 128C 128k COMPUTER 229.99                                                                                                    | ONE ON ONE        |        | BUSINESS FORM          |            |                             | - Carlo Co. Carlo |
| 1541C DISK DRIVE 169.99                                                                                                    | FLIGHT NIGHT      |        | SHOP                   |            | LORDS OF CONQUEST           | 24.99             |
| 1571C DISK DRIVE 239.99                                                                                                    | TOUCH FOOTBALL    |        |                        |            |                             |                   |
| 1802C MONITOR 189.99                                                                                                    | KARATE CHAMP      |        | NEWSROOM               |            | BARD'S TAIL                 | 24.99             |
| 1902A RGB MONITOR 269 99                                                                                                    |                   |        | MACH 5                 |            | ONE ON ONE                  | 11.99             |
| CONTRACTOR OF STREET                                                                                                    | SILENT SERVICE    |        | MACH 128               |            | MAIL ORDER                  | 14                |
| COMPUTER ACCESSORIES                                                                                                    | TAG TEAM          |        | FAST LOAD              |            | MONSTER                     |                   |
| 1351 MOUSE                                                                                                    | WRESTLING         |        | TURBO LOAD & SAVE      |            | ACE OF ACES                 |                   |
| RS 232 INTERFACE 39.99                                                                                                    | LEADER BOARD      |        | WORD PRO<br>W/TURBO    |            | ARCTIC FOX                  |                   |
| MESSENGER MODEM 34.99                                                                                                    | GUN SHIP          |        | W/TURBO                | 22.99      | KILLED UNTIL DEAD           | 18.99             |
| AVATEX 1200 MODEM 79.99                                                                                                    | SUBLOGIC FOOTBALL | 20.00  | WORD PRO<br>128 W/FILE |            | HIGH ROLLER                 | 18.99             |
| AVATEX 1200HC                                                                                                    | SUBLOGIC BASEBALL |        | 128 W/FILE             | . 22.99    | AMERICA'S CUP               | 24.99             |
| MODEM 109.99                                                                                                    | UP PERISCOPE      | 18.99  | SPREADSHEET            |            | TOUCHDOWN                   |                   |
| XETEC JR. 39.99                                                                                                    | SUB BATTLE        | 24.99  | FILE PRO 64            | 18.99      | FOOTBALL                    | 11.99             |
| XETEC SR 56.99                                                                                                    | GAME STAR         |        | POWER C                | 22.99      | VCHI MATA JUDO              | 18.99             |
|                                                                                                    | BASKETBALL        | 18.99  | PAPERCLIP W/SPELL      | 28.99      | FIST                        | 18.99             |
| PRINTERS                                                                                                    | TENTH FRAME       | 24.99  | SUPERBASE 64           | 49.99      | PARALLAY                    |                   |
| STAR NX10 199.99                                                                                                    | SPY VS SPY        |        | SUPERBASE 128          |            | FLIGHT SIM. II              |                   |
| STAR NX10C                                                                                                    | KARATEKA          |        | POWER ASSEMBLER        |            | SILENT SERVICE              |                   |
| FORTIS DM 1310                                                                                                    | COMMANDO          | 24.99  | POCKETWRITER 64        | 727.670.70 | LEADER BOARD                |                   |
| (130CFS) 199.99                                                                                                    | AUTODUAL          |        | CERTIFICATE MAKER      |            | DEADLINE                    |                   |
| STAR POWER TYPE 169.99                                                                                                    | BARDS TALE II     |        | DATA MANAGER 128       | 39.99      | SATINS' HOLLOW              |                   |
| PANASONIC 1081i 189.99                                                                                                    | CHESTMASTER       | 111111 | WORD MANAGER 128       | 39.99      | RALLY SPEEDWAY              | 4.99              |
| PANASONIC 1091i 259.99                                                                                                    | 2000              | 24 99  | SWIFT CALC 128         |            | HARDBALL                    |                   |
| SEIKOSHA 1000 VC 169 99                                                                                                    | FLIGHT SIM II     |        | SWIFT TAX              |            | MICRO LEAGUE                | 10.53             |
| CALL FOR                                                                                                    | JET JET           | 26.99  | PAPERCLIP II           |            | BASEBALL                    | 24.00             |
| DISKETTES JOYSTICKS                                                                                                    | SKY FOX           |        |                        |            |                             | 24.99             |
| The state of the state of the s | ARTIC FOX         | 24.99  | COPY II                |            | SUPERBOWL SUNDAY            | 0.000             |
| ACCESSORIES                                                                                                    | AHTICTUX          | 24.99  | TOY SHOP               | .34.99     | SUPERBOWL STATS             | 14 99             |

HOW TO ORDER: CASHIER CHECK, MONEY ORDER, MASTERCARD\* OR VISA\* (ADD 4% FOR CHARGE CARDS)... NO PERSONAL CHECKS. NO C.O.D.'S... SHIPPED U.P.S..., ALL PRICES SUBJECT TO CHANGE WITHOUT NOTICE.

SHIPPING: ADD \$3.00 ON ALL ORDERS UNDER \$100.00 ... ADD \$5.00 ON ALL ORDERS OVER \$100.00. ACTUAL FREIGHT CHARGED ON MULTIPLE ORDERS.

INTERNATIONAL: ACTUAL FREIGHT CHARGED ON ALL ORDERS OUTSIDE THE CONTINENTAL UNITED STATES INCLUDING A P.O. POLICIES: NO RETURNS WITHOUT A RETURN AUTHORIZATION . . . NO RETURNS UNLESS DEFECTIVE. ALL DEFECTIVES WILL BE EXCHANGED . . . NO EXCEPTIONS. PLEASE SPECIFY . . .

CALL OR WRITE FOR FREE CATALOG

CALL ELECTRONIC ONE (614) 864-9994 OR WRITE

# COMPUTE!'s Gazette Subscriber Services

Please help us serve you better. If you need to contact us for any of the reasons listed below, write to us at:

#### COMPUTE!'s Gazette

P.O. Box 10957

Des Moines, IA 50340

or call the Toll Free number listed below.

Change of Address. Please allow us 6-8 weeks to effect the change; send your current mailing label along with your new address.

Renewal. Should you wish to renew your Gazette subscription before we remind you to, send your current mailing label with payment or charge number, or call the Toll Free number listed below.

New Subscription. A one-year (12-month) U.S. subscription to COMPUTE!'s Cazette is \$24 (2 years, \$45; 3 years, \$65). For subscription rates outside the U.S., see staff page. Send us your name and address or call the Toll Free number listed below.

**Delivery Problems.** If you receive duplicate issues of *COMPUTEI's Gazette*, if you experience late delivery, or if you have problems with your subscription, please call the Toll Free number listed below.

# COMPUTE!'s Gazette 1-800-247-5470

# From Origin comes an all new version of the Computer Classic,

is a dark time. The
evil Wizard, Mondain,
sends forth relentless
hordes of his daemonic
minions to ravage the
lands of Britannia. Thou art the one of
whom the Prophets speak. The champion who will track Mondain deep
into the darkest depths of the earth,
to the farthest reaches of space and
time, to vanquish this immortal foe.

The original **Ultima®** I was a pioneering product that established new

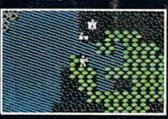

standards in fantasy roleplaying games and started what has become the best selling saga in

the history of computer gaming. Now, Origin Systems brings you the new Ultima® I, completely rewritten in assembly language and employing sta

assembly language and employing state of the art graphics.

Journey back to the First Era of the Dark Ages and embark on the original quest of the Ultima® chronicles.

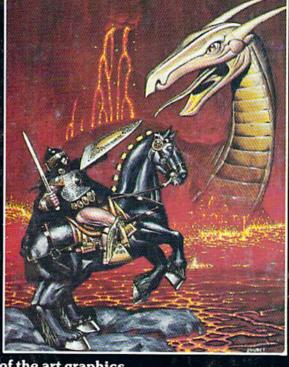

SYSTEMS INC.

SYSTEMS INC. / 136 HARVEY ROAD, LONDONDERRY, NH 03053 (603) 644-3360

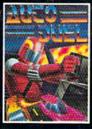

AUTODUELTM is a futuristic fast-paced strategy role-playing game where the right of way goes to the biggest guns.

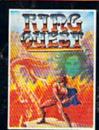

RING QUESTIM is a graphic adventure where you must traverse a land fraught with perils in order to put an end to the havoc caused by the Ring of Chaos.

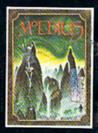

MOEBIUS™ takes you through the elemental planes of a colorful Oriental world of fantasy and adventure in search of the Orb of Celestial Harmony.

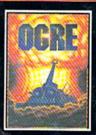

OGRETM is a strategy game fought on the nuclear battlefield of tomorrow as an inhuman juggernaut Cybertank battles conventional forces.

Ultima<sup>®</sup> is a registered trademark of Richard Garriott/Ring Quest<sup>™</sup> is a trademark of Origin Systems, Inc./Moebius<sup>™</sup> is a trademark of Greg Malone/Ogre<sup>®</sup> and Autoduel<sup>®</sup> are registered trademarks of Steve Jackson Games, Inc./Apple<sup>™</sup> is a trademark of Apple Computer, Inc. Authors wanted. Call us today.

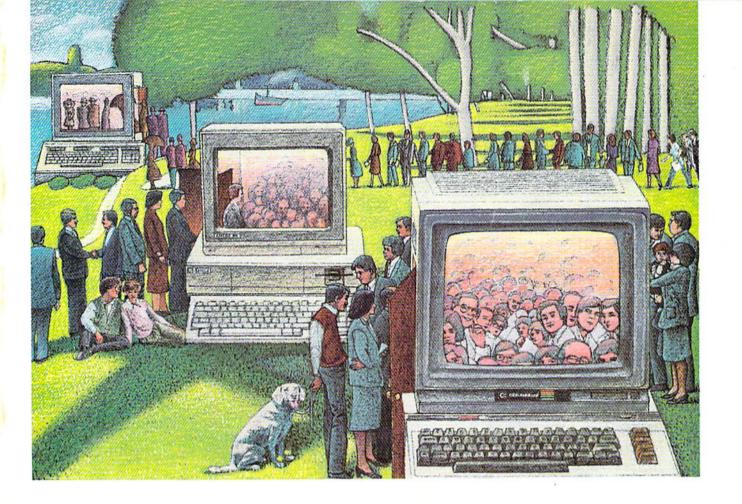

# USE THE BRAINS YOUR COMMODORE WASN'T BORN WITH.

# Right at your fingertips in CompuServe's Commodore® Forums.

Our Commodore Forums involve thousands of Commodore users worldwide. These forums show you just how easy it is to get the most from your Commodore computer.

The Commodore Arts and Games Forum is for all Commodore 8-bit computers, concentrating on music, graphics, and games. The Commodore Communications Forum has updates of communications software. The Commodore Programming Forum supports programmers and developers of Commodore 8-bit computers. And the Amiga\* Forum serves as the national resource for all business and entertainment applications in the Amiga community.

# Easy access to free software, including free uploads.

You can easily download first-rate, non-commercial software and utility programs. Upload your own programs free of connect time charges. And take advantage of CompuServe's inexpensive weeknight and weekend rates, when forums are most active and standard online charges are just 10¢ a minute. You can go online in most areas with a local phone call. Plus, you'll receive a \$25.00 Introductory Usage Credit when you purchase your CompuServe Subscription Kit.

# Information you just can't find anywhere else.

Use the Forum Message Board to exchange mail with fellow members. Join ongoing, real-time discussions in a Forum Conference or communicate with industry experts. Scan Forum

Data Libraries for non-commercial software. Enjoy other useful services too, like electronic editions of popular computer magazines.

All you need is your Commodore computer (or almost any other personal computer) and a modem.

To buy your Subscription Kit, see your nearest computer dealer. Suggested retail price is \$39.95. To receive our free brochure, or to order direct, call 800-848-8199 (in Ohio and Canada, call 614-457-0802). If you're already a CompuServe subscriber, type GO CBMNET (Commodore Users Network) at any! prompt to see what you've been missing.

# CompuServe<sup>®</sup>

Information Services, P.O. Box 20212 5000 Arlington Centre Blvd., Columbus, Ohio 43220

800-848-8199

ուսարում ուսարում ու